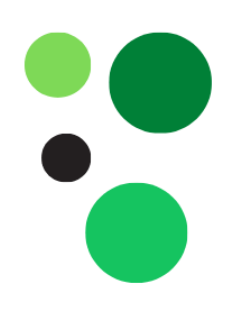

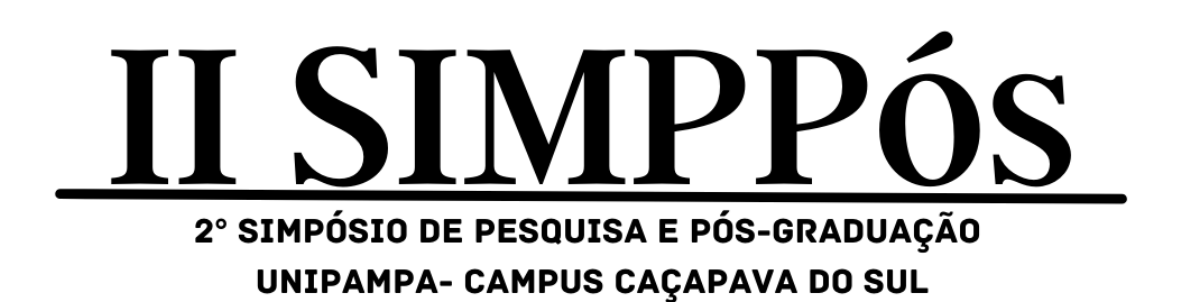

ANAIS

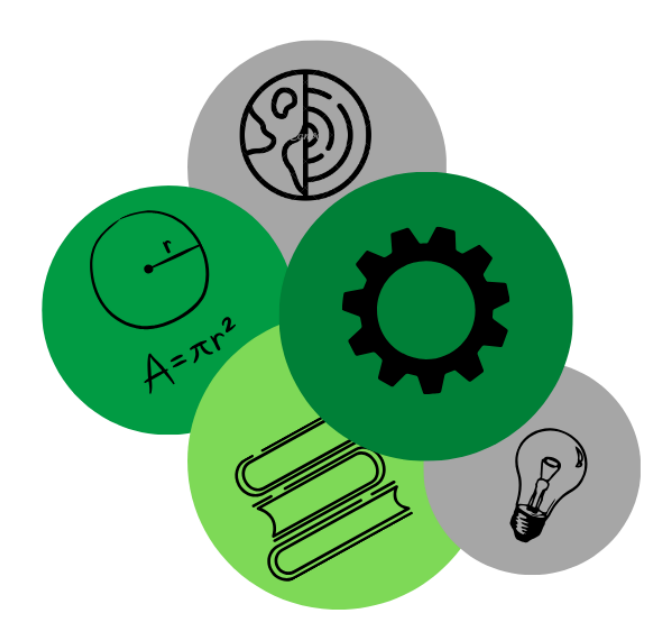

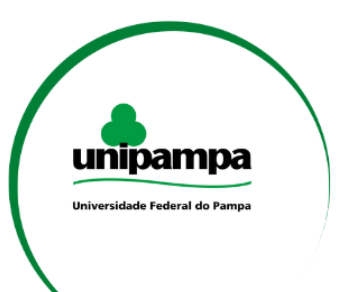

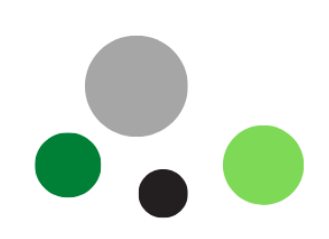

## **ANAIS**

II Simpósio de Pesquisa e Pós-Graduação UNIPAMPA - Campus Caçapava do Sul-RS

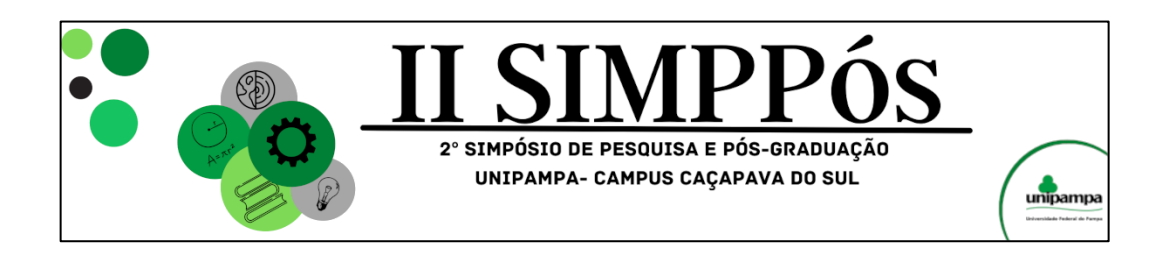

## **COMISSÃO ORGANIZADORA**

- **Anna Paula Wronski** Engenharia Ambiental e Sanitária
- **Caroline Wagner** Programa de Pós-Graduação em Engenharia Mineral (PPGEM)
- **Giovana Uberti Barbosa** Engenharia Ambiental e Sanitária
- **Laiany Fagundes Mota** Licenciatura em Ciências Exatas
- **Leilane Cristina Coelho Sousa** Geologia
- **Leugim Corteze Romio** Mestrado Profissional em Matemática em Rede Nacional (PROFMAT)
- **Luciana Arnt Abichequer** Programa de Pós-Graduação em Engenharia Mineral (PPGEM)
- **Matheus Silva Simões** Geologia Campus Caçapava do Sul
- **Vitalino Cesca Filho** Mestrado Profissional em Matemática em Rede Nacional (PROFMAT)

## **PROGRAMAÇÃO**

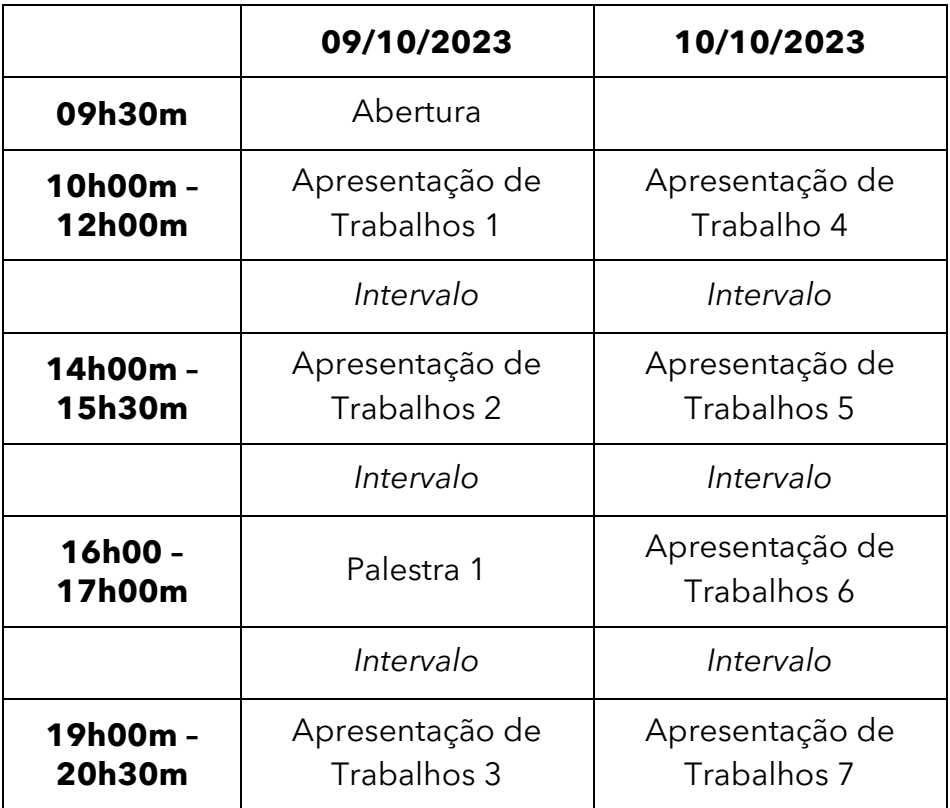

- **Abertura**: Direção do Campus Prof. José Waldomiro Jimenez Rojas Pró-Reitor de Pesquisa e Pós-Graduação – Prof. Fabio Gallas Leivas
- **Palestra 1**: Divisão de Inovação e Tecnologia

#### **Apresentação de Trabalhos 1**:

- Geotechnical and geophysical study of a risk area in the municipality of Caçapava do Sul-RS
- Análise da Água em Arroios sob Influência da Mineração de Calcário em Caçapava do Sul-RS
- A Trajetória Político-Administrativa de Coriolano Alves de Oliveira e Castro na Região Platina de 1891 a 1939

#### **Apresentação de Trabalhos 2**:

- Associação de Bacillus SP. na Atenuação da Biorremediação de Óleo Queimado em Solo Tipo Argissolo
- Revisão de Literatura: associações teóricas entre aprendizagem, experimentação e epistemologia

• Proposta de trilha interpretativa no Rincão do Inferno (Bagé/RS), contemplando aspectos geobioculturais, com ênfase no histórico do Quilombo das Palmas

#### **Apresentação de Trabalhos 3**:

- Provenance of the sandstone stoneworks in the Mother Church of Caçapava do Sul
- Horta escolar como uma estratégia ao Ensino da Matemática no Ensino Fundamental

#### **Apresentação de Trabalhos 4**:

- Estudo Magnetométrico com Correlação de Dados Gamaespectrométricos da Região de Cerrito do Ouro, São Sepé-RS
- Development of Geomembranes Prepared from Natural Rubber Latex and Olive Oil Production Waste for Sustainable Agricultural Solutions

#### **Apresentação de Trabalhos 5**:

- Impact of Additional Sampling on Reducing the Uncertainty Associated with the Estimation
- Comparative Study Between Proposed Expansions for Open Pit Limestone Mining Using Different Methodologies for PRNT Calculation
- Riscos e Consequências à Saúde do Uso Excessivo de Agrotóxicos nos Habitantes do Estado do Rio Grande do Sul

### **Apresentação de Trabalhos 6**:

- Desenvolvimento e Construção de um Drone Aquático para o Monitoramento dos Parâmetros Físico-Químicos de Corpos Hídricos
- Proposal for the Implementation of an Experimental and Demonstrative Area for Teaching, Research and Extension in Unipampa - Caçapava do Sul

#### **Apresentação de Trabalhos 7**:

- Síntese e Caracterização de Hidrogeis Hibridos Baseados em Grafeno e Nanotubos de Carbono
- Estratégias de Aproximação e Implicação do Pesquisador-cartógrafo na Proposição de um Dispositivo Complexo de Aprendizagem
- Level-1B (L1B) Image Preprocessing Methodology of the ASTER Sensor for Lithological Identification

## **Sumário**

## **Artigos Completos:**

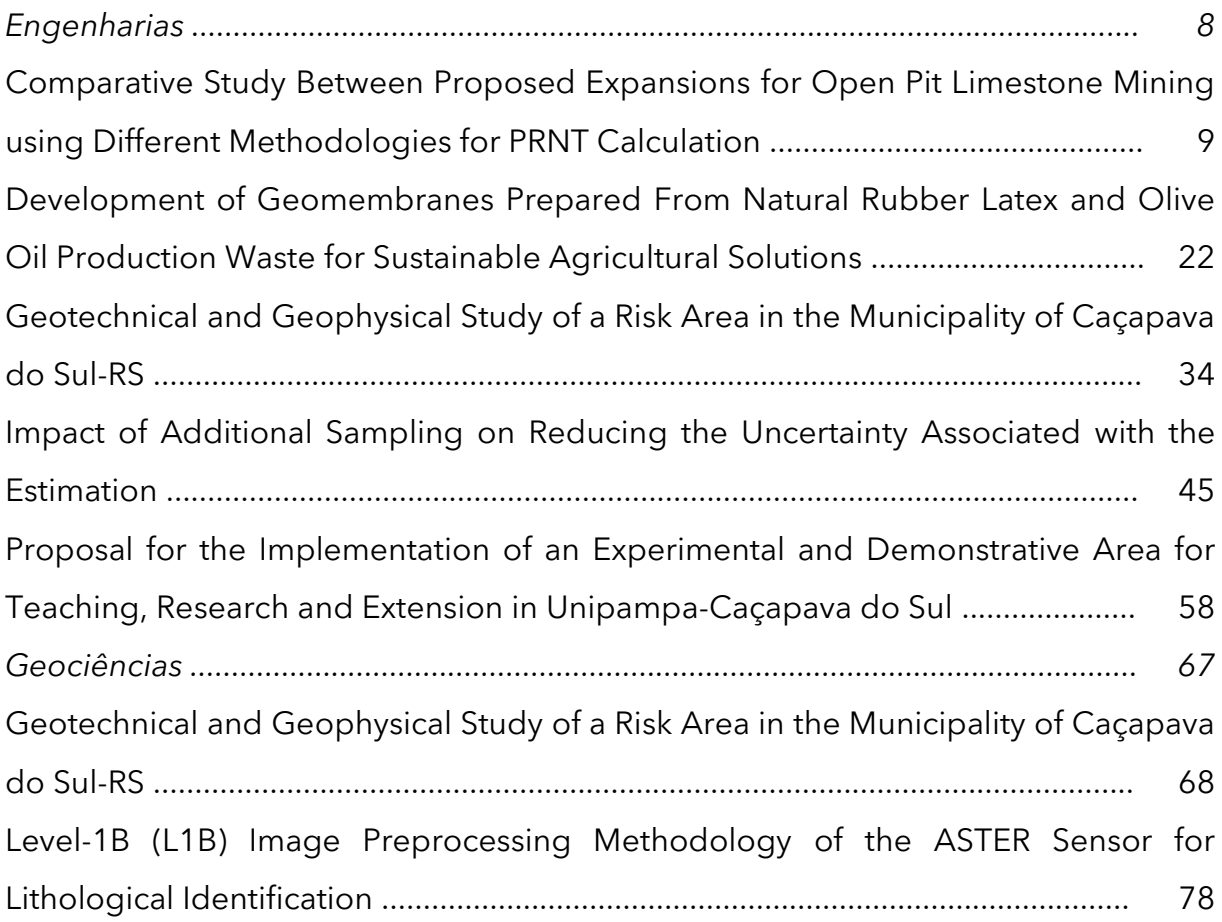

## **Resumos Expandidos:**

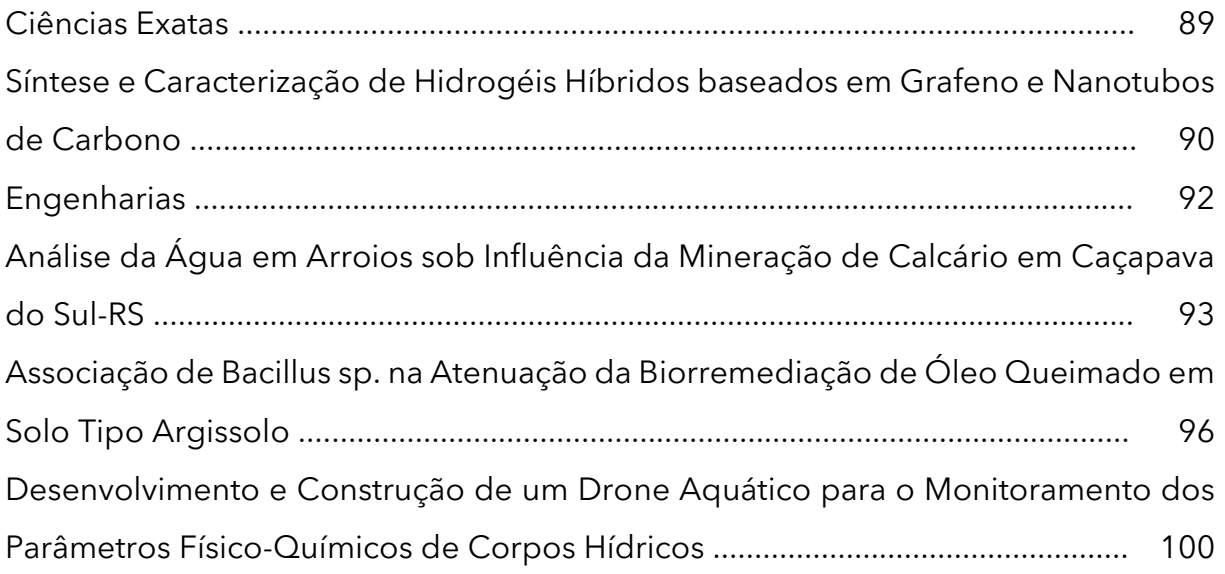

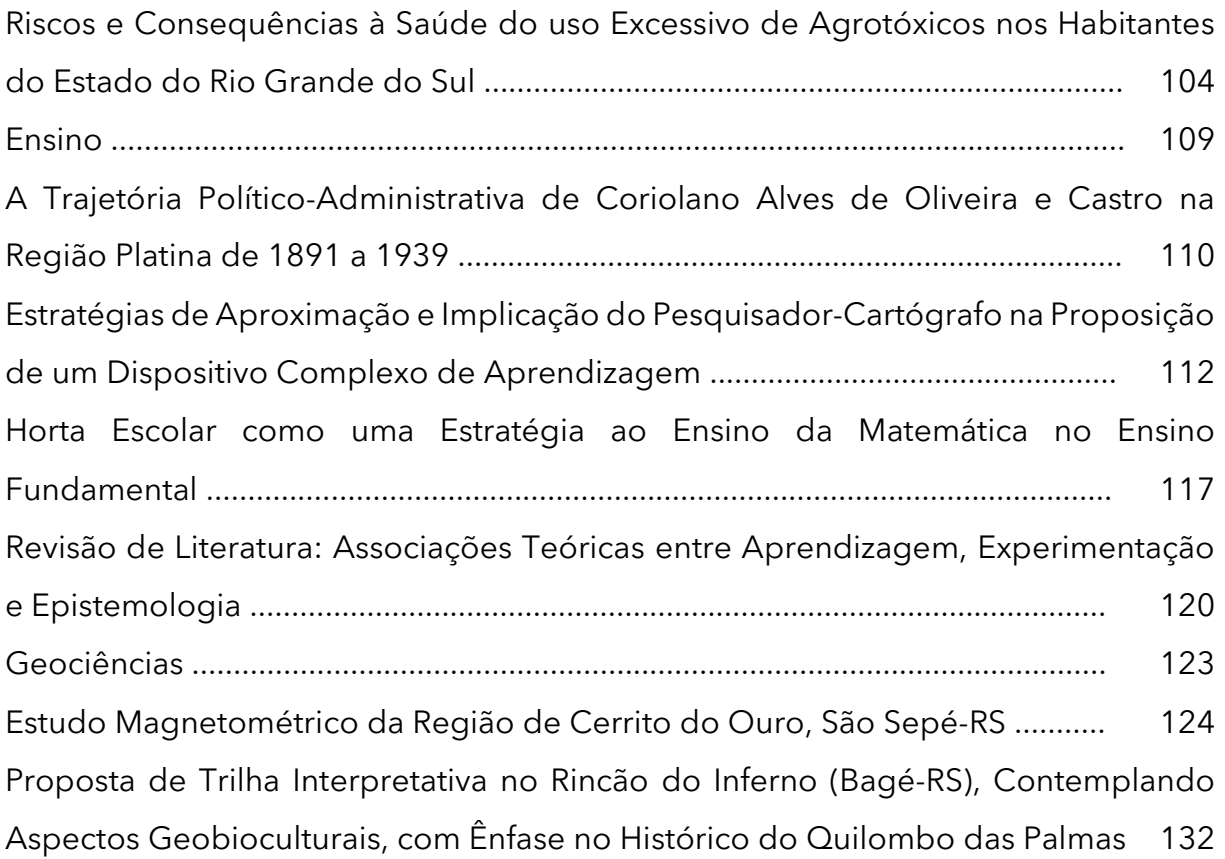

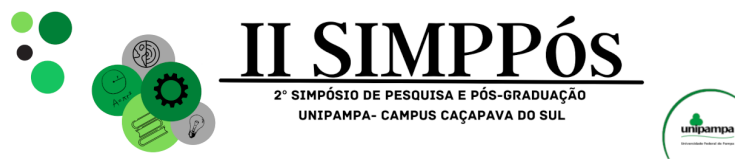

\_\_\_\_\_\_\_\_\_\_\_\_\_\_\_\_\_\_\_\_\_\_\_\_

**Artigos Completos**

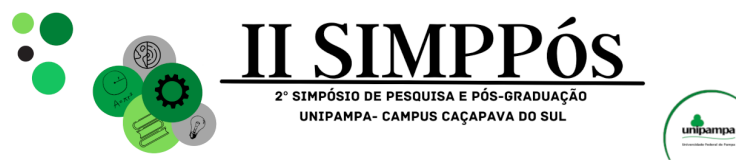

\_\_\_\_\_\_\_\_\_\_\_\_\_\_\_\_\_\_\_\_\_\_\_\_

**Engenharias**

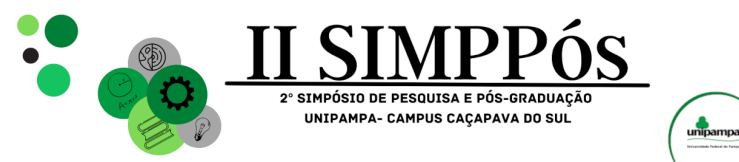

## **COMPARATIVE STUDY BETWEEN PROPOSED**

# **EXPANSIONS FOR OPEN PIT LIMESTONE MINING USING DIFFERENT METHODOLOGIES FOR PRNT CALCULATION**

**ÁLVARES, A. C. M. A. - Universidade Federal do Pampa SILVEIRA, F. S. - Universidade Federal do Pampa GONÇALVES, I. G. - Universidade Federal do Pampa ABICHEQUER, L. A. - Universidade Federal do Pampa**

*Keywords: Mine planning, PRNT, open pit expansion.*

\_\_\_\_\_\_\_\_\_\_\_\_\_\_\_\_\_\_\_\_\_\_\_\_

**Abstract**: The determination of ore grades is one of the parameters that influences the decision on the continuity of the exploration of a mineral good and future expansions of the mine. This work is based on a drilling campaign carried out in a limestone open pit mining in operation, in the city of Caçapava do Sul. Such drillings made it possible to estimate the levels of calcium oxide (CaO%), magnesium oxide (MgO%) and of neutralizing power (PN), parameters necessary to calculate the relative total neutralizing power (PRNT). Two different calculation methodologies were tested, one related to the PN and the other to the calcium (CaO%) and magnesium (MgO%) contents, to verify if they would generate different results in terms of volumes, tonnages and estimated PRNT values. It was found that there were no differences in quantitative terms for limestone, as well as for the estimated PRNT value, between the different calculation methodologies applied.

#### **INTRODUCTION**

The organization of a mineral inventory corresponds to an effective process of estimating the mineral occurrences of interest and, in the case of mineral exploration, involves a series of theoretical and empirical methods (SINCLAIR and BLACKWELL, 2002). When the estimation of this mineral does not discretize the economically viable portion to be extracted, it is classified as a resource. However, when dealing with quantities that can be recovered, it is referred to as a reserve (ROSSI and DEUTSCH, 2014).

In order to carry out mineral exploration, it is important to have as much knowledge as possible about the geometry of the mineralized area. Therefore, it is essential to understand the shape, size, particularities, alterations and limits of the ore body, as such information is fundamental in the stages of evaluation, development and productivity of the mine (ERICKSON JÚNIOR.et al 1992). The characterization of the structures that control the ore (geological model) provides support for having knowledge about the estimates and quality of the material of interest and therefore will be the pillar for mine planning.

The study area belongs to a limestone mining company located in the city of Caçapava do Sul, in the south-central portion of the state of Rio Grande do Sul, about 260 km from Porto Alegre (RS). The company, like other mining companies in the region, produces agricultural

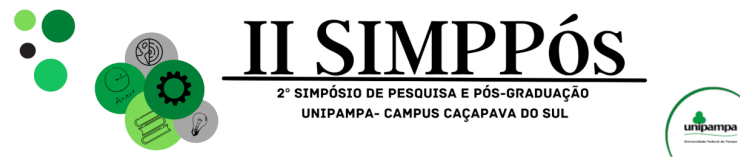

limestone, mortars, fertilizers and quicklime and is responsible for 15% of the limestone sold in the state of Rio Grande do Sul.

The present work aims to propose two operational expansions in a limestone mine that is already in activity: the first one calculating the total neutralization power (PRNT) calculated by the determination of calcium and magnesium oxide (acid PRNT); and the second with the PRNT value calculated based on the neutralization power (PRNT PN), verifying what would be the differences between the two proposed advances.

#### **METHODOLOGY**

The methodology used to achieve the objective of this work was as follows:

- Bibliographic survey and research of previous works;
- Follow-up of the drilling campaign in the area of interest, lithological description of the boreholes and chemical analysis to obtain the PRNT and PN contents.
- Collection of topographic information through unmanned aerial surveys served as the basis for modeling the ore body.
- Estimation and validation of PRNT PN and acid values.
- Design of open pit expansions.

\_\_\_\_\_\_\_\_\_\_\_\_\_\_\_\_\_\_\_\_\_\_\_\_

The mine planning software used for the case study presented in this work was Micromine®.

#### **RESULTS AND DISCUSSION**

#### **Surveys**

In this work, three boreholes drilled by the company in 2022 were analyzed. The lithological descriptions showed that the presence of limestone was confirmed only in holes ICL 1F and ICL 3F, which can be seen in Figure 5. The distance between the ICL 1F and ICL 3F boreholes is approximately 50m, as well as the distance between the ICL 3F and ICL 2F boreholes. In the software, after creating the database and viewing the boreholes on the three-dimensional view, manual sections were created to generate the ore body model using parallel cross sections method.

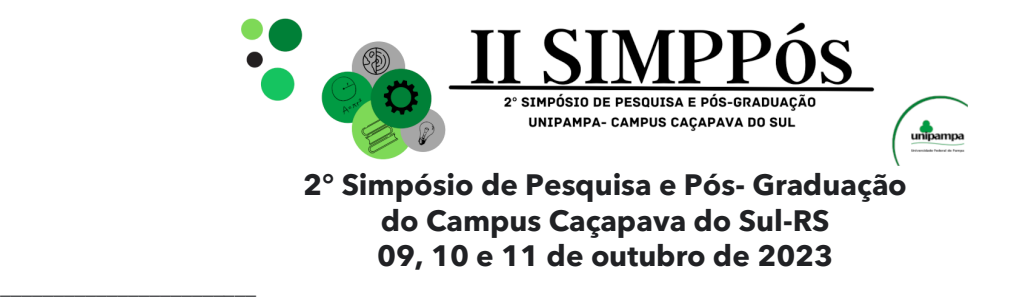

Figure 1 - Boreholes carried out in the expansion zone with the respective geographic coordinates and limestone ore zones (CA) and waste zones without limestone (E).

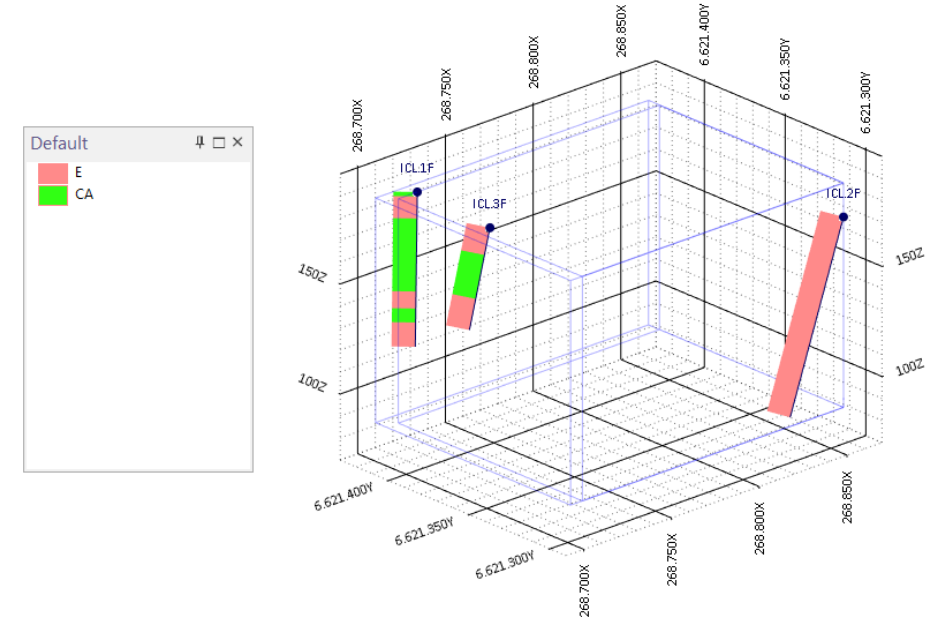

#### **Block Model**

The block model was created with the main objective of estimating PRNT grades in the unsampled locations, but also to estimate the volume of limestone that will be extracted in the proposed expansion. In order to bring the volume of the ore body as close as possible to that of the block model, a blank block model was generated, taking into account that the height of the benches in the case study is 10 meters, therefore the block size was defined in 10x10x5m and sub-blocks with a size of 5x5x5m.

#### **Estimation of acid PRNT and PRNT PN**

The values of the PRNTs were calculated with a spreadsheet, at first, multiplying the neutralization power (PN) with the reactivity (R) and dividing the result by 100, at a second moment, calculating the equivalent of calcium carbonate ( $CaCO<sub>3</sub>$ ) multiplied by reactivity (R) divided by 100. Estimates were performed using Inverse distance weighting (IDW, within a radius of 60 meters from the boreholes, and associated with the parameters PRNT acid (Figure 2a) and PRNT PN (Figure 2b). The search radius used to perform the interpolation was defined according to the distance between the boreholes (50m), with the objective of estimating only blocks relatively close to the available information.

In the approximations shown in figures 2a and 2b, it is possible to visually verify that the estimates were very similar for the different methodologies studied.

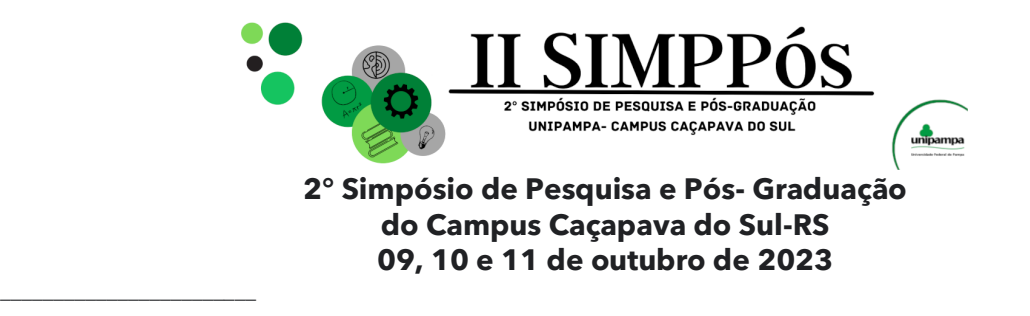

Figure 2a - Blank Block model (yellow), MB (color) derived from acid PRNT interpolation.

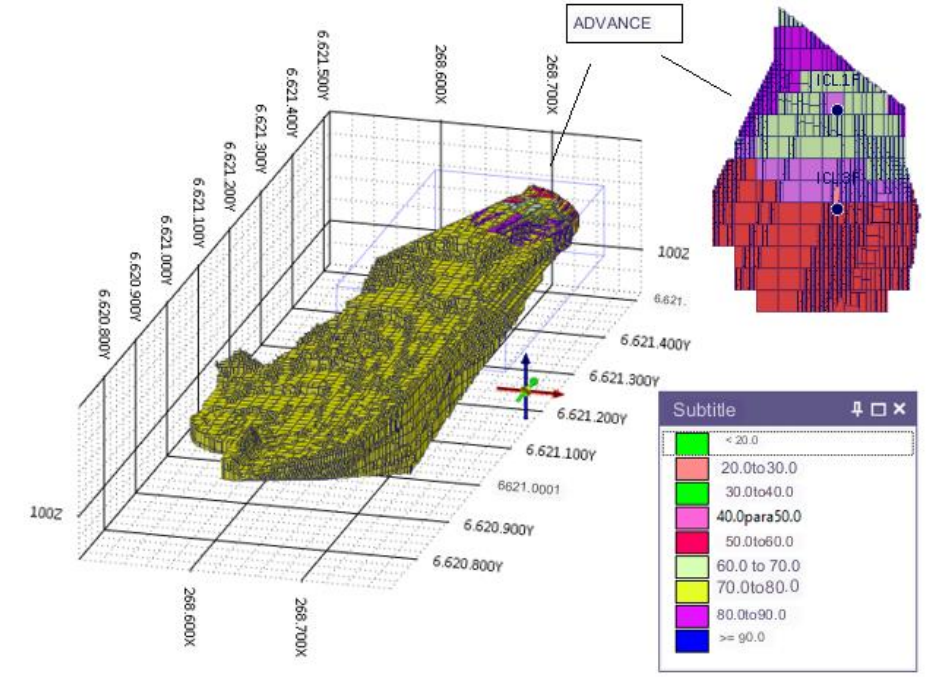

Figure 2b - Blank Block model (yellow), MB (color) derived from the interpolation of the PRNT PN.

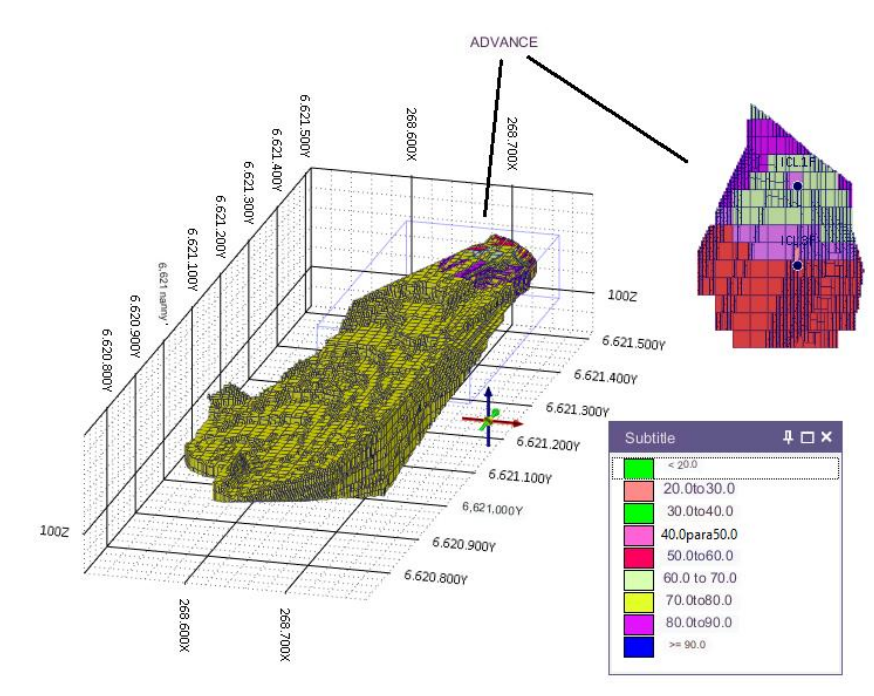

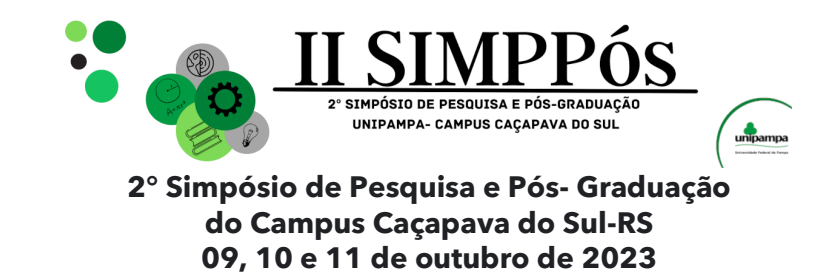

#### **Validation of estimates**

\_\_\_\_\_\_\_\_\_\_\_\_\_\_\_\_\_\_\_\_\_\_\_\_

After estimating a variable, it is necessary to evaluate the quality of the results obtained. Some examples of validation that can be performed are: visual qualitative validation, reproduction of the global average and drift analysis. In this work, it was decided to validate global averages and drift analysis.

Drift analysis: is the comparison of the local mean of the estimated block model with the local mean of the samples (MOHR et al, 2015). To carry out the drift analysis, graphs of the local means in the three axes x (Figure 3a), y (Figure 3b) and z (Figure 3c) were made, as can be seen, the PRNT values remain uniform along the three axes analyzed, showing consistency in the estimates made.

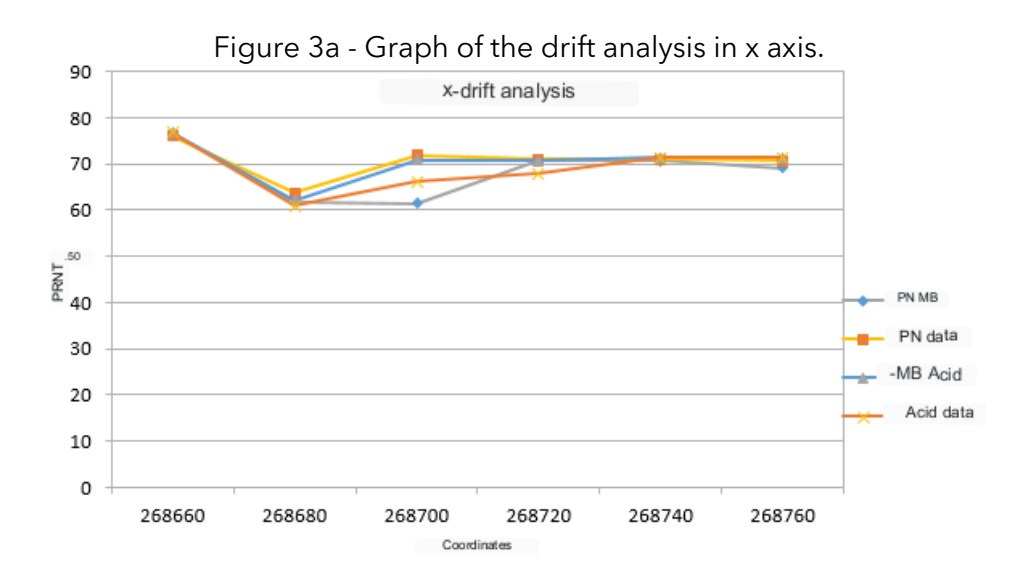

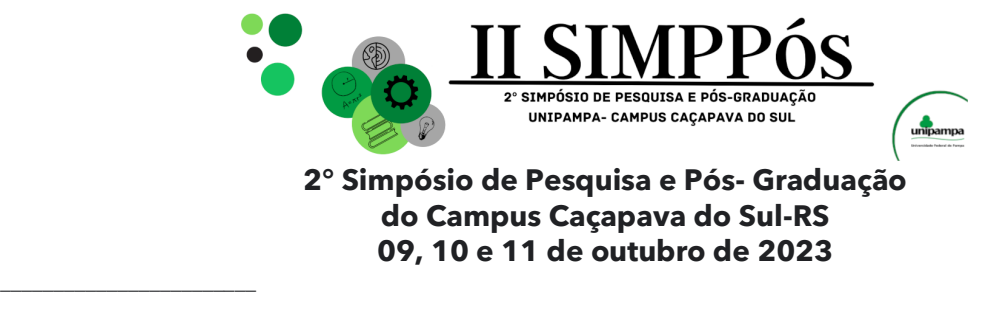

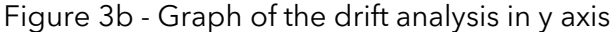

Y-drift analysis

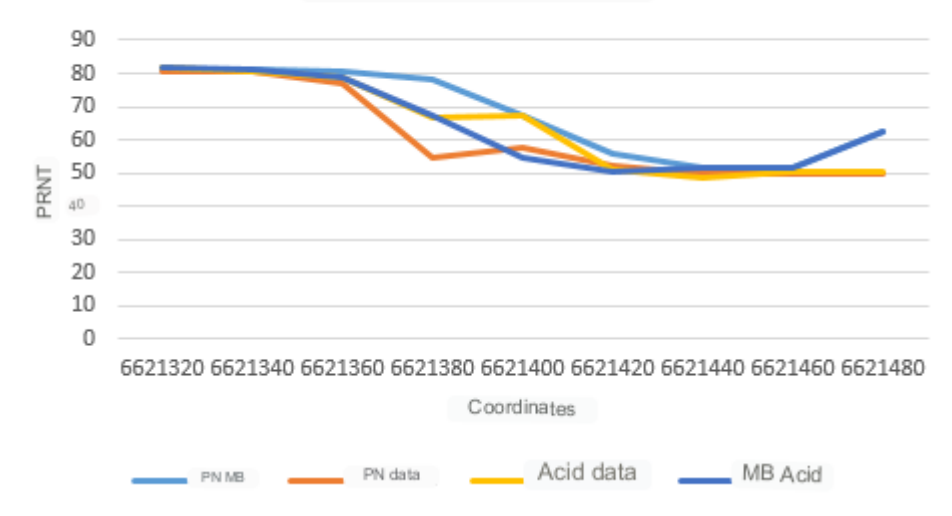

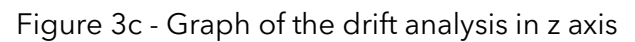

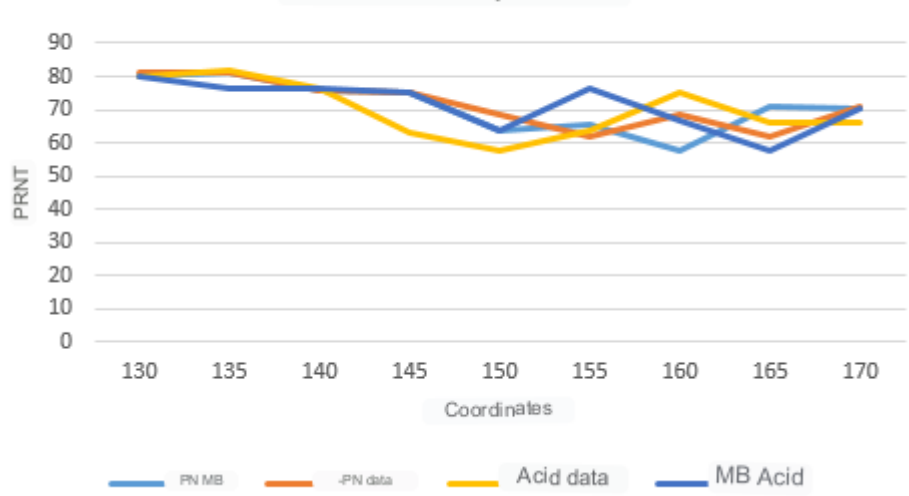

Z-drift analysis

#### **Validation of global averages**

Figure 4 presents some statistical measures describing the actual data and estimated data for comparison purposes. Estimates for the ore body (limestone) resulted in 2900 estimated blocks with the averages set at 69.5% for acid PRNT (estimated) and 69.5% for PRNT PN (estimated). The real data have averages of 68.0% for PRNT PN and 68.08 for acid PRNT. The maximum values and standard deviation are very close to the real data for the two methodologies used. The average error between the estimated values in relation to the real values is 2.08% for the acid PRNT and 2.2% for the PN PRNT.

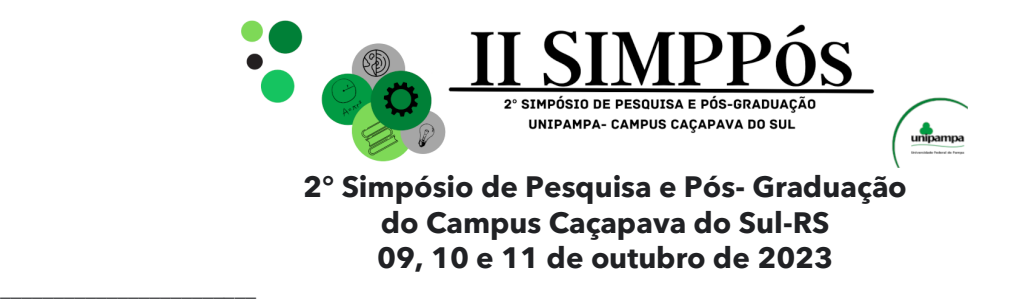

#### Figure 4 - Statistical graph of the PRNT variable of raw and estimated data, minimum and maximum values, global means and standard deviation

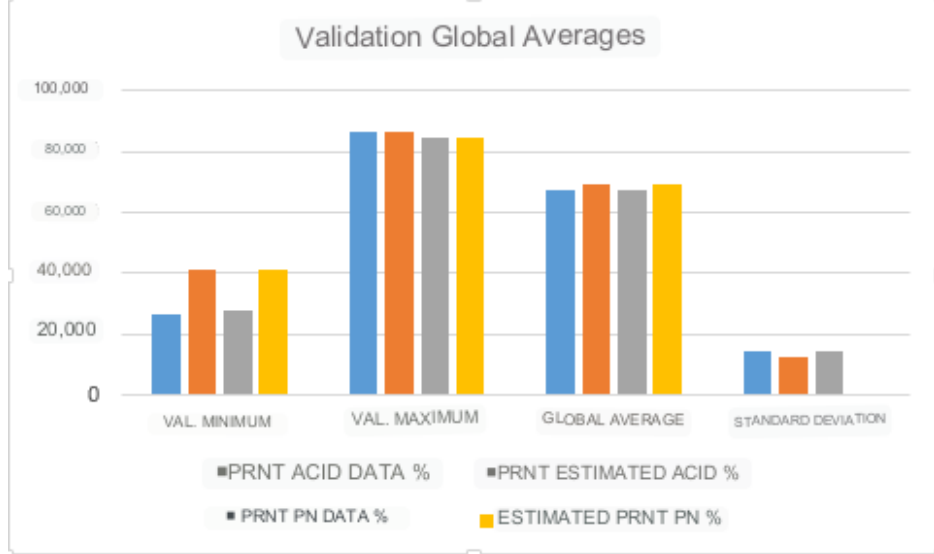

#### **Operational Pit**

The size and shape of the operational pit depend on the legal mining rights limit, estimated production and economic factors. Generally, an optimal pit model is used as a basis for the development of the operational pit. In this work, because it is a pit expansion and because we do not have access to the economic values adopted in the company, the parameters of the existing pit were maintained.

The dimensions of the current pit, such as 10m height of benches, 4m width of berms and 70º slope angle were measured in Micromine software based on the digital terrain model. Sequentially, the solid of the respective pit was generated for later analysis of the results of the different expansions. (Figure 5).

The proposed expansion in this study (Figure 6) proved to be adequate for the current open pit. In figure 7, it is possible to observe the intersection of the operational pit with the local topography in order to obtain the conformation of the final pit; In figure 8, you can compare the current estimated terrain with the new pit, and visualize the accesses that were planned in order to take advantage of the existing ones.

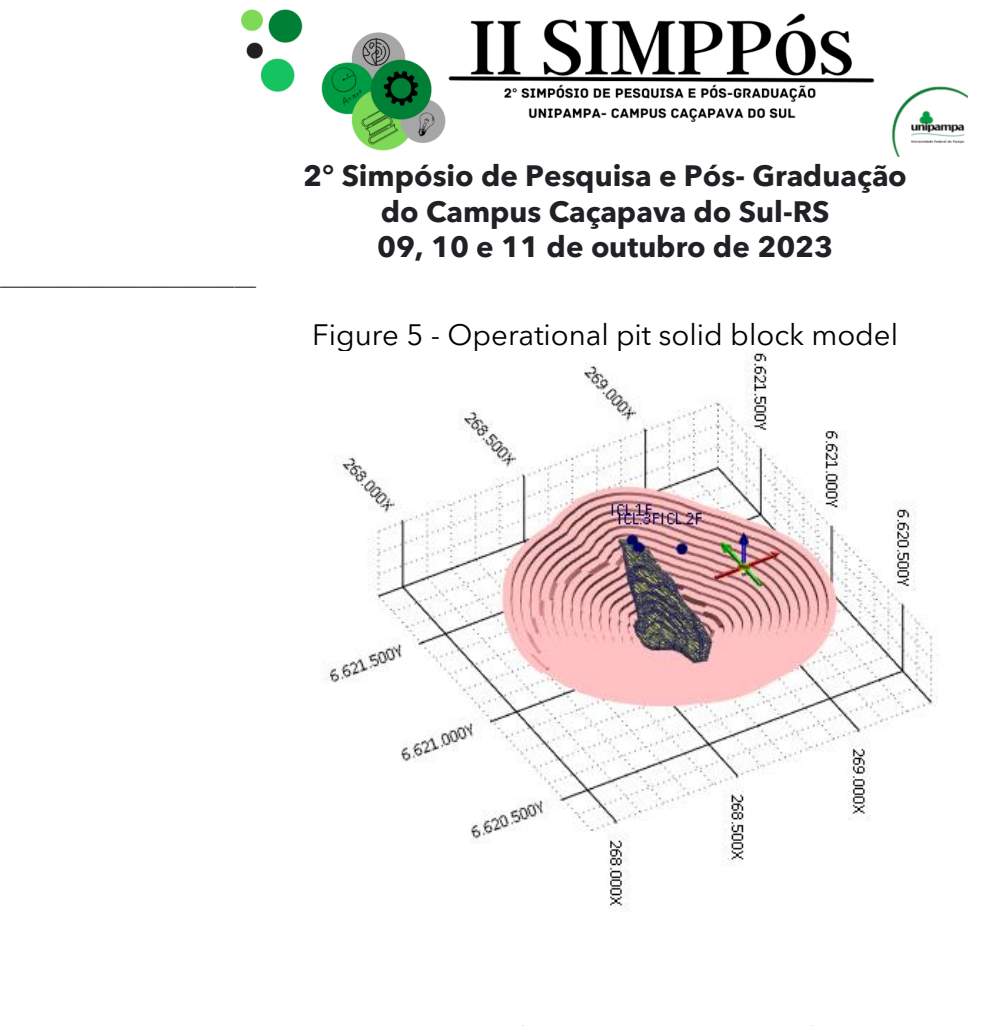

Figure 6 - Advance cut operational pit

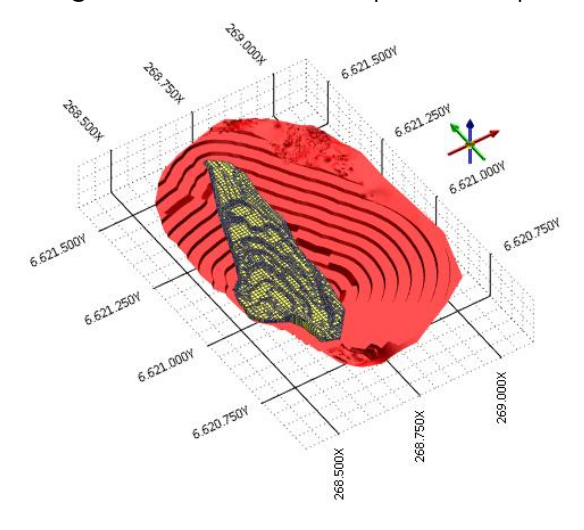

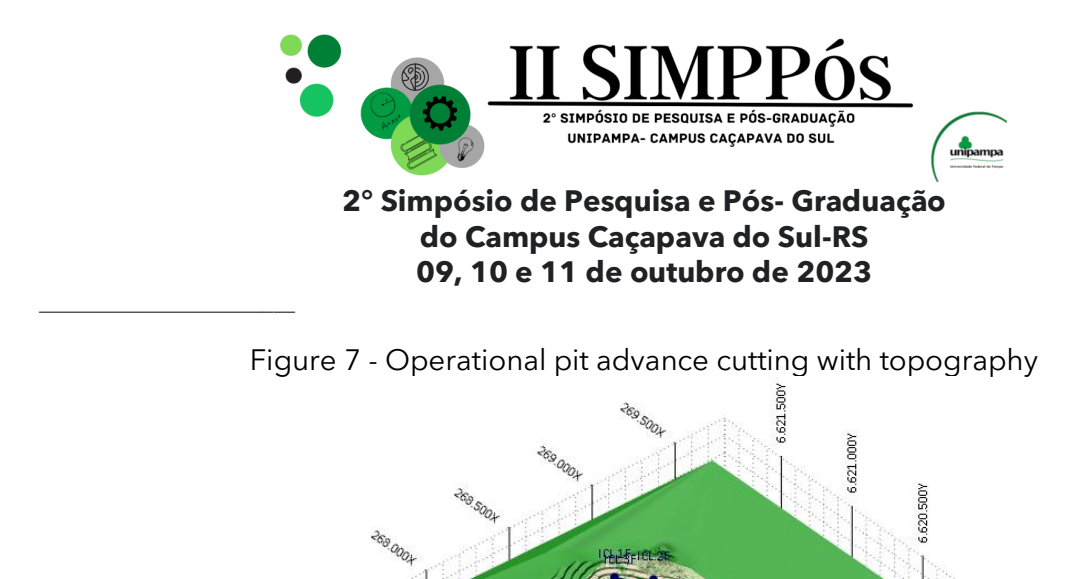

6.621.000

6.620.500Y

Figure 8 - Operating pit advance with estimated topography and block model

368.000

369,500)

369.000

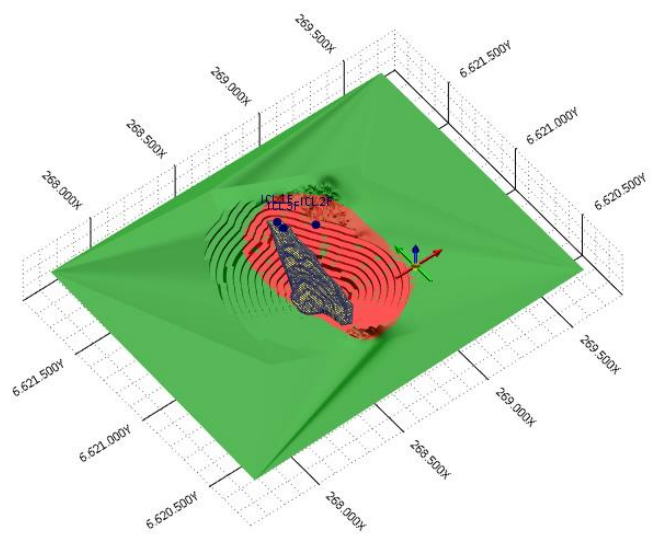

After analyzing the pit generation results, it was found that a portion of the ore remained outside the pit, which resulted in an acceptable value of 3.75%. Taking this premise In consideration, it was decided to discard the limestone that remained outside the pit, as can be seen in table 1. The volume of the PRNT PN and acid block models have equal volumes, each of them with 778,243 m<sup>3</sup>, PRNT PN and acid inside the pit 749,062.49 m<sup>3</sup> and outside the pit  $29,180.51$  m<sup>3</sup>, the volumes of limestone inside and outside the pit present respectively the volumes of 2,845,624  $m<sup>3</sup>$  and 82,280  $m<sup>3</sup>$ , the waste volume was calculated totaling 10,220,172.87  $m^3$ , finally calculated- if the total volume between the pits adds up to  $13,065,796.87$  m<sup>3</sup>, the stripping ration (waste/ore) is also verified, which is 3.6.

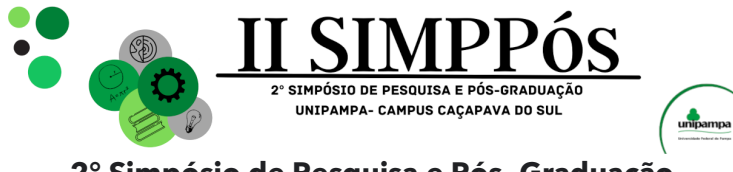

\_\_\_\_\_\_\_\_\_\_\_\_\_\_\_\_\_\_\_\_\_\_\_\_

Table 1 - Volumes of the PRNT PN and acid block models inside and outside the pit, total limestone inside and outside the pit, overburden, volumes between pits, % of limestone lost and waste/ore ratio

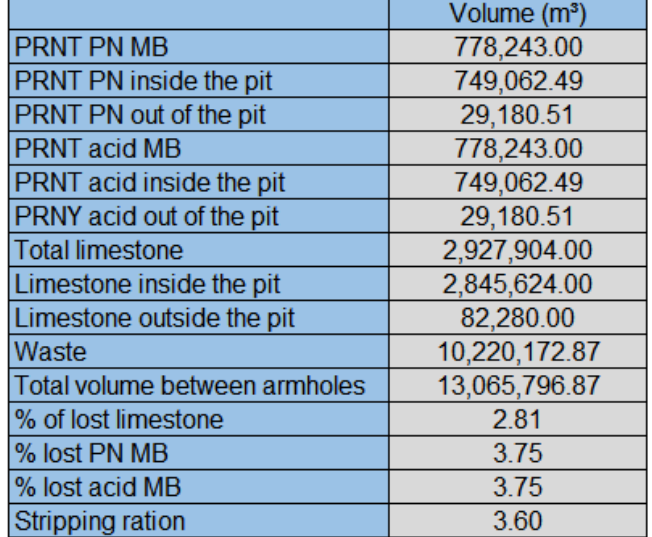

To calculate the volumes between pits, an association of the expanded top pit and the cut final pit was generated (Figure 9), which enabled the calculation of waste material present in the pit.

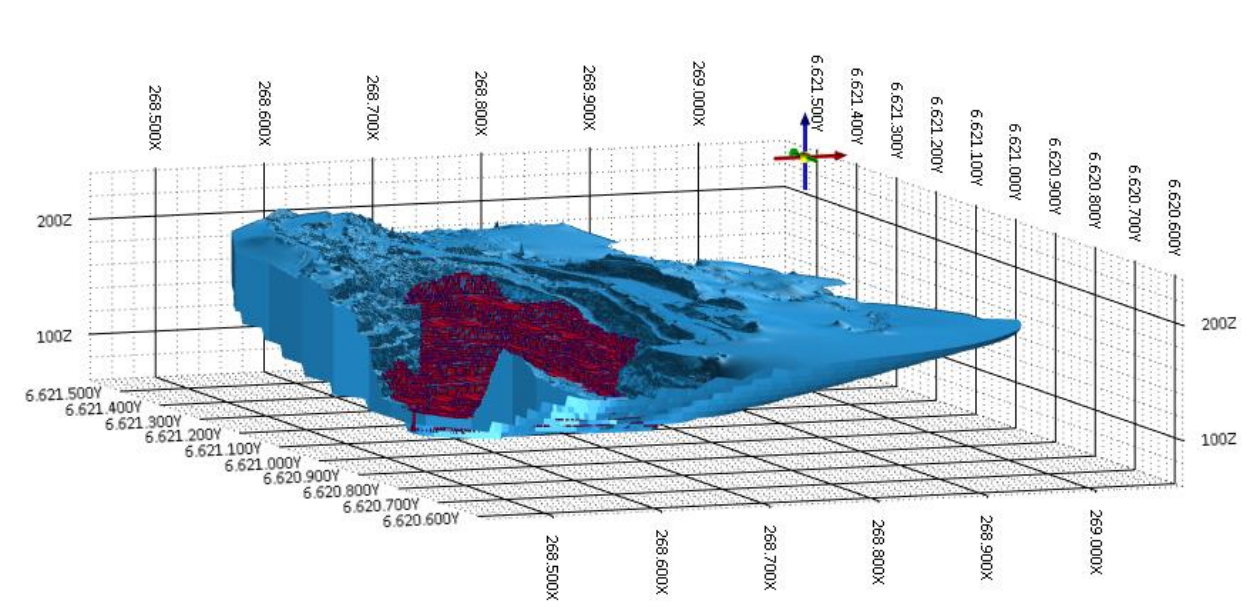

Figure 9 - Expanded top pit and cut final pit forming a single solid to check the waste volume

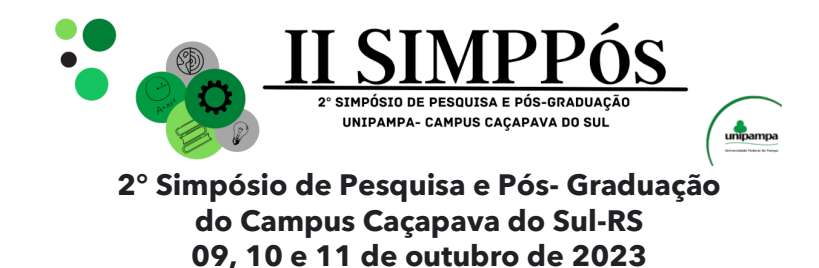

#### **Volumes and tonnages**

\_\_\_\_\_\_\_\_\_\_\_\_\_\_\_\_\_\_\_\_\_\_\_\_

The volumes and tonnages of ore were calculated for the block models and the operational pit, the results show that there is a difference in volumes and tonnages, since when proceeding with the analysis of the results it was verified that a part of the block model was outside the final pit, then the cut was made below the surface of the excess amount.

After that cut, in the graph of figure 11, it can be seen that the PRNT models (acid and PN) had a volume reduction of 3.75% and that there was a limestone loss of 2.81%.

It is also possible to visualize the amount of limestone that was not estimated because it was outside the interpolation radius, totaling 82,280 tons of ore that are part of the blank block model.

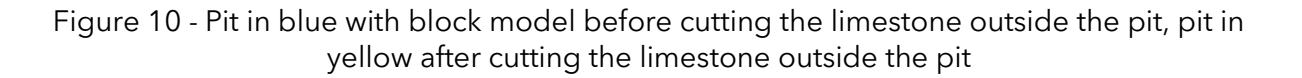

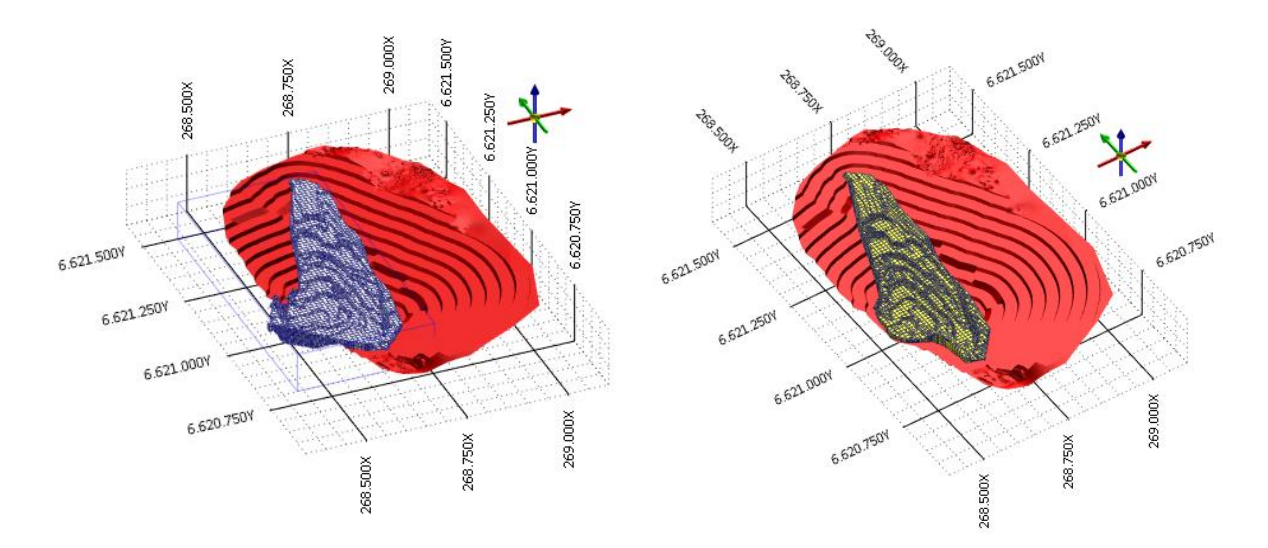

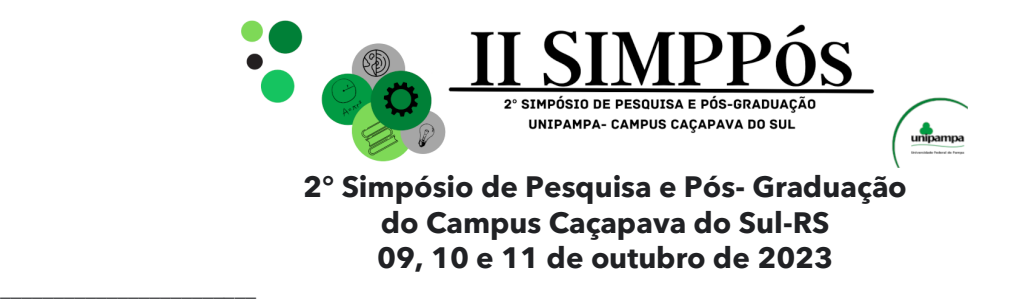

Figure 11 - Graphic of volumes and tonnages of acid IQD, IQD PN, final pit and blank MB

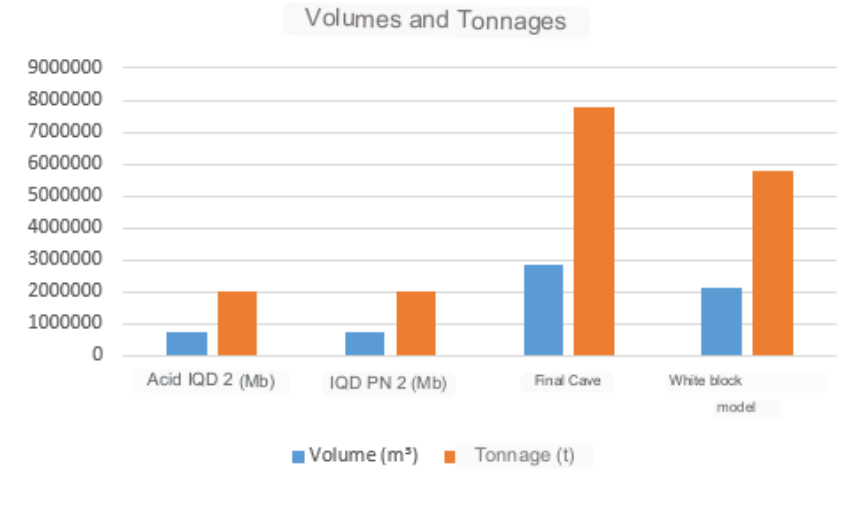

#### **CONCLUSIONS**

The proposal presented in this work is based on information obtained from a survey campaign carried out in the area of interest, as well as data from the company that holds the operating license and PRNT. Additionally, estimates were made for volume and tonnage. Economic factors were not taken into account in this work, which is why only the operational pit was generated.

It is concluded that there was little difference in the calculations between the acid PRNT and PN models. Therefore, it is irrelevant to choose one calculation method over another. In this work, only two boreholes were analyzed, and they were located in a very limited region. For future reference, it is recommended to utilize a database that contains a greater volume of information in order to more effectively validate any potential differences between calculation methodologies.

It is important to note that, due to company reasons, the survey campaign that guided this work has been halted and will have to be resumed at a later date. This is a topic that could be used in the future for another academic research.

#### **ACKNOWLEDGMENTS**

First of all, I would like to thank God for giving me the strength and courage to face this challenge, my family for their unconditional support, especially my mother, my greatest encourager, who I'm sure is very proud of me for having managed to keep going and get this far; I would also like to say a huge thank you to my advisor, teacher Luciana Arnt Abichequer, who agreed to accompany me on this journey.

#### **REFERENCES**

ERICKSON Jr., A.J.; METZ, R.A. e RANTA, D.E. Eds. **Applied mining geology Americam Institute of Mining, Metallurgical and Petroleum Engineers Inc., (N.Y.) USA.**1992.

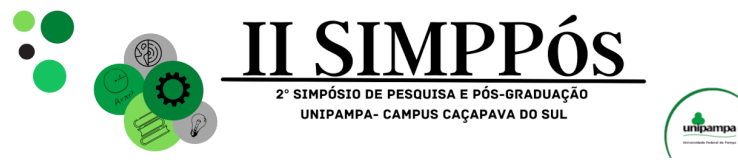

ROSSI, M. E.; DEUTSCH, C. V. Uncertainty and Risk. In: **Mineral Resource Estimation**. Springer, Dordrecht, 2014.

\_\_\_\_\_\_\_\_\_\_\_\_\_\_\_\_\_\_\_\_\_\_\_\_

SINCLAIR, A.J e BLACKWELL, G.H. **Applied Mineral Inventory Estimation**: Cambridge university Press, United Kingdom, 382 p. 2002.

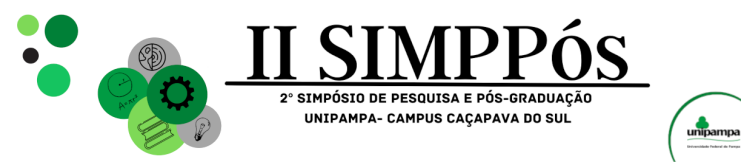

# **DEVELOPMENT OF GEOMEMBRANES PREPARED FROM NATURAL RUBBER LATEX AND OLIVE OIL PRODUCTION WASTE FOR SUSTAINABLE AGRICULTURAL SOLUTIONS**

**BARROS P.V - Universidade Federal do Pampa – UNIPAMPA LEÃO M. B. - Universidade Federal do Pampa – UNIPAMPA JAURIS C. F. M. - Universidade Federal de Santa Maria – UFSM**

\_\_\_\_\_\_\_\_\_\_\_\_\_\_\_\_\_\_\_\_\_\_\_\_

*Keywords: Olive pomace, Natural rubber latex, Geomembranes.*

Abstract: An important climatic event for the environmental area, mainly in the state of Rio Grande do Sul, is the drought. Different studies seek solutions to minimize this problem, and one of them involves the development of geomembranes to retain water in the soil. These geomembranes are polymeric materials that can be reinforced by inserting different materials, being an environmentally friendly option to use agricultural waste such as waste from olive oil production. Olive pomace is the main product obtained from olive oil extraction, where the waste generated in the olive industrial process requires better management, as it is potentially problematic for the environment. Within this context, the present work sought to produce a geomembrane by incorporating the fine fiber of olive pomace with natural rubber latex for water retention to help in drought. To prepare this geomembrane, optimizations were made to the bagasse dispersion conditions, the latex/bagasse ratio, and the thickness of the geomembrane. The obtained results verified that the optical microscopy analyses demonstrated that the material presents a good homogeneity in the dispersion of the bagasse. The potentiometric titration showed that the mixture of the two components results in a material with an intermediate concentration of groups. The pH of the bagasse zero charge point in an aqueous solution is 4.49, confirming the acid character of the material. From the analysis of the results, it was concluded that it is possible to obtain a geomembrane of natural rubber latex and olive oil pomace with a homogeneous character from the characterizations carried out.

#### **INTRODUÇÃO**

Precipitation is vital for characterizing the climate of a region, but its excess or scarcity affects economic activities, water supply, environmental quality, and security, causing floods, droughts, and erosion. Extreme weather events are significant deviations from climate variables beyond observed threshold values in a region (Herring, 2019). Climate extremes have been reported throughout Brazil in recent decades (Cuartas et al., 2022), and the state of Rio Grande do Sul has been affected by extreme natural phenomena. The most frequent natural disasters in recent years in the state are floods, droughts, windstorms, and hail (Reis et al., 2012). Drought results from reduced rainfall, delayed rainy seasons, and the absence of predicted rains for a specific season. It is important to note that drought can occur

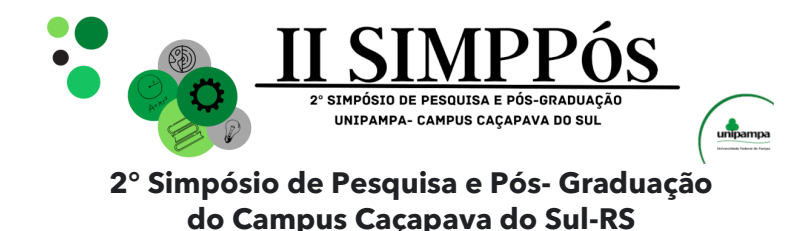

independently of climatic conditions, meaning they are not limited to arid or semi-arid areas (Svoboda; Fuchs, 2016).

**09, 10 e 11 de outubro de 2023**

\_\_\_\_\_\_\_\_\_\_\_\_\_\_\_\_\_\_\_\_\_\_\_\_

Despite precipitation variations, Rio Grande do Sul has four well-defined seasons, making it suitable for olive cultivation. The olive tree is one of the most valued and noble species cultivated by humans, and Brazil ranks as the fifth-largest importer of olive oil in the world (Inmetro, 2015). The olive tree (*Olea europaea L.)* is a cultivar from the *Oleaceae* family. Its productive development is greater in regions with long, hot, and dry summers, resembling a Mediterranean climate (Albin; Villamil, 2003), such as the state of Rio Grande do Sul. The olive's fruit is the olive itself, responsible for olive oil production (Duarte, 2011). The olive oil extraction process generates byproducts such as olive pomace and wastewater (Roig et al., 2006). Olive pomace is the main byproduct obtained from this extraction and consists of olive water, additional water, and washing water. Olive pomace is a semi-solid waste of pulp, pit, and husk. Knowing that 20% of the olive fruit consists of oil, producing 1 liter of olive oil generates about 4 kg of waste. This waste includes wet, dry pomace, and turbid water (Bohmer, 2018).

Based on this information, combining the issue of drought and the generation of olive oil production waste, given the environmental and socio-economic problems, there is a need to develop new materials based on renewable sources. These materials should replace products derived from the petrochemical route and can utilize natural fibers as reinforcement in the polymeric matrix, completely or partially replacing synthetic fibers or other commercial fillers (Croche, 2018). One of the existing polymeric composites is geomembranes, products that contain elastomers and thermoplastics in their composition, are two-dimensional, and their main characteristic is low permeability (Amaral, 2019).

Polymeric composites have thermosetting matrices and are materials formed by a heterogeneous, insoluble mixture of two or more constituents, composing their distinct phases called matrix and reinforcement. Natural rubber latex (NR) (Moreira, 2009), a potential polymer for preparing this type of material, is extracted from rubber trees. NR latex is more susceptible to degradation compared to synthetic polymer latex, but compared to natural polymers, its degradation by microorganisms is quite slow (Van Beilen; Poirier, 2007). With the points mentioned above and the possible alternatives available, in this context, the main objective of this work is to develop a composite material by combining natural rubber latex with olive pomace to form a geomembrane capable of retaining water in the soil, thus minimizing the impacts of drought on certain crops.

#### **METODOLOGIA**

The execution of the methodologies presented here took place in the laboratories of the Center for Environmental Science and Technology at the Federal University of Pampa, Caçapava do Sul and the Chemistry department at the Federal University of Santa Maria.

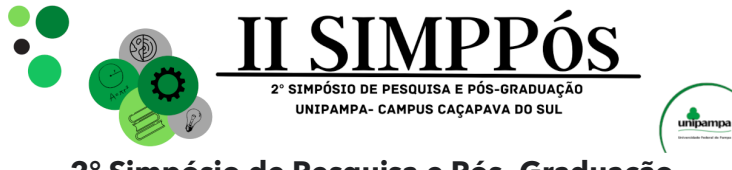

#### **Materials**

\_\_\_\_\_\_\_\_\_\_\_\_\_\_\_\_\_\_\_\_\_\_\_\_

Tecnoplanta Serviços Agloflorestais Ltda (Prosperato), located in Caçapava do Sul, provided the olive pomace used. It is thawed during the experiments, and its appearance as a paste can be observed (Figure 1).

Figure 1 - Olive pomace and wastewater used in this work, obtained from the company Tecnoplanta

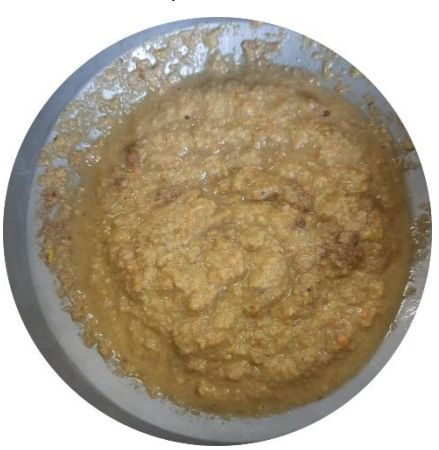

Source: Author, 2023.

#### **Olive pomace processing**

The pomace was separated into solid and liquid parts through centrifugation at 2000 rpm for 15 minutes using Falcon tubes. Sixteen Falcon tubes were used per cycle. The liquid portion (cloudy water) was separated and stored for future use, while the solid residue was dried in an oven at 100°C for approximately 4 hours. The pomace was subsequently dried and then crushed to reduce particle size, aiming to improve its interaction with latex. It then underwent a two-stage sieving process: the first stage involved a 119 μm sieve (mesh 16) to separate smaller particles from larger ones, and the second stage used a 212 μm sieve (mesh 70) to obtain even smaller particles based on observations made during the experiment.

#### **Optimization of residue dispersion in water**

To ensure the stability of the geomembrane in aqueous environments, two surfactants were tested to assist in the homogenization of latex with bagasse: dodecyl trimethylammonium bromide (DTAB), a cationic surfactant, and sodium dodecyl sulfate (SDS), an anionic surfactant (Grein, A. et al., 2013). The first step involved testing different combinations of

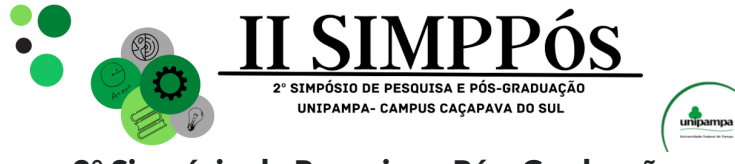

particle size, bagasse/water ratio, surfactant type, concentration, and ultrasound time. The variations conducted are listed below:

a. Particle Size: particles of 1190 mm or 212 μm; b. Bagasse/Water Ratio: 1 mg/mL or 2 mg/mL; c. Surfactant: DTAB or SDS; d. Surfactant Concentration: 0.5% or 1%; and e. Ultrasonication Time: 2 hours or 3 hours.

#### **Optimization of latex quantity**

\_\_\_\_\_\_\_\_\_\_\_\_\_\_\_\_\_\_\_\_\_\_\_\_

Different latex/bagasse dispersion ratios were tested. For this purpose, 10 mL of dispersion I was added to 2, 3, or 4 g of latex. The mixture was kept on a magnetic stirrer and subjected to ultrasonication. At the end of the experiment, it was determined that using 2 g of latex yielded better results.

#### **Production of the composite geomembrane**

To ensure the homogeneity of the geomembrane, a mixture was prepared using 20 mg of bagasse and 10 ml of 1% SDS surfactant, which was dispersed for two hours with ultrasound. Next, 2 g of natural rubber latex was added and stirred for 30 minutes. Afterward, the mixture underwent an additional 30 minutes of sonication for even distribution. The resulting dispersion was transferred to Petri dishes and dried for approximately 23 hours at 65°C in the oven, providing the ideal conditions for curing the geomembrane.

#### **Characterization of materials**

#### **Optical microscopy**

To obtain optical microscopy images, a Funien optical microscope was used. Magnifications of 1600 times were employed, and photographic images were captured for presentation.

#### **Zero Point of Charge (ZPC)**

The pHZCP represents the point of charge equilibrium on the surface of the adsorbent material, indicating the surface's neutral pH. Solutions of 0.05 mol/L sodium chloride were prepared, with pH adjusted using hydrochloric acid or 0.1 mol/L sodium hydroxide for nine initial pH values (1 to 9). Next, 20 mL of the corresponding solution was added to the beakers, followed by 10 mg of olive pomace fiber. After 48 hours, the mixture was filtered, and the final pH was measured using a benchtop pH meter. The experiment was repeated three times.

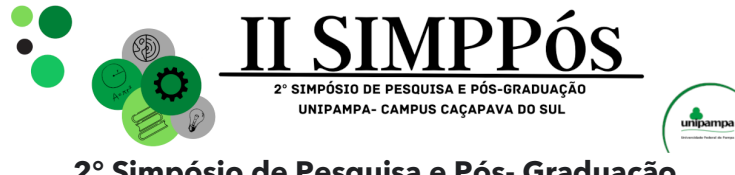

#### **Indirect potentiometric titration**

\_\_\_\_\_\_\_\_\_\_\_\_\_\_\_\_\_\_\_\_\_\_\_\_

The concentration of acidic groups in the bagasse sample, latex geomembrane, and latexbagasse geomembrane was determined through indirect potentiometric titration, following the method of Hanelt et al. (2011). The bagasse was kept in a 0.0025 mol/L NaOH solution standardized with potassium biphthalate for 24 hours. At the end of this period, the solution was filtered and titrated with 0.001 mol/L HCl using 0.01 mol/L KCl as the supporting electrolyte.

#### **Infrared Spectroscopy (FTIR)**

The samples were characterized by FTIR (Fourier-transform infrared) spectroscopy in attenuated total reflection (ATR) mode using a PerkinElmer Spectrum-Two FTIR instrument (PerkinElmer, USA). Scans were conducted in the range of 400-4000 cm<sup>-1</sup>. Each spectrum was accumulated over 64 scans with a resolution of 4 cm-1 .

#### **RESULTADOS E DISCUSSÃO**

#### **Acquisition and storage of olive pomace**

The fine fiber extracted from olive pomace, which can be seen in Figure 2B. Figure 2A is the part that remained on the sieve and composed of coarse fiber and the pit. After the dispersion step, all samples became cloudy, indicating that the pomace was well dispersed in water, which is crucial for a homogeneous geomembrane. Reducing the particle size to 212 μm yielded better dispersion results and was chosen as the preferred option based on optimization.

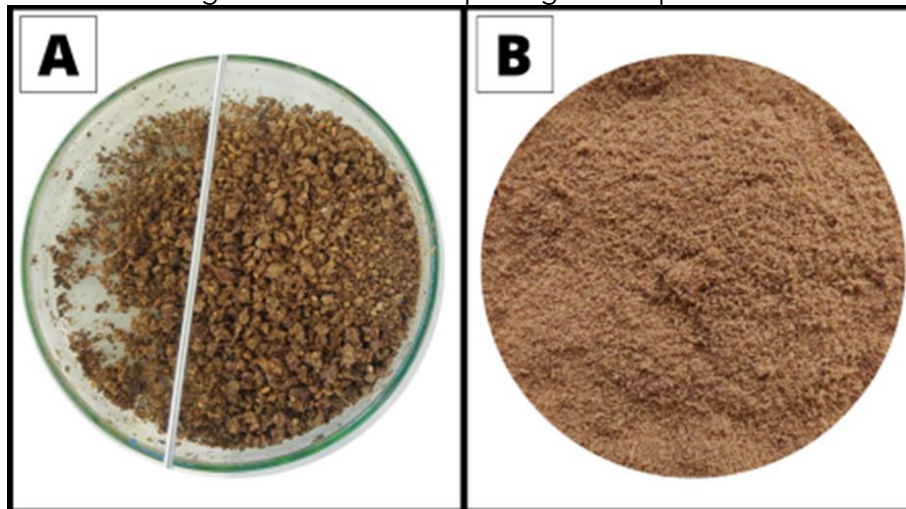

Figure 2 - Olive oil production pomace after sieving: (a) retained fraction and (b) passed through a sieve with an opening of 212 μm

Source: Author, 2023.

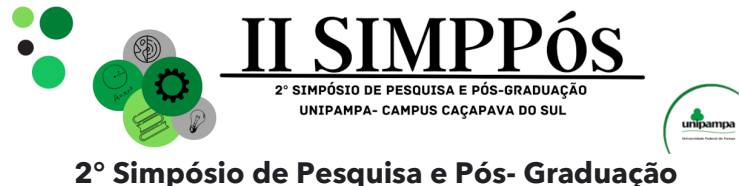

**do Campus Caçapava do Sul-RS 09, 10 e 11 de outubro de 2023**

The samples vary in homogeneity due to the surfactants used: SDS increases the films homogeneity with few aggregates, while CTAB generates areas with more aggregates. The uniformity of colloid dispersions depends on the electric charges on the surface of the particles in a polar medium, originating from isomorphic substitutions or the dissociation of radicals in the particle structures (Yu, 1997; Theng, 1980; Azevedo, 2004). Granulometric analysis requires proper dispersion, which involves breaking aggregates into primary particles without damaging them, stabilizing the suspension to prevent flocculation, and quantifying the separated fractions of the sample (Figure 3). Chemical dispersants facilitate mechanical disaggregation and promote the stability of dispersed particle suspensions (Donagema et al., 2017; Nascimento Junior et al., 2017). Based on the optimization conducted in this study, it is inferred that the best granulometry tested for bagasse was 212 μm.

Figure 3 - Optimization of olive oil pomace with the surfactant with the material before undergoing ultrasound treatment (a) and after the material has undergone ultrasound

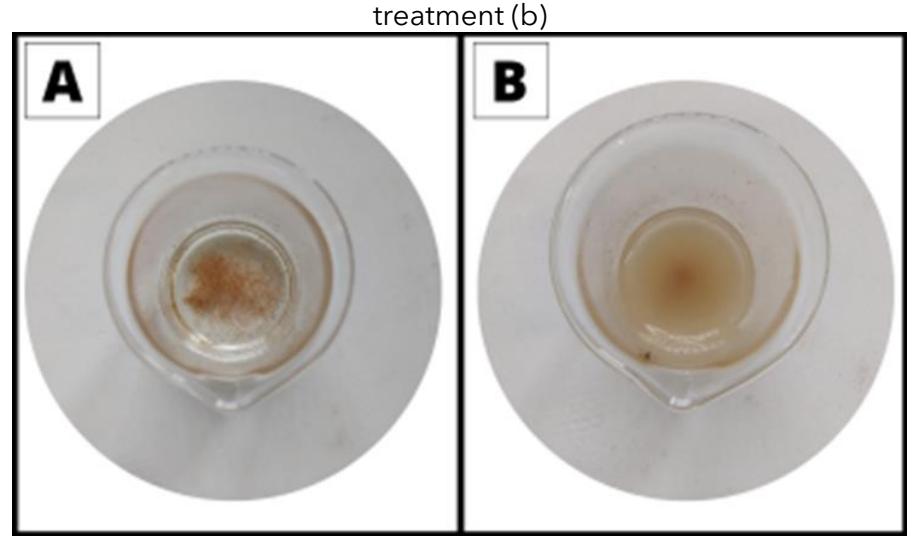

Source: Author, 2023.

\_\_\_\_\_\_\_\_\_\_\_\_\_\_\_\_\_\_\_\_\_\_\_\_

The general function of surfactants is to enhance the dispersion, emulsification, extension, adhesion, and wetting of liquids by modifying their behavior on surfaces. Surfactants can reduce the surface tension of the liquid, allowing particles to be dispersed uniformly (Duzyol; Ozkan, 2014; Sedev, 2011; Zisman, 1964), which contributes to the homogeneity of the geomembrane in this study. Ultrasound was used to assist in this dispersion. This technique provides levels of vibrational energy that act on the particles to keep them separated (Bortoluzzi et al., 2013). The breakdown of aggregates by ultrasound occurs through the cavitation phenomenon (Chen et al., 2011), a process in which applied ultrasonic waves cause the formation of microbubbles in the water, which grow and implode (Pilli et al., 2011), forcing the particles to disperse (Sá et al., 2005).

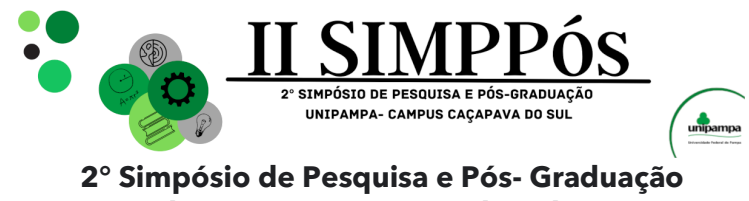

#### **do Campus Caçapava do Sul-RS 09, 10 e 11 de outubro de 2023**

#### **Obtaining Polymeric Geomembranes**

\_\_\_\_\_\_\_\_\_\_\_\_\_\_\_\_\_\_\_\_\_\_\_\_

Tests were conducted to determine the minimum amount of latex required to ensure the quality of the geomembrane. Different quantities were tested, and it was found that up to 1.5 ml, the mixture became too thin and tore when removed from the petri dishes. At the same time, the thicker the geomembrane, the longer it took to be kept in the oven during drying.

The samples consist of geomembrane films with thicknesses ranging from approximately 0.5 mm to 0.8 mm. The ideal temperature for latex drying is between 60 $^{\circ}$ C and 70 $^{\circ}$ C, as a higher temperature can lead to cracking of the geomembrane. During manual analysis, it was observed that geomembranes containing bagasse exhibited higher tensile strength than those without this addition (Figure 4).

Figure 4 - Geomembrane produced with surfactant and latex only (a); Geomembrane produced with olive pomace (b)

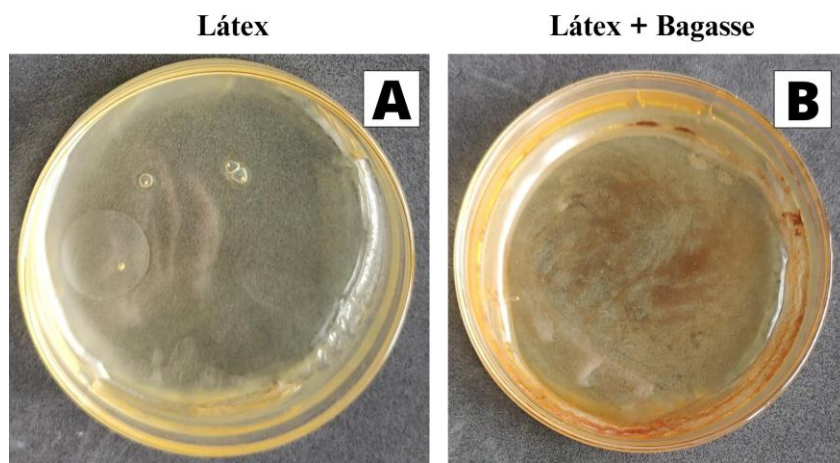

Source: Author, 2023.

#### **Characterization of materials**

#### **Optical microscopy**

The optical microscopy images revealed that the geomembranes exhibited good homogeneity. The addition of SDS to natural rubber latex did not cause any visible changes in the morphology of the pure rubber film (Figure 5a). It is possible to observe the presence of small particles of olive pomace uniformly distributed in the polymer matrix, and this even distribution is crucial for the membrane to exhibit good mechanical properties.

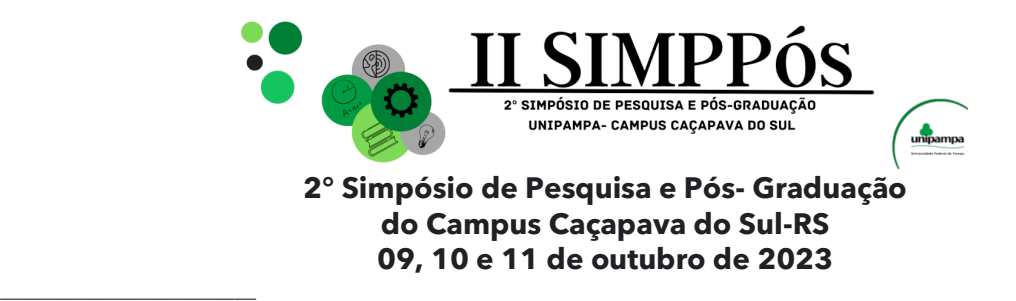

Figure 5 - Optical microscopy images of geomembranes with natural rubber latex only (a), with olive pomace (b)

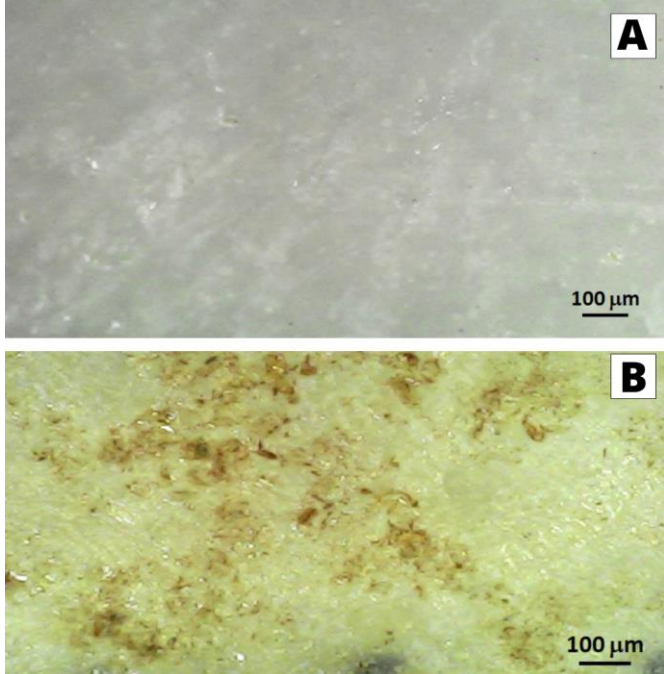

Source: Author, 2023.

#### **Zero Point of Charge (ZPC)**

With the data collected in the pHPCZ assay, a graph was plotted to show the relationship between the initial pH and the change in the final pH of the solutions before and after immersing the olive pomace in a 0.05 mol/L NaCl solution (Figure 6), highlighting a buffering effect in the pH range in question. Knowledge of the point of zero charge indicates the pH value at which the surface of the material is neutral (Vaghetti, 2009), serving as a crucial factor in understanding how this material will interact with latex or other materials that may be combined in the future.

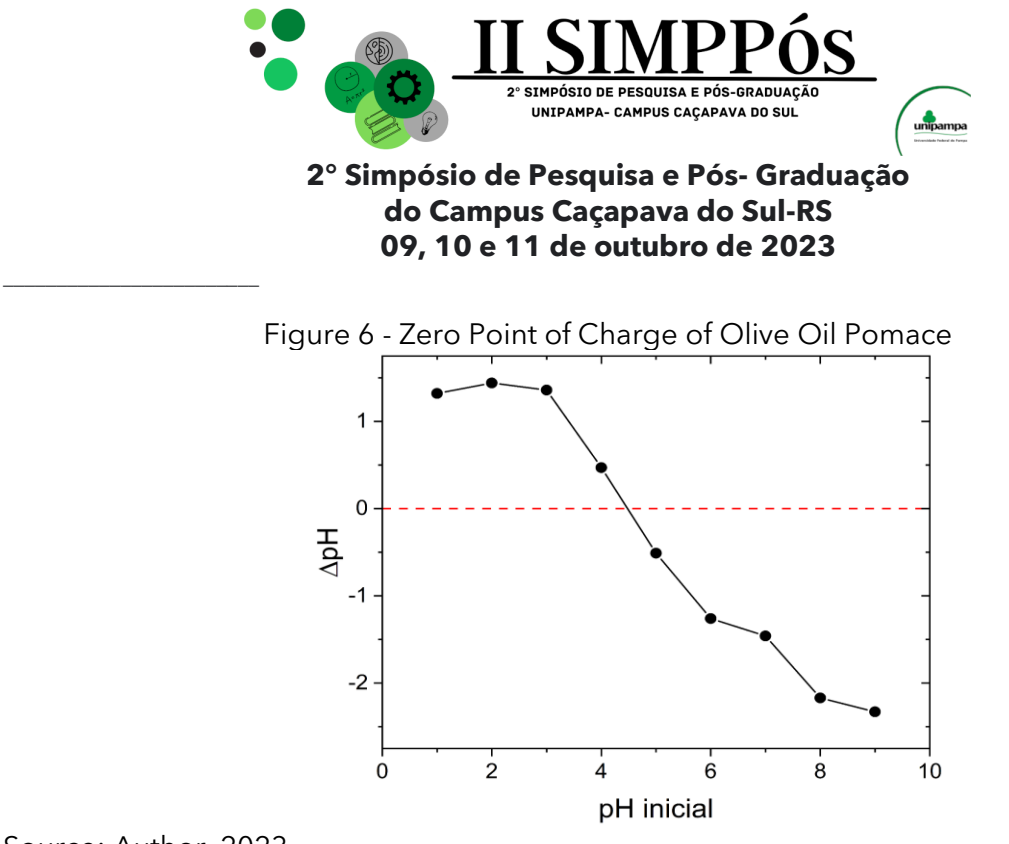

Source: Author, 2023.

In the case of olive pomace, the point of zero charge has a value of 4.49. This means that in an aqueous solution, when the pH is below 4.49, the surface of the olive pomace is positively charged, and when the pH is above 4.49, it is negatively charged. This result confirms that the pH of the pomace is acidic and underscores the importance of proper disposal of this waste. According to Rouette et al., the pHPIE (Point of Zero Charge) depends on the ratio between the ionized carboxyl and amino groups. Thus, a pHPCZ in the acidic region was already expected for both protein fibers. This is because both proteins have a higher proportion of acidic side groups than basic side groups.

#### **Indirect potentiometric titration**

In potentiometric titration, the endpoint refers to the experimentally estimated volume of titrant at which the amount of analyte and titrant are equal. The equivalence point corresponds to the theoretically estimated volume spent (Skoog, 2014).

Table 1 presents the count of functional groups in two samples, with latex having fewer functional groups and bagasse having more. This difference is relevant when creating a geomembrane because the average of these groups can influence the interaction between latex and fiber, affecting the properties of the final material.

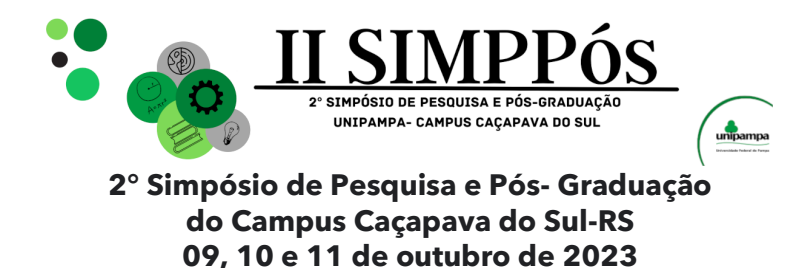

Table 1 - Quantity of functional groups present in each sample

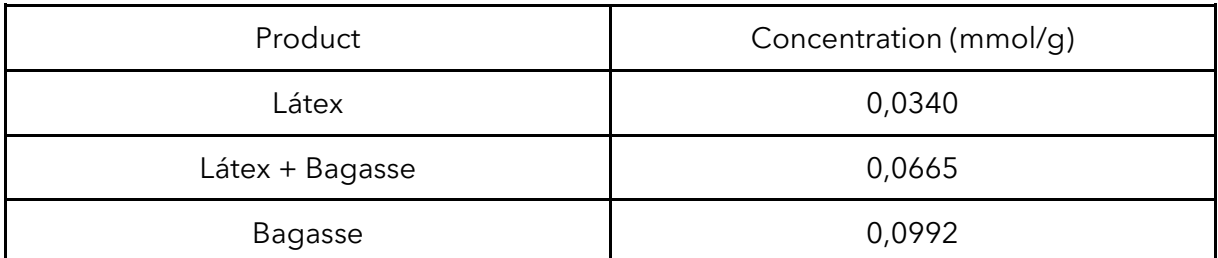

Source: Author, 2023.

\_\_\_\_\_\_\_\_\_\_\_\_\_\_\_\_\_\_\_\_\_\_\_\_

#### **Infrared Spectroscopy (FTIR)**

Characterization technique is crucial in polymer analysis, allowing for the identification of functional groups and bonds in the sample and evaluating the influence of olive pomace on the polymer matrix. It provides information about composition, structure, and conformation, as exemplified by the infrared spectra of natural rubber with and without olive pomace in Figure 7.

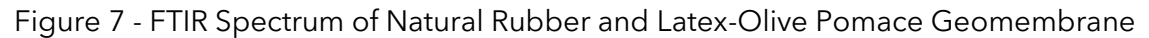

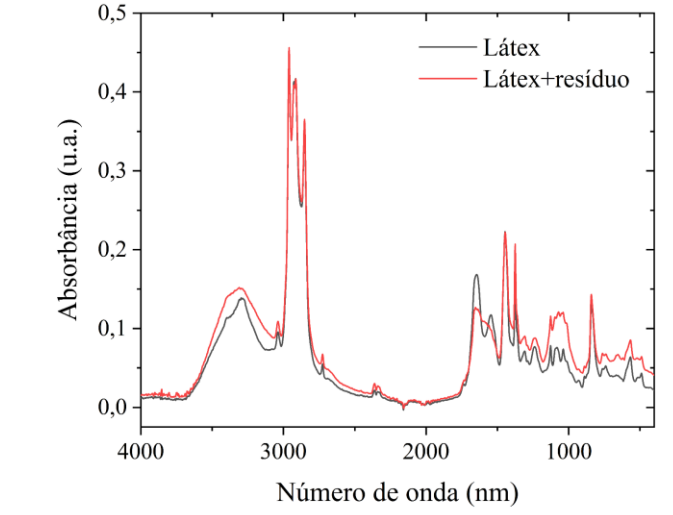

Source: Author, 2023.

The characteristic absorption bands of poly(cis-1,4-isoprene) are present in the FTIR spectra of the natural rubber sample. The bands identified in these spectra coincide with FTIR spectra previously reported in the literature for raw rubber materials (Nallasamy; Mohan 2004), Rippel (2005), and Silva (2017).

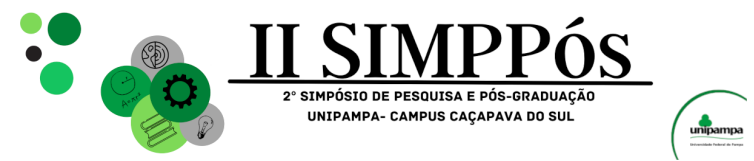

\_\_\_\_\_\_\_\_\_\_\_\_\_\_\_\_\_\_\_\_\_\_\_\_

The FTIR spectra of natural rubber and the nanocomposite with olive pomace exhibit characteristic polymer bands and others possibly related to the pomace. Spectra of the pure fiber will be necessary to confirm this relationship. However, the changes in intensities and shifts of the natural rubber bands suggest a significant interaction between the nanocomposite components, which will be investigated in more detail in the scientific article.

#### **CONCLUSÕES**

The work, overall, satisfactorily achieved the proposed objectives, providing scientifically relevant results and samples that can easily be scaled up for industrial application. The materials were successfully prepared by blending natural rubber latex with olive oil pomace. Among the two surfactants studied, SDS provided the best dispersion of olive oil pomace, resulting in more homogeneous geomembranes with improved properties. The analyses were significant in demonstrating the promise of the geomembrane for future characterizations and its potential applicability in the proposed system and other possible applications.

#### **AGRADECIMENTOS**

I would like to thank the Federal University of Pampa (UNIPAMPA) for the materials provided for the completion of this work, and also the Federal University of Santa Maria (UFSM) for their contribution of the FTIR equipment.

#### **REFERÊNCIAS**

ALBIN, A.; VILLAMIL, J. Olive oil: traditional Mediterranean flavor rejuvenated in Uruguayan lands. El País Agropecuario, 2003.

AMARAL, N. B. d. Geosynthetics Applied to Environmental Geotechnics. 2019.

BÖHMER, B. W. Antimicrobial and Antitumoral Potential of Phenolic Compounds Extracted from Olive Oil Pomace (Olea europaea L.). 2018. -, Federal University of Pelotas.

BORTOLUZZI, E. C.; POLETO, C. Methodologies for sediment studies: emphasis on the proportion and mineralogical nature of particles. In: POLETO, C. Sediment Quality: Revised and Expanded. 2nd ed. Porto Alegre: 2013. p. 89-112.

CASTRO, A.L.C. et al. Disaster Manual: Natural Disasters. Brasília, DF: MIT, 2003. 174 p. Available at: https://www.gov.br/inpe/pt-br. Accessed on: July 27, 2022.

CHEN, Z.; Zhu, C. Combined effects of aqueous chlorine dioxide and ultrasonic treatments on postharvest storage quality of plum fruit (Prunus salicina L.). Postharvest Biology and Technology, [S.l.], v. 61, n. 2, p. 117-123, Jan. 2011.

CROCHE, Sheila Regina Costa. Obtaining Cellulose from Rice Husk for Application in Composite Materials, 2018.

CUARTAS, L. A. et al. Recent Hydrological Droughts in Brazil and Their Impact on Hydropower Generation. Water, v. 14, n. 4, p. 601, 2022.

DUARTE, CLAUDIA SOFIA CAEIRO. Extraction and Encapsulation of Bioactive Compounds from Olive Pomace. 2011. Doctoral Thesis. Technical University of Lisbon (Portugal).

DUZYOL, S.; OZKAN, A. Effect of contact angle, surface tension, and zeta potential on oil agglomeration of celestite. Minerals Engineering, v. 65, p. 74-78, October 2014.

GREIN, A. et al. Structural Characterization and Emulsifying Properties of Polysaccharides of Acacia mearnsii de Wild gum. Carbohydrate Polymers, v. 92, p. 312-320, 2013.

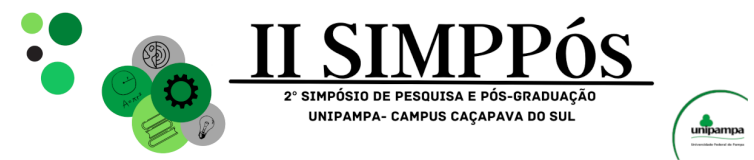

\_\_\_\_\_\_\_\_\_\_\_\_\_\_\_\_\_\_\_\_\_\_\_\_

HERRING, D. What is an "extreme event"? Is there evidence that global warming has caused or contributed to any particular extreme event? NOAA, 2019. Available at: [insert link]. Accessed on: July 21, 2021.

INMETRO - National Institute of Metrology, Quality, and Technology. Product Analysis Program. Extra Virgin Olive Oil Analysis Report. Rio de Janeiro, 2015. 21 p. Available at: http://www.inmetro.gov.br/consumidor/produtos/azeite-de-oliva-extravirgem.pdf. Accessed on: July 16, 2022.

MOREIRA, A.M.: MATERIAIS COMPÓSITOS. Departamento de Engenharia. Instituto Politécnico de tomar – Escola Superior de Engenharia de tomar. 2009.

NALLASAMY, P.; MOHAN, S. Vibrational spectra of cis-1, 4-polyisoprene. Arabian Journal for Science and Engineering, v. 29, p. 17-26, 2004.

PILLI, S.; BHUNIA, P.; YAN, S.; LEBLANC, R. J.; TYAGI, R. D.; SURAMPALLI, R. Y.. Ultrasonic pretreatment of sludge: A review. Ultrasonic Sonochemistry, v. 18, n. 1, p. 1-18, 2011

REIS, J.T. et al. Avaliação dos Desastres Naturais Ocorridos no Rio Grande do Sul de 2007 a 2011. In: CONGRESSO BRASILEIRO SOBRE DESASTRES NATURAIS, 1., 2012, Rio Claro. Anais eletrônicos… Rio Claro: UNESP, 2012. Disponível em: https://www.gov.br/inpe/pt-br. Acesso em: 28 jul. 2022.

ROIG, A. CAYUELA, M.L. & SÁNCHEZ MOREDENO, M.A. 2006. An overview on olive mill wastes and their valorisation methods. Waste Management, 26: 960- 969. Stevenson, F.

ROUETTE, H.K., LINDNER, A., SCHWAGER, B., Encyclopedia of textile finishing, Aachen, Springer, 2001

SKOOG D.A.; Crouch S.R. ;West D.M.; Holler F. J.;"Fundamentals of Analytical Chemistry". 9th ed. Cengage Learning, Inc; 2014.

SVOBODA, Mark D. et al. Handbook of drought indicators and indices. Geneva, Switzerland: World Meteorological Organization, 2016.

THENG, B.K.G. Soils with variable charge. New Zealand: New Zealand Society of Soil Science, 1980. 448p.

VAGHETTI, J. C. P. Utilização de Biossorventes para Remediação de Efluentes Contaminados por Íons Metálicos. 2009. 99f. Tese (Doutorado em Química). Programa de Pós-Graduação em Química. Universidade Federal do Rio Grande do Sul, Porto Alegre, 2009.

VAN BEILEN, J. B.; POIRIER, Y. Establishment of new crops for the production of natural rubber. TRENDS in Biotechnology, 25, n. 11, p. 522-529, 2007.

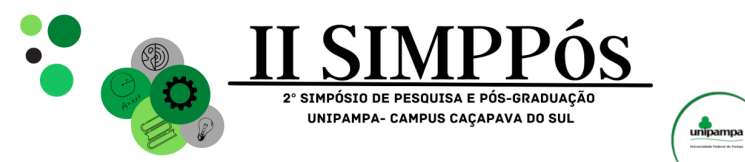

## **GEOTECHNICAL AND GEOPHYSICAL STUDY OF A RISK**

## **AREA IN THE MUNICIPALITY OF CAÇAPAVA DO SUL-RS**

**SOUSA. M. R. - Federal University of Pampa – UNIPAMPA CORDOVA, D. P. - Federal University of Pampa – UNIPAMPA ILHA, L. M. - Federal University of Pampa – UNIPAMPA LIMA, M. V. A. G. - Federal University of Pampa – UNIPAMPA SOARES, P. M. Federal University of Pampa – UNIPAMPA ROJAS, J. W. J. - Federal University of Pampa – UNIPAMPA**

*Keywords: Geophysics, Geotechnics, Risk zones.*

\_\_\_\_\_\_\_\_\_\_\_\_\_\_\_\_\_\_\_\_\_\_\_\_

**Abstract:** This work aims to identify and characterize a risk area in the municipality of Caçapava do Sul/RS, through environmental and geotechnical mapping. For this it was necessary to collect data in the field. Data from satellite images helped in the development of work to map and locate areas with the greatest topographic variations, which enabled the generation of a digital terrain model (DTM). Regarding geotechnical stability, the FS (Safety factor) was obtained using the Bishop method for comparison with NBR 11682 (2009). With the integration of the obtained data, that is, DTM, geophysical profiles, a critical section model defined for stability analysis was created. As a final result, a geotechnical and environmental risk zone map was generated, the results showed low, moderate and high risk zones. The safety factor was higher than that indicated in the standard, saturated soil FS 3.998, unsaturated soil FS 5.063.

#### **INTRODUCTION**

According to Oliveira (2010), urban geological accidents are the result of the triggering and evolution of processes of alteration of the physical environment, induced, enhanced or accelerated by the use and occupation of land and which result in social, economic or environmental losses and even the loss of human life.

In Brazil, according to Acosta (2020), in the last 30 years, there has been a considerable increase in the number of geological accidents with anthropogenic induction, which are caused by pressure in the form of urban occupation on potential risk areas (slides, collapse, erosion, flooding and flooding), which end up evolving into urban geological accidents.

The municipality of Caçapava do Sul has a sinuous geomorphology, because of this, several urban areas are located on steep terrain, with construction of houses in areas that are supposedly unsuitable for occupation, potential disasters may occur in the future.

Geophysical methods are widely used in slope stability studies, as they allow the thickness of the soil layer to be identified. One of the main advantages of using geophysical methods is the non-invasive nature of geophysical methods. In this context, the geologicalgeotechnical study, with the help of other tools such as geophysics and soil and rock analysis, will assist in the description of the physical environment, which is essential for

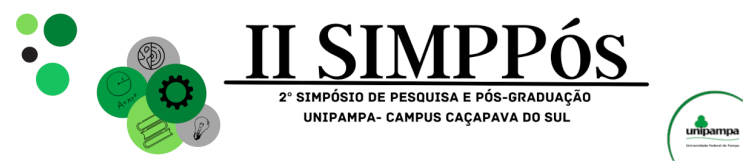

\_\_\_\_\_\_\_\_\_\_\_\_\_\_\_\_\_\_\_\_\_\_\_\_

monitoring and preventing possible geological accidents, in addition to assisting in planning and administration actions. Public, as this information increases understanding of the natural environment. The objective of this research is to geotechnically and environmentally map a risk area in the south of the city of Caçapava do Sul, specifically in the Vila Sul neighborhood.

#### **METHODOLOGY**

Caçapava do Sul is a municipality with approximately 35 thousand inhabitants, located in the center-south of the state of Rio Grande do Sul, southern Brazil. The area chosen within the municipality is the region that encompasses one of the largest housing centers in the municipality, one of which is the Vila Sul neighborhood, accessed via Avenida João Manuel de Lima e Silva, towards Lavras do Sul, the study area is located west of the avenue. Figure 1 shows the location map of the study area (30°31'35.2"S 53°30'03.8"W). The figure also shows the map of the state of Rio Grande do Sul and the location of the Municipality of Caçapava do Sul.

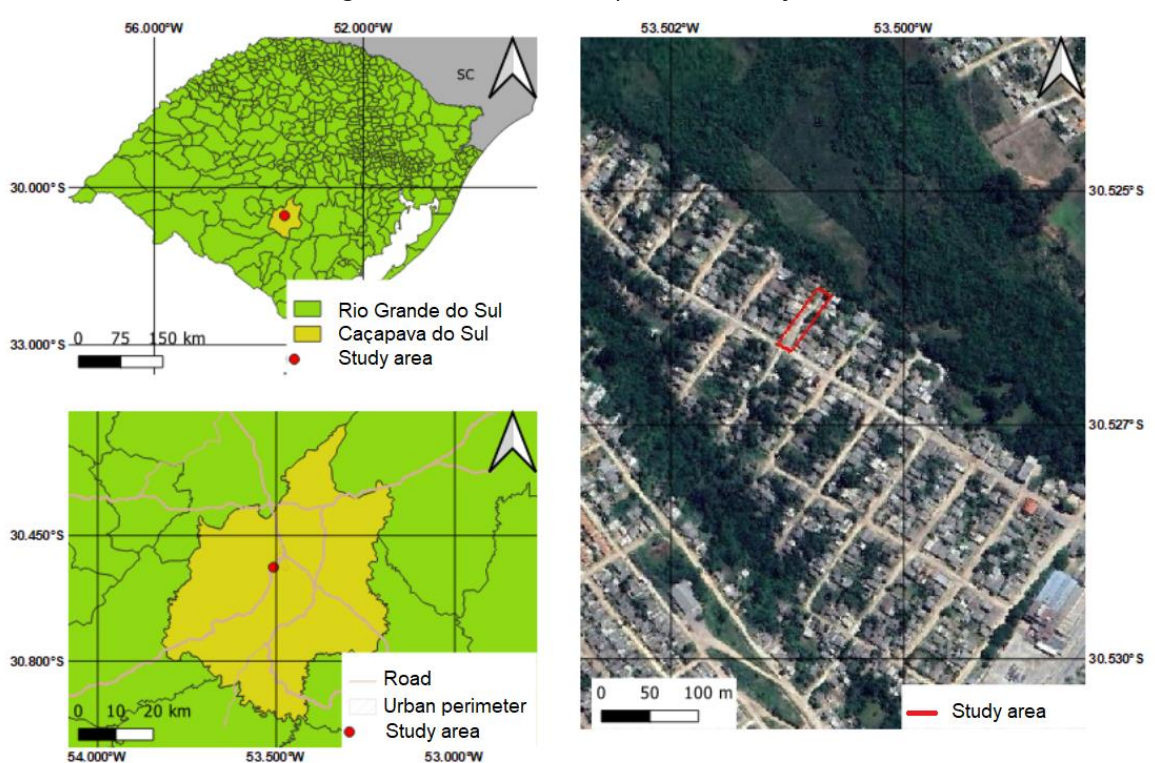

53.500°W

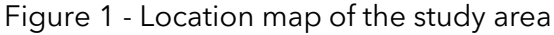
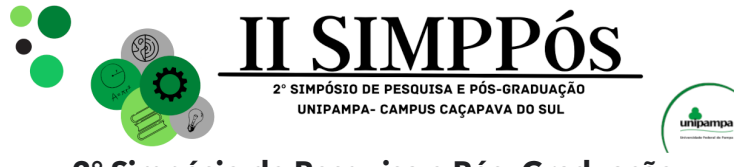

### **Field survey**

\_\_\_\_\_\_\_\_\_\_\_\_\_\_\_\_\_\_\_\_\_\_\_\_

In the field stage, a geotechnical survey was carried out, collecting quantitative and qualitative data in the field, recognizing the local geology, soil, and a rock sample was collected from the outcrop for later description.

For the steps described in the field survey, a compass was used to obtain structural measurements, a hammer, a camera and plastic bags were used to store the collected samples. Finally, a checklist was created, with observations necessary for the assessment of possible areas with potential risk, according to the methodology proposed by Brasil (2007).

After the geotechnical survey, the geophysical survey took place, enabling a better understanding of the subsoil of the study area. The method used was electroresistivity and the field technique used was electrical profiling with the dipole-dipole array. In this stage, the Syscal equipment (available at UNIPAMPA) was used; the Electro Pro software was used to plan the operation, where the type of survey, number of electrodes to be used and the spacing between them were configured. It was decided to use 30 electrodes with an average spacing of 2m, generating profiles 50m long with an average depth of 9 meters.

### **Geophysical Survey and Data Processing**

After collecting the data in the field, the data was uploaded using the Prosys II software from the company IRIS Instruments, extracted in the ".dat" extension. Resistivity measurements collected in the field represent apparent values and not the true values of the material. Therefore, it was necessary to invert the data, that is, iteratively change parameters to obtain the best fit.

To invert the data and generate the geoelectric profiles, the RES 2D INV software from the company GEOTOMO SOFTWARE was used, through which it was possible to invert the raw data, allowing the generation of geoelectric profiles showing the relationship between distance and depth for the resistivity in each of the sections.

### **Geotechnical Stability Analysis**

In this stage, the HYRCAN software was used. It is worth noting that HYRCAN is a free slope stability analysis program. The program allows you to evaluate the safety factor, or probability of failure, of circular failure surfaces in soil or rock slopes. Finally, using the Hyrcan software, the safety factors (FS) of the analyzed slope were determined, assuming a circular rupture surface, using Bishop equilibrium methods. The natural specific weight, friction angle, cohesion and topographic conditions of the area were entered into the software. To analyze the Safety Factors (FS), the ABNT NBR 11682 (2009) standard was used.

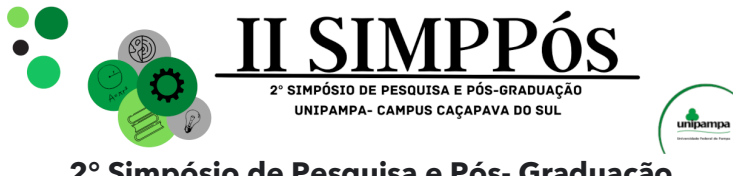

### **RESULTS AND DISCUSSION**

### **Definition of Risk Areas in the Urban Perimeter**

\_\_\_\_\_\_\_\_\_\_\_\_\_\_\_\_\_\_\_\_\_\_\_\_

For a preliminary analysis of risk areas present in the municipality, images from the Alos palsar satellite, with 12 m resolution, and the Qgis software were used to generate the terrain slope map, shown in figure 2. In figure 2 the white lines represent the streets.

The terrain slope classes were distributed as follows: flat relief (0 – 3°), gentle undulating (3 – 8°), undulating (8 – 20°), strong undulating (20 – 45°), mountainous (45 – 75°), and steep (>75°) according to (EMBRAPA, 1999).

According to the bibliography, the mapped area has a gentle undulating to wavy slope, proving to be stable areas in terms of landslides. However, it is necessary to carry out detailed mapping (geophysics, slope stability) to confirm whether or not the area is susceptible to landslides.

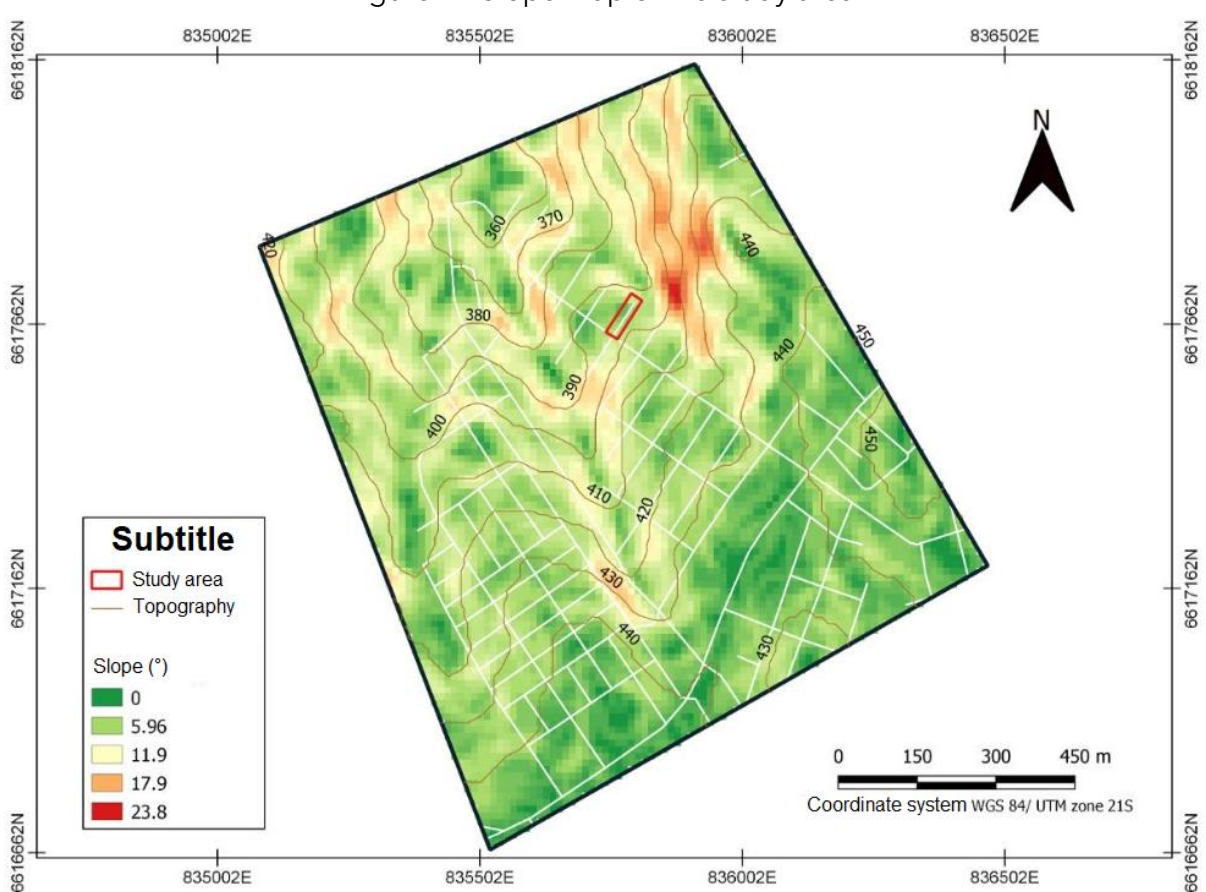

Figure 2 - Slope map of the study area

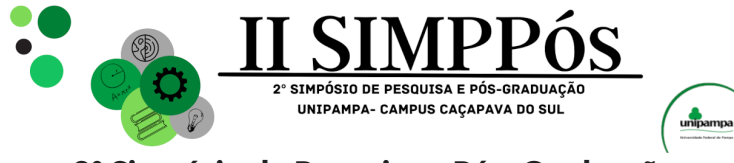

### **Geophysical Profile and Interpretation of Results**

Figure 3 presents the modeled geoelectric section and next to it we also present the interpreted profile. It is important to highlight that geotechnical engineering seeks objectivity in obtaining data for projects and execution of engineering solutions.

The profile presents a predominance of saturated soil and granite. The resistivity values presented by the sections vary from 13.9 to 1178 ohm.m. Based on the geological categorization carried out in the field and according to Reynolds (1997), the purple and red colored portion is classified as saturated soil (with and without the presence of water), the blue colored portion is classified as sound rock, yellow colored being altered rock.

With these data it was possible to make a geological interpretation using the values mentioned in table 1.

### **Zoning and Risk Registration**

\_\_\_\_\_\_\_\_\_\_\_\_\_\_\_\_\_\_\_\_\_\_\_\_

According to the parameters determined by the Ministry of Cities in partnership with IPT (Institute of Technological Research), it was possible to carry out a qualitative analysis of the geological conditions and classify the study area according to its degree of probability of occurrence of instability processes (BRASIL, 2007).

Following a composition of images is presented in which it is possible to verify the different degrees of risk established in the study region. In figure 4A and 4B there are two perspectives of the same point, one with a view to the south and the other with a view to the north, in figure 4A a small part (at the beginning of the figure) is classified as grade R1, presenting low topographic variations and very few evidence of instability, in the background it is classified as grade R2 with small evidence of instability in slopes, figure 4B is classified at the beginning as grade R2 with small evidence of instability in slopes and in the background as grade R1 showing low topographic variations and very little evidence of instability.

Figures 4C and 4D were classified as possible grade R3, they present greater topographic variation, where these regions allow the occurrence of destructive events during episodes of intense and prolonged rain within a rainy cycle.

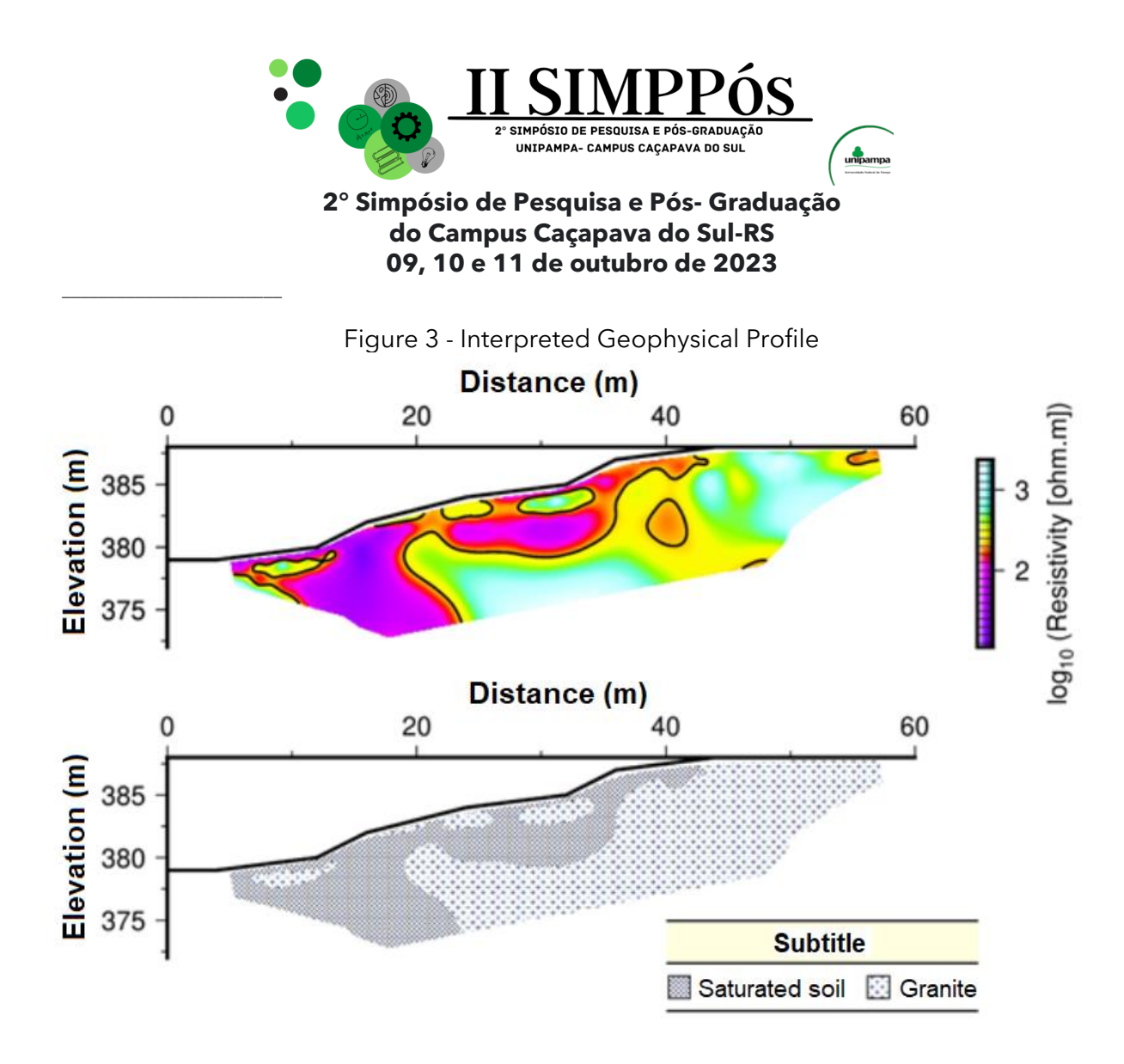

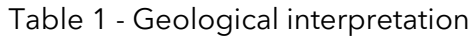

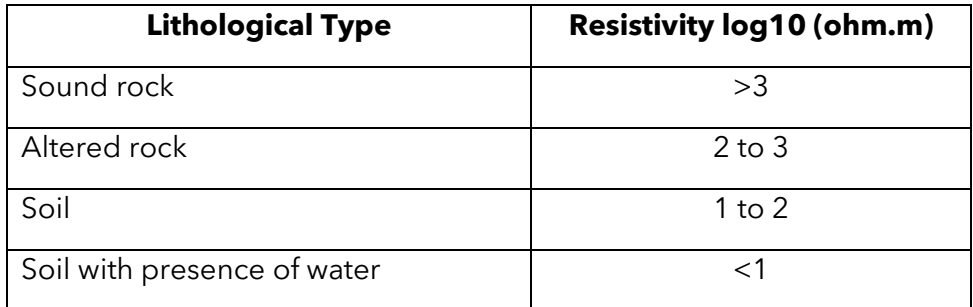

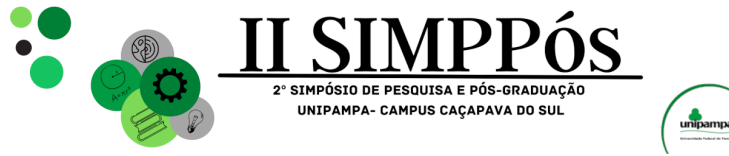

Figure 4 - Composition of images classified into different degrees of risk

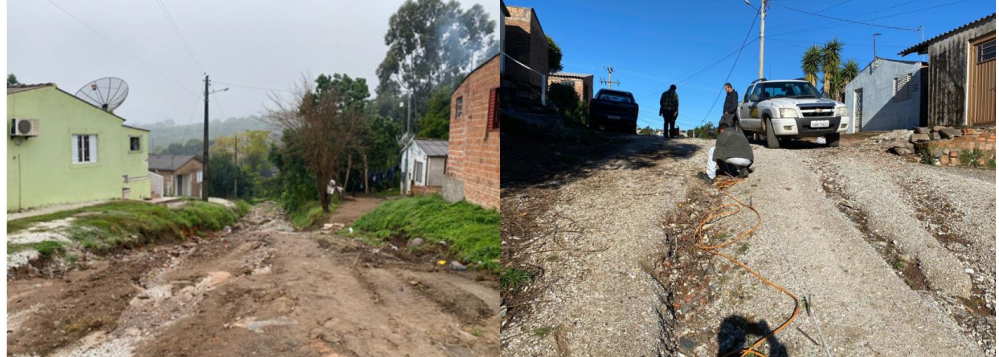

**A) R1/R2** 

\_\_\_\_\_\_\_\_\_\_\_\_\_\_\_\_\_\_\_\_\_\_\_\_

**B) R1/R2** 

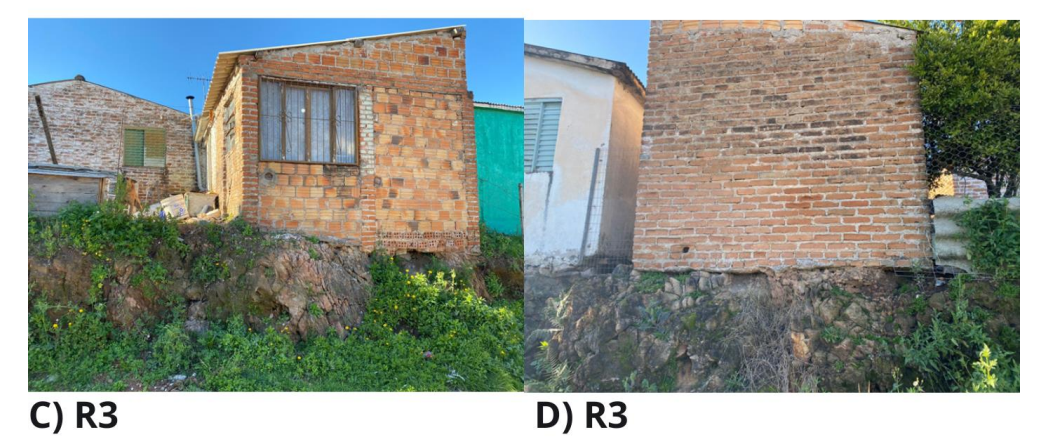

Figure 5 presents the Zoning Map of the Study Area, where the colors blue, yellow and red represent the low, medium and high risk situation, respectively.

Based on figure 5, it can be seen that the beginning of the street (blue coloring) has a length of approximately 30 meters and was classified as R1, as it presents little topographic variation and a slope of approximately 6°, thus being classified as low risk.

The central part (yellow color) has a length of approximately 23 meters and was classified as R2, as it presents a greater topographic variation than the blue portion. Erosive processes were also observed in the soil.

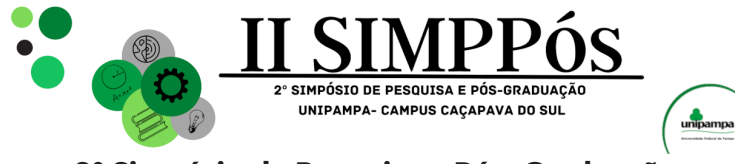

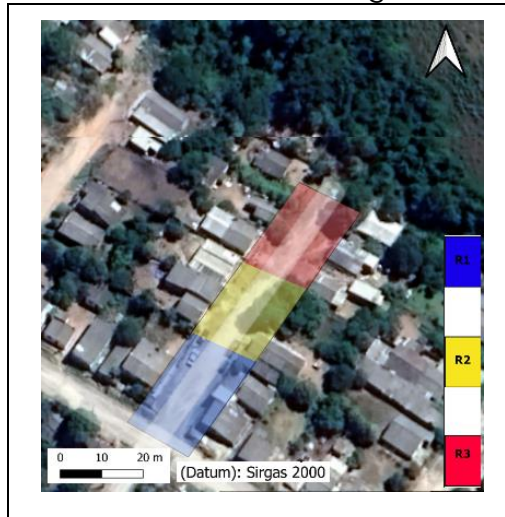

\_\_\_\_\_\_\_\_\_\_\_\_\_\_\_\_\_\_\_\_\_\_\_\_

#### Figure 5 - Zoning Map of the Study Area

R1 - It is the least critical condition. If existing conditions are maintained, destructive events are not expected to occur during the period of a rainy cycle.

R2 - If existing conditions are maintained, the possibility of destructive events occurring during episodes of intense and prolonged rain, during the period of a rainy cycle, is reduced.

R3 - If existing conditions are maintained, it is perfectly possible for destructive events to occur during episodes of intense and prolonged rain, during the period of a rainy cycle.

R4 - It is the most critical condition. If existing conditions are maintained, it is very likely that destructive events will occur during episodes of intense and prolonged rain, during the period of a rainy cycle.

The end of the street (red color), has a length of approximately 25 meters and was classified as R3, has a greater slope of approximately 12°, at the end of the street it is possible to observe a stream and also a house in the process of collapsing, as well the area was classified as high risk.

### **Geotechnical Stability**

With the Geophysical survey carried out, two materials were identified, one the residual granite soil and the other the granitic rock. For this study, we used the Geotechnical classification carried out by Cunha (2022), which classified the same soil and based on granulometry tests and Atterberg limits, and the three samples, analyzed by the author, presented SM soil behavior (sand silty). Figure 6 presents the geotechnical profile generated from the topography and geophysics carried out on the study soil.

Reference values found in the bibliography were adopted for the mechanical characterization of the material. In view of these studies, it was decided to use the soil geotechnical data obtained by MIRANDA (2021), which are: cohesion: c' = 2 kPa; friction angle:  $\phi' = 38^\circ$  and specific weight of 15 kN/m<sup>3</sup>.

For rock, due to the lack of testing of the material, reference values were adopted in specialized literature, with the following values being chosen: cohesion:  $c' = 500$  kPa; friction angle:  $\phi' = 38^\circ$  and specific weight of 26 kN/m<sup>3</sup>.

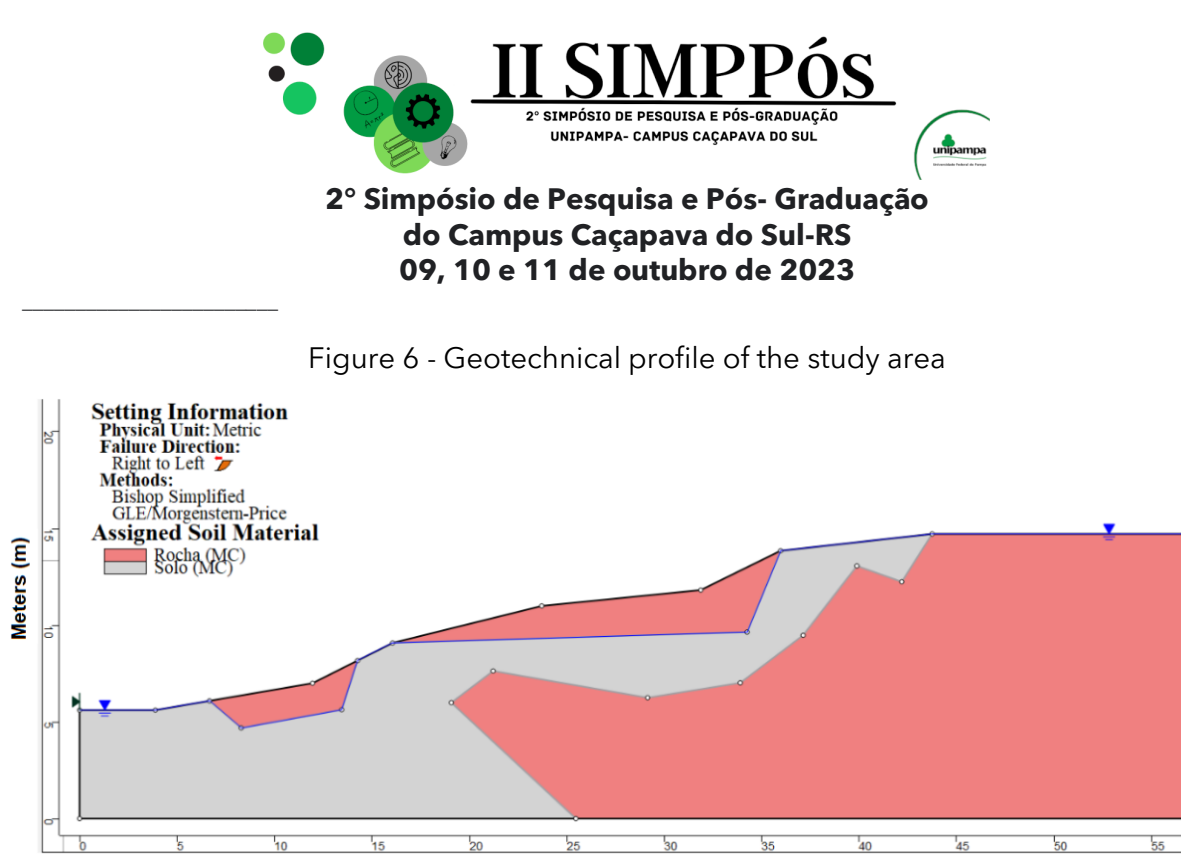

Meters (m)

Based on the geometry of the problem, two analyzes were carried out, the first considering the natural soil, without soil saturation and the second considering the saturated soil. Figures 7 and 8 present the results of the analyzes using the Simplified Bishop method for unsaturated and saturated soil, respectively. The safety factor obtained for the unsaturated soil was 5.063, while for the saturated soil it was 3.998.

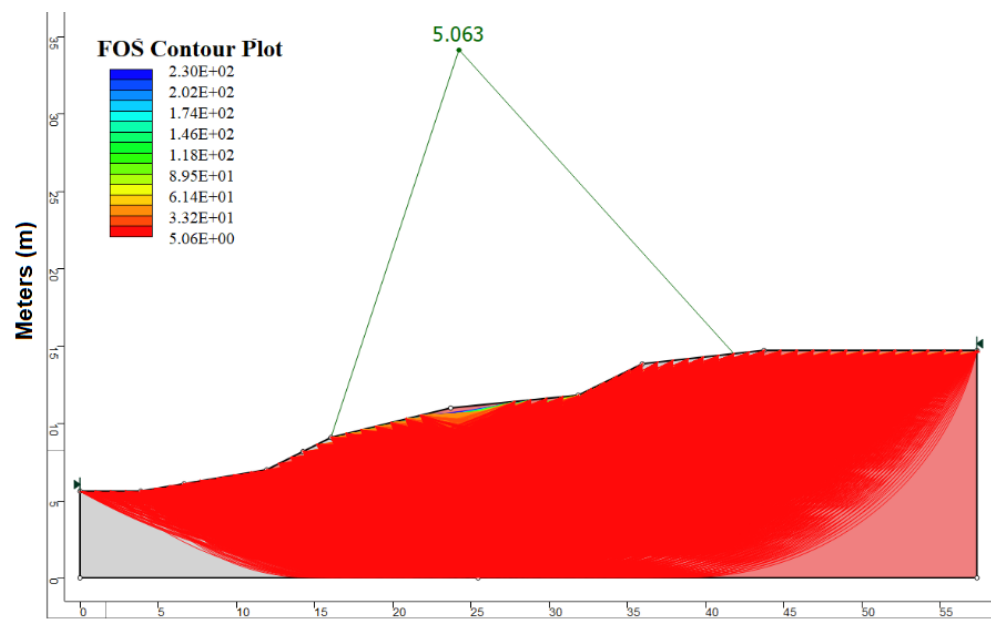

Figure 7 - Results of the Bishop method for unsaturated soil

Meters (m)

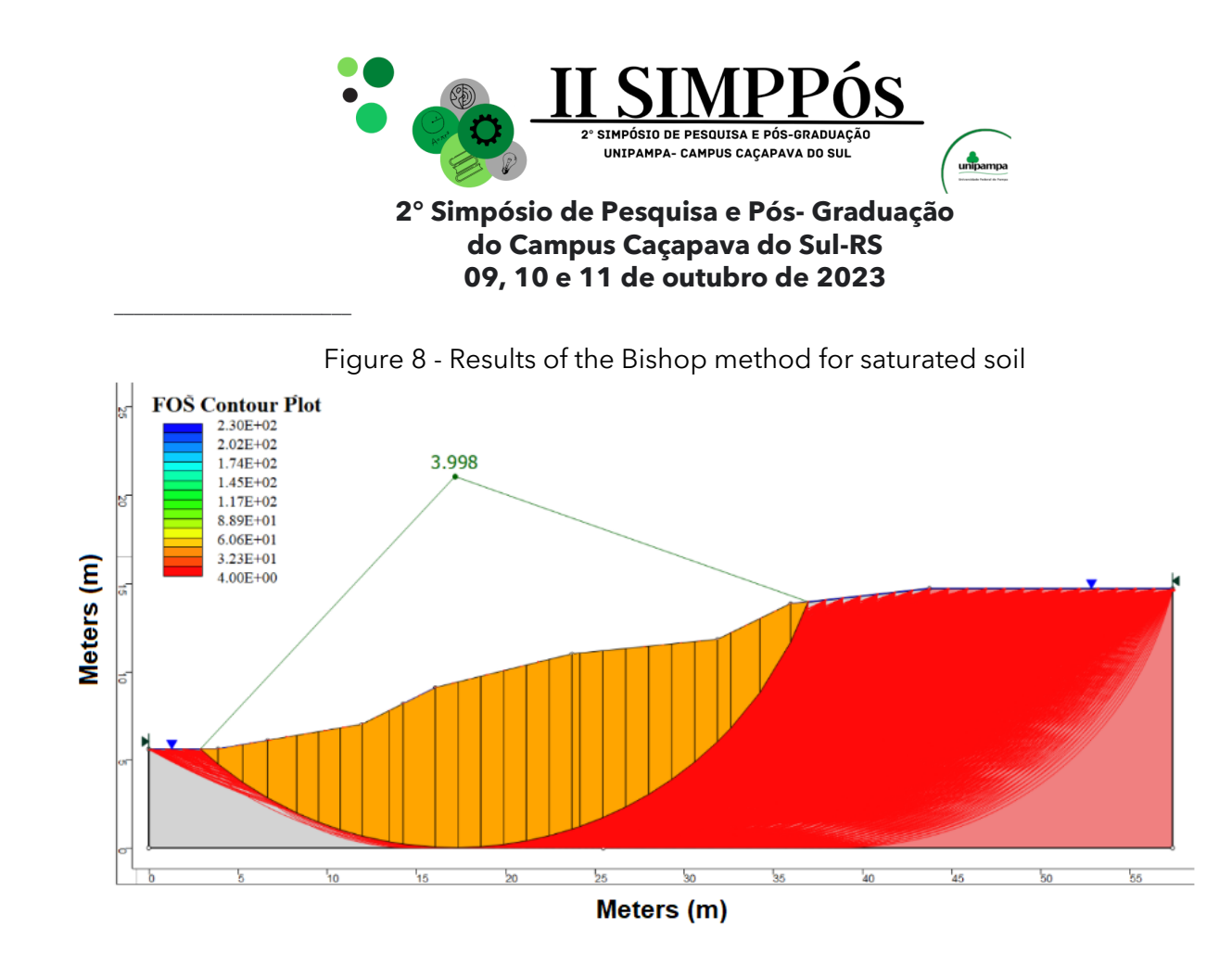

From the results obtained and compared with the data presented by NBR 11682 (ABNT, 2009), as shown in image 8, it is possible to state that the site under study has a safety factor higher than that estimated in the Technical Standard, guaranteed that the place is safe, in terms of the method used.

### **CONCLUSIONS**

Given the proposed objectives, the methodology used and the results obtained, we draw the following final considerations:

The stability analysis carried out in the Hyrcan software demonstrated values above those required by the NBR 11682 standard (ABNT, 2009), considering the greatest possible risks. However, one must take into account the fact that many variables (specific weight, cohesion and angle of friction) used for the calculation in question were based on average values found in the literature. Therefore, it recommends greater depth in testing and characterizing the resistance of materials.

The zoning map pointed to 1/3 of the investigated area being classified as high risk (R3). An analysis of the local buildings could help to determine even more effective categorization in areas. It was possible to observe some erosion processes on the side of the street.

Finally, it is suggested that there be greater recognition of the area, including vegetation and soil and analysis of drainage conditions, so that the site can have a complete environmental study.

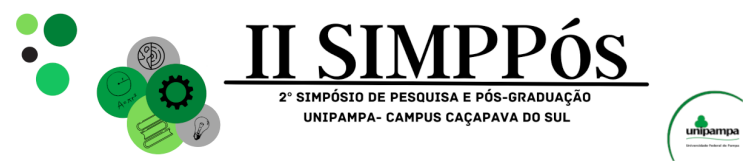

\_\_\_\_\_\_\_\_\_\_\_\_\_\_\_\_\_\_\_\_\_\_\_\_

#### **REFERENCES**

ABNT, Associação Brasileira de Normas Técnicas; 2009, NBR 11682: Estabilidade de Encostas. Rio de Janeiro: ABNT, 2009.

ACOSTA, Ileana Carolina Osorio. Investigação aplicada à gestão de risco geológico-geotécnico, para fins de planejamento urbano. Caso piloto:" Erosão na cidade de São Carlos". 2020.

BRASIL. Ministério das Cidades. Instituto de Pesquisas Tecnológicas. Mapeamento de riscos em encostas e margem de rios. Brasília: mcidades; IPT, 2007.

CUNHA, Mayra Kauany Rodrigues. Mapeamento geológico-geotécnico para fins de análise de risco e planejamento urbano no município de Caçapava do Sul-RS. 2022.

MIRANDA, Gabriela Macedo et al. Aplicação do método geofísico de eletrorresistividade e de ensaios geotécnicos para análise de integridade e estabilidade de uma barragem de terra. 2021.

OLIVEIRA, LM de. Acidentes geológicos urbanos. MINEROPAR–Serviço Geológico do Paraná. Curitiba, v. 78, 2010.

REYNOLDS, J. M. An introduction to applied and environmental geophysics. New York: John Wiley & Sons, 1997. p.796.

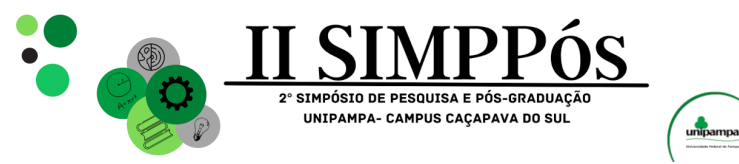

### **IMPACT OF ADDITIONAL SAMPLING ON REDUCING THE**

### **UNCERTAINTY ASSOCIATED WITH THE ESTIMATION**

### **OLIVEIRA, A. G. M. de – Federal University of Pampa - UNIPAMPA RUBIO, R. J. H. – Federal University of Rio Grande do Sul - UFRGS ABICHEQUER, L. A. – Federal University of Pampa - UNIPAMPA SOUZA, L. E. de – Federal University of Pampa - UNIPAMPA**

\_\_\_\_\_\_\_\_\_\_\_\_\_\_\_\_\_\_\_\_\_\_\_\_

*Keywords: interquartile range, conditional variance, conditional simulation.*

**Abstract:** In the mining industry, the additional collection of boreholes is a fundamental and costly task, where inadequate planning in the definition of drilling sites can severely affect a mining company's finances, usually resulting in financial resource losses. In the last two decades, a lot of research has been carried out to define the best uncertainty index and the optimal sampling pattern to use: regularly spaced or at high-uncertainty locations. This paper uses conditional simulation to collect and add virtual samples in a mineral coal database from an optimal sampling pattern that favors high-uncertainty locations. The impact of these samples on the reduction of global and local uncertainty, considering the conditional variance and interquartile range index, is presented and discussed based on graphs and uncertainty maps.

### **INTRODUCTION**

In sampling mesh density campaigns, one of the principal challenges for geologists and mining engineers is to define where to collect additional samples and what sampling pattern to use to reduce the uncertainty associated with the estimate. Additional sample drilling is usually necessary during mine planning, as more reliable estimates are required than those obtained from samples acquired during the exploration stage. In general, the more samples collected, the more is known about the deposit and, consequently, the more confidence one has in the estimations. However, drill hole samples are expensive and can represent the major costs in a mining operation, requiring adequate prior study and planning in the choice of drilling sites to maximize the cost-benefit of the investment made by mining companies.

In the last two decades, authors such as Pilger (2000), Pilger *et al*. (2001), Boucher *et al*. (2004), Li *et al*. (2004), Richmond *et al*. (2007), and Koppe *et al*. (2011) used conditional simulation to solve problems related to the optimization of additional sampling mesh, considering different types of deposits, additional optimal sampling patterns, and uncertainty index. The works presented by Pilger (2000) and Koppe *et al*. (2011) provided the basis for the methodology adopted in this paper. While Pilger (2000) privileged the addition of samples in regions of high uncertainty and analyzed the performance of the conditional variance, conditional coefficient of variation, and interquartile range in defining uncertainty on a global and local scale, Koppe *et al*. (2011) promoted a comparison between two optimal additional sampling patterns to decrease uncertainty: the regular

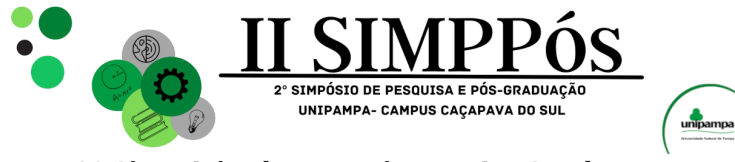

\_\_\_\_\_\_\_\_\_\_\_\_\_\_\_\_\_\_\_\_\_\_\_\_

additional sampling pattern versus the addition of samples in regions of high uncertainty, considering the interquartile range index. Koppe *et al*. (2011) state that the most efficient additional sampling pattern depends on the distribution of uncertainty about the considered attribute, which is related to the variability and number of samples contained in the initial database, concluding that for any new case, it is necessary to test the efficiency of the two additional sampling patterns.

The database used in this paper is composed of 131 core samples that characterize the thickness of a mineral coal deposit. These samples were mostly collected by Carbonífera do Cambuí LTDA, the current owner of the mining rights, and by the Serviço Geológico do Paraná – Mineropar S/A, justifying the irregular arrangement of the boreholes, since they were acquired from different plans and objectives. As a consequence of the irregular distribution of samples, it is possible to previously conclude that the use of an optimal pattern of additional regular sampling would not be efficient in reducing uncertainty, given that the addition of a regular sample mesh would privilege more densely sampled regions, while regions more widely spaced would not have the same level of bias. Thus, in addition to the conclusions already highlighted by Koppe *et al*. (2011), it is concluded that the arrangement of the initial samples (regular or irregular) is a determining factor for choosing the most appropriate additional sampling pattern, and the choice for an additional regular sampling pattern would depend on the arrangement of the initial samples also being regular or pseudo-regular. Therefore, since the initial samples of the database used in this paper present an irregular distribution, even with clustered data in some regions, the additional sampling pattern used here will give preference to blocks/regions with higher levels of uncertainty.

The study area covers part of a coal deposit located between the municipalities of Sapopema (West), Ibati (East), and Figueira, in Paraná, Brazil. From a geological point of view, this deposit is inserted in the context of the Paraná Basin, more precisely in the Paraguaçu Member, the intermediate portion of the Rio Bonito Formation, and in the Palermo Formation. According to Milani *et al*. (2007), from a stratigraphic point of view, the Rio Bonito Formation and the Palermo Formation fill up the Guatá Group, from the bottom to the top, respectively. Also, according to the same author, the Rio Bonito Formation is subdivided into the Triunfo, Paraguaçu, and Siderópolis Members, composed of sedimentary deposits of the Eo-Permian age that overlap the glacial-marine deposits of the Itararé Group. Sbaraini (2006) defined the Paraguaçu Member as an epicontinental shallow sea pelitic-carbonate sequence. Tognoli (2006) adds that this Member involves a large amount of shelf, beaches, barrier islands, lagoons, estuarine, deltaic, coastal bays, swamps, meandering rivers, and tidal flats deposits, which coexist due to the complex dynamics of shallow marine and transitional depositional systems, resulting from relative variations in base level and tectonism. In turn, the Palermo Formation is composed of yellowish-gray sandy siltstones and siltstones, with occurrences of turbidities, sandstone lenses, and hummocky-type stratifications. Dark gray shales also occur that mark the maximum flooding surface of the Paraná Basin in the Lower Permian (MILANI *et al*. 2007). The geology of the study area is shown in Figure 1.

Considering the context discussed above, the main objective of this article is to evaluate the influence of additional sampling on the reduction of the global and local uncertainty of the

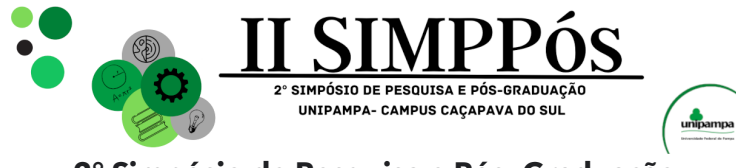

variable thickness of the mineral coal deposit. For this goal to be achieved, some steps need to be taken. Generate comparative graphs of variations in the global and local uncertainty mean, considering the conditional variance and interquartile range index, as well as generate graphs evaluating the reduction of global uncertainty in comparison to the global uncertainty measured from the initial database, and compare the percentage of local uncertainty reduction as samples are added to the database. Finally, generate uncertainty maps of both indices, which demonstrate the visual impact of adding virtual samples in reducing uncertainty.

Figure 1 - Geological map of the study area. It is possible to observe that the boreholes are predominantly distributed between the Palermo Formation and the Paraguaçu member (intermediate of the Rio Bonito Formation). There is a clustering of samples in the central portion of the area, with greater sampling spacing as the drilling campaign advances in the NW - SE direction

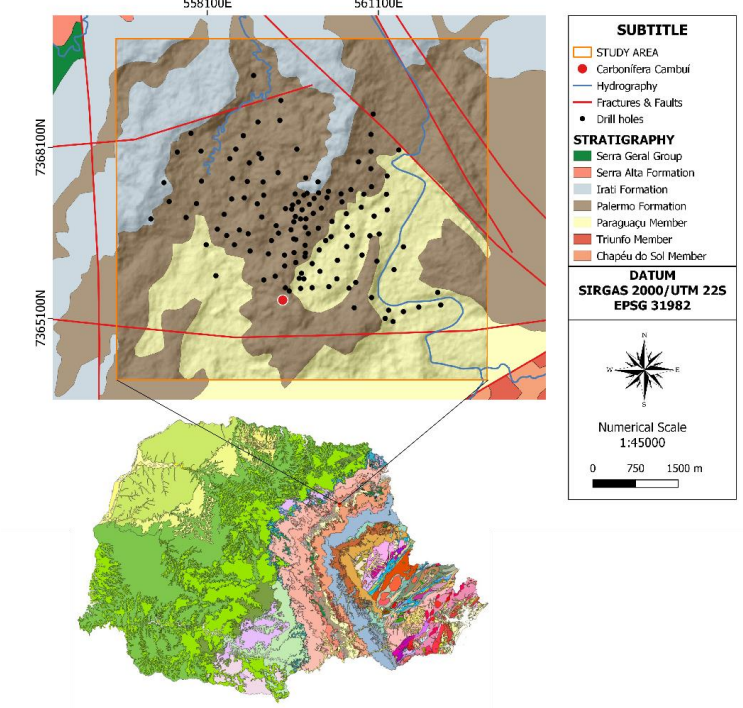

Source: Serviço Geológico do Brasil, 2021.

\_\_\_\_\_\_\_\_\_\_\_\_\_\_\_\_\_\_\_\_\_\_\_\_

### **METHODOLOGY**

The approach employed in this paper is summarized in the process illustrated in Figure 2. The preceding discussion emphasized that this procedure follows the approach presented by Pilger (2000) since the arrangement of samples in the initial database necessitates the addition of virtual samples in regions of high uncertainty. Therefore, the methodology was applied in the Isatis.Neo® software, starting from the creation of 100 high-resolution probabilistic reference scenarios (supporting 5x5 meters points) based on the initial database, using turning bands simulation (Journel, 1974). The geostatistical simulation

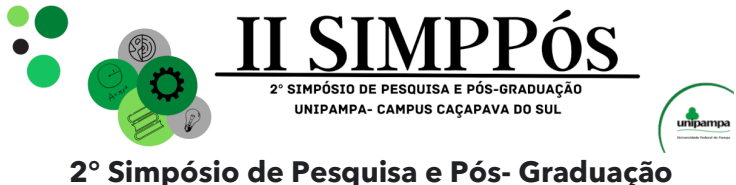

### **do Campus Caçapava do Sul-RS 09, 10 e 11 de outubro de 2023**

\_\_\_\_\_\_\_\_\_\_\_\_\_\_\_\_\_\_\_\_\_\_\_\_

comprises a set of algorithms that seek to emulate 2d or 3d space to mimic the first and second-order statistical characteristics of a given attribute from the generation of equiprobable scenarios. According to Rossi & Deutsch (2014), among these algorithms, the turning band simulation (TBSIM) consists of generating *N* 1d simulations not conditioned to Gaussian data, reproducing the histogram and the experimental variogram of the data. Then, the simulated data are conditioned to the original data through post-processing based on kriging.

Hence, through the statistics obtained from the reference scenarios, it is necessary to calculate the interquartile range, using upper and lower quartiles, as shown in Equation 1:

$$
q_R = q_{0,75}(u) - q_{0,25}(u) \tag{1}
$$

In turn, the conditional variance is automatically obtained in Isatis.Neo after the conditional simulation process. However, according to Goovaerts (1997) and Pilger (2000), Equation 2 defines the conditional variance:

$$
\sigma^{2}(u) \cong \sum_{k=1}^{K+1} [\bar{Z}_{k} - Z_{E}^{*}]^{2} \cdot [F(u; Z_{k} | (n) - F(u; Z_{k-1} | (n))]
$$
(2)

where  $Z_k$ ,  $k = 1, ..., K$  represents the K threshold values that discretize the range of variation of the Z-values (conditioning distribution);  $\bar{Z}_k$  is the mean of the class ( $Z_{k-1}, Z_k$ ), dependent on the interpolation model for the values available for each class (linear model: arithmetic mean);  $Z_E^*(u)$  is the estimated mean of the local conditional probability distribution (lcpd); and finally,  $F(u; Z|(n))$  is the conditional cumulative distribution, where the notation  $|(n)$ expresses the conditioning to local data (surrounding the grid node or block to be simulated).

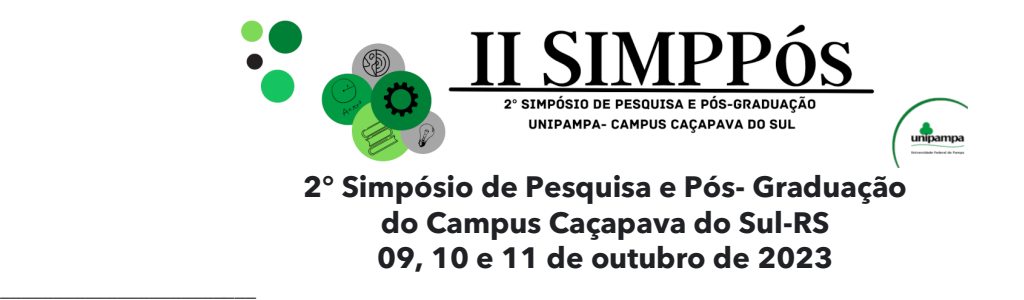

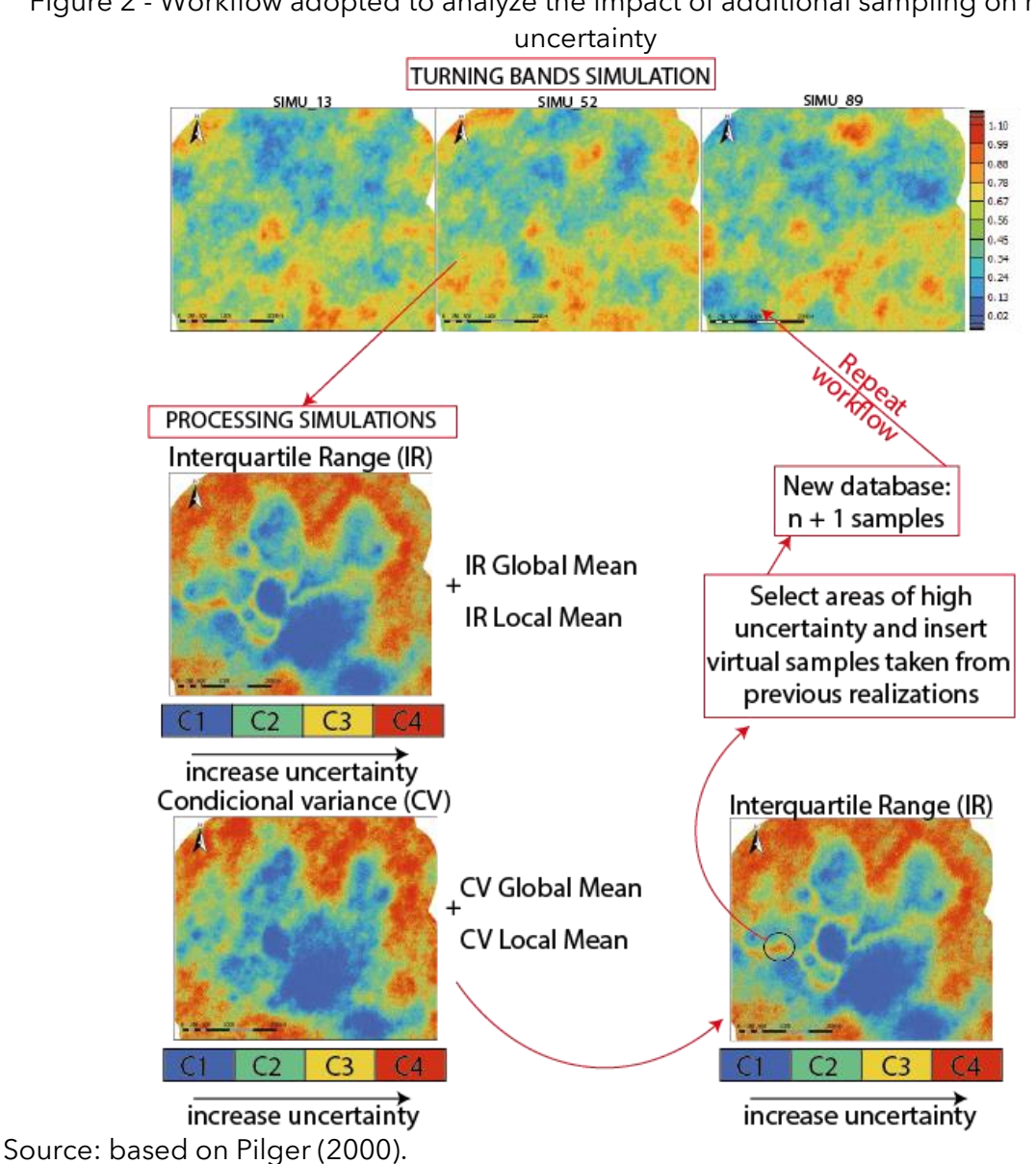

Figure 2 - Workflow adopted to analyze the impact of additional sampling on reducing

After obtaining the histogram and the statistics referring to the interquartile range (IR) and the conditional variance (CV), it is necessary to classify the blocks (5x5 meters) into four categories of uncertainty, considering the quartiles of distribution. Thus, the categories were classified as follows:  $q_0 \le C1 < q_{25}$ ,  $q_{25} \le C2 < q_{50}$ ,  $q_{50} \le C3 < q_{75}$  and  $q_{75} \le C4 < q_{100}$ .

The collection of virtual samples to be added to the new database  $(n + 1)$  is related to blocks classified in IR 3 and 4 uncertainty categories. For each new simulation process generated, a new virtual sample is randomly collected from one of the 100 scenarios obtained. Likewise, for each virtual information inserted in the initial database, a new simulation process is generated, wherein for each of these processes (n + 1 samples), new uncertainty maps and statistics are obtained for the IR and CV indices (see Figure 2). These maps and

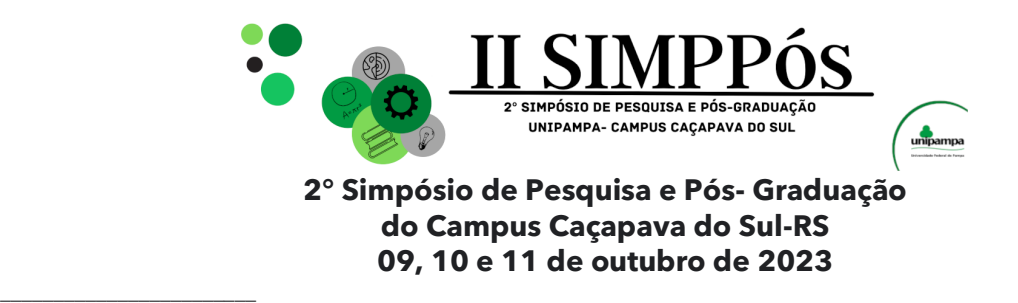

statistics, mainly the global uncertainty mean, will be used as qualitative and quantitative information for global uncertainty analysis.

As Pilger (2000), the analysis of the contribution to reducing local uncertainty was made from the average of the uncertainty indices of 441 blocks of 5x5 meters that comprise a polygon of 105 m², where the virtual samples were centered. Figure 3 illustrates the local influence polygon of the first inserted virtual sample.

Figure 3 – Polygon of influence of the first inserted virtual sample for the calculation of the local mean (IR). Local average before and after the additional sample: from 0.3503 to

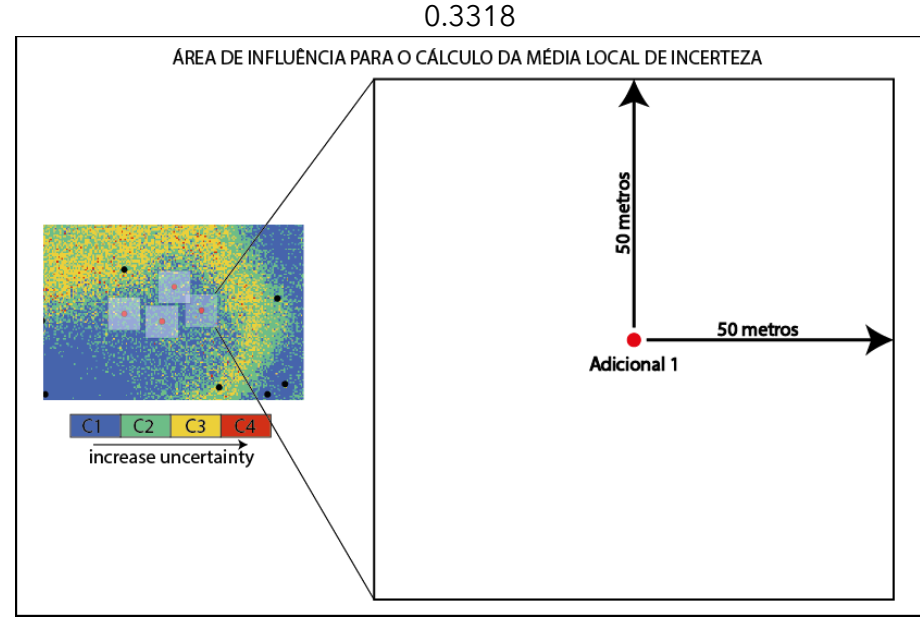

Source: author.

#### **RESULTS AND DISCUSSION**

During the entire simulation process, the spatial continuity model presented in Equation 3 was used:

$$
\gamma(h) = 0.0204 + \left[ 0.0125sph \left( \frac{672m}{N30} \frac{540m}{N300} \right) + 0.0212Sph \left( \frac{1580m}{N30} \frac{994m}{N300} \right) \right]
$$
(3)

This model was obtained and validated from the analysis of experimental variograms, using the Varmap tool from Isatis.Neo® to define the directions of bigger and smaller spatial continuity, and using cross validation. Figures 4(A), 4(B), and 4(C) present, respectively, the validation of the variogram model for the directions of bigger (N30°) and smaller (N300°) spatial continuity, as well as the accumulated histogram in relation to the 50 realizations performed.

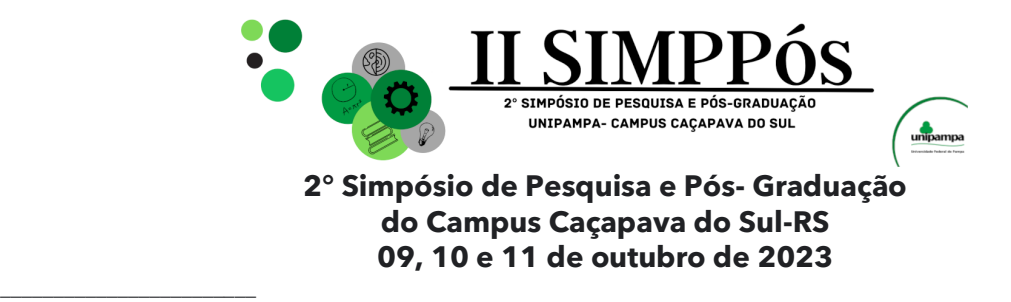

Figure 4 - (A) Variographic model of the direction of bigger continuity (N30°) and (B) smaller continuity (N300°) in relation to the 100 realizations performed. (C) Accumulated histogram compared to 100 realizations performed

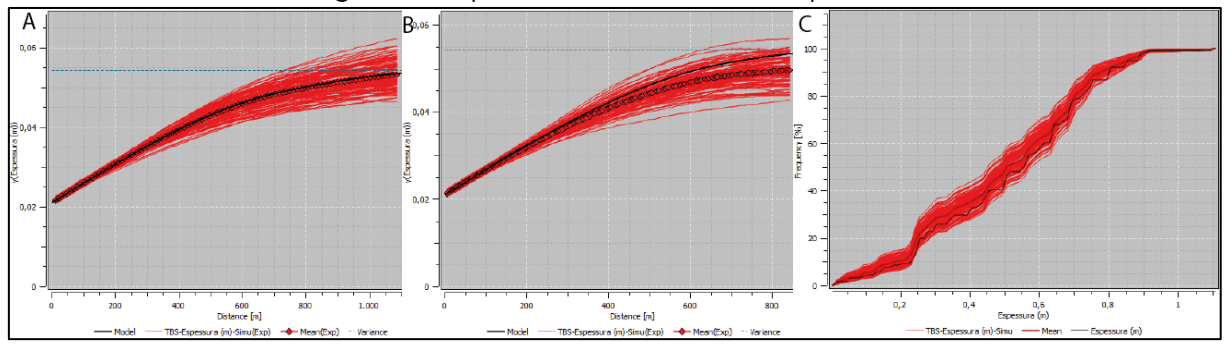

Source: author.

According to the methodology described above, a new simulation process was generated as each of the virtual samples was added to the initial database. At the end of the process, 34 virtual samples divided into 7 stages were inserted into the initial database, totaling 165 samples in the final database, as shown in Figure 5.

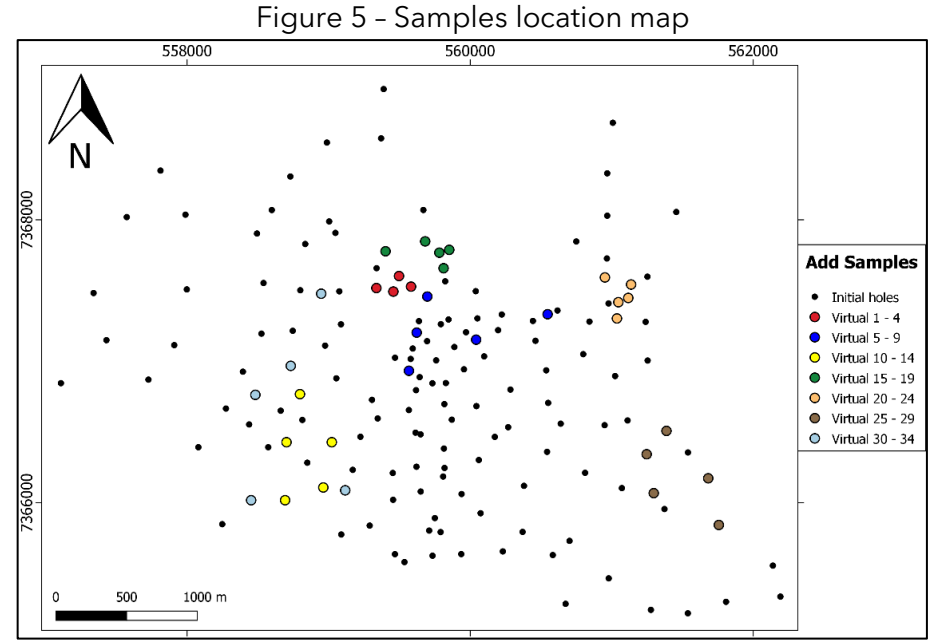

Source: author.

The addition of these 34 virtual samples provided a reduction in the global uncertainty for IR and CV uncertainty indices, both from a qualitative and quantitative point of view. Figure 6 presents a comparison between the global uncertainty maps of the initial dataset versus the uncertainty maps resulting from the addition of 34 virtual samples. After the additional information has been entered, it is observed that the deposit's north, midwest, southeast,

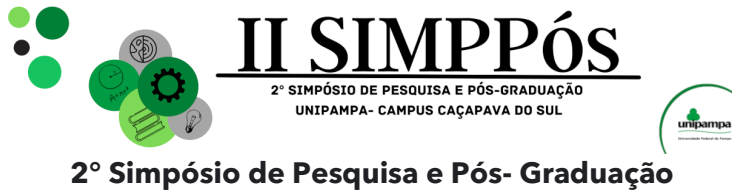

### **do Campus Caçapava do Sul-RS 09, 10 e 11 de outubro de 2023**

and southwest regions presented the greatest reductions in the global uncertainty average, both for the CV index and the IR index.

Figure 6 – Global uncertainty maps of the initial dataset versus the dataset with 165 samples, considering the conditional variance (CV) and interquartile range (IR)

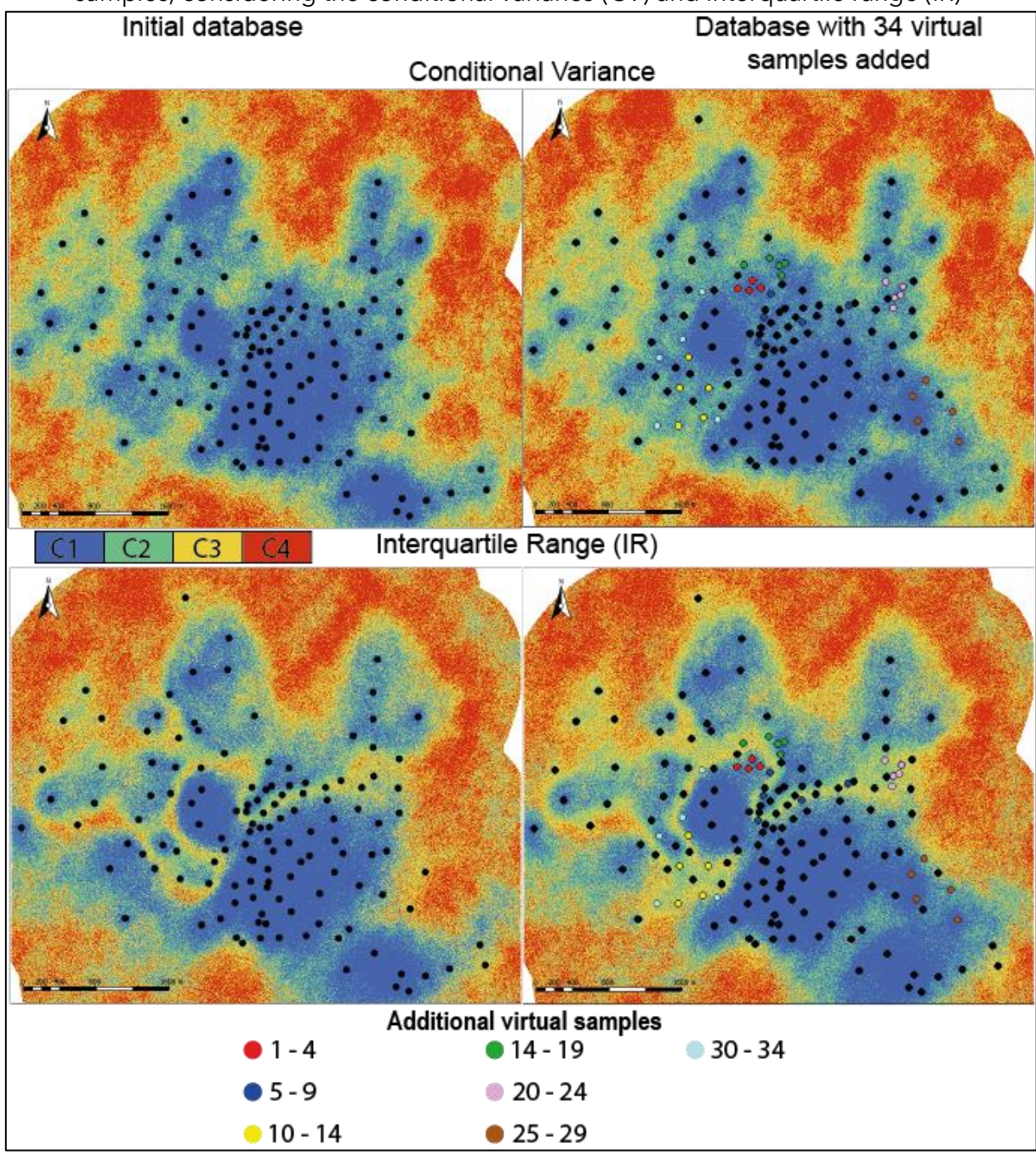

Source: author.

\_\_\_\_\_\_\_\_\_\_\_\_\_\_\_\_\_\_\_\_\_\_\_\_

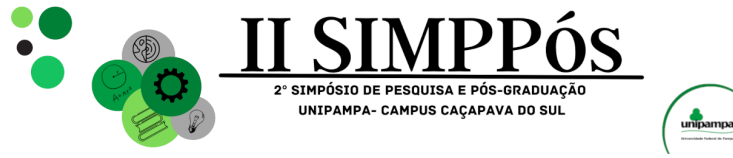

\_\_\_\_\_\_\_\_\_\_\_\_\_\_\_\_\_\_\_\_\_\_\_\_

Considering the global uncertainty map of the IR index, since the interquartile range is the benchmark index in this work, the considerable contribution of additional information in reducing the "ridge" of uncertainty that crosses the central region of the deposit from east to east can be highlighted, where blocks that were classified mainly in categories 3 and 4, are now classified in categories 2 and 3.

Figures 7(A) and 7(B) show the graphs correlating the global mean uncertainty for the CV and IR indices as information has been added. Analyzing Figure 7(B), it appears that from virtual sample 2 to virtual sample 20, there is a continuous trend in the decrease of the global uncertainty from the CV index, until reaching the minimum value of the global average of 0.04087 m² with the insertion of information 20. From virtual sample 21 onwards, there was an abrupt break in the trend mentioned above. Therefore, considering the global uncertainty analysis for the CV index, it is possible to see that uncertainty reduction no longer occurs from virtual sample 21 onwards.

As for the global mean graph of the IR index shown in Figure 7(A), it is noted that from virtual sample 2, there is a standard behavior after adding the last sample referring to stages 1, 2, and 3. The virtual samples 4, 9, and 14 show a characteristic tendency towards a decrease in the global mean uncertainty about the other samples of their respective stages. Despite these peaks, the previous samples to the virtual sample 14 showed a characteristic tendency towards a decrease in the global mean uncertainty to the IR index, with the virtual sample 13 presenting the lowest uncertainty mean (0.3090 m). Therefore, from virtual sample 14 onwards, there was no higher uncertainty reduction than that obtained from virtual sample 13.

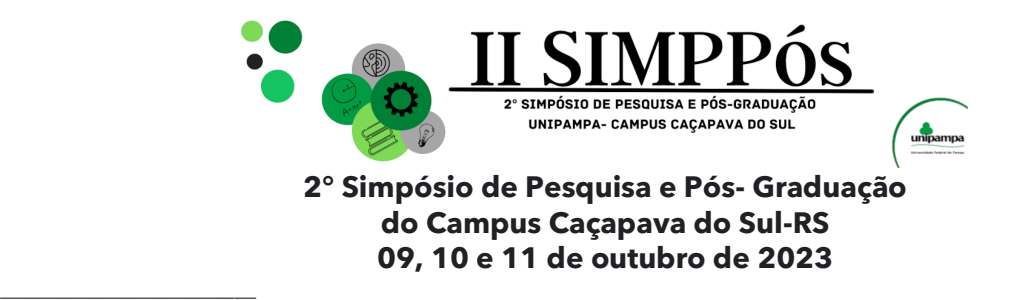

Figure 7 - Figures (A) and (B) show the variation in the overall mean of the conditional variance and interquartile range indices as the samples were added. Figure (C) shows both indices' percentage reduction in global uncertainty.

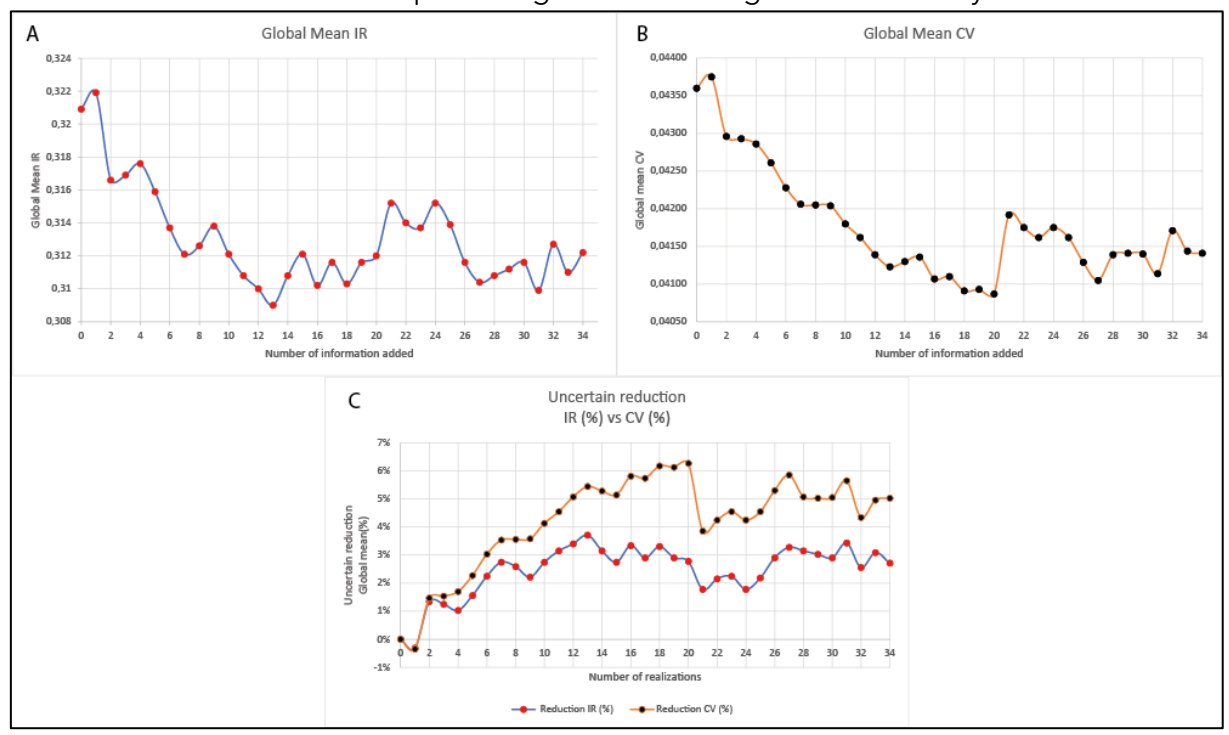

Source: author.

The graph in Figure 7(C) shows the percentage of reduction in the global mean uncertainty of both indices under analysis. As observed by Pilger (2000), the conditional variance (CV) index presents higher percentages of reduction when compared to the percentages obtained from the interquartile range (IR). For both indices, virtual sample 1 was the only one that presented an increase in the percentage of global uncertainty, with an increase of 0.3440% for the CV index and 0.3116% for the IR index. As demonstrated by Pilger (2000), adding virtual samples is not a guarantee of reducing uncertainty, since the virtual sample value can be very different from the value of the blocks in it's neighborhood, resulting in increasing uncertainty.

Except for virtual sample 1, all the other thirty-three information provided a reduction in global uncertainty, with the peak in the percentage reduction of the CV index being reached after the insertion of virtual sample 20, with 6.2615%, and from virtual sample 13 for the IR index, with 3.7083%.

Figure 8 shows the percentage of reduction graph of the local mean of uncertainty, reinforcing the higher sensitivity of the IR index in the definition of regions of high and low expected variability, when compared to the CV index. Considering the 105 m<sup>2</sup> local influence polygons where the additional samples were centered, it is noticed that positive peaks in the percentage of local uncertainty reduction presented by virtual samples 15, 21,

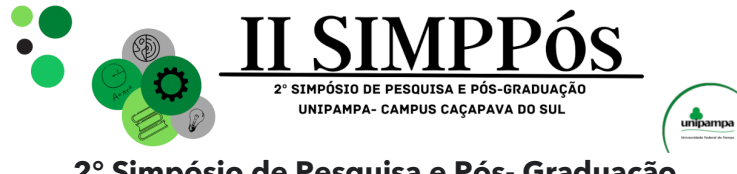

25, 28, and 32 indicate that the 5x5 meters blocks contained in the influence polygons presented thickness values similar to the value of the inserted sample, that is, the expected variability was low, resulting in more prominent local uncertainty reduction percentages than those presented by the CV index. Virtual samples 28 and 25 were the ones that presented the highest percentages of local uncertainty reduction for the IR index, with 48.5001% and 45.8333%. For the CV index, virtual sample 25 is the one with the highest percentage of reduction, with 38.0675%, followed by virtual sample 28, with 37.9805%.

The same interpretation can be applied to virtual samples 4, 12, 16, 22, and 24, but considering the increase in the percentage of the local mean uncertainty. Considering the IR index, the 5x5 meters blocks contained in the local influence polygon had high expected variability in these cases. This means that the value of the thickness variable of the inserted samples was discrepant in relation to the thickness value of the 5x5 meters blocks contained in the polygon of local influence. Due to the higher sensitivity to regions with high and low expected variability, the IR index has greater amplitudes in the reduction or increase of local uncertainty averages. Virtual samples 12 and 24 were the ones that showed the highest increase in local uncertainty for the IR index, with 24.3972% and 18.7902%, while virtual sample 4 was the one that resulted in the highest increases in local uncertainty for the CV index, with 6.2915%.

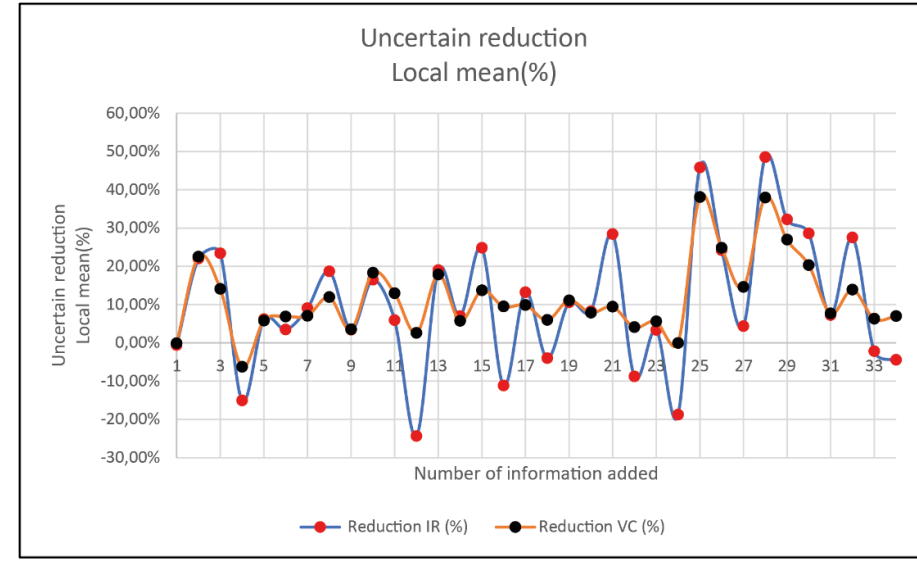

Figure 8 - Percentage of reduction of the local mean uncertainty of the conditional variance (CV) and interquartile range (IR) indices during the insertion of virtual samples

Source: author.

\_\_\_\_\_\_\_\_\_\_\_\_\_\_\_\_\_\_\_\_\_\_\_\_

### **CONCLUSIONS**

The definition of regions of higher uncertainty through the use of stochastic simulation is a very advantageous alternative for obtaining information that guides to the best decisionchoice and savings of financial resources during mine planning campaigns since only computational effort and professional training are required to emulate different uncertainty

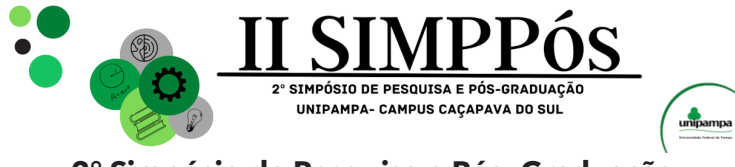

\_\_\_\_\_\_\_\_\_\_\_\_\_\_\_\_\_\_\_\_\_\_\_\_

scenarios associated with estimation from the use of virtual samples positioned in the regions where one seeks to reduce uncertainty.

This article shows that the arrangement of samples collected during the exploration stage directly influences the definition of additional sample drilling pattern during the mine planning stage: samples collected irregularly during the exploration stage require additional samples in regions of higher uncertainty during the mine planning stage since the use of additional standardized samples meshes is not efficient in reducing uncertainty as it privileges more densely sampled regions, while regions with a smaller number of samples do not have the same bias.

In addition, the methodology shows that the Interquartile Range (IR) index is more robust and efficient in defining the regions of higher and lesser expected variability when compared to the conditional variance (CV) index, although the latter has shown higher percentages of reduction in global uncertainty.

#### **BIBLIOGRAPHIC REFERENCES**

BOUCHER, A.; DIMITRAKOPOULOS, R.; VARGAS-GUZMÁN, J. A. Joint Simulations, Optimal Drillhole Spacing and the Role of the Stockpile. **Geostatistics Banff 2004**, [S.L.], p. 35-44, 2005. Springer Netherlands. [http://dx.doi.org/10.1007/978-1-4020-3610-1\\_4.](http://dx.doi.org/10.1007/978-1-4020-3610-1_4)

GOOVAERTS, Pierre. **Geostatistics for Natural Resources Evaluation**. New York: Oxford University Press, 1997. 483 p.

JOURNEL, A. G. Geostatistics for Conditional Simulation of Ore Bodies. **Economic Geology**, [S.L.], v. 69, n. 5, p. 673-687, 1 ago. 1974. Society of Economic Geologists. [http://dx.doi.org/10.2113/gsecongeo.69.5.673.](http://dx.doi.org/10.2113/gsecongeo.69.5.673)

KOPPE, Vanessa Cerqueira; COSTA, João Felipe Coimbra Leite; PERONI, Rodrigo de Lemos; KOPPE, Jair Carlos. Choosing Between Two Kind of Sampling Patterns Using Geostatistical Simulation: regularly spaced or at high uncertainty locations?. **Natural Resources Research**, [S.L.], v. 20, n. 2, p. 131-142, 6 maio 2011. Springer Science and Business Media LLC. [http://dx.doi.org/10.1007/s11053-](http://dx.doi.org/10.1007/s11053-011-9141-5) [011-9141-5.](http://dx.doi.org/10.1007/s11053-011-9141-5)

LI, S.; DIMITRAKOPOULOS, R.; SCOTT, J.; DUNN, D. Quantification of geological uncertainty and risk using stochastic simulation and applications in the coal mining industry. **Orebody Modelling And Strategic Mining Planning:** The Australasian Institute of Mining and Metallurgy, Melbourne, v. 14, p. 233-240, 2004.

MILANI, E. J.; MELO, J. H. G.; SOUZA, P. A.; FERNANDES, L. A.; FRANÇA, A. B. Bacia do Paraná. **Boletim de Geociências da Petrobras**. [S.L.], p. 265-287. jan. 2007.

PILGER, G. G. **Critérios para Locação Amostral Baseados em Simulação Estocástica**. 2000. 127 f. Dissertação (Mestrado) - Curso de Programa de Pós-Graduação em Engenharia de Minas, Metalúrgica e Materiais - PPGEM, Universidade Federal do Rio Grande do Sul, Porto Algre, 2000.

PILGER, G. G.; COSTA, J. F. C. L.; KOPPE, J. C. Additional Samples: where they should be located. **Natural Resources Research**, [S.L.], v. 10, n. 3, p. 197-207, 2001. Springer Science and Business Media LLC. [http://dx.doi.org/10.1023/a:1012517208273.](http://dx.doi.org/10.1023/a:1012517208273)

RICHMOND, A.; WALTHO, A.; BATEMAN, J.; FERGUSSON, D. Locating drill holes to reduce multivariate risk. **Apcom**, [*s. l*], p. 65-69, 2007.

ROSSI, Mario E.; DEUTSCH, Clayton V. **Mineral Resource Estimation**. Springer, 2014. 332 p.

SBARAINI, E. **Contribuição a interpretação paleoambiental dos depósitos de carvão do município de Figueira - PR, através da integração de dados petrográficos e estratigráficos.** Dissertação de Mestrado. Instituto de Geociências da Universidade Federal do Rio Grande do Sul. Porto Alegre, 55 p, 2006.

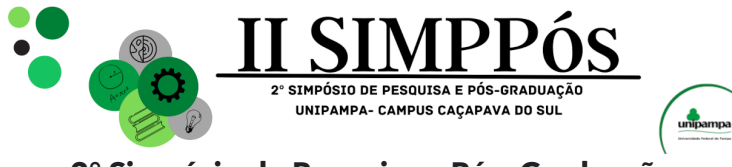

\_\_\_\_\_\_\_\_\_\_\_\_\_\_\_\_\_\_\_\_\_\_\_\_

TOGNOLI, F. M. W. **Estratigrafia das sequências deposicionais do Grupo Guatá, borda leste da Bacia do Paraná**. 2006. 119 f. Tese (Doutorado) - Curso de Pós-Graduação em Geociências - Área de Concentração em Geologia Regional, Instituto de Geociências e Ciências Exatas, Universidade Estadual Paulista, Rio Claro, 2006.

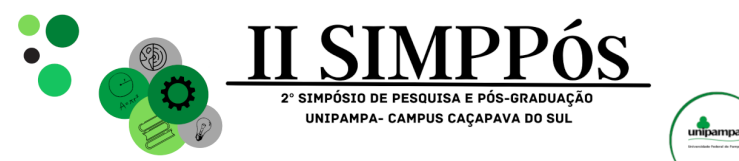

### **PROPOSAL FOR THE IMPLEMENTATION OF AN**

## **EXPERIMENTAL AND DEMONSTRATIVE AREA FOR TEACHING, RESEARCH AND EXTENSION IN UNIPAMPA - CAÇAPAVA DO SUL**

**KAMIMURA, F. S. - Federal University of Pampa – UNIPAMPA PARE, P. E. M. Federal University of Pampa – UNIPAMPA NOAL, T. N. – Federal University of Pampa – UNIPAMPA LOPES, V. G. – Federal University of Pampa – UNIPAMPA**

*Keywords: Active methodologies, Pampa Gaucho, Geopark.*

\_\_\_\_\_\_\_\_\_\_\_\_\_\_\_\_\_\_\_\_\_\_\_\_

Abstract: Keeping the university up to date is essential to deliver high-quality training, requiring adaptation to global change and improvements in infrastructure and curriculum. It was sought to perform the feasibility analysis and the proposition of uses for an experimental and demonstrative area in the Campus Caçapava do Sul of Unipampa. First, the remote sensing stage was performed, followed by the delimitation of the study area with Google Earth Pro software. For the generation of maps was used the GIS software, QGIS 3.14.1. It was also carried out a technical expedition to the site under study, to recognize the area, improve the description of the site and mark areas of interest for the propositions object of this work. The implementation of an area recognized as an experimental and demonstrative area for teaching, research and extension is feasible and fundamental to the actions developed by teachers and students working on campus.

### **INTRODUCTION**

The university plays a crucial role in social development, fostering science, research and innovation. This results in cultural progress and improvement of social values, preparing individuals for the labor market and to contribute to social welfare. The area under study includes a number of natural resources still unused, but with great potential for teaching, research and extension, providing fertile ground for complementation of practical activities in the training of professionals in the environmental areas and the Geosciences.

This area that is not occupied, has a great potential to house an experimental area in view of the courses offered on campus that can develop various teaching, research and extension activities, using water, geological, fauna and flora resources, as well as providing students and the community in general a place to learn in practice and visualize the techniques applied in local and real situations, as well as other tangible and intangible possibilities that the area can offer, such as scenic beauty, cultural appreciation, ecotourism, among others. The area has an interesting logistical potential, given its location and easy access, allowing the realization of activities associated with the Caçapava Geopark, local schools and the region.

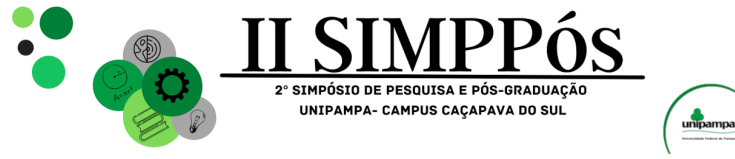

\_\_\_\_\_\_\_\_\_\_\_\_\_\_\_\_\_\_\_\_\_\_\_\_

The green areas on campus are valuable for understanding the work environment and professional qualification, serve as natural laboratories for teaching, research and extension, integrating the university into the community. The creation of experimental areas and the use of natural spaces can enrich the training of students and promote interaction with the community. Practical activities are highlighted in the 2019 national curriculum guidelines. According to Watanabe et al. (2019), the projects of the courses need to present innovative solutions to overcome obstacles and ensure greater alignment between the graduates and the current demands of society.

The practical classes are fundamental in the formation of critical awareness of the citizen who begins to have attitudes towards reversing their scientific learning in projects aimed at improving life in the community in which it is inserted. Although often neglected or treated superficially, either due to lack of teacher training or lack of infrastructure, experimental practical activities are of central and unquestionable importance in the teaching process learning, providing the student to develop their experimental skills linked to the scientific process, such as observation ability, inference, measurement, communication, prediction, just as it allows students to learn how to objectively approach their world and how to develop solutions to complex problems (PRESTES; MACHADO RODRIGUES, 2020).

In this context, the objective of this study was to perform the analysis of the feasibility and the proposition of uses for an experimental and demonstrative area in the Campus Caçapava do Sul of the Federal University of Pampa, in order to serve as an area for the execution of experiments, execution of practical classes with undergraduate and graduate courses, as well as in extension projects aimed at bringing the academic community of Caçapava do Sul and region closer. Specifically sought to recognize and delimit the physical area of scope of the proposal, characterize the physical and biotic means of the area, develop a proposal for use for area.

### **METHODOLOGY**

This study was developed in the Environmental and Sanitary Engineering Course, as a course completion work.

**Characterization of the study area:** The study area in the municipality of Caçapava do Sul is inserted, according to the Brazilian Institute of Geography and Statistics - IBGE, in the Southeast Mesoregion of Rio-Grandense and the Microregion of Serra do Sudeste of the State of Rio Grande do Sul, covering an area of 3,047.126 km², there is a distance of approximately 255 km from the capital Porto Alegre (Figure 1).

The main access routes to the municipality are the federal highways BR-290, which connects Porto Alegre to Caçapava do Sul and BR-392 that connects Santana da Boa Vista to Caçapava do Sul. According to data from the Brazilian Institute of Geography and Statistics (IBGE), Caçapava do Sul has an estimated population of 33,624 inhabitants, distributed in 3,047.113 km². In the municipality the average monthly salary of formal workers is the equivalent of 2.4 minimum wages, however, 34.5% of the population gets half a monthly minimum wage per capita (IBGE, 2023).

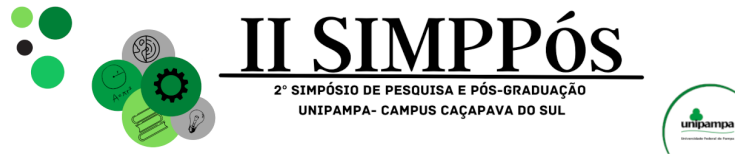

The municipality is inserted in the catchment area of three watersheds being the watershed of Camaquã that is inserted in the hydrographic region of the Coastal Basins and the watersheds of VacacaíVacacaí Mirim and Baixo Jacuí belong to the hydrographic region of Guaíba, while (PMSB, 2013).

The climate of the highest parts of the Serra do Sudeste climatic region according to the Köppen classification is of the type (Cfb) and (Cfa) in the lower parts, Kuinchtner and Buriol (2000). The cool season remains for 3.1 months, from May 20 to August 22, with maximum daily temperature on average below 19 C. The coldest month of the year in Caçapava do Sul is July, with a maximum of 7 C and a minimum of 16 C, on average.With annual precipitation around 1670 mm and average annual temperature of approximately 17ºC (WEATHER SPARK, 2023).

According to Streck et. al (2008), because the municipality of Caçapava do Sul is located in the pedogenetic province of southeastern mountains presents a great geological diversity giving rise to various types of soils, being the most expressive Neolithic and Lithic Neosols associated with undulating and strong undulating reliefs. There are also other types of soils, such as Luvisols, Planosols, Chernosols and Argisols, but with lower distribution. Geology is characterized by having structures with predominant NE-SW orientation. The main recorded lineaments are associated with the Caçapava do Sul Granitic Suite (SGCS) and the rocks of the Camaquã Basin (CPRM, 2010). In the municipality of Caçapava do Sul there are ten types of soils distributed in ten mapping units, according to the classification of EMBRAPA (2013).

Figure 1 - Location map of the study area, highlighting the polygon that represents the

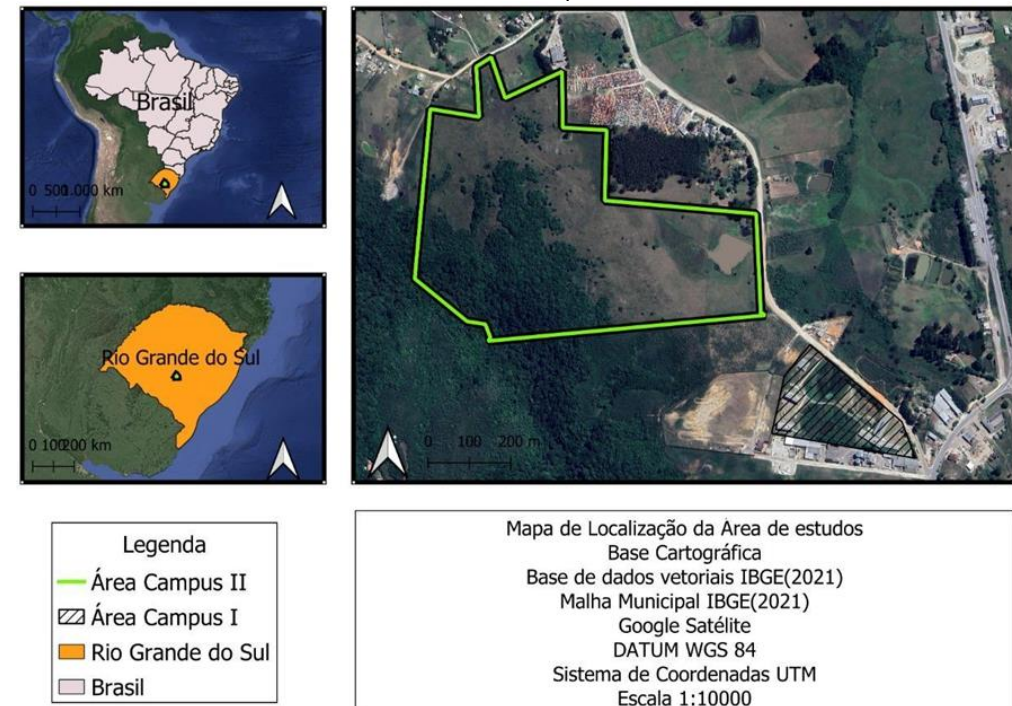

area of Campus 2

Source: Author.

\_\_\_\_\_\_\_\_\_\_\_\_\_\_\_\_\_\_\_\_\_\_\_\_

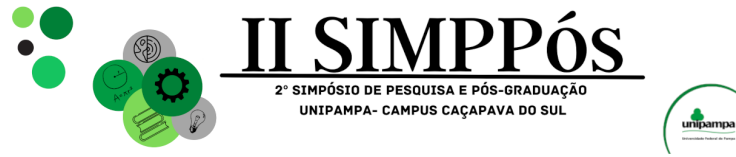

\_\_\_\_\_\_\_\_\_\_\_\_\_\_\_\_\_\_\_\_\_\_\_\_

The mosaics formed by field and forests characterize the vegetation of the region, which is part of the Pampa biome and according to PILLAR (2009) contains about 450 species of forage grasses and more than 150 species of legumes, and other families of fanerogams totaling about 3000 species. This is a fantastic genetic heritage and rarely found in other pastoral biomes of the planet. In the Southern Region of Caçapava there are several species of birds, mammals and threatened herpetofauna (PMSB, 2013).

Maps Generation: For this work, the remote sensing stage was first performed, and for the delimitation of the study area, the Google Earth Pro software was used. Data provided by the campus administrative sector were used, such as maps and land registration. For the generation of maps was used the GIS software, QGIS 3.14.1. It was also carried out a technical expedition to the site under study, to recognize the area, improve the description of the site and mark areas of interest for the propositions object of this work.

Technical expeditions and formulation of proposals: The technical expedition was carried out to visualize in loco the features of vegetation, rocks and rocky outcrops, as well as the water resources identified at the time of the generation of maps from orbital images.

From the first contact with the area and as the identification of the aptitudes of use of the area, were carried out translations to verify the depth of the soil and photographic records. In the routes carried out within the native forest, the level of difficulty of locomotion on the trails was evaluated and possible points of interest for teaching and research and extension were also observed, such as trees, rock formations, water resources.

The preparation of the proposals took into account the data obtained in the field and other relevant characteristics such as ease of access, characterization of soil cover, soil depth, relief, vegetation characteristics, water and geological resources. From the concatenation of all the data obtained and the visual impressions obtained in the field situation, the proposals for the use of the area were formulated.

### **RESULTS AND DISCUSSION**

The following will be presented and discussed the data collected during the technical expedition, as well as the maps prepared and finally, the proposals object of this study will be presented. The technical expedition had a duration of 8 hours and a course of approximately 5 km. The starting point was at the nearest entrance to Campus 1, near the dam and where there is an old grave, where it already runs into a difficulty, it is necessary to overlap a fence, for the absence of a gate. Figure 2 shows the route taken during the technical expedition, as well as the location of the images captured and used in the work.

In Figure 2 it is possible to verify the physiognomy of the two largest dams present in the area, they are on opposite sides of the area, the largest being located in the portion of the area closest to campus 1 and located next to the road. The two dams, currently serve as a drinker for cattle that paste loose in the area. The potential of these dams can be explored in future uses of campus 2, whether for teaching, research, extension or even tourism purposes. Following the exploration of the water resources of campus 2, in Figure 2 can be observed 5 existing streams in the area, these originate in springs and permeate the interior of the native forest, until reaching the lowest point of the land, emptying into the stream that

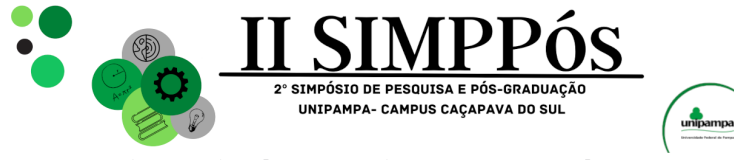

\_\_\_\_\_\_\_\_\_\_\_\_\_\_\_\_\_\_\_\_\_\_\_\_

makes up the southwest border. These streams usually have water flow that varies according to the time of year, in more rainy periods, as is the case, there is a constant flow of water, already in periods with less rainfall the water flow can temporarily cease.

The stream that passes in the southwest portion of the terrain is approximately 2 to 6 meters wide, in the highest portion the relief is more rugged and the bed narrower and deep, in the central part the relief is softer and the bed more spread, In the lower part the relief shows a greater slope, a narrowing and a more concentrated flow of water. In the area covered by the stream was observed the presence of plastic waste, but in a small amount.

Granite monoliths are arranged in the area covered. The highlight is the monolith of point 12, by size and also by being positioned just at the exit of one of the trails, in the northern portion of the terrain. At some points within the forest, there are rocky outcrops that hinder locomotion and the transposition of such barriers impose deviations in the path of the trail that sometimes considerably increases the level of locomotion difficulty.

In the forest area were verified several markings in trees and also in the ground, such markings reveal the use of the area in classes possibly ecology exploring knowledge of botany, soils and other related. Another risk factor present in the area are bee hives, arranged in the highest part of the field, located between monoliths and denser vegetation. As stated earlier the area is used by students in field activities. Some heads of cattle were observed at the site, approximately 15. The presence of cattle on site while collaborating with the cleaning of the field area, ends up negatively impacting the forest area and can offer risk to students who circulate in the area during practical classes and projects that may be developing in the area of Campus 2.

During the expedition were located species of cacti that were not identified, in the same way the trees present and photographed were not identified, this indication to carry out other specific projects to carry out a forest inventory of the area comprised by campus 2.

In the second point of access to the area of Campus 2 there is also no gate or other type of opening in the fence, making it difficult to transpose. This access point can be explored if trails are implemented on site, due to its position being closer and in smoother relief, facilitating the walk to forest area.

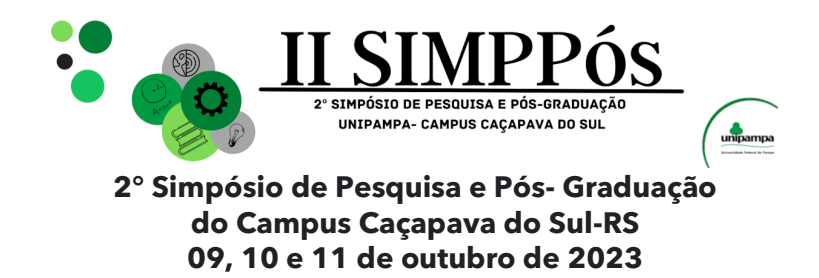

Figure 2 - Route taken during the technical expedition and the location of each photo used in the work

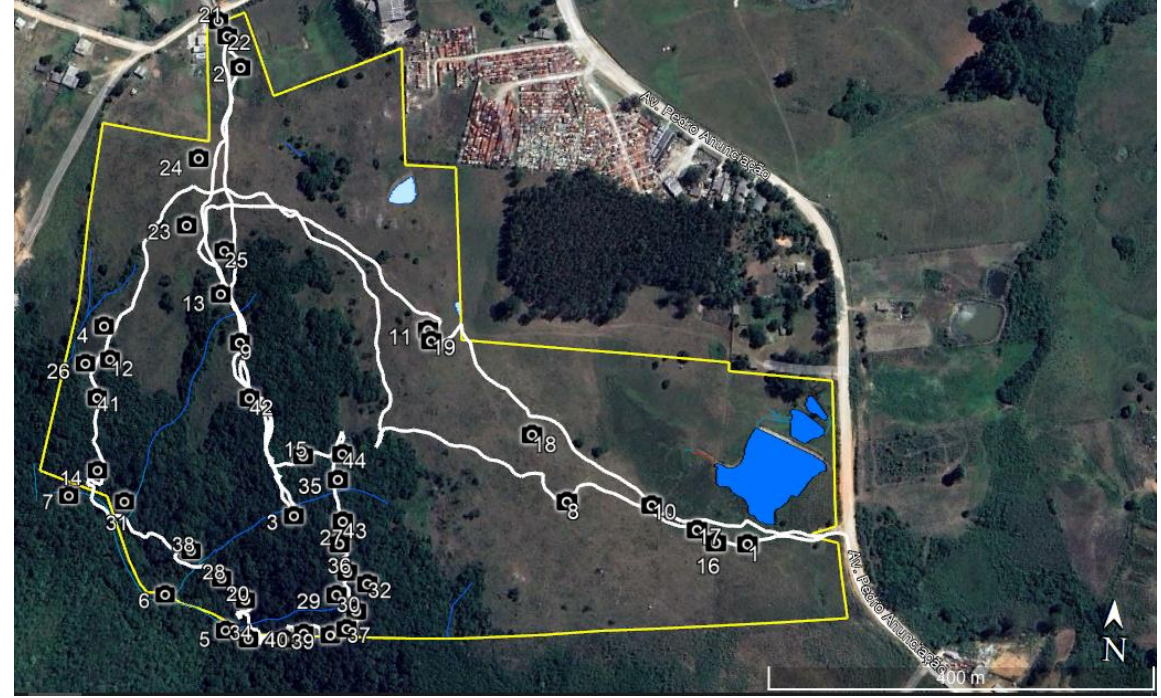

Source: Author.

\_\_\_\_\_\_\_\_\_\_\_\_\_\_\_\_\_\_\_\_\_\_\_\_

The field area, located in the northernmost portion, can be considered for use in building constructions or other applications that require urbanization for presenting a smoother relief and the proximity of the road to the north.

Serving as landmarks, in the transition between field and forest, there are two trees that are located at the beginning of trails. This transition between field and forest, at some points is interspersed by clearings that have potential for projects of recovery of degraded areas, implementation of revegetation techniques, among other possibilities related to the application of technical knowledge of Environmental and Sanitary Engineering.

In the forest area were verified several trees with large diameters and height that easily exceed 15 meters. On the trails, these trees can be identified and provide through signs, points of ecological and didactic interest, for students of the university, the community and even tourists who come to visit the Caçapava Geopark. It is worth mentioning the difference in conservation at different points in the forest, highlighting the negative impacts that the presence of cattle causes to vegetation, especially the understory and natural regeneration, with trampling and consumption of seedlings. At other points the aspect is different, the understory is present and fulfilling its role in the natural regeneration of the forest, ensuring the perpetuation of the natural succession process of the forest. The maintenance of the living and conserved forest is directly related to the implementation of ecological processes of nutrient cycling that drives the renewal of the natural fertility of the soil under the forest (LOPES, 2013).

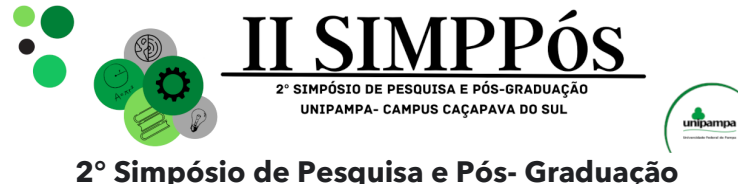

### **do Campus Caçapava do Sul-RS 09, 10 e 11 de outubro de 2023**

### **Proposals for use in Campus 2.**

\_\_\_\_\_\_\_\_\_\_\_\_\_\_\_\_\_\_\_\_\_\_\_\_

Considering the context presented, the Campus Caçapava do Sul of the Federal University of Pampa is inserted in the region of the southern fields and assumes a significant role for the better understanding of this ecosystem. The proposal to create an experimental and demonstrative area for the development of science in the context of teaching, extension and research activities and the development of practical activities of recovery techniques and environmentally appropriate use, will assume a central role, favoring the study of this biome, thus finding solutions for economic and social development, in which the correct management can favor the conservation of the Biome and at the same time allow economic activities in this ecosystem.

In addition to its academic character, the Campus of Caçapava do Sul has developed several actions with the local and regional community. These initiatives aim to bring the local and regional community closer to the academic environment and at the same time develop projects with companies, city hall, schools and other research and extension entities active in the region, thus promoting the environment necessary for the development and application of the skills of campus students. In this context, the Campus 2 area assumes the role of open-air laboratory, portraying the environmental diversity of the region and especially the newly created Geopark Caçapava.

Below in Figure 3 is presented the vegetation map of the study area with the demarcation of the areas comprised by field, dense forest, pond or shallow ponds, shrub vegetation and dam. In the same figure it is possible to verify the water resources with the delimitation of the areas covered by dams, perennial and temporary streams, springs and springs with well. It is important to draw attention to the presence of these water resources by providing an open-air laboratory, especially for students of the Environmental and Sanitary Engineering course who have special interest in this area of knowledge.

The demarcation of trails, especially in the interior of the remaining forest can be an interesting strategy to enable environmental education projects, development of practical classes in various curricular components of the course, community to use these trails.

In the field areas adjacent to the forest, where it is not possible to make the use for construction, it is possible to carry out research projects that seek innovative solutions in the area of recovery of areas, selection of native species with potential still unknown, other studies that require a field area for its installation. For this purpose, an area can be reserved after discussions in the relevant instantiations of the campus.

In the areas where forests are impacted, it would be important to carry out projects to implement forest seedlings in order to reduce the recovery time and increase the diversity of native species of the Caçapava Geopark region, making the remaining forest of Campus 2 a place of preservation of regional vegetation. In the same way that endemic cactus species could be propagated and inserted in environments conducive to their development.

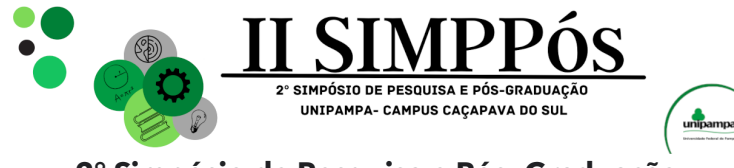

Figure 3 - Vegetation map of the Campus area 2

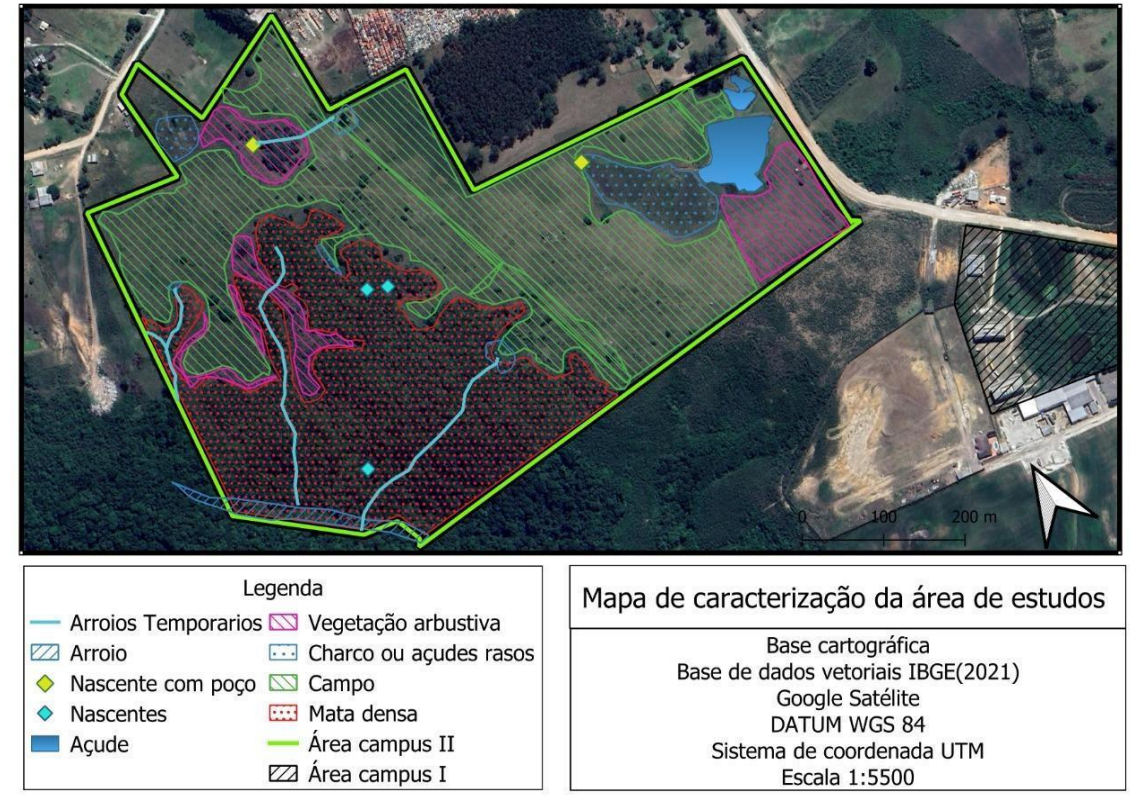

Source: Author.

\_\_\_\_\_\_\_\_\_\_\_\_\_\_\_\_\_\_\_\_\_\_\_\_

The removal of cattle from the area is seen as fundamental, given that the university does not profit from its breeding and marketing, but loses in floristic diversity and conservation of the natural environments present in the area of the Campus 2. In return it may be necessary to acquire or outsource a tractor to perform roughing in the field areas.

Area 2 of the Campus needs a forest fire prevention plan in view of the fact that there is already a history of fires in the area.

### **CONCLUSIONS**

The implementation of an area in Campus 2 of UNIPAMPA - Caçapava do Sul, recognized as an experimental and demonstrative area for teaching, research and extension is feasible and fundamental for the actions developed by teachers and students working on campus.

The study area showed great diversity of forest species, as well as grasslands. In the area there are rivers, streams and dams with potential for use in research, teaching and extension projects. The relief is varying with soft to rugged areas that allow the proposition of varied uses and research projects, teaching and extension.

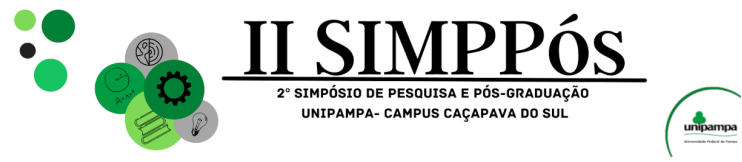

The implementation of specific projects to carry out actions such as soil, vegetation and fauna characterization are necessary for better characterization of the area.

The area of Campus 2 needs investments in improving access, with the creation of gates and roads that allow access to the area with vehicles to facilitate the execution of projects and attract other users interested in the Geopark, for example.

The removal of risk factors such as bee hives and cattle is essential to maintain the safety of users of the area, as well as to avoid negative impacts on the area of native forest, caused by cattle.

The didactic trails are efficient as a proposition of use for the area, considering that there are already trails formed, and can be adapted other routes with different points of interest and different degrees of difficulties. Such trails have potential for extension projects, teaching, uses for laser and tourism.

### **REFERÊNCIAS**

BRAZILIAN AGRICULTURAL RESEARCH COMPANY - EMBRAPA. Brazilian Soil Classification System / Humberto Gonçalves dos Santos ... [et al.]. - 3 ed. rev. ampl. - Brasília, DF : Embrapa, 2013.

CPRM - Geological Survey of Brazil, "CPRM, 2010". Available at:< http://geosgb.cprm.gov.br/>. Accessed: August 27, 2019.

IBGE – Instituto Brasileiro de Geografia e Estatística. Cidades e Estados do Brasil. Disponível em: <https://cidades.ibge.gov.br/brasil/rs/cacapava-do-sul/panorama>. Acesso em: 01 de outubro de 2023.

KUINCHTNER; A. E BURIOL; G. A. Climate of the State of Rio Grande do Sul according to the climate classification of Köppen and Thornthwaite. International Journal of Agrometeorology, Santa Maria, v. 8, n. 1, p. 141-150, 2000.

LOPES, V. G. Nutritional dynamics in a *Pinus taeda* L., Rio Grande do Sul, Brazil. 2013. 138 p. Thesis (PhD in Forest Engineering) - Federal University of Santa Maria, Santa Maria, 2013.

PILLAR, V. P. et al. Campos Sulinos - conservation and sustainable use of biodiversity. Brasília: MMA, 2009. Available in:

<http://www.bibliotecaflorestal.ufv.br/bitstream/handle/123456789/5128/Livro\_Campos-Sulinos-Conserva%C3%A7%C3%a3o-e-Uso-Sustent%C3%a1vel-da-Biodiversidade\_MMA.pdf?

Sequence=1&isAllowed=y>. Accessed on: 04 Dec. 2022

\_\_\_\_\_\_\_\_\_\_\_\_\_\_\_\_\_\_\_\_\_\_\_\_

PMSB. Municipal sanitation plan of Caçapava do Sul. Net. Caçapava do Sul, ten. 2013. Available at: <http://prefeitura.cacapava.net/arquivos/smb/p\_saneamento\_basico.pdf>. Accessed: 19 Jun 2016. PRESTES, E.; MACHADO RODRIGUES, L. Study on the importance of practical classes for engineering higher education. Proceedings of the International Exhibition on Teaching, Research and Extension, v. 8, n. 1, 14 Feb. 2020.

STRECK, E. V. et al. Soils of Rio Grande do Sul. 2. ed, revised and expanded, Porto alegre: EMATER/RS, UFRGS, 2008, 222 p.

WATANABE et al. The new engineering dcns: challenges, opportunities and propositions. undergraduate teaching congress - CONEGRAD UFSCAR - 2019 488-500.

WEATHER SPARK. Climate and average weather conditions in Caçapava do Sul. Available in: <https://pt.weatherspark.com/y/29561/Clima-character%C3%ADstico-in-Ca%C3%A7apava-do-Sul-Brasil-durante-o-ano#Sections-Summary>. Accessed on 22/01/2023.

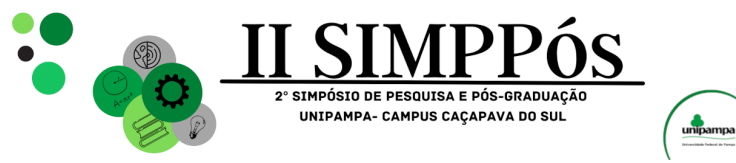

\_\_\_\_\_\_\_\_\_\_\_\_\_\_\_\_\_\_\_\_\_\_\_\_

**Geociências**

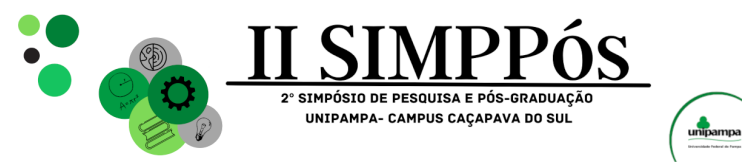

# **GEOTECHNICAL AND GEOPHYSICAL STUDY OF A RISK**

### **AREA IN THE MUNICIPALITY OF CAÇAPAVA DO SUL-RS**

**SOUSA. M. R. - Federal University of Pampa CORDOVA, D. P. - Federal University of Pampa ILHA, L. M. - Federal University of Pampa LIMA, M. V. A. G. - Federal University of Pampa SOARES, P. M. Federal University of Pampa ROJAS, J. W. J. - Federal University of Pampa**

\_\_\_\_\_\_\_\_\_\_\_\_\_\_\_\_\_\_\_\_\_\_\_\_

*Keywords: Geophysics; Geotechnics; Risk zones.*

**Abstract:** This work aims to identify and characterize a risk area in the municipality of Caçapava do Sul/RS, through environmental and geotechnical mapping. For this it was necessary to collect data in the field. Data from satellite images helped in the development of work to map and locate areas with the greatest topographic variations, which enabled the generation of a digital terrain model (DTM). Regarding geotechnical stability, the FS (Safety factor) was obtained using the Bishop method for comparison with NBR 11682 (2009). With the integration of the obtained data, that is, DTM, geophysical profiles, a critical section model defined for stability analysis was created. As a final result, a geotechnical and environmental risk zone map was generated, the results showed low, moderate and high risk zones. The safety factor was higher than that indicated in the standard, saturated soil FS 3.998, unsaturated soil FS 5.063.

### **INTRODUCTION**

According to Oliveira (2010), urban geological accidents are the result of the triggering and evolution of processes of alteration of the physical environment, induced, enhanced or accelerated by the use and occupation of land and which result in social, economic or environmental losses and even the loss of human life.

In Brazil, according to Acosta (2020), in the last 30 years, there has been a considerable increase in the number of geological accidents with anthropogenic induction, which are caused by pressure in the form of urban occupation on potential risk areas (slides, collapse, erosion, flooding and flooding), which end up evolving into urban geological accidents.

The municipality of Caçapava do Sul has a sinuous geomorphology, because of this, several urban areas are located on steep terrain, with construction of houses in areas that are supposedly unsuitable for occupation, potential disasters may occur in the future.

Geophysical methods are widely used in slope stability studies, as they allow the thickness of the soil layer to be identified. One of the main advantages of using geophysical methods is the non-invasive nature of geophysical methods. In this context, the geologicalgeotechnical study, with the help of other tools such as geophysics and soil and rock analysis, will assist in the description of the physical environment, which is essential for

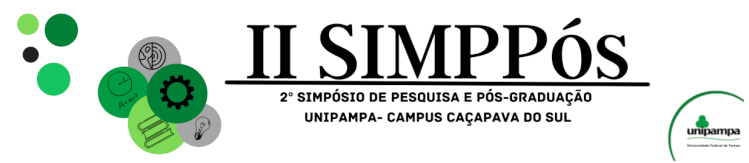

monitoring and preventing possible geological accidents, in addition to assisting in planning and administration actions. Public, as this information increases understanding of the natural environment. The objective of this research is to geotechnically and environmentally map a risk area in the south of the city of Caçapava do Sul, specifically in the Vila Sul neighborhood.

### **METHODOLOGY**

Caçapava do Sul is a municipality with approximately 35 thousand inhabitants, located in the center-south of the state of Rio Grande do Sul, southern Brazil. The area chosen within the municipality is the region that encompasses one of the largest housing centers in the municipality, one of which is the Vila Sul neighborhood, accessed via Avenida João Manuel de Lima e Silva, towards Lavras do Sul, the study area is located west of the avenue. Figure 1 shows the location map of the study area (30°31'35.2"S 53°30'03.8"W). The figure also shows the map of the state of Rio Grande do Sul and the location of the Municipality of Caçapava do Sul.

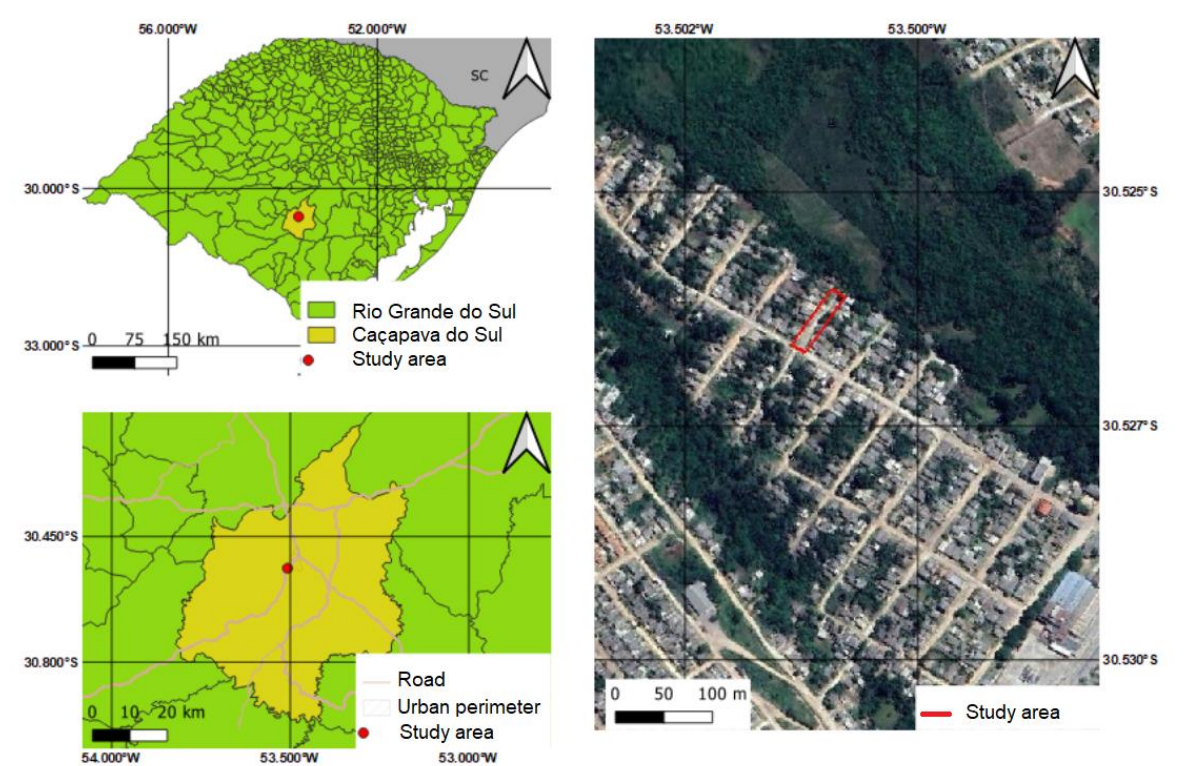

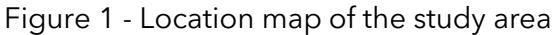

### **Field survey**

\_\_\_\_\_\_\_\_\_\_\_\_\_\_\_\_\_\_\_\_\_\_\_\_

In the field stage, a geotechnical survey was carried out, collecting quantitative and qualitative data in the field, recognizing the local geology, soil, and a rock sample was collected from the outcrop for later description.

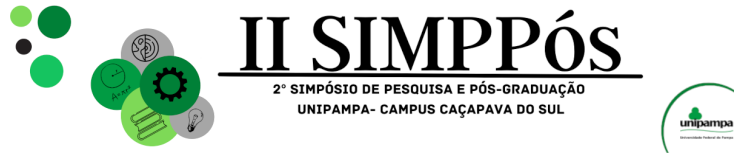

For the steps described in the field survey, a compass was used to obtain structural measurements, a hammer, a camera and plastic bags were used to store the collected samples. Finally, a checklist was created, with observations necessary for the assessment of possible areas with potential risk, according to the methodology proposed by Brasil (2007).

After the geotechnical survey, the geophysical survey took place, enabling a better understanding of the subsoil of the study area. The method used was electroresistivity and the field technique used was electrical profiling with the dipole-dipole array. In this stage, the Syscal equipment (available at UNIPAMPA) was used; the Electro Pro software was used to plan the operation, where the type of survey, number of electrodes to be used and the spacing between them were configured. It was decided to use 30 electrodes with an average spacing of 2m, generating profiles 50m long with an average depth of 9 meters.

### **Geophysical Survey and Data Processing**

\_\_\_\_\_\_\_\_\_\_\_\_\_\_\_\_\_\_\_\_\_\_\_\_

After collecting the data in the field, the data was uploaded using the Prosys II software from the company IRIS Instruments, extracted in the ".dat" extension. Resistivity measurements collected in the field represent apparent values and not the true values of the material. Therefore, it was necessary to invert the data, that is, iteratively change parameters to obtain the best fit.

To invert the data and generate the geoelectric profiles, the RES 2D INV software from the company GEOTOMO SOFTWARE was used, through which it was possible to invert the raw data, allowing the generation of geoelectric profiles showing the relationship between distance and depth for the resistivity in each of the sections.

### **Geotechnical Stability Analysis**

In this stage, the HYRCAN software was used. It is worth noting that HYRCAN is a free slope stability analysis program. The program allows you to evaluate the safety factor, or probability of failure, of circular failure surfaces in soil or rock slopes. Finally, using the Hyrcan software, the safety factors (FS) of the analyzed slope were determined, assuming a circular rupture surface, using Bishop equilibrium methods. The natural specific weight, friction angle, cohesion and topographic conditions of the area were entered into the software. To analyze the Safety Factors (FS), the ABNT NBR 11682 (2009) standard was used.

#### **RESULTS AND DISCUSSION**

### **Definition of Risk Areas in the Urban Perimeter**

For a preliminary analysis of risk areas present in the municipality, images from the Alos palsar satellite, with 12 m resolution, and the Qgis software were used to generate the terrain slope map, shown in figure 2. In figure 2 the white lines represent the streets.

The terrain slope classes were distributed as follows: flat relief (0 – 3°), gentle undulating (3 – 8°), undulating (8 – 20°), strong undulating (20 – 45°), mountainous (45 – 75°), and steep (>75°) according to (EMBRAPA, 1999).

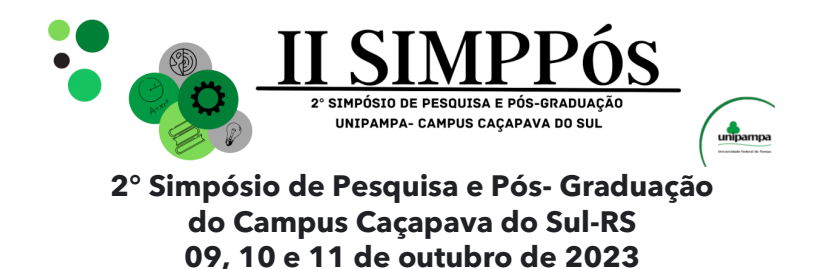

According to the bibliography, the mapped area has a gentle undulating to wavy slope, proving to be stable areas in terms of landslides. However, it is necessary to carry out detailed mapping (geophysics, slope stability) to confirm whether or not the area is susceptible to landslides.

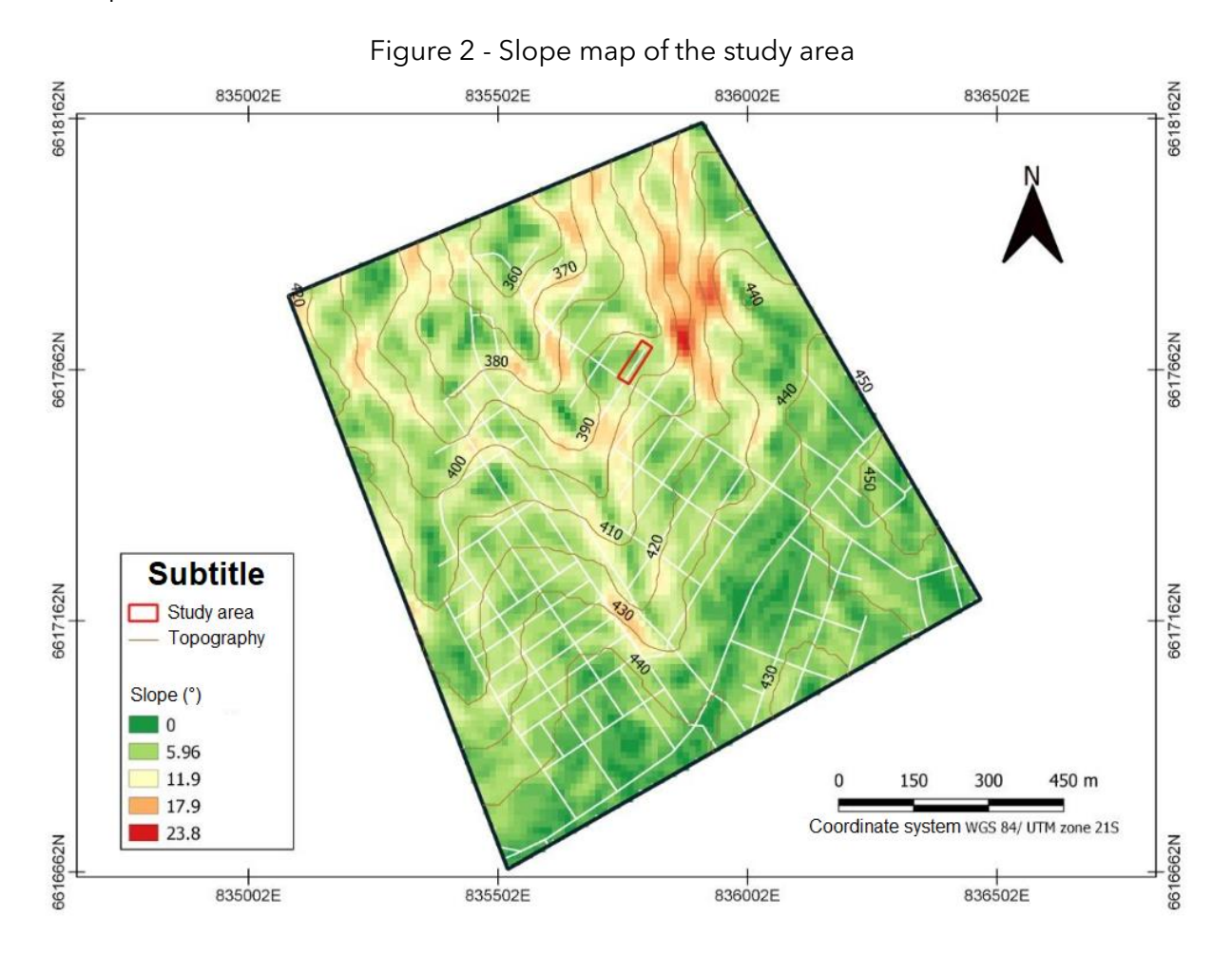

### **Geophysical Profile and Interpretation of Results**

\_\_\_\_\_\_\_\_\_\_\_\_\_\_\_\_\_\_\_\_\_\_\_\_

Figure 3 presents the modeled geoelectric section and next to it we also present the interpreted profile. It is important to highlight that geotechnical engineering seeks objectivity in obtaining data for projects and execution of engineering solutions.

The profile presents a predominance of saturated soil and granite. The resistivity values presented by the sections vary from 13.9 to 1178 ohm.m. Based on the geological categorization carried out in the field and according to Reynolds (1997), the purple and red colored portion is classified as saturated soil (with and without the presence of water), the blue colored portion is classified as sound rock, yellow colored being altered rock.
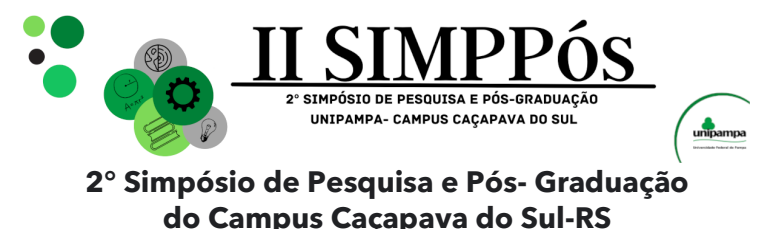

**09, 10 e 11 de outubro de 2023**

With these data it was possible to make a geological interpretation using the values mentioned in table 1.

#### **Zoning and Risk Registration**

\_\_\_\_\_\_\_\_\_\_\_\_\_\_\_\_\_\_\_\_\_\_\_\_

According to the parameters determined by the Ministry of Cities in partnership with IPT (Institute of Technological Research), it was possible to carry out a qualitative analysis of the geological conditions and classify the study area according to its degree of probability of occurrence of instability processes (BRASIL, 2007).

Following a composition of images is presented in which it is possible to verify the different degrees of risk established in the study region. In figure 4A and 4B there are two perspectives of the same point, one with a view to the south and the other with a view to the north, in figure 4A a small part (at the beginning of the figure) is classified as grade R1, presenting low topographic variations and very few evidence of instability, in the background it is classified as grade R2 with small evidence of instability in slopes, figure 4B is classified at the beginning as grade R2 with small evidence of instability in slopes and in the background as grade R1 showing low topographic variations and very little evidence of instability.

Figures 4C and 4D were classified as possible grade R3, they present greater topographic variation, where these regions allow the occurrence of destructive events during episodes of intense and prolonged rain within a rainy cycle.

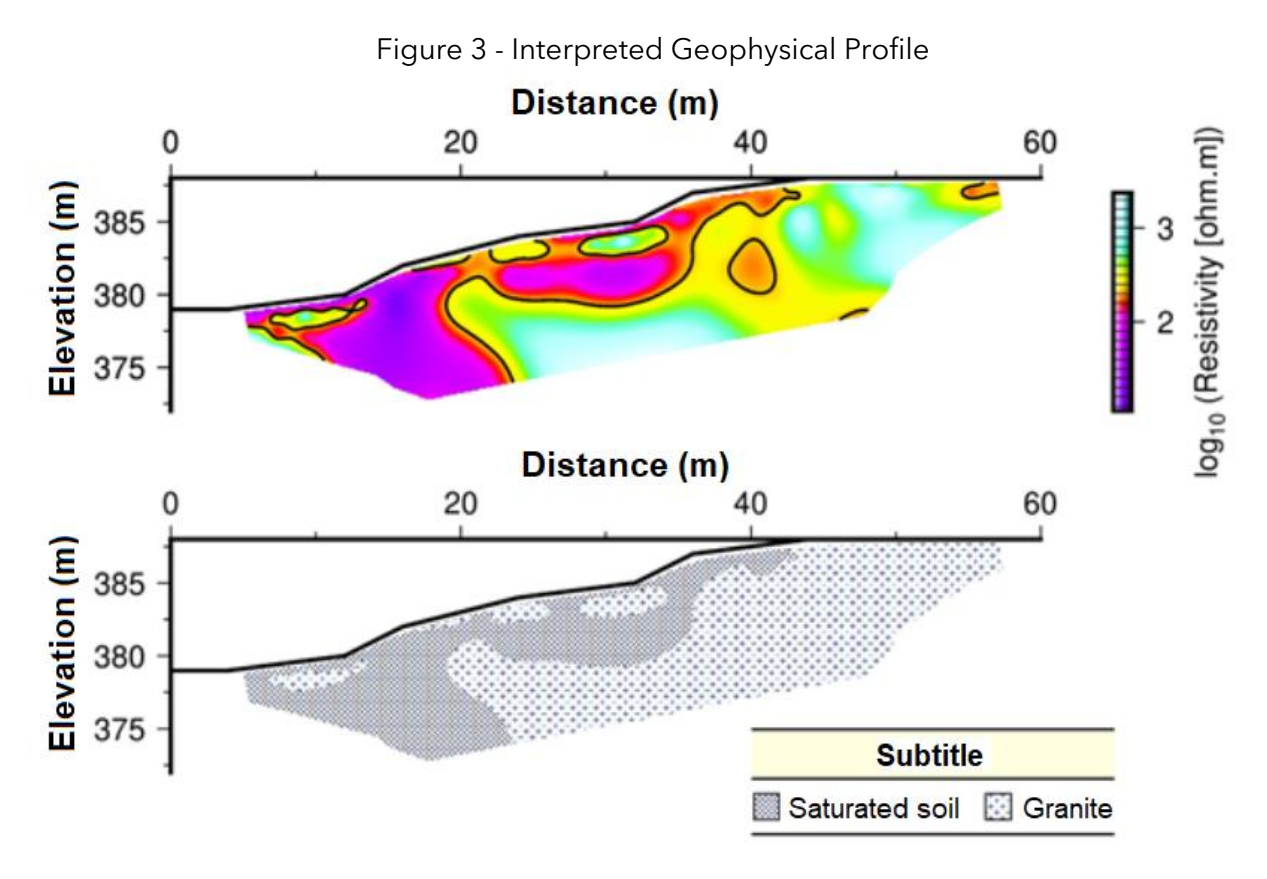

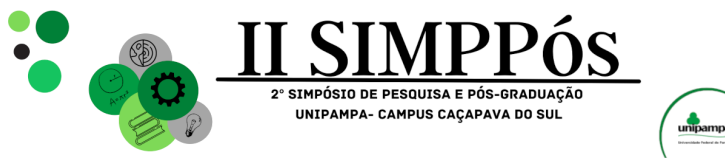

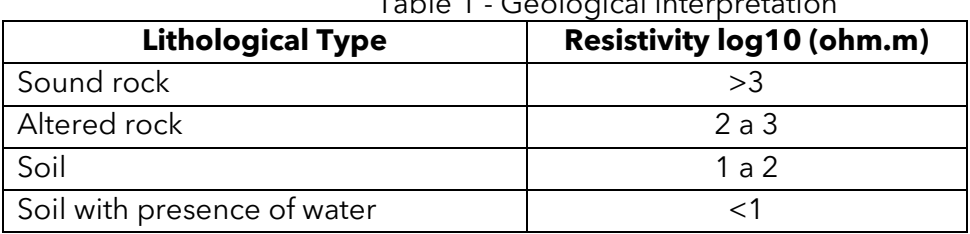

Table 1 - Geological interpretation

Figure 4 - Composition of images classified into different degrees of risk

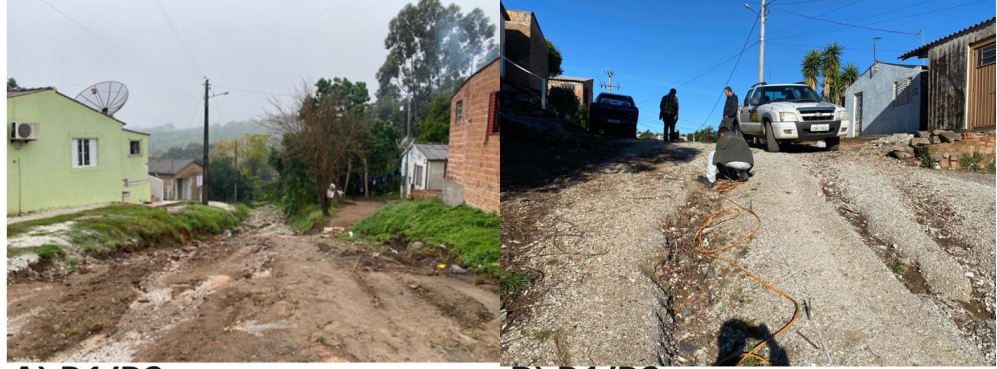

A) R1/R2

\_\_\_\_\_\_\_\_\_\_\_\_\_\_\_\_\_\_\_\_\_\_\_\_

**B) R1/R2** 

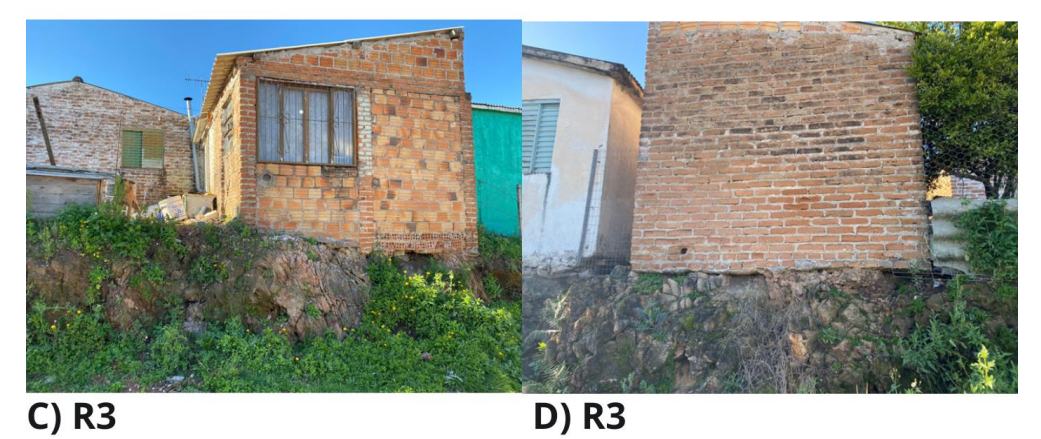

Figure 5 presents the Zoning Map of the Study Area, where the colors blue, yellow and red represent the low, medium and high risk situation, respectively.

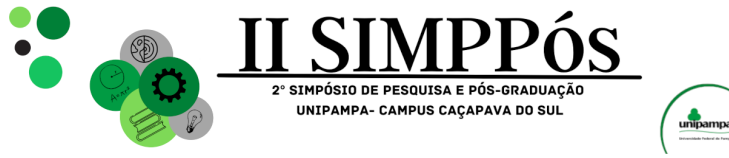

Figure 5 - Zoning Map of the Study Area

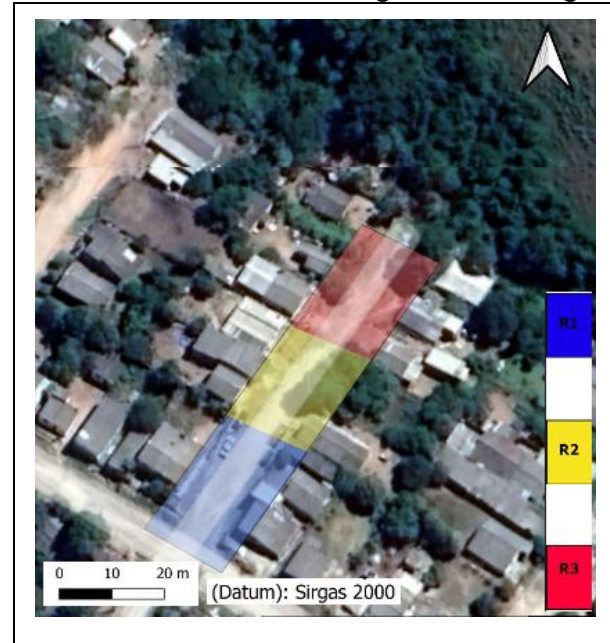

\_\_\_\_\_\_\_\_\_\_\_\_\_\_\_\_\_\_\_\_\_\_\_\_

R1 - It is the least critical condition. If existing conditions are maintained, destructive events are not expected to occur during the period of a rainy cycle.

R2 - If existing conditions are maintained, the possibility of destructive events occurring during episodes of intense and prolonged rain, during the period of a rainy cycle, is reduced.

R3 - If existing conditions are maintained, it is perfectly possible for destructive events to occur during episodes of intense and prolonged rain, during the period of a rainy cycle.

R4 - It is the most critical condition. If existing conditions are maintained, it is very likely that destructive events will occur during episodes of intense and prolonged rain, during the period of a rainy cycle.

Based on figure 5, it can be seen that the beginning of the street (blue coloring) has a length of approximately 30 meters and was classified as R1, as it presents little topographic variation and a slope of approximately 6°, thus being classified as low risk.

The central part (yellow color) has a length of approximately 23 meters and was classified as R2, as it presents a greater topographic variation than the blue portion. Erosive processes were also observed in the soil.

The end of the street (red color), has a length of approximately 25 meters and was classified as R3, has a greater slope of approximately 12°, at the end of the street it is possible to observe a stream and also a house in the process of collapsing, as well the area was classified as high risk.

#### **Geotechnical Stability**

With the Geophysical survey carried out, two materials were identified, one the residual granite soil and the other the granitic rock. For this study, we used the Geotechnical classification carried out by Cunha (2022), which classified the same soil and based on granulometry tests and Atterberg limits, and the three samples, analyzed by the author, presented SM soil behavior (sand silty). Figure 6 presents the geotechnical profile generated from the topography and geophysics carried out on the study soil.

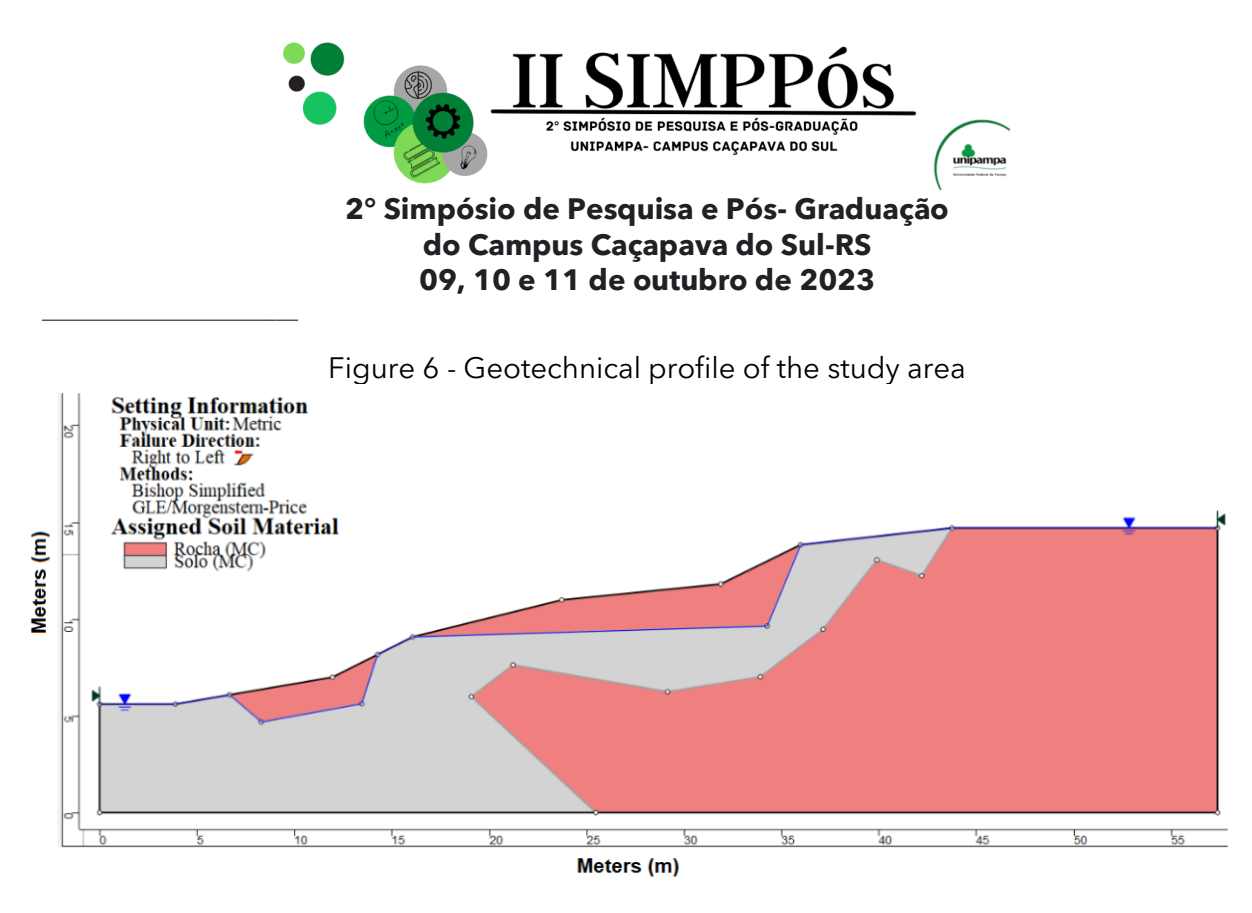

Reference values found in the bibliography were adopted for the mechanical characterization of the material. In view of these studies, it was decided to use the soil geotechnical data obtained by MIRANDA (2021), which are: cohesion: c' = 2 kPa; friction angle:  $\phi' = 38^\circ$  and specific weight of 15 kN/m<sup>3</sup>.

For rock, due to the lack of testing of the material, reference values were adopted in specialized literature, with the following values being chosen: cohesion:  $c' = 500$  kPa; friction angle:  $\phi' = 38^\circ$  and specific weight of 26 kN/m<sup>3</sup>.

Based on the geometry of the problem, two analyzes were carried out, the first considering the natural soil, without soil saturation and the second considering the saturated soil. Figures 7 and 8 present the results of the analyzes using the Simplified Bishop method for unsaturated and saturated soil, respectively. The safety factor obtained for the unsaturated soil was 5.063, while for the saturated soil it was 3.998.

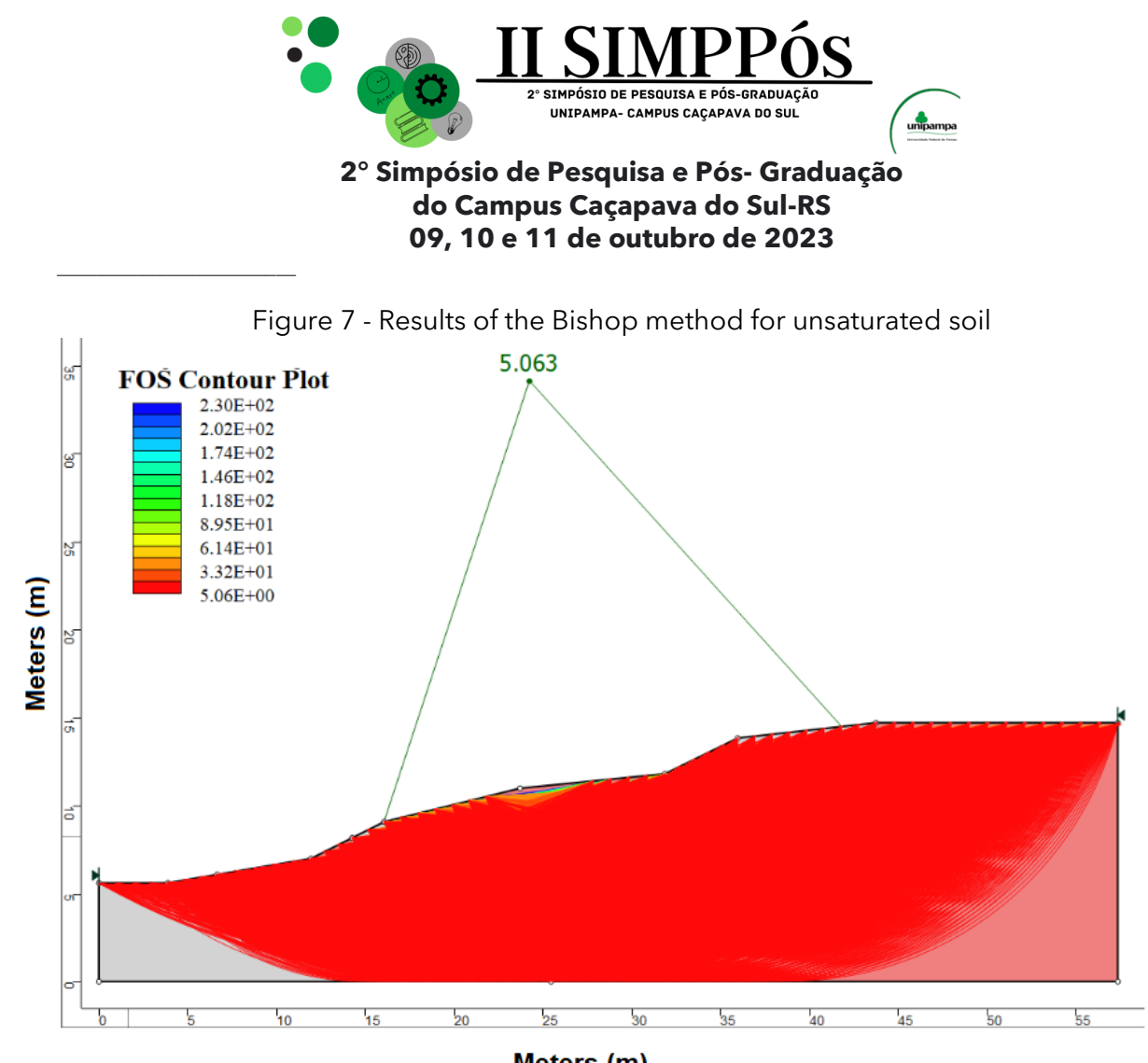

Meters (m)

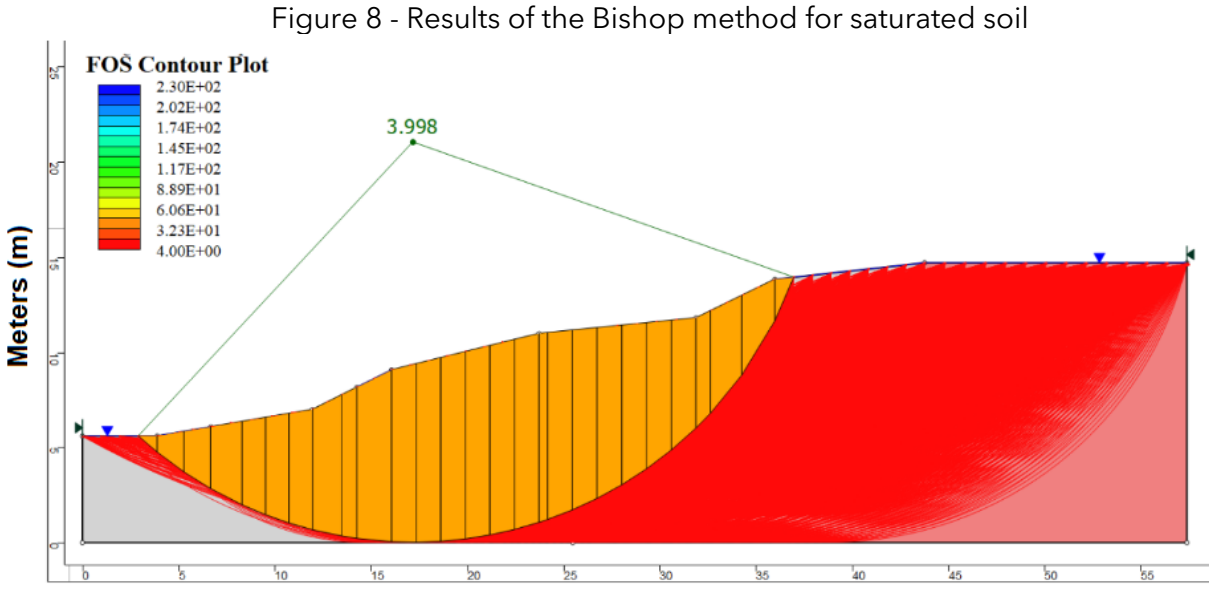

Meters (m)

From the results obtained and compared with the data presented by NBR 11682 (ABNT, 2009), as shown in image 8, it is possible to state that the site under study has a safety factor

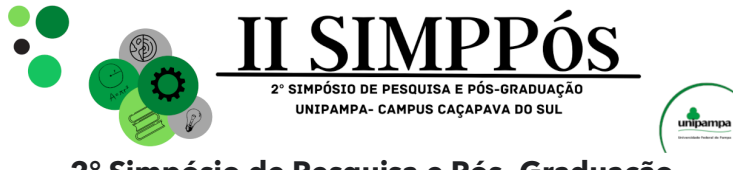

\_\_\_\_\_\_\_\_\_\_\_\_\_\_\_\_\_\_\_\_\_\_\_\_

higher than that estimated in the Technical Standard, guaranteed that the place is safe, in terms of the method used.

#### **CONCLUSIONS**

Given the proposed objectives, the methodology used and the results obtained, we draw the following final considerations:

The stability analysis carried out in the Hyrcan software demonstrated values above those required by the NBR 11682 standard (ABNT, 2009), considering the greatest possible risks. However, one must take into account the fact that many variables (specific weight, cohesion and angle of friction) used for the calculation in question were based on average values found in the literature. Therefore, it recommends greater depth in testing and characterizing the resistance of materials.

The zoning map pointed to 1/3 of the investigated area being classified as high risk (R3). An analysis of the local buildings could help to determine even more effective categorization in areas. It was possible to observe some erosion processes on the side of the street.

Finally, it is suggested that there be greater recognition of the area, including vegetation and soil and analysis of drainage conditions, so that the site can have a complete environmental study.

#### **REFERENCES**

ABNT, Associação Brasileira de Normas Técnicas; 2009, NBR 11682: Estabilidade de Encostas. Rio de Janeiro: ABNT, 2009.

ACOSTA, Ileana Carolina Osorio. Investigação aplicada à gestão de risco geológico-geotécnico, para fins de planejamento urbano. Caso piloto:" Erosão na cidade de São Carlos". 2020.

BRASIL. Ministério das Cidades. Instituto de Pesquisas Tecnológicas. Mapeamento de riscos em encostas e margem de rios. Brasília: mcidades; IPT, 2007.

CUNHA, Mayra Kauany Rodrigues. Mapeamento geológico-geotécnico para fins de análise de risco e planejamento urbano no município de Caçapava do Sul-RS. 2022.

MIRANDA, Gabriela Macedo et al. Aplicação do método geofísico de eletrorresistividade e de ensaios geotécnicos para análise de integridade e estabilidade de uma barragem de terra. 2021.

OLIVEIRA, LM de. Acidentes geológicos urbanos. MINEROPAR–Serviço Geológico do Paraná. Curitiba, v. 78, 2010.

REYNOLDS, J. M. An introduction to applied and environmental geophysics. New York: John Wiley & Sons, 1997. p.796.

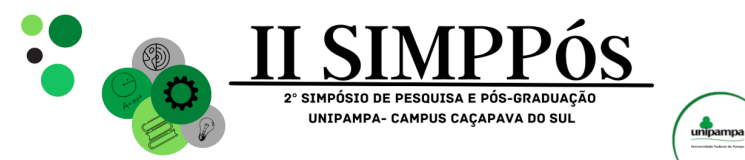

## **LEVEL-1B (L1B) IMAGE PREPROCESSING METHODOLOGY OF THE ASTER SENSOR FOR LITHOLOGICAL**

# **IDENTIFICATION**

**NOVAES, R. C. - Universidade Federal do Pampa SOUZA, L. E. de - Universidade Federal do Pampa TEMPORIM, F. A. - Universidade Federal de Goiás ABICHEQUER, L. A. - Universidade Federal do Pampa**

\_\_\_\_\_\_\_\_\_\_\_\_\_\_\_\_\_\_\_\_\_\_\_\_

*Keywords: Remote sensing, Reflectance spectroscopy, ASTER.*

**Abstract**: This study aims to propose a method for preprocessing images from the sensor ASTER Level-1B (L1B) data and comparing the obtained spectra with those from hydrothermal alteration zones in the Uruguay Mine. Visible and near-infrared (VNIR) as well as short-wave infrared (SWIR) data from the Advanced Spaceborne Thermal Emission and Reflection Radiometer (ASTER) were preprocessed and compared with high-resolution spectroradiometric measurements resampled for the sensor. ASTER data were compared with groups of rocks containing spectral features characteristic of different minerals, such as chlorite, hematite, serpentine, and illite. Cosine similarity was employed to evaluate data correspondence. The results were considered promising, indicating that remote sensors share absorption characteristics akin to spectroradiometers. This suggests that the proposed method could be effective in identifying hydrothermal alteration zones using satellite data.

#### **INTRODUCTION**

Situated within the district of Minas do Camaquã, a part of Caçapava do Sul municipality, the Uruguay Mine has played a significant role in mineral exploration since its initial discovery of in the mid-1865. Over the years, mining activities encompassing both underground and open-pit methods were pursued until its most recent cessation in 1996. The specific area under scrutiny in this paper transitioned to an exclusive open-pit operation in 1981, maintaining its operations until 1996. Throughout this period, the mine managed to extract approximately 11,671,732 tons of copper ore, boasting an average copper content of 0.54% (Brito *et al.,* 2010).

The Camaquã Basin encompasses various depositional regions that span from the Ediacaran to the Cambrian period, constituting distinct basin systems. These basin formations chronicle four separate tectonic-volcanic-sedimentary stages, which evolved through compressive, transpressive, and distensive tectonic processes as illustrated in Figure 1. This developmental sequence is delineated by the Maricá retroarc foreland basin, the strike-slip basins of Bom Jardim to the east and west, the rift basins of Santa Bárbara to

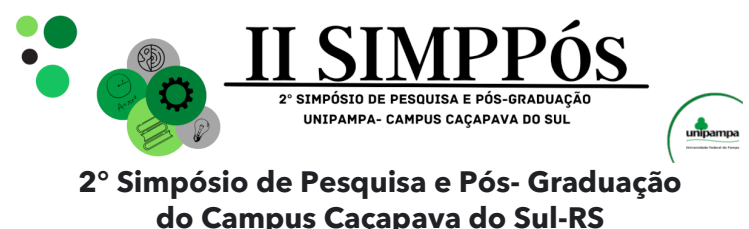

### **09, 10 e 11 de outubro de 2023**

\_\_\_\_\_\_\_\_\_\_\_\_\_\_\_\_\_\_\_\_\_\_\_\_

the east and west (where the area under investigation is linked), and finally, the Guaritas Rift (Bicca 2013, Paim *et al*., 2014).

Sub-basins Camaquã Basin (independent structural blocks) Geotectonic Santa **Evolution Stages** Piquirí **Guaritas** Ramada **Bárbara** Guaritas rift and post-rift  $\Box$  522±10'  $O$  535±10<sup>11</sup>  $\Box$ 53541<sup>9</sup>  $O$  553±22 Santa Barbara  $\overline{\phantom{0}}$  $O$  563+6 western and eastern rifts  $O$  558±13<sup>®</sup>  $Q$  568+6  $= 574 + 7$ **Bom Jardim** western and eastern  $$580 + 4"$ transcorrent  $• 592 + 3^2$  $|593 + 6$ basins Maricá retroarc foreland basin Shallow marine (west) to deep (east) **LEGEND** Angular unconformity Deep lacustrine  $-$  U/Pb TIMS Shallow lacustrine • U/Pb SHRIMP Sand-dominated turbidite beds (E8 and E9 facies) · U/Pb LA-ICPMS Aeolian □ Ar/Ar step heating K/Ar (authigenic ilite ~ depositional age) Alluvial and fan delta conglomerates O U/Pb LA-ICPMS (maximum depositional age) Alluvial, Fluvial and delta plain sandstones O U/Pb SHRIMP (maximum depositional age) Volcanic deposits

Figure 1 - Tectono-sedimentary evolution of the Camaquã Basin (modified from Lehn 2019, after Paim *et al*. 2014)

In the studied area copper ore minerals are often accompanied by gold and silver, that manifest in the configuration of veins that fill fractures, as well as through disseminated occurrences. These vein formations are influenced by faults exhibiting orientations ranging from N50°W to N80°W, characterized by a vertical dip. The mineral paragenesis within these veins is typified by the presence of quartz, pyrite, chalcopyrite, bornite, hematite, and gold, occasionally coexisting with barite and calcite. In contrast, the disseminated mineralization is primarily composed of chalcocite near a fault known as the cemetery fault, transitioning into chalcopyrite as one moves towards the mine area (Laux and Lindenmayer, 2000).

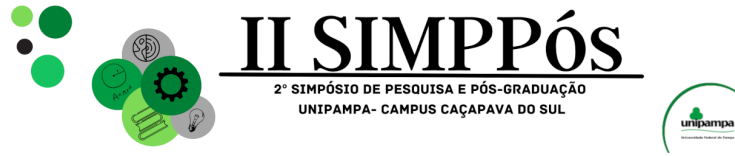

\_\_\_\_\_\_\_\_\_\_\_\_\_\_\_\_\_\_\_\_\_\_\_\_

In geological research, field sampling is a common practice employed both randomly and in regular grids to comprehend spatial variations. Nevertheless, there are instances where these conventional approaches fall short in accurately capturing the intricate variations present in the field. Moreover, these methods can be cost-intensive due to the need for a substantial number of samples (Baptista *et al*., 2011).

To mitigate expenses and enhance the efficiency of fieldwork, remote sensing techniques are progressively being harnessed. These techniques facilitate the identification of minerals, typically through a method involving the comparison of reflectance spectra from the imagery with reference spectra of minerals derived from field samples or spectral libraries integrated within the software or from existing literature pertinent to mineral analysis (Madeira Netto, 1993). This shift towards remote sensing allows for a more comprehensive assessment of mineralogical characteristics while streamlining costs and fieldwork productivity (Madeira Netto, 1993).

Aboard the Terra satellite, Advanced Spaceborne Thermal Emission and Reflection Radiometer (ASTER) serves as one of the five imaging instruments, responsible for collecting data from the Earth's surface across 14 distinct spectral bands. These bands are categorized into three subsystems: the visible and near infrared radiometer (VNIR), the shortwave infrared (SWIR), and the thermal infrared (TIR) (Abrams *et al*., 2007).

The ASTER sensor was engineered with the capability of distinguishing key minerals within the clay fraction linked to hydroxyls. These minerals exhibit distinct spectral features centered around 2.0 µm. Similarly, carbonates exhibit distinctive signatures, notably around 2.3 µm (Galvão *et al*. 2005, Abrams *et al*., 2007). This sensor's utility was harnessed in the identification of minerals associated with mineralization within the Uruguay Mine. This application exemplifies the effective use of remote sensing techniques for investigating smaller deposits characterized by hydrothermal alteration (Binotto, 2015).

Following the launch of the Terra satellite, an observation was made within the SWIR subsystem, indicating a radiation leakage from the detectors in band 4 towards the neighboring bands 5 and 9. This occurrence of radiation leakage was attributed to band 4, potentially due to its unique characteristics. Band 4 exhibited a larger amplitude and greater reflectivity power, resulting in a radiation intensity approximately four to five times higher than the other bands. This phenomenon of radiation leakage was referred to as "crosstalk." To mitigate this crosstalk effect, the CRSTK30 software was developed by the Earth Remote Sensing Data Analysis Center (ERSDAC). This software aimed to address the most prevalent crosstalk effect present in ASTER's L1B data (Iwasaki and Tonooka, 2005).

The utilization of remote sensing satellites, particularly employing data from ASTER and Landsat, has played a significant role in exploring and mapping poorly exposed rock types and areas with altered minerals in remote Antarctic environments (Pour *et al*., 2017). In the work by Gabr *et al*. (2015), it was established that employing the ratio of different bands and the Crosta technique using ASTER's visible and near-infrared as well as shortwave infrared bands effectively confirmed the presence of mineral-rich zones along fault lines and fault zones in the Gabal El-Hoteib region. Demonstrating the benefits of a combined approach, Liu *et al*. (2017) highlighted that the fusion of Landsat imagery with the Crosta technique

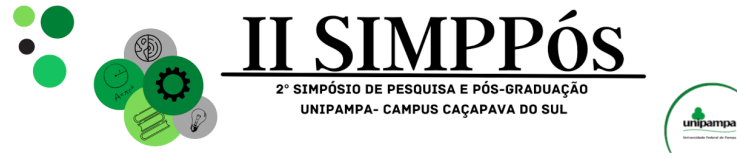

\_\_\_\_\_\_\_\_\_\_\_\_\_\_\_\_\_\_\_\_\_\_\_\_

and data from the Hyperion remote sensing system enabled the identification of zones displaying hydrothermal alteration. This technique even succeeded in pinpointing altered minerals linked to the presence of gold and copper deposits in the Wushitala area. Highlighting the effectiveness of various data analysis methods, Kumar *et al*. (2015) showcased that the use of independent component analysis, as opposed to principal component analysis and minimum noise fraction transform, on ASTER's shortwave infrared data facilitated the discrimination of different rock units in the challenging terrain of the Udaipur area. Additionally, employing techniques like band ratio and the Crosta technique proved to be succinct in outlining areas with altered minerals due to hydrothermal activity, including gold mineralization, in the Pala district of the Mayo Kebbi region in southwestern Chad (Osinowo *et al*., 2021). The identification of alteration zones characterized as argillic, phyllic, and propylitic was also achievable through the analysis of ASTER data using methods such as principal component analysis and band ratio analysis (Pazand and Pazand, 2022).

Vivaldi (2013) ranked the ASTER data at various levels, through statistical tests for the proposed pre-processing routines. For both areas studied, pre-processed L1B and AST\_07 data performed better. The AST\_07X ready-to-use crosstalk corrected surface reflectance data, which should have shown better results, had at least one parameter evaluated as unsatisfactory.

This work aims to propose a pre-processing routine that can present reliable data for analysis of remote sensing images for ASTER L1B data. The data resulting from this preprocessing were compared with hyperspectral spectra of samples obtained in the field for data evaluation.

#### **METHODOLOGY**

Aster generates two types of level 1 data: L1A and L1B. L1A data consists of original radiance measurements captured by the subsystems without calibration or corrections for factors like radiometric, geometric, or parallax errors, as well as natural phenomena effects (Baptista *et al*. 2016). L1B data, utilized in this study, includes radiance values at the top of the atmosphere (TOA), with applied geometric, radiometric calibration coefficients, and parallax corrections (Iwasaki and Tonooka 2005).

The data processing involved two main stages: pre-processing and data processing. Preprocessing encompassed crosstalk correction using the ERSDAC's CRSTK30 software, followed by applying calibration coefficients to the data based on the equation provided in the Aster user's handbook (Abrams *et al*., 2007). Additionally, the first three bands were resampled to 30 m resolution to match the VNIR and SWIR bands.

Subsequently, as proposed by Chavez Jr. (1988) the radiance-calibrated data underwent atmospheric correction using the dark object subtraction method, which identifies the darkest 1% pixels as reference for "no radiation" values and subtract these values from the data. The algorithm used for this was "imagecalibration.performDOSCalc" from the RSGISLib software library.

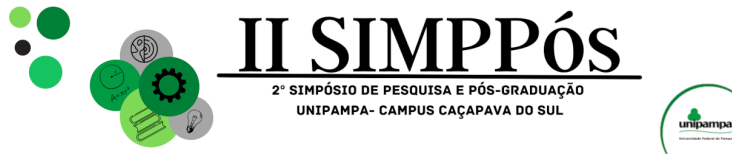

\_\_\_\_\_\_\_\_\_\_\_\_\_\_\_\_\_\_\_\_\_\_\_\_

With crosstalk and atmospheric effects addressed, the data were transformed into reflectance using the flatfield concept. This process involves normalizing the radiance data to relative reflectance by finding a pixel with irradiance effect that represents a flat field spectrum. The reference spectrum, derived from the average spectra of the region of interest, is used to divide each pixel's values, aligning with the concept of reflectance (Baptista in Meneses and Almeida, 2012).

The maximum correction method automatically creates an estimated flat field spectrum by utilizing the highest value in each spectral band. Image spectra are then divided by this maximum spectrum to produce corrected image spectra. This method is useful when dealing with scenes containing various materials with different overall brightness levels (Randall, 2013).

To identify high-value pixels for the flatfield concept, each band was individually analyzed considering the unique distribution of reflectance values. The 99.999% highest value in each band was chosen empirically to ensure a balance between higher values which caused suppressed reflectance values and lower values which caused excessively high values that defy physical interpretation. This empirical approach was verified through comparisons with areas of low compositional variation and spectral libraries. The summarized preprocessing routine can be seen in Figure 2.

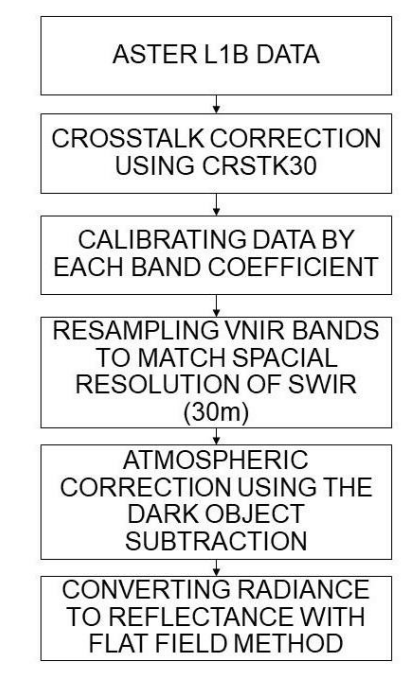

Figure 2 - Preprocessing ASTER data proposed for this study

Ultimately, the resulting reflectance data can be compared with various spectral libraries and laboratory spectral analysis results for further analysis and interpretation.

For this study two spectra were analyzed for samples provided by Binotto (2015) collected in Uruguay Mine, spectrally resampled by convolution, utilizing the response function for

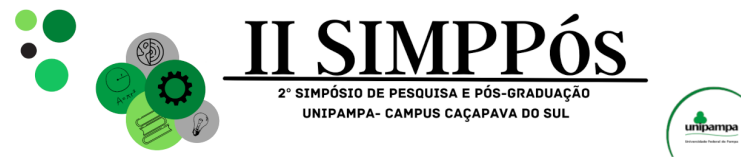

each band in ASTER sensor, and the original spectra. These spectra were compared with the medium spectra of the area where the samples were taken in the ASTER L1B preprocessed scene by the cosine similarity technique, to evaluate the methodology of preprocessing.

Cosine similarity is a measure utilized in various fields, including spectral analysis, in this study were applied to calculate the similarity between two nine-dimensional vectors that represent reflectance values in spectra. By calculating the cosine of the angle between these vectors, it determines how closely their orientations align in the nine-dimensional space. This metric ranges from -1 to 1, where higher values signify greater similarity. Cosine similarity is advantageous in spectral analysis as it gauges the similarity of spectra independently of their magnitudes or intensities, aiding in tasks such as spectral matching or material identification.

#### **RESULTS AND DISCUSSION**

Two samples provided by Binotto (2015) of the Uruguay Mine were provided for this study. The area where the samples were taken can be seen in Figure 3.

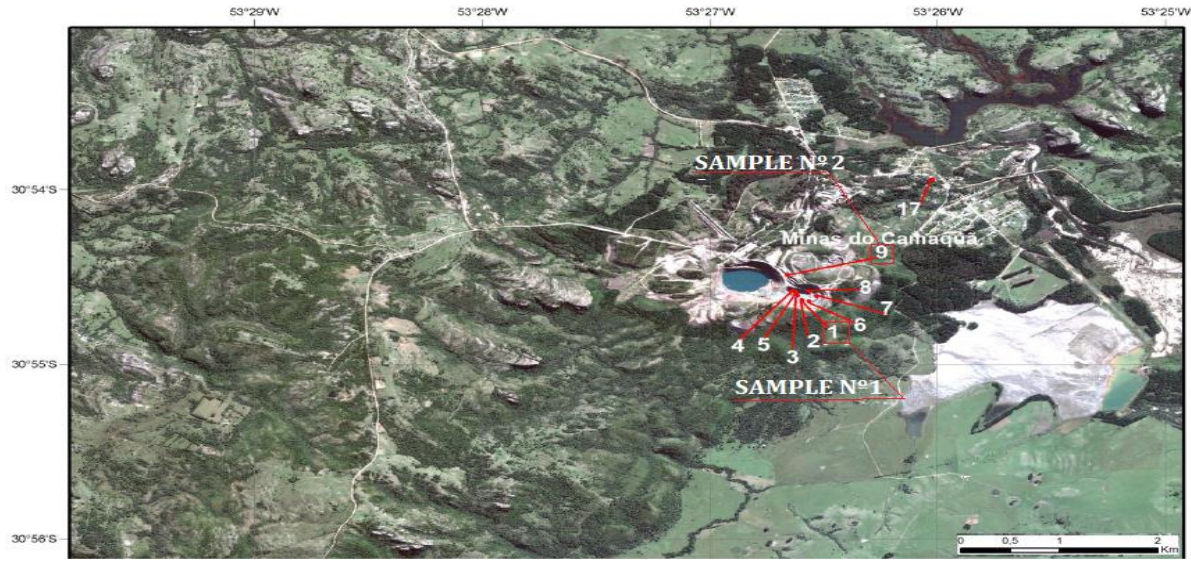

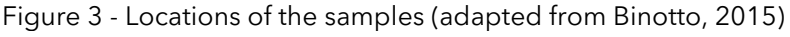

SAMPLE Nº 1

\_\_\_\_\_\_\_\_\_\_\_\_\_\_\_\_\_\_\_\_\_\_\_\_

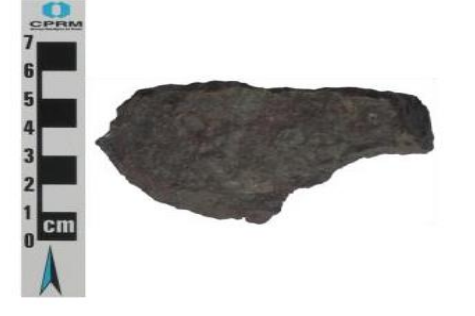

SAMPLE Nº 2

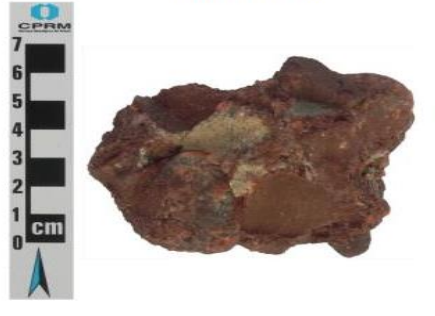

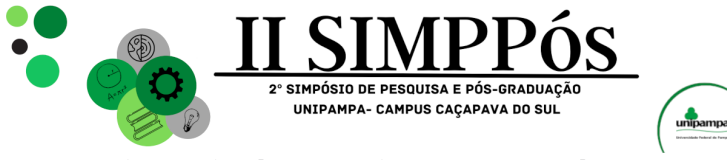

\_\_\_\_\_\_\_\_\_\_\_\_\_\_\_\_\_\_\_\_\_\_\_\_

According to Binotto (2015) the spectral interpretations were performed with The Spectral Geologist (TSG ™ Pro) and can be seen in Table 1.

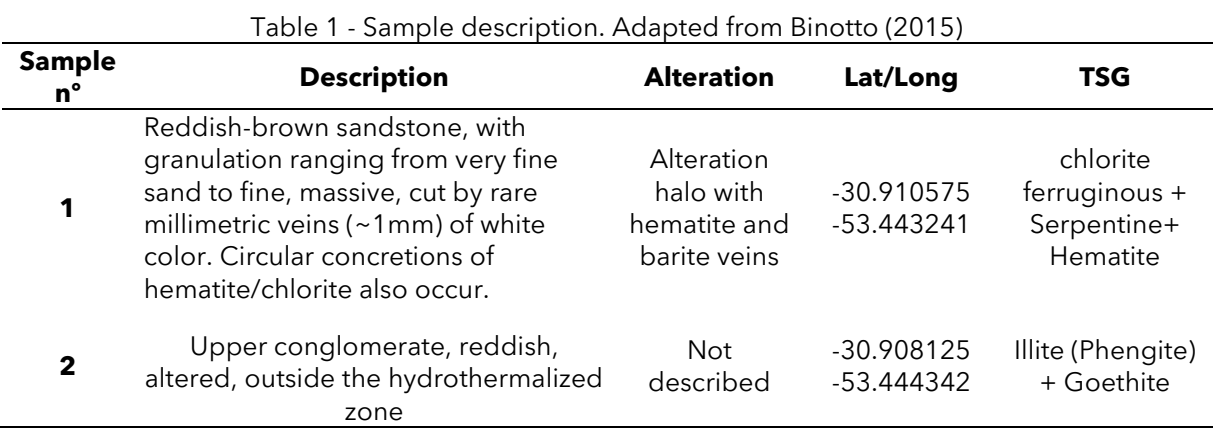

Spectral analysis were performed on ASD FieldSpec-3 High-Resolution portable spectroradiometer by Binotto (2015) and were spectrally resampled to the ASTER bands spectral resolution by convolution. A medium spectrum of the exposed rock was taken of the studied area by the mean value of each VNIR and SWIR to compare with the resampled spectra. These results can be seen in Figure 4.

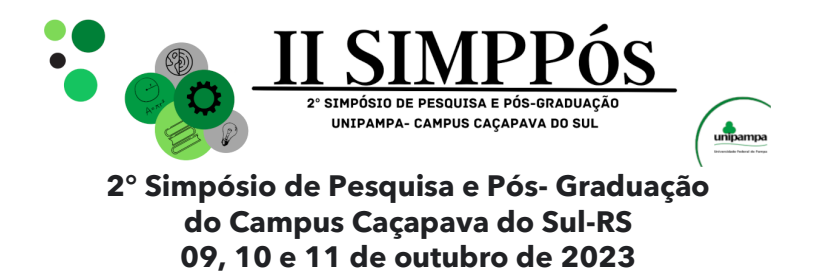

Figure 4 - Original two samples spectra at full wavelength range (a) and convolved to the 9 VNIR and SWIR bands spectral resolution with the medium spectra where the samples were taken (b)

\_\_\_\_\_\_\_\_\_\_\_\_\_\_\_\_\_\_\_\_\_\_\_\_

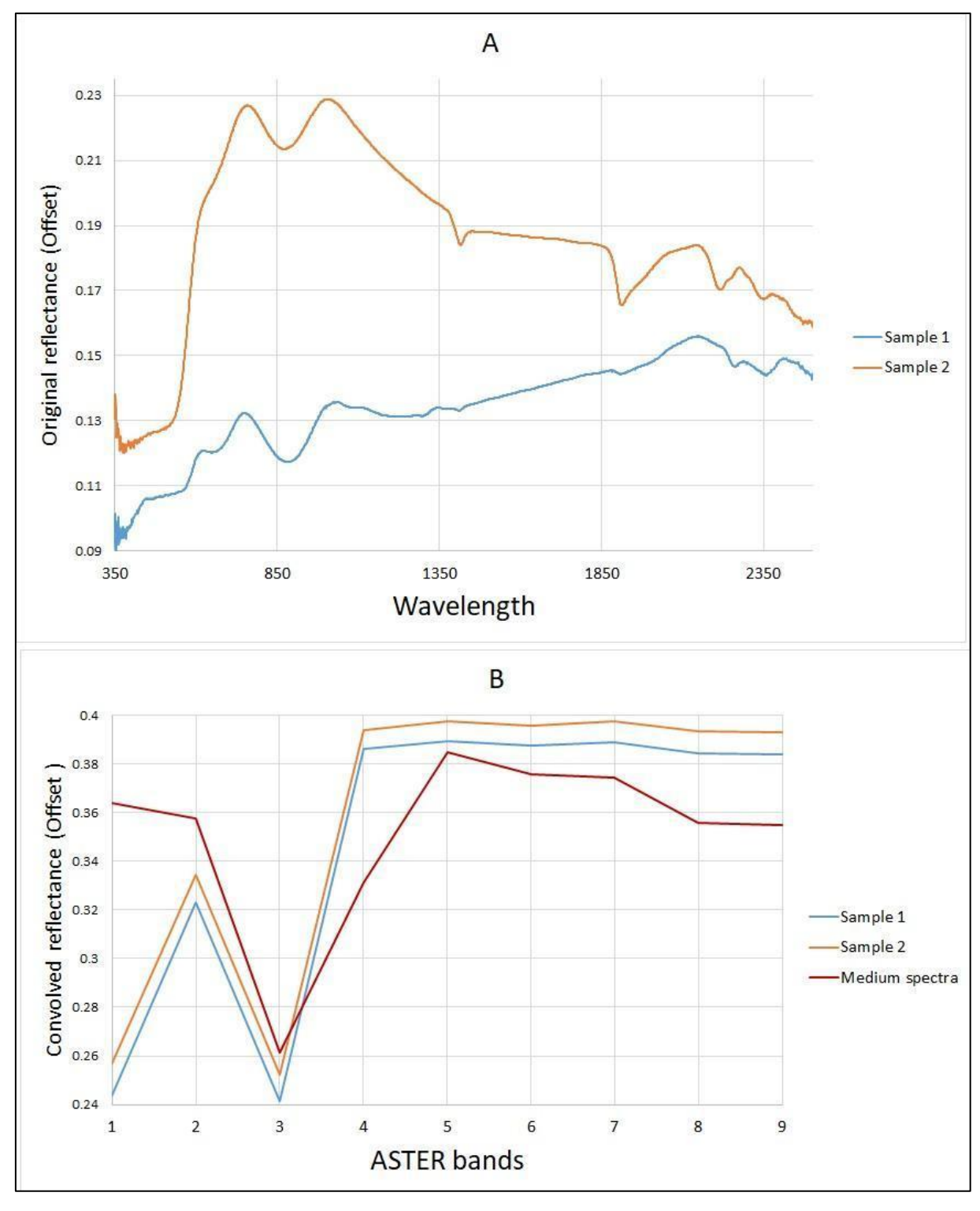

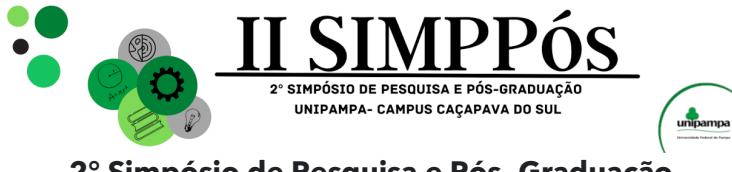

\_\_\_\_\_\_\_\_\_\_\_\_\_\_\_\_\_\_\_\_\_\_\_\_

To compare the resampled spectra with the medium spectra, cosine similarity analysis was performed by assuming that each nine values spectra is a nine-dimensional vector and calculating the cosine between them. The results can be seen in Table 2.

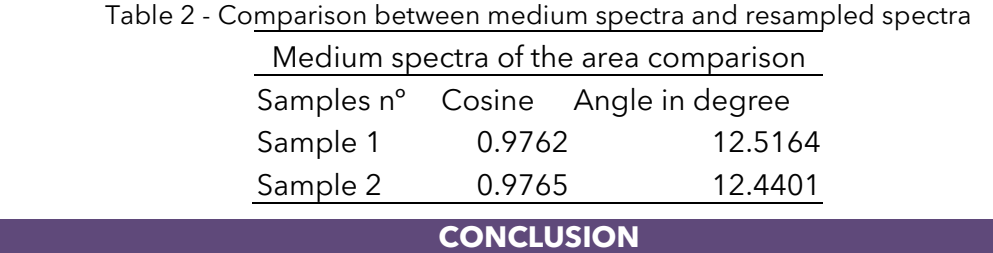

According to what was presented, the Aster data processing methodology with correction of the crosstalk effect, removal of atmospheric effects by dark object subtraction and conversion to reflectance using the flat field method presented a satisfactory result when compared with the spectrum of the studied area, demonstrating a cosine and angle of 0.9762 and 12.5164º and 0.9765 and 12.4401º respectively, thus demonstrating a high similarity. Most of the absorption features of the spectra in the bands 3, 6 and 8 were preserved in the processed image. In band 1 the absorption feature was highlighted in the method, one of the reasons that can proposed by that is that hyperspectral data is a punctual analysis of material, when ASTER has a spatial resolution of 30 meters for SWIR and 15 meters to VNIR bands, making the occurrence of a mixed spectrum much more likely, therefore making it more difficult to obtain a pure spectrum of the studied material.

#### **ACKNOWLEDGEMENT**

Special thanks to DSc. Raquel Barros Binotto for providing the spectra collected in this work.

#### **REFERENCE**

ABRAMS, M.; HOOK, S.; RAMACHANDRAN, B. Aster Users Handbook, Version 2. Jet Propulsion Laboratory, Pasadena, USA. Disponível em: <http://asterweb.jpl.nasa.gov/content/03\_data/04\_documents/aster\_ user\_guide\_v2.pdf> Acesso em: 10/10/2007.

BAPTISTA, G.M.M., CORREA, R. S., SANTOS, P. F. dos, MADEIRA NETTO, J. S., MENESES, P. R. Use of imaging spectroscopy for mapping and quantifying the weathering degree of tropical soils in central Brazil. Applied and Environmental Soil Science v.2011. 2011. article ID 641328, p. 1-7.

BAPTISTA, G. M. De M.; VIVALDI, D. D.; MENESES, P. R. Correção atmosférica e de "crosstalk" em dados Aster para mapeamento da relação mineralógica de solos. Pesquisa Agropecuária Brasileira, Brasília, DF, v. 51, n. 9, p. 1272-1282, set. 2016. Doi: https://doi.org/10.1590/S0100- 204X2016000900027.

BRITO, R. S. C., SILVA, M. G., KUYUMJIAN, R. M. Modelos de depósitos de cobre do Brasil e sua resposta ao intemperismo: depósito de cobre das minas do Camaquã, Rio Grande do Sul. 2010. 1st ed. CPRM. Brasília. 216 p. ISBN 978-85-7499-095-8.

Bicca, M. M., Chemale Jr., F., Jelinek, A. R., Oliveira, C. H. E., Guadagnin, F., Armstrong, R., 2013. Tectonic evolution and provenance of the Santa Bárbara Group, Camaquã Mines region, Rio Grande do Sul, Brazil. Journal of South American Earth Sciences, 48, 173-192.

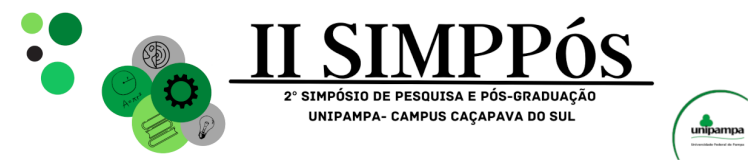

\_\_\_\_\_\_\_\_\_\_\_\_\_\_\_\_\_\_\_\_\_\_\_\_

BINOTTO, R. B. Identificação de padrões espectrais em depósitos minerais: uma aplicação nas Minas do Camaquã. 2015. RS, Brasil.. Ph.D. Thesis in Remote Sensing - Universidade Federal do Rio Grande do Sul - UFRGS, Porto Alegre.

CHAVEZ JR., P.S. An improved dark-object subtraction technique for atmospheric scattering correction of multispectraldata. Remote Sensing of Environment, v. 24, p. 459-479, 1988.

GABR, S.S., HASSAN, S.M., SADEK, M.F., Prospecting for new gold-bearing alteration zones at El-Hoteib area, South Eastern Desert, Egypt, using remote sensing data analysis.2015. Ore Geology Reviews, 71(0), pp.1–13. doi:http://dx.doi.org/10.1016/j.oregeorev.2015.04.021

GALVÃO, L.S.; ALMEIDA-FILHO, R.; VITORELLO, Í. Spectral discrimination of hydrothermally altered materials using Aster short-wave infrared bands: evaluation in a tropical savannah environment. International Journal of Applied Earth Observation and Geoinformation. 2005. v.7, p.107-114. DOI: 10.1016/j.jag.2004.12.003. <https://doi.org/10.1016/j.jag.2004.12.003>

IWASAKI, A.; TONOOKA, H. Validation of a crosstalk correction algorithm for Aster/SWIR. 2005. IEEE Transactions Geoscience and Remote Sensing, v.43, p.2747-2751.DOI: 10.1109/TGRS.2005.855066. KUMAR C., SHETTY, A., RAVAL S., SHARMA R., RAY P. C. Lithological discrimination and mapping using ASTER SWIR Data in the Udaipur area of Rajasthan, India Procedia Earth Planet. 2015. Sci., 11, pp. 180-188. DOI: 10.1016/j.proeps.2015.06.022.

LEHN, I., F. Fluxos gravitacionais de sedimentos: registro de transformações de fluxo no rifte Santa barbara Oeste, Bacia do Camaquã/RS. Dissertação (Mestrado em Geologia) – Universidade do Vale do Rio dos Sinos. 2017.

LIU, L., ZHOU, J., HAN, L. XU, X. Mineral mapping and ore prospecting using Landsat TM and Hyperion data. 2017. Wushitala, Xinjiang, northwestern China. Ore Geology Reviews 81, 280–295. http://dx.doi.org/10.1016/j.oregeorev.2 016.10.007

PAIM, P.S.G.; CHEMALE J.F., WILDNER, W. Estágios evolutivos da Bacia do Camquã (RS). 2014. Ciência e Natura, 36(3), 183–193. [https://doi.org/10.5902/2179460X13748.](https://doi.org/10.5902/2179460X13748)

PAZAND, K., PAZAND. K. Identification of hydrothermal alteration minerals for exploring porphyry copper deposit using ASTER data: a case study of Varzaghan area, NW Iran. 2022. Geology, Ecology, and Landscapes, 6:3, 217-223, https://doi.org/10.1080/24749508.2020.1813371.

POUR, A. B., HASHIM, M., Hong, J.K., Park, Y. Lithological and alteration mineral mapping in poorly exposed lithologies using Landsat-8 and ASTER satellite data: north-eastern Graham Land, Antarctic Peninsula. 2019. Ore Geol. Rev. 108, 112–133. [https://doi.org/10.1016/j.oregeorev.2017.07.018.](https://doi.org/10.1016/j.oregeorev.2017.07.018)

RANDALL, B. S. Analyzing Hyperspectral Images. 2013. 1. ed. [S. l.]: MicroImages. 40 p.

LAUX, J.H., LINDENMAYER, Z.G. As Minas do Camaquã: um século de evolução de hipóteses genéticas. In: Ronchi, L.H. & Lobato, A.O.C. (Coords), Minas do Camaquã, um estudo multidisciplinar. São Leopoldo. 2000. p. 133–164.

MADEIRA NETTO, J. da S. Étude quantitative des relations constituants minéralogiques - réflectance diffuse des Latosols brésiliens: application à l'utilisation pédologique des données satellitaires TM (région de Brasilia). 1993. Paris, Orstom. 236p.

MENESES, P. R., ALMEIDA, T. Introdução ao Processamento de Imagens de Sensoriamento Remoto. 2012. Brasília, UnB/CNPq.

OSINOWO, O. O., GOMY A., ISSEINI, M. Mapping hydrothermal alteration mineral deposits from Landsat 8 satellite data in Pala, Mayo Kebbi Region, Southwestern Chad. 2021. Scientific African, 11, e00687.<https://doi.org/10.1016/j.sciaf.2020.e00687>

VIVALDI, D., D. Avaliação dos Processamentos de Correção Atmosférica e de Crosstalk em Dados ASTER para Identificação de Relação Mineralógica Caulinita/(Caulinita+Gibbsita) em Solos Tropicais. Dissertação (Mestrado em Geociências) – Universidade de Brasília. 2013.

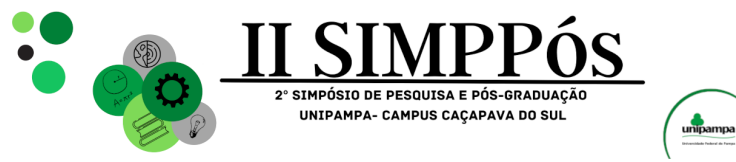

\_\_\_\_\_\_\_\_\_\_\_\_\_\_\_\_\_\_\_\_\_\_\_\_

**Resumos Expandidos**

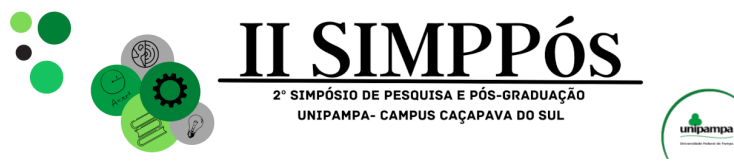

\_\_\_\_\_\_\_\_\_\_\_\_\_\_\_\_\_\_\_\_\_\_\_\_

**Ciências Exatas**

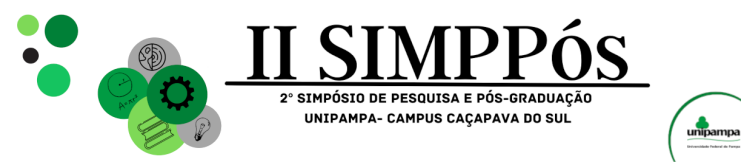

## **SÍNTESE E CARACTERIZAÇÃO DE HIDROGEIS HIBRIDOS**

### **BASEADOS EM GRAFENO E NANOTUBOS DE CARBONO**

#### **MURILLO, G. F. - Universidade Federal de Santa Maria JAURIS, C. F. M. – Universidade Federal de Santa Maria LEÃO, M. B. – Universidade Federal do Pampa**

\_\_\_\_\_\_\_\_\_\_\_\_\_\_\_\_\_\_\_\_\_\_\_\_

*Palavras-Chave:Hidrogéis, nanotubos de carbono, óxido de grafeno, nanoarquitetura*

**Resumo:** Devido ao crescimento desenfreado da população e à falta de regulamentação em muitas indústrias, a qualidade da água enfrenta ameaças significativas de diversos contaminantes emergentes. Isso exige o desenvolvimento de novos materiais capazes de mitigar os impactos desses poluentes no meio ambiente. Os contaminantes emergentes são substâncias que ainda não fazem parte dos programas de monitoramento de rotina ou não estão sujeitas a regulamentação. Eles podem abranger uma variedade de compostos, como novos pesticidas, substâncias entorpecentes, medicamentos, produtos de higiene pessoal e disruptores endócrinos, entre outros. Sob esta perspectiva, desenvolvemos hidrogéis tridimensionais de nanotubos de carbono e grafeno, os quais foram obtidos por meio de uma metodologia desenvolvida pelo grupo. Essa metodologia envolveu a redução termoquímica em autoclave do óxido de grafeno na presença de diferentes tipos de nanotubo de carbono (multi camada MWCNT e camada simples SWCNT) e utilizando um agente redutor. Durante a síntese, o grafeno foi utilizado como surfactante para a dispersão dos nanotubos e formação dos hidrogéis tridimensionais*.*

#### **INTRODUÇÃO**

Os nanomateriais de carbono representam uma classe diversificada de materiais, com propriedades variadas e excepcionais, o que os tornam adequados para inúmeras aplicações. Nesse sentido há uma necessidade incisiva de procurar novas arquiteturas envolvendo esses materiais por meio de métodos sustentáveis. No entanto a boa parte das estratégias convencionais de preparação desse tipo de materiais envolvem o uso de grandes quantidades de energia, solventes tóxicos e muitas etapas, encarecendo o inviabilizando o escalonamento, o que reforça a demanda pelo desenvolvimento de estratégias de sínteses custo-efetivas de produção. Os hidrogéis baseados em grafeno, são exemplos desses materiais, e apresentam uma infinidade de aplicações, desde a remoção de contaminantes de interesse ambiental, no sensoriamento analítico, até o armazenamento de energia. Sob essa perspectiva, no intuito de aumentar essa multifuncionalidade, este trabalho tem por objetivo a nano arquitetura e caracterização de hidrogéis híbridos baseados em grafeno e nanotubos de carbono.

#### **METODOLOGIA**

Os materiais foram preparados por meio de uma rota desenvolvida e patenteada pelo nosso grupo [1]. Todo processo envolve a redução termoquímica do óxido de grafeno (GO), em autoclave, na presença de diferentes tipos de nanotubos de carbono (multicamadas (MWCNT) e camada simples (SWCNT)) e do agente redutor (ácido

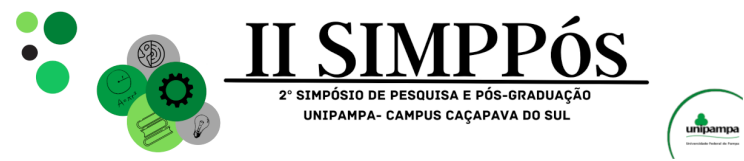

\_\_\_\_\_\_\_\_\_\_\_\_\_\_\_\_\_\_\_\_\_\_\_\_

ascórbico). O GO foi inicialmente utilizado como surfactante para a dispersão dos nanotubos. Para a formação dos hidrogéis foram mantidas fixas as proporções entre o GO e os NTCs (1:1) e variada a porcentagem do redutor nas sínteses em 0, 5 ,10 e 25 mmol/L. As amostras foram caracterizadas por Microscopia de Força Atômica (AFM) e Espectroscopia no Infravermelho (FTIR-ATR) e Espectroscopia Raman. Medidas de área superficial, Microscopia eletrônica de Varredura (MEV), difratometria de raios X estão em andamento.).

#### **RESULTADOS E DISCUSSÃO**

Diferentes hidrogéis foram obtidos com sucesso a partir da redução do óxido de grafeno (GO) na presença de diferentes tipos de nanotubos de carbono e em uma única etapa e por meio de uma rota sustentável. Por AFM foi possível comprovar a efetividade do GO como um surfactante para dispersar os NTCs em meio aquoso. Em menos de duas horas em autoclave, foram obtidos materiais que apresentaram uma estrutura tridimensional porosa, (com exceção das amostras sem agente redutor) coesa e auto suportada. Como pode ser observado na imagem fotográfica (Figura 1) abaixo.

Figura 1 - Imagem fotográfica dos hidrogéis baseados em grafeno e nanotubos de

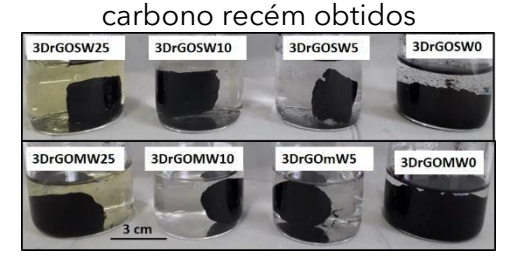

Foi avaliado o efeito de diferentes quantidades do agente redutor. Observou-se que pequenas variações no teor ácido ascórbico promoveram alterações morfológicas e estruturais significativas. Os resultados de FTIR indicaram a redução efetiva do GO à óxido de grafeno reduzido. Essa observação foi confirmada por espectroscopia Raman. Ainda por Raman e por dados preliminares de microscopia, foi possível observar que a presença e o tipo de NTCs no meio afeta a forma como as folhas de GO são reduzidas e estruturam o hidrogel formando materiais com arquiteturas (porosidades, grau de empacotamento, funcionalização) diferenciadas. Outras caracterizações permitirão em breve uma melhor compreensão do mecanismo de formação desses hidrogéis.

#### **CONCLUSÕES**

Nesse trabalho foram obtidos por uma rota ambientalmente amigável diferentes hidrogéis baseados em grafeno e nanotubos de carbono. Os hidrogéis apresentaram características morfológicas e estruturais fortemente dependentes da quantidade do agente redutor e do tipo de nanotubo de carbono utilizado. Os materiais apresentam características para serem aplicados em múltiplas funções.

#### **AGRADECIMENTOS**

FAPERGS (21/2551-00007362), INCT-Nanocarbono, INCT-Nanovida, CNPq (406391/2021- 1 e bolsa PROBIC)

#### **REFERÊNCIAS**

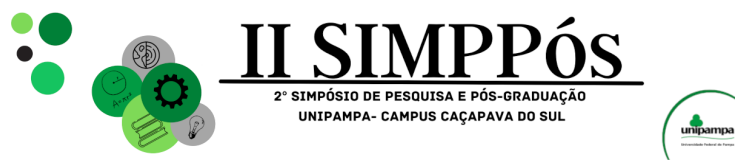

\_\_\_\_\_\_\_\_\_\_\_\_\_\_\_\_\_\_\_\_\_\_\_\_

**Engenharias**

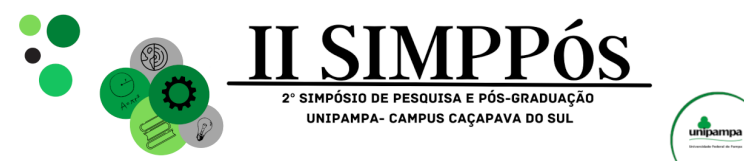

# **ANÁLISE DA ÁGUA EM ARROIOS SOB INFLUÊNCIA DA MINERAÇÃO DE CALCÁRIO EM CAÇAPAVA DO SUL-RS**

**SILVA, M. R. C. L. - Prefeitura Vale do Sol-RS LOPES, V. G. - Universidade Federal do Pampa NOAL, T. N. - Universidade Federal do Pampa COSTA, E. F. - Universidade Federal do Pampa**

\_\_\_\_\_\_\_\_\_\_\_\_\_\_\_\_\_\_\_\_\_\_\_\_

*Palavras-Chave: Águas fluviais, Sustentabilidade na mineração.*

**Resumo:** Dentre os impactos advindos da mineração de calcário está à interferência nos recursos hídricos, assim o monitoramento das águas caracteriza-se como uma importante ferramenta de gestão e controle ambiental. Deste modo, o presente estudo objetivou analisar a qualidade das águas superficiais localizadas em área de influência da mineração de calcário em Caçapava do Sul-RS. Foram avaliados ao longo de dez anos, no período 2007 a 2016, treze pontos de monitoramento situados nos Arroios Mangueirão, Salso e Irapuazinho. Foram avaliados os seguintes parâmetros físico-químicos: alcalinidade, carbono orgânico, condutividade, DBO5, DQO, fósforo, nitrato, oxigênio dissolvido, pH e sólidos totais. A média para cada parâmetro demonstrou todos dentro dos limites estabelecidos. Dentre os parâmetros analisados a alcalinidade, condutividade, sólidos totais e pH foram os que mais demonstraram relação com o desenvolvimento da atividade minerária.

#### **INTRODUÇÃO**

A mineração desempenha um papel vital no progresso moderno, pois os minerais são essenciais para produtos e conforto humanos. O município de Caçapava do Sul, que depende da mineração de calcário, destaca-se na produção desse recurso, crucial para a construção e agricultura. Embora a mineração a céu aberto seja comum, há preocupações sobre seu impacto na qualidade da água devido ao movimento de minério. Quanto ao uso da água na mineração e no beneficiamento do calcário, de acordo com SILVA (2009), não há um consumo significativo direto no processo. No entanto, há preocupações quanto à possível degradação dos recursos hídricos na área de mineração devido ao grande movimento de minério e material estéril. Essas preocupações estão relacionadas aos potenciais efeitos na qualidade da água, como o assoreamento ou a suspensão de sólidos. A qualidade da água em ambientes naturais varia devido a fatores naturais e atividades humanas, incluindo mineração. Monitorar a qualidade da água é essencial para a gestão ambiental e a preservação do ambiente natural. Este estudo visa entender melhor o impacto da mineração de calcário na qualidade da água ao longo do tempo, destacando a importância de proteger os recursos hídricos e reconhecer a vulnerabilidade ambiental diante de atividades potencialmente poluentes.

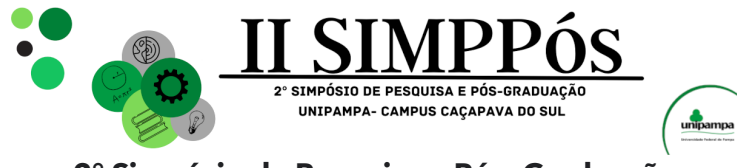

\_\_\_\_\_\_\_\_\_\_\_\_\_\_\_\_\_\_\_\_\_\_\_\_

#### **METODOLOGIA**

A área de estudo abrange o 1º Distrito do município, com 13 pontos de monitoramento em três cursos d'água: Arroio Mangueirão, Arroio do Salso e Arroio Irapuazinho, todos afetados pela mineração de calcário. Os dados de monitoramento de 2007-2016 foram coletados anualmente e analisados por um laboratório credenciado. Os parâmetros de qualidade da água avaliados incluem alcalinidade (mg CaCO<sub>3</sub>.L<sup>-1</sup> / SMEWW 2320B, 22° ed), carbono orgânico (mg C.L<sup>-1</sup> / ABNT NBR 10739, 1989), Condutividade (µS.cm<sup>-1</sup> / SMEWW 2510, 22° ed), DBO5 (mg O2.L<sup>-1</sup> / SMEWW 5210-B, 22° ed), DQO (mg O2.L<sup>-1</sup> / SMEWW 5220-B, 22° ed), fósforo total (mg P.L<sup>-1</sup> / SMEWW 4500P-B, E, 22° ed), Nitrato (mg N. L<sup>-1</sup> / SMEWW 429E, 14th ed), oxigênio dissolvido (mg O<sub>2</sub>.L<sup>-1</sup> / SMEWW 4500 O C, 22° ed), pH (SMEWW 4500H+ B, 22º ed), sólidos totais (mg.L-1 / SMEWW 2540-B, E, 22º ed). Dentre os pontos de monitoramento, quatro precedem a mineração, oito estão localizados na área de mineração e um está localizado após a atividade. Os Arroios Mangueirão e Salso atravessam a zona urbana antes de entrar na área de mineração e desaguam no Arroio Irapuazinho.

#### **RESULTADOS E DISCUSSÃO**

Segundo Gomes et al. (2017) os solos predominantes da área contêm um grande número de minerais principalmente cálcio e magnésio. Durante o período estudado o limite de 750 μS/cm para condutividade nunca foi excedido, nem nos valores unitários, nem nos valores médios dos pontos de monitoramento, ficando sempre abaixo do estipulado. O ponto IP1 (Irapuazinho principal 1), situado à jusante tanto da mineração quanto do local onde desaguam as águas dos Arroios Salso e do Mangueirão é o ponto crucial para avaliação do impacto da mineração de calcário sob os recursos hídricos, de modo que ambos os cursos d'água além de passarem próximos a áreas urbanizadas, também circularam no interior da mineração. Em relação aos sólidos totais, percebe-se uma sincronia ao longo dos anos entre os pontos. Os maiores valores médios registrados encontram-se na área de mineração, demonstrando que os efeitos são mais pontuais nos locais onde são desenvolvidas as atividades minerárias. Para todos os pontos os limites ficaram de acordo com o estabelecido para a Resolução CONAMA 357/2005. Quanto à alcalinidade e condutividade houve um pequeno acréscimo dos valores em área de mineração, podendo ser explicado pelo fato do processo de extração de calcário liberar carbonatos de cálcio e magnésio no ambiente elevando assim a alcalinidade e condutividade da água. Contudo, os limites estabelecidos não foram superados em nenhuma amostra ao longo dos dez anos de estudo. O parâmetro carbono orgânico total no ponto IP1, na grande parte dos anos analisados, demonstrou índice abaixo dos encontrados nos pontos que antecediam a mineração, possivelmente por influência de fontes pontuais de poluição relacionadas ao lançamento de efluentes das áreas urbanas. O parâmetro do PH registrou um pequeno acréscimo dos valores nos cursos d'água principais em área de mineração, porém este parâmetro apenas foi excedido no ano de 2012 em que o limite estabelecido foi ultrapassado minimamente nos pontos SP4 (9,02) e IP1 (9,34).

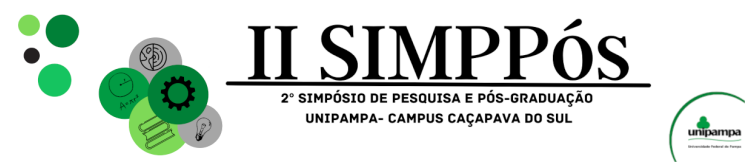

#### **CONCLUSÕES**

Os parâmetros alcalinidade, sólidos totais, condutividade e pH se demonstraram mais relacionados ao desenvolvimento da atividade. O monitoramento contínuo dos recursos hídricos demonstra-se de suma importância, a fim de se subsidiar ações de prevenção e controle da poluição.

#### **REFERÊNCIAS**

GOMES, C. H.; SCHMIDT, A. M.; DESSART, R. L.; NOVA, G. P. C. Geochemical analyses of water and public health of the Mangueirão and Salso Streams in Caçapava do Sul, RS, Brazil. Revista Ambiente & Água, v. 12 n. 5, set/out 2017. 760-773. Disponível em: [https://doi.org/10.4136/ambi-agua.2006.](https://doi.org/10.4136/ambi-agua.2006) Acesso em: 28/09/2023.

SILVA, J. O. da. Produto RT 55, Perfil do calcário agrícola. Ministério de Minas e Energia, J. Mendo Consultoria, Secretaria De Geologia, Mineração e Transformação Mineral, Banco Mundial: Projeto Estal, 2009, 45 p. Disponível em: [https://www.gov.br/mme/pt-br/assuntos/secretarias/geologia](https://www.gov.br/mme/pt-br/assuntos/secretarias/geologia-mineracao-e-transformacao-mineral/relatorios-de-apoio-ao-pnm-2030-projeto-estal-1/a-mineracao-brasileira/documentos/relatorio-ndeg55_-perfil-do-calcario-agricola.doc/@@download/file.%20Acesso%20em%2028/09/2023)[mineracao-e-transformacao-mineral/relatorios-de-apoio-ao-pnm-2030-projeto-estal-1/a](https://www.gov.br/mme/pt-br/assuntos/secretarias/geologia-mineracao-e-transformacao-mineral/relatorios-de-apoio-ao-pnm-2030-projeto-estal-1/a-mineracao-brasileira/documentos/relatorio-ndeg55_-perfil-do-calcario-agricola.doc/@@download/file.%20Acesso%20em%2028/09/2023)[mineracao-brasileira/documentos/relatorio-ndeg55\\_-perfil-do-calcario-](https://www.gov.br/mme/pt-br/assuntos/secretarias/geologia-mineracao-e-transformacao-mineral/relatorios-de-apoio-ao-pnm-2030-projeto-estal-1/a-mineracao-brasileira/documentos/relatorio-ndeg55_-perfil-do-calcario-agricola.doc/@@download/file.%20Acesso%20em%2028/09/2023)

[agricola.doc/@@download/file. Acesso em 28/09/2023.](https://www.gov.br/mme/pt-br/assuntos/secretarias/geologia-mineracao-e-transformacao-mineral/relatorios-de-apoio-ao-pnm-2030-projeto-estal-1/a-mineracao-brasileira/documentos/relatorio-ndeg55_-perfil-do-calcario-agricola.doc/@@download/file.%20Acesso%20em%2028/09/2023)

\_\_\_\_\_\_\_\_\_\_\_\_\_\_\_\_\_\_\_\_\_\_\_\_

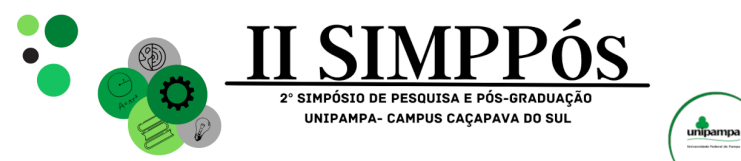

# **ASSOCIAÇÃO DE** *BACILLUS SP***. NA ATENUAÇÃO DA BIORREMEDIAÇÃO DE ÓLEO QUEIMADO EM SOLO TIPO ARGISSOLO**

#### **SILVA, I. A. - Universidade Federal do Pampa LUGOKENSKI, T. H. - Universidade Federal do Pampa NOVA, G. C. - Universidade Federal do Pampa**

\_\_\_\_\_\_\_\_\_\_\_\_\_\_\_\_\_\_\_\_\_\_\_\_

#### *Palavras-Chaves: Bacillus, Respirômetro de Bartha, Óleo lubrificante.*

**Resumo**: A contaminação dos solos é um grave problema ambiental atual, largamente causado por efeito antrópico, sendo que o óleo automotivo se destaca por ser de difícil degradação por microrganismos. A biorremediação do solo é uma técnica que consiste no uso de microrganismos para degradar o contaminante presente no solo. Dentre os microrganismos usados, as bactérias *Bacillus subtilis* e *Bacillus amyloliquefaciens* já são usadas e vendidas comercialmente para fins de descontaminação do solo. Contudo, pouco se sabe sobre o efeito dessas espécies quando empregadas juntas. Desse modo, o objetivo deste trabalho é avaliar o efeito individual e em conjunto das bactérias *Bacillus subtilis* e *Bacillus amyloliquefaciens*, em modelo de contaminação do solo com óleo automotivo usado. Para tal, utilizamos um sistema de respirômetro de Bartha para mensurar a produção de CO2. Como resultados, observamos forte efeito de ambas as espécies, mas na exposição conjunta este efeito foi anulado.

#### **INTRODUÇÃO**

As derivações do petróleo têm muitas serventias para a humanidade, dentre elas: automotivas, industriais, pavimentações, aviação, marítimo entre outros. Segundo a Petrobras, as três refinarias (Reduc, RLAM e Lubnor) capazes de produzir óleos básicos lubrificantes tem capacidade nominal de aproximadamente 800 mil m<sup>3</sup>/ano, embora a produção atual seja aproximadamente 600 mil m<sup>3</sup>/ano desde 2009. O óleo lubrificante automotivo tem a função de retardar o desgaste das peças metálicas do motor, promovendo maior vida útil para os veículos. O óleo ainda dispersa o calor presente, protege contra oxidação, reduz o atrito e consequentemente os ruídos produzidos (Amarante; Alva, 2018).

Quando descartados no solo, como descreve o Guia Básico de Gerenciamento de OLUC (2011), ou quando vaza no solo, inutiliza o solo atingido, tanto para a agricultura, quanto para a edificação, matando a vegetação e os microorganismos, destruindo o húmus, causando infertilidade da área que pode se tornar uma fonte de vapores de hidrocarbonetos.

A biodegradação de hidrocarbonetos complexos geralmente requer a cooperação de mais de uma espécie. Isto é particularmente verdadeiro em poluentes que são constituídos de muitos compostos diferentes, tais como o petróleo bruto. Microrganismos individuais podem metabolizar apenas uma gama limitada de substratos de hidrocarbonetos. Por

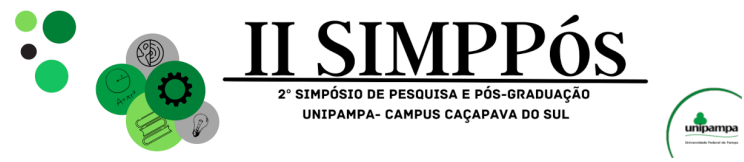

\_\_\_\_\_\_\_\_\_\_\_\_\_\_\_\_\_\_\_\_\_\_\_\_

outro lado, grupos de microrganismos (populações mistas) com grandes capacidades enzimáticas são necessárias para viabilizar uma elevada taxa e extensão da biodegradação dos derivados de petróleo (Kronbauer et al., 2022).

No contexto ecológico, populações de *Bacillus subtilis* têm como habitat natural o solo, o mesmo que abriga uma complexa comunidade biológica, da qual microrganismos procariotos e eucariotos constituem maioria, tanto em número quanto em diversidade (Filho et al., 2010). A espécie *Bacillus amyloliquefaciens* tem sido extensivamente estudada e tem afinidade filogenética com *B. subtilis*; e por muito tempo foram consideradas como subespécies. Estudos desenvolvidos com *B. amyloliquefaciens* associaram o uso dessa bactéria ao aumento defesa vegetal, apresentando resultados positivos no controle de nematóides e outros microorganismos (Rios et al., 2018).

Com o intuito de somar mais informações para esse ramo de pesquisa, o presente trabalho buscou desenvolver e avaliar diferentes proporções de biodegradadores capazes de degradar o contaminante do solo. Que ainda pudessem ser de fácil acessibilidade e reprodutibilidade para eventuais tentativas posteriores, sem que causasse desequilíbrio ecológico no meio em que foram inseridas.

#### **METODOLOGIA**

O respirômetro de Bartha foi construído de maneira alternativa usando frascos de vidros reutilizados da universidade, tubo de vidro que faz o interligamento entre as câmaras e massa epóxi para a construção do sistema. Nas tampas foram inseridas registro de três vias para a retirada das alíquotas a serem tituladas com ácido clorídrico e posteriormente calculado a massa de dióxido de carbono.

Em duplicatas foram adicionadas, na primeira câmara, 150 gramas de solo do tipo argissolo, associação de bactérias totalizando 1 ml, 15 ml de óleo lubrificante automotivo usado e na segunda câmara contendo 150 ml de hidróxido de potássio 0,1M. Posteriormente fechado o sistema, foram realizadas duas titulações com HCl 0,1M e anotados os volumes gastos para cálculos posteriores.

A quantificação da produção de dióxido de carbono foi realizada através da titulação da solução de hidróxido de potássio (KOH), onde o  $CO<sub>2</sub>$  estava dissolvido, com solução de ácido clorídrico (HCl). A solução contendo  $CO<sub>2</sub>$  dissolvida foi destinada a um erlenmeyer para a titulação e substituída por outra garrafa contendo KOH para continuar o monitoramento da biorremediação. A solução de KOH foi introduzida no béquer contendo a fenolftaleína e a solução de cloreto de bário. Foram realizadas três lavagens nos béqueres com 10 mL de água destilada isenta de  $CO<sub>2</sub>$  imediatamente após estas lavagens, foi feita a titulação da solução de KOH com a de HCl (0,1 M). A quantidade de ácido necessária para a viragem da coloração rosa para incolor era anotada e uma nova solução de KOH era posta imediatamente no respirômetro de Bartha.A produção de gás carbônico no respirômetro foi calculada pela seguinte expressão (Mello *et al*., 2007):

 $mgCO_2$ solo residual =  $(A - B) * 50 * 0,044 * f_{HCl}$ 

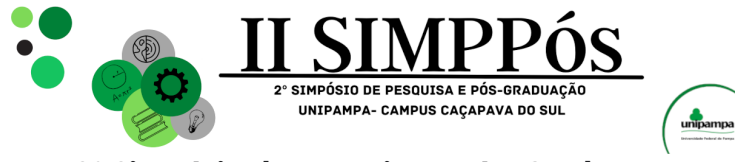

\_\_\_\_\_\_\_\_\_\_\_\_\_\_\_\_\_\_\_\_\_\_\_\_

Para a produção do sistema de Bartha concebido aqui neste trabalho, foram gastos 268,50 reais para a construção e funcionamento de 14 respirômetros, suficientes para toda a nossa pesquisa. Quando comparado com o gasto para a obtenção do sistema de maneira comercial seriam gastos em torno de 4.000 reais apenas para se ter os respirômetros de Bartha. Foi constatado então uma redução de 93% no custo do sistema usado para a pesquisa.

A geração de dióxido de carbono foi calculada em dois momentos, sendo eles: sete dias e dezesseis dias após o sistema estar pronto. Pudemos perceber que a situação controle houve um aumento na produção de  $CO<sub>2</sub>$  de 3,5 mg para 4,0 mg do dia 7 ao dia 16 do experimento, respectivamente. Indicando que no solo possuía microrganismos com a capacidade de degradação do óleo lubrificante, correspondendo a um aumento aproximado de 15% no total de CO<sub>2</sub> produzido ao longo do período.

Na situação em que havia o *Bacillus amyloliquefaciens,* foi calculado um aumento de 3,3 mg para 4,8 mg de  $CO<sub>2</sub>$  do dia 7 ao dia 16, respectivamente, com um incremento de 1,5 mg de CO2. Assim apresentando uma maior atividade respiratória no sistema e possivelmente aumento significativo na degradação do óleo queimado, este incremento corresponde a um aumento de 300% na produção de  $CO<sub>2</sub>$  quando comparado a produção de CO<sup>2</sup> no mesmo período do grupo controle. Já a próxima situação era a que se encontrava o *Bacillus subtilis* como remediador. A produção de CO<sub>2</sub> foi de 4,2 mg no dia 7 para 6,1 mg no dia 16. Esses dados sinalizam um aumento da produção de  $CO<sub>2</sub>$  já no dia 7 do experimento, e uma acentuada taxa de respiração ao longo do período, resultando num incremento de  $CO<sub>2</sub>$  no sistema de 1,8 mg no período entre os experimentos, o equivalente a 360% da taxa de respiração quando comparado ao controle.

Para as associações entre os bacillus que consistiam em diferentes proporções de cada indivíduo (A 50 + S 50%, A 75% + S 25% e A 25% e S 75%), houve uma diminuição da taxa de respiração na situação 50-50% de cada bacilo quando comparado ao grupo controle, enquanto que nas situações 75-25 e 25-75 os resultados foram semelhantes ao grupo controle. Em conjunto, nossos dados demonstram a eficiência de ambos os bacilos aqui testados em degradar resíduos derivados de óleo automotivo, bem como demonstra um efeito deletério das associações entre as duas espécies de bactérias quando testadas na situação aqui colocada.

#### **REFERÊNCIAS**

AGÊNCIA NACIONAL DO PETRÓLEO, GÁS NATURAL E BIOCOMBUSTÍVEL . Ano 4 / n° 24 / Janeiro 2019. **Boletim de Lubrificantes** , [*S. l.*], 01 2019. Disponível em: [https://www.gov.br/anp/pt](https://www.gov.br/anp/pt-br/centrais-de-conteudo/publicacoes/boletins-anp/bl/24/2019-01-boletim-lubrificantes.pdf)[br/centrais-de-conteudo/publicacoes/boletins-anp/bl/24/2019-01-boletim-](https://www.gov.br/anp/pt-br/centrais-de-conteudo/publicacoes/boletins-anp/bl/24/2019-01-boletim-lubrificantes.pdf) lubrificantes.pdf . Acesso em: 21 nov. 2022.

AMARANTE, Ingrid Carin de Souza; ALVA, Juan Carlos Rossi. O caminho invisível do óleo, os impactos na saúde humana e os aspectos legais afetos aos direitos fundamentais. **Os impactos na saúde humana e no meio ambiente decorrentes do manejo e descarte indevidos dos resíduos de óleos lubrificantes** , [*s. l.*], 2018. Disponível em: [http://ri.ucsal.br:8080/jspui](http://ri.ucsal.br:8080/jspui/bitstream/prefix/1218/1/Os%20impactos%20na%20sa%C3%BAde%20humana%20e%20no%20meio%20ambiente%20decorrentes%20do%20manejo%20e%20descarte%20indevidos%20dos%20res%C3%ADduos%20de%20%C3%B3leos%20lubrificantes.pdf)  [/bitstream/prefix/1218/1/Os%20impactos%20na%20sa%C3%BAde%20humana%20e%20no%20m](http://ri.ucsal.br:8080/jspui/bitstream/prefix/1218/1/Os%20impactos%20na%20sa%C3%BAde%20humana%20e%20no%20meio%20ambiente%20decorrentes%20do%20manejo%20e%20descarte%20indevidos%20dos%20res%C3%ADduos%20de%20%C3%B3leos%20lubrificantes.pdf) [eio%20ambiente%20decorrentes%20do%20manejo%20e%20descarte%20indevidos%20dos%20r](http://ri.ucsal.br:8080/jspui/bitstream/prefix/1218/1/Os%20impactos%20na%20sa%C3%BAde%20humana%20e%20no%20meio%20ambiente%20decorrentes%20do%20manejo%20e%20descarte%20indevidos%20dos%20res%C3%ADduos%20de%20%C3%B3leos%20lubrificantes.pdf) [es%C3%ADduos%20de%20%C3%B3leos%20lubrificantes.pdf](http://ri.ucsal.br:8080/jspui/bitstream/prefix/1218/1/Os%20impactos%20na%20sa%C3%BAde%20humana%20e%20no%20meio%20ambiente%20decorrentes%20do%20manejo%20e%20descarte%20indevidos%20dos%20res%C3%ADduos%20de%20%C3%B3leos%20lubrificantes.pdf) . Acesso em: 15 jun. 2022.

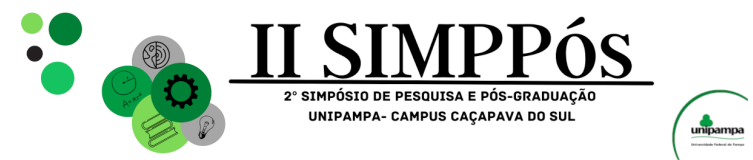

\_\_\_\_\_\_\_\_\_\_\_\_\_\_\_\_\_\_\_\_\_\_\_\_

FILHO, Roberto Lanna *et al*. **Controle biológico mediado por Bacillus subtilis**. Ciências Agrárias e Biológicas, [*s. l.*], 2010. Disponível em:<https://core.ac.uk/download/pdf/233140814.pdf> . Acesso em: 23 jan. 2023.

KRONBAUER, Marcelo Luís *et al*. **Uso da Bioaumentação para Remediação de Solos Contaminados Por Óleo Diesel**. Congresso ABES, [*S. l.*], p.1-8,2/out/2022. Disponível em: [https://saneamentobasico.com.br/wp-content/ uploads/2019/03/VI-164.pdf](https://saneamentobasico.com.br/wp-content/uploads/2019/03/VI-164.pdf) . Acesso em: 16 nov. 2022.

MELLO, Gabriela Sá Leitão de *et al*. **Viabilidade da aplicação do método respirométrico de Bartha para determinação da biodegradação de poluentes ou resíduos em latossolos**. SciELO, [*s. l.*], 12 mar. 2007. Disponível em: [https://www.scielo.br/j/esa/a/wpFF68MCQyp DBtXZjkp56Yh/?lang=pt](https://www.scielo.br/j/esa/a/wpFF68MCQypDBtXZjkp56Yh/?lang=pt) . Acesso em: 15 out. 202

MINISTÉRIO DO MEIO AMBIENTE. (MMA) **Gerenciamento de Óleos Lubrificantes Usados ou Contaminados: guia básico***.* 2011. Disponível em : [https://www.mprs.mp.br/media/area](https://www.mprs.mp.br/media/areas/ambiente/arquivos/oleos_lubrificantes/)  [s/ambiente/arquivos/oleos\\_lubrificantes/m](https://www.mprs.mp.br/media/areas/ambiente/arquivos/oleos_lubrificantes/)anuais/gestao\_oleos\_ lubrificantes.pdf . Acesso em: 20 set. 2023.

RIOS, Fabiano Aparecido *et al*. **Agronomic performance of soybean treated with Bacillus amyloliquefaciens**. African Journal of Microbiology Research, [*s. l.*], 28 nov. 2018. Disponível em: [https://academicjournals.org/journal/ AJMR/article-full-text-pdf/C25369259463](https://academicjournals.org/journal/AJMR/article-full-text-pdf/C25369259463) . Acesso em: 23 jan. 2023.

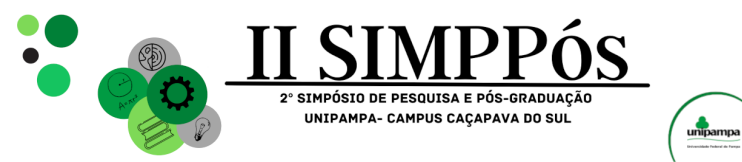

# **DESENVOLVIMENTO E CONSTRUÇÃO DE UM DRONE AQUÁTICO PARA O MONITORAMENTO DOS PARÂMETROS FÍSICO-QUÍMICOS DE CORPOS HÍDRICOS**

#### **SEIXAS, M. D. R. - Universidade Federal do Pampa LUGOKENSKI, T. H. - Universidade Federal do Pampa**

*Palavras-Chave: Drone, Monitoramento, Aquático*.

\_\_\_\_\_\_\_\_\_\_\_\_\_\_\_\_\_\_\_\_\_\_\_\_

**Resumo:** A qualidade da água no Brasil enfrenta desafios significativos, apesar das vastas reservas de água doce. Cerca de 35 milhões de pessoas não têm acesso à água potável, e apenas 7% dos rios na Mata Atlântica possuem água de boa qualidade. Fatores como poluição industrial, agrícola, esgoto urbano, desmatamento e mudanças climáticas dificultam esse cenário. Para enfrentar essa problemática o monitoramento da qualidade da água desempenha um papel crucial, mas os métodos tradicionais são caros e trabalhosos. Assim, é proposto o desenvolvimento e a construção de um drone aquático semiautônomo com sensores para coletar dados físico-químicos em corpos hídricos. Essa abordagem apresenta vantagens como, acesso a áreas remotas e de alta periculosidade, precisão e confiabilidade nos dados coletados, monitoramento em tempo real e redução de custos e impactos ambientais.

#### **INTRODUÇÃO**

O desenvolvimento de atividades antrópicas, aliadas aos processos naturais podem alterar a qualidade das águas tornando-as inadequadas para o seu uso (GUEDES et al, 2012). Um estudo recente revelou que apenas 7% dos rios da Mata Atlântica possuem água de boa qualidade. Esses dados evidenciam que o Brasil ainda está longe de alcançar as metas de disponibilizar água em quantidade e qualidade adequadas para os diversos usos (SOS MATA ATLÂNTICA, 2022).

O monitoramento da qualidade da água é um dos principais instrumentos de respaldo para uma política de gestão e planejamento de recursos hídricos (CUNHA, 2019). Contudo, um programa efetivo de monitoramento da qualidade da água, requer recursos humanos e materiais para realização de coletas e exames em laboratório e/ou in-situ, os quais possuem custos elevados, além da morosidade dos processos convencionais, inviabilizando muitas vezes esse processo. Portanto, os processos de análise d'água de forma automatizada, sem a intervenção humana direta, poderão proporcionar redução de custos, frequência maior de amostragem e redução no tempo de resposta (DE OLIVEIRA, 2019).

O uso do drone aquático é uma opção altamente vantajosa em comparação aos métodos tradicionais de monitoramento. Com um único equipamento, é possível realizar um monitoramento contínuo e autônomo, dispensando a presença humana constante. Ele possibilita acessar áreas remotas e de alta periculosidade, ampliando a cobertura do monitoramento de maneira ágil e detalhada. Além disso, a transmissão dos dados em tempo real, permite respostas rápidas a eventos imprevistos, assim reduzindo custos e

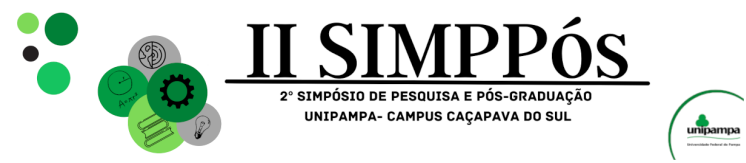

\_\_\_\_\_\_\_\_\_\_\_\_\_\_\_\_\_\_\_\_\_\_\_\_

tempo associados ao deslocamento de equipes e embarcações. Essas características fazem do drone uma ferramenta essencial para uma gestão sustentável e eficaz dos recursos hídricos. Pensando em eficiência, qualidade, agilidade e segurança no processo de monitoramento de corpos hídricos, esta pesquisa tem por objetivo desenvolver e construir um protótipo funcional de Drone Aquático, semiautônomo, equipado com sensores ambientais para a amostragem de parâmetros físico-químicos em corpos hídricos, tais como temperatura, pH e turbidez.

#### **METODOLOGIA**

Uma das premissas deste projeto é o de possuir relativo baixo custo, deste modo, todos os elementos e sistemas associados, foram estudados e selecionados minuciosamente, a fim de otimizar os custos relativos à construção, manutenção e operacionalização.

Segundo os trabalhos de Silva et al (2009), Silver (2013), Carlson et al (2019) e Jan (2020), a construção de um veículo de superfície não tripulado (*USV*) ou Drone Aquático é composta por diversas etapas, que vão desde a construção do casco da embarcação, até a implementação dos sistemas de orientação e navegação autônoma nos modelos mais completos.

O protótipo proposto foi subdividido em 3 grandes blocos: estrutura mecânica, eletrônica embarcada e sensores ambientais. A estrutura mecânica é responsável por dar forma ao drone e a qual também abrigará todos os aparatos eletrônicos, mecânicos e sensores ambientais. Ao analisar os trabalhos de Silva et al (2009), Carlson et al (2019) e Jan (2020) foi possível constatar uma similaridade, o uso de embarcações do tipo multicasco. Conforme Da Silva (2019), "as embarcações do tipo multicasco, como os catamarãs possuem maior estabilidade devido sua geometria de casco duplo". Deste modo, a geometria escolhida foi a do tipo multicasco e assim construída com isopor de alta densidade e posteriormente recoberta por camadas de fibra de vidro e resina, de modo, a fortalecer a estrutura e dar estanqueidade ao casco. O protótipo tem 0,93m de comprimento por 0,65m de largura, pesando em torno de 20 kg.

A eletrônica embarcada é a responsável por gerir todas as funções do drone e é subdividida em dois grupos: controle e navegação (geolocalização e telemetria); coleta e armazenamento de dados. O sistema de controle é o responsável por comandar todas as ações do drone, para isto, consideramos o uso de sistemas já prontos e empregados em larga escala em modelismo, como rádio controle, motores *DC* do tipo *brushless*, servo motores, controladores eletrônicos de velocidade e baterias de alta capacidade. O drone conta com um sistema de navegação baseado no sistema *GNSS* (Sistema global de navegação por satélite) e unidade inercial os quais estão sendo utilizados somente para geolocalização dos dados coletados. Os parâmetros físico-químicos serão amostrados através de sensores ambientais, estes por sua vez, conforme Varella Neto (2017) serão responsáveis por transformar as grandezas físicas presentes no mundo real em sinais elétricos, possibilitando assim, que tais parâmetros possam ser processados e armazenados digitalmente. Para este projeto foram selecionados 3 sensores (temperatura, pH e turbidez), os quais compõem o Índice da Qualidade da Água (ANA, 2021) e além disso, são de fácil aquisição, implementação e possuem um custo relativamente baixo.

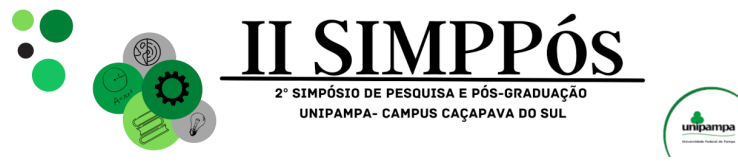

\_\_\_\_\_\_\_\_\_\_\_\_\_\_\_\_\_\_\_\_\_\_\_\_

#### **RESULTADOS E DISCUSSÃO**

O projeto encontra-se atualmente em fase intermediária de execução. A etapa inicial foi a construção do casco, que partiu da seleção criteriosa dos materiais e técnicas para construção do protótipo. Buscou-se por uma chapa com as medidas do molde, com espessura mínima de 20cm e com propriedades de flutuabilidade e resistência mecânica. O material de melhor custo-benefício e facilmente encontrado, foi o painel isotérmico utilizado na montagem de câmaras frias, o qual é um sanduíche de finas chapas de aço, onde seu núcleo é preenchido por EPS (Poliestireno expandido / Isopor). Este foi o material mais adequado disponível, pois além de oferecer maleabilidade e flutuabilidade provenientes do EPS, a fina chapa de aço dá a rigidez necessária para a proteção do EPS. Após o corte base do painel isotérmico conforme o molde, o mesmo foi modelado de forma a suavizar as linhas do casco, por meio do processo repetitivo de lixamento e aplicação de massa especial.

O passo seguinte foi o processo de laminação, o qual utilizamos fibra de vidro e resina (poliéster ou epóxi), os quais são amplamente utilizados na fabricação e reforma de barcos devido a suas excelentes qualidades mecânicas, estabilidade química, e a sua ótima adesão a diversos materiais. Processo este que dá estanqueidade e rigidez ao casco. Porém é necessário um passo intermediário, uma vez que o isopor é solúvel em contato com certas resinas, deste modo, a fim de proteger o isopor várias técnicas utilizadas em modelismo foram empregadas, tais como: pintura do isopor com cola branca diluída em água, aplicação de papel alumínio sobre isopor usando cola branca, aplicação de papel pardo sobre o papel alumínio usando cola branca diluída em água e várias de mãos de cola branca sobre o mesmo para enrijecer e criar um película protetora, de modo,a evitar o contato da resina sobre o EPS. Com toda a parte estrutural e de acabamento finalizadas, o casco recebeu 3 camadas de tinta/fundo na cor cinza, preparando para receber a pintura final.

Em seguida, procedeu-se à montagem e a fixação dos componentes mecânicos (eixos, hélices, eixo cardam adaptador, motores propulsão, servo motores, entre outros). Para validar a integridade estrutural e o desempenho das partes mecânicas, o drone foi submetido a alguns testes cruciais. Estes testes incluíram a avaliação da flutuabilidade e da estanqueidade do dispositivo, primeiramente em um reservatório de 500 litros, e por fim em um ambiente lótico proporcionando assim, uma validação sólida da parte estrutural e mecânica. Conferindo assim, confiabilidade para prosseguirmos com a instalação de toda a eletrônica de controle e potência (controladores eletrônicos de velocidade, bancos de capacitores, placa de distribuição de energia, baterias e toda a fiação).

#### **CONCLUSÕES**

Os primeiros testes evidenciaram positivamente todos os pontos elencados referentes a estrutura do casco e a parte mecânica, o que nos conferiu um alto grau de confiança, possibilitando continuarmos o desenvolvimento das outras etapas. Que consistem em finalizar o sistema eletrônico de aquisição e integração de dados, calibração e aferição dos sensores em laboratório, de modo, a garantir precisão nas medições, bem como os softwares embarcados a serem utilizados nos processos de controle, dirigibilidade e aquisição de dados. E por fim, a realização de testes reais em campo com o sistema completo o qual irá proporcionar a comunidade acadêmica, bem como, as mineradoras e aos órgãos ambientais, uma ferramenta importante para auxiliar na análise ambiental de

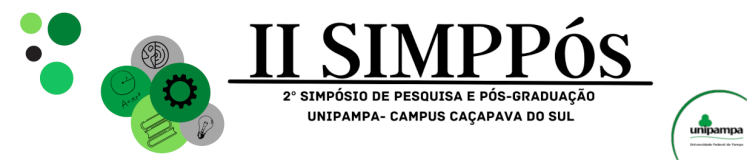

\_\_\_\_\_\_\_\_\_\_\_\_\_\_\_\_\_\_\_\_\_\_\_\_

corpos hídricos, permitindo um monitoramento ágil, eficaz, com qualidade, e sem riscos ao operador.

#### **AGRADECIMENTOS**

UNIPAMPA PAMPATEC – Parque Científico e Tecnológico do Pampa, SkyDrones, USINAINFO Eletrônica & Robótica, Celso Bairros Varella Neto e Júlio César Varella.

#### **REFERÊNCIAS**

CARLSON, Daniel F., et al. An affordable and portable autonomous surface vehicle with obstacle avoidance for coastal ocean monitoring. HardwareX. v. 5, 2019.

CUNHA, Ricardo A. POLYPUS: Sonda de baixo custo para análise de parâmetros físico-químicos em águas superficiais. Porto Seguro, 2019.

DA SILVA, Camila P F. Estimativa da resistência ao avanço de um catamarã com abordagem computacional baseada em cfd. 2019.

DE OLIVEIRA, Márcio C S. Estudo sobre sistemas de análise e monitoramento de recursos hídricos com tecnologias de código aberto: caso do projeto Mãe D'água da rede Infoamazonia. Macapá, 2019.

GUEDES, Hugo A S et al. Aplicação da análise estatística multivariada no estudo da qualidade da água do rio pomba, MG. Revista Brasileira de Engenharia Agrícola Ambiental – Agriambi.v. 16, n. 5, 2012.

INDICADORES DE QUALIDADE – ÍNDICE DE QUALIDADE DAS ÁGUA (IQA) In: ANA – AGÊNCIA NACIONAL DE ÁGUAS. 2021. Disponível em: [<http://pnqa.ana.gov.br/>](http://pnqa.ana.gov.br/)

JAN. Building a self-driving boat (ArduPilot Rover). Instructables, out. 2020. Disponível em: <https://www.instructables.>. Acesso em: 09 de jul. 2021.

SILVA, Sérgio R., et al. Synthetic Aperture Techniques for Sonar Systems. Advances in Sonar Technology. 2009.

SILVER, J. Making an autonomous boat using a raspberry pi (WIP). Instructables, jan. 2013. Disponível em: <https://www.instructables.>. Acesso em: 09 de jul. 2021.

SOS MATA ATLÂNTICA. Observando os rios: o retrato da qualidade da água nas bacias da Mata Atlântica. 2022.

VARELLA NETO, Celso B. Desenvolvimento e construção de um sismógrafo para monitoramento de vibrações e pressão acústica. São Paulo, 2017.

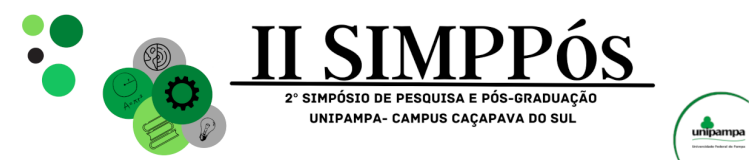

## **RISCOS E CONSEQUÊNCIAS À SAÚDE DO USO EXCESSIVO DE AGROTÓXICOS NOS HABITANTES DO ESTADO DO RIO GRANDE DO SUL**

#### **VIEIRA, A. L. – Universidade Federal do Pampa WAGNER, C. – Universidade Federal do Pampa**

*Palavras-Chave: Agrotóxicos, intoxicação.*

\_\_\_\_\_\_\_\_\_\_\_\_\_\_\_\_\_\_\_\_\_\_\_\_

**Resumo:** Os agrotóxicos são produtos químicos usados em ambientes urbanos, na agricultura e pecuária, têm em sua composição produtos capazes de causar intoxicação grave nos seres humanos. Os estados cuja economia está fortemente atrelada a produção agrícola apresentam os maiores índices de consumo de agrotóxico, o caso dos estados da região sul do Brasil. O presente artigo pretende mapear os eventos de intoxicação por agrotóxicos no estado do Rio Grande do Sul no período de 2010 à 2018. Os dados foram coletados em boletins emitidos pelas secretarias de saúde, boletins epidemiológicos e da vigilância sanitária. Os resultados mostram que a profissão com maior número de casos de intoxicações é a do trabalhador agrícola com 10.873 casos (entre 2007 e 2015). Conclui-se que houve um aumento nos incidentes por agrotóxicos no estado do RS no período de 2010 à 2015, sugerindo que um maior controle deve ser feito pelas agências responsáveis.

#### **INTRODUÇÃO**

Os agrotóxicos são produtos químicos usados em ambientes urbanos para controle da água, saneamento básico e pragas domésticas. É utilizado também na agricultura para combate às pragas agrícolas e ervas daninhas que prejudicam o crescimento vegetal e na pecuária para controle de insetos que adoecem os animais.

A Anvisa é o órgão responsável pelo controle, fiscalização da produção, venda e exportação dos agrotóxicos no Brasil. A partir de 2002 a Anvisa tem o poder de proibir o uso e comercialização dos pesticidas no Brasil caso algum ingrediente ativo não possuir antídoto ou tratamento eficaz, se for considerado teratogênicos, carcinogênicos ou mutagênicos, se provocar distúrbios hormonais e danos ao aparelho reprodutor. (PRESIDÊNCIA DA REPÚBLICA CASA CIVIL, 2002)

Os organofosforados são assim classificados por possuírem estrutura orgânica inibidoras da colinesterase (VINHA; SOARES, 2018). A toxicidade dos organofosforados (OFs) ocorre em exposições tanto baixas quanto altas, e seus efeitos podem aparecer poucos minutos após a exposição. Nos casos mais leves de intoxicação, os sintomas são dor de cabeça, tontura, vômitos, contração pupilar, transpiração excessiva, lacrimejamento e salivação. Em casos mais graves pode haver fraqueza muscular, broncoespasmos, arritmia, convulsão e coma (VINHA; SOARES, 2018).

O agrotóxico se faz muito presente também na pecuária, em forma de vermífugos, remédios para carrapatos, parasitas e bactérias que possam causar doenças ao animal e vir a perda tanto de um animal como de todo o rebanho. Um estudo feito na UEL -

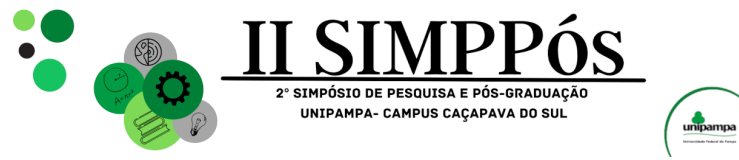

\_\_\_\_\_\_\_\_\_\_\_\_\_\_\_\_\_\_\_\_\_\_\_\_

Universidade Estadual de Londrina - entre 2003 e 2004 constatou que 11,4% de 210 amostras de leite coletadas continham resíduos químicos em sua composição, estes resíduos são traços dos medicamentos utilizados no tratamento do gado, principalmente os carrapaticidas, que não são eliminados durante o processamento do leite, que serve para eliminar a carga microbiana do leite (NERO; MATTOS; BELOTI; BARROS; FRANCO, 2007).

Dados da Embrapa, Ministério da Agricultura, Pecuária e Abastecimento e do IBGE, mostram que a produção de grãos entre 1975 e 2017, passou de 38 milhões de toneladas para 236 milhões de toneladas, aumentando mais de seis vezes, enquanto a área de plantio apenas duplicou seu tamanho.

Essa grande expansão agrícola, está relacionada ao aumento no uso de agrotóxico nesse período. Segundo o Governo de São Paulo, é utilizado 3,2kg de pesticidas ativos por hectare de área plantada no Brasil. Este dado é o mesmo para o estado do Rio Grande do Sul, onde a produção de cereais no inverno de 2019 atingiu 3,1 milhões de toneladas colhidas. (IBGE, 2019). De acordo com site do IBGE, o estado do Rio Grande do Sul, produz além de cereais, a soja e o fumo, e no ano de 2019 alcançou uma produção de R\$40,8 bilhões com trigo, milho, fumo, arroz e soja.

Um levantamento da Fundação Oswaldo Cruz (DINIZ, 2021) sugere que o ser humano ingere pelo menos 7 litros de agrotóxicos por ano. O chamado veneno invisível, não é encontrado somente em alimentos e na água de consumo, causando intoxicações, ele é também encontrado em diversos produtos pesticidas, como por exemplo, veneno para mosquito e baratas, usado em plantações de algodão e madeira para móveis e construção, que se em contato com a pele também causam intoxicações.

Segundo a Cartilha do Ministério da Saúde do Piauí (2006) há dois diagnósticos para intoxicação por agrotóxicos: 1. Intoxicação aguda: é a mais comum de se diagnosticar com precisão. Os sintomas são: náuseas, tonturas, vômitos, desorientação, dificuldade respiratória, sudorese e salivação excessiva, diarreia, chegando em como e possivelmente em morte; 2. Intoxicação crônica: mais difícil de diagnosticar por uso de agrotóxicos, tendo como sintomas: irritabilidade, ansiedade, alteração do sono e da atenção, depressão, cefaleia, fadiga, parestesias, etc.

Além de intoxicações, as consequências da exposição crônica a agrotóxicos podem variar de alterações no sistema imunológico e genético, até malformações congênitas, câncer, efeitos deletérios sobre sistema nervoso, hematopoiético, respiratório cardiovascular, trato gastrintestinal, hepático, reprodutor, endócrino, sem contar reações alérgicas e mudanças comportamentais (RÓDIO; ROSSET; BRANDALIZE, 2021)

O presente artigo tem como objetivo apurar e avaliar a quantidade de casos de intoxicação exógenas na Região Sul do Brasil com ênfase nos dados no Estado do Rio Grande do Sul a partir do uso exacerbado do agrotóxico e mostrar o quão nocivo é para o homem a utilização de agrotóxicos em grande quantidade.

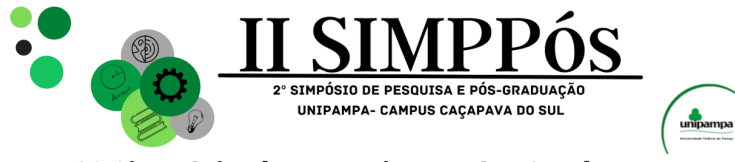

\_\_\_\_\_\_\_\_\_\_\_\_\_\_\_\_\_\_\_\_\_\_\_\_

#### **METODOLOGIA**

O levantamento de dados se deu através dos dados apresentados nas seguintes plataformas de informações: IBGE, ANVISA, SINITOX, Ministério da Saúde e DataSUS, tendo como maior fonte de dados O Relatório Nacional de Vigilância em Saúde de Populações Expostas a Agrotóxicos, disponibilizado pelo Ministério da Saúde em 2018; O Boletim Epidemiológico de Intoxicações Exógenas relacionadas ao Trabalho no Brasil de 2007 – 2016, disponibilizada pela Secretaria de Vigilância em Saúde/Ministério da Saúde, e o, Boletim Epidemiológico com temática de agrotóxicos do Estado do Rio Grande do Sul, disponibilizada pela Secretaria do Estado do Rio Grande do Sul em 2016.

#### **RESULTADOS E DISCUSSÃO**

Segundo o Relatório Nacional de Vigilância em Saúde de Populações Expostas a Agrotóxicos (2018), o estado do Rio Grande do Sul foi o segundo maior comerciante de agrotóxicos do Sul do País com 126.024.581,21 Kg no ano de 2014. No mesmo ano, o Rio Grande do Sul notificou 262 casos de intoxicação por agrotóxicos, e um ano depois, foram registradas 259 notificações. O estado de Santa Catarina, apresentou, em 2014, 587 casos de intoxicação e em 2015, 695 casos, ficando atrás do Paraná com 1.615 notificações em 2014 e 1.468 notificações em 2015.

Dentre as notificações apresentadas, no Rio Grande do Sul, 53,28% destas foram positivas para intoxicação por agrotóxicos, comparando com as notificações dos outros dois estados do Sul, Santa Catarina e Paraná, que tem valores positivos de 74,53% e 69,55%, respectivamente, nota-se a falta de conhecimento da população das consequências do uso indiscriminado de agrotóxicos ou falta de comunicação entre cidadão e sistema de saúde e/ou falha no registro do sistema de saúde relacionando os sintomas ao uso de agrotóxicos.

A taxa de letalidade por intoxicação de agrotóxicos é a quantidade de indivíduos com notificação positiva que foram a óbito (RELATÓRIO NACIONAL DE VIGILÂNCIA EM SAÚDE DE POPULAÇÕES EXPOSTAS A AGROTÓXICOS, 2018). No ano de 2015, a taxa de letalidade no estado do Rio Grande do Sul foi de 2,17 para cada 100.000 habitantes, ficando atrás do Paraná com 3,82 e de Santa Catarina com taxa igual a 2,70.

O Ministério da Saúde do Piauí mostrou em sua cartilha que, as intoxicações agudas são mais fáceis e mais notificadas, os dados apresentados para a população brasileira são de 66.388 casos de intoxicação agudo no período entre 2007 e 2015, enquanto a intoxicação crônica (mais difícil de diagnosticar com precisão), teve um total de 1.141 casos no mesmo período de tempo. (Relatório Nacional de Vigilância em Saúde de Populações Expostas a Agrotóxicos, 2018).

O Relatório Nacional de Vigilância em Saúde de Populações Expostas a Agrotóxicos (2018), mostra que as profissões de maior incidência de intoxicação são a do trabalhador agrícola com 10.873 casos, seguido por estudantes e donas de casa com 5.989 e 5.484 casos respectivamente. Já a profissão com menor incidência é a de servente de obras com 343 casos. Ainda, segundo este relatório, entre 2007 e 2015, houve um total de 22.995 casos de intoxicação acidental por agrotóxicos, o que pode explicar os casos dos estudantes,

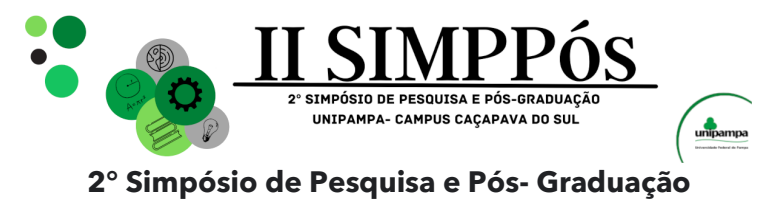

**do Campus Caçapava do Sul-RS 09, 10 e 11 de outubro de 2023**

\_\_\_\_\_\_\_\_\_\_\_\_\_\_\_\_\_\_\_\_\_\_\_\_

donas de casa, empregados domésticos, comerciantes e servente de obras com altos índices de intoxicação.

Ainda, segundo o mesmo relatório, no período de 2010 a 2015 para o estado do RS, temos no ano de 2010 150 casos de intoxicação, em 2011 houve 214, 2012 houve 174, 2013 ocorreram 158. Em 2014 e 2015 foi observado um aumento nas notificações, sendo registrados 260 notificações para 2014, e 270 em 2015. Nota-se, então, uma crescente quantidade de notificações relacionadas a intoxicações exógenas ocorrendo no estado do Rio Grande do Sul, atingindo 270 notificações no ano de 2015. Conforme o estudo, as 270 notificações estão espalhadas em 99 cidades produtoras do estado. Tendo um total de 497 municípios, o Estado do Rio Grande Sul tem um déficit de dados, onde faltam notificações em 80,08% das cidades do estado.

O Boletim Epidemiológico com temática de agrotóxicos do Estado do Rio Grande do Sul (2016), em 2015, mostra que os agrotóxicos de uso na saúde pública notificam 2 casos de intoxicação, seguido pelos agrotóxicos de produtos veterinário com 28 notificações. Com 39 notificações estão os raticidas e com 45 casos os de uso doméstico e os agrotóxicos de uso agrícola são os que apresentaram maior casos de notificações, com 151 casos. O número de casos de intoxicação exógena por agrotóxicos de uso agrícola se dá ao fato de ser um estado referência em produção agrícola de cereais, milho e fumo, todos produtos que necessitam de muitos químicos para se tornarem mais duráveis. Dos 151 casos apresentados pelo Boletim Epidemiológico com temática de agrotóxicos do Estado do Rio Grande do Sul (2016), 47 foram hospitalizados.

Quando avaliado os tipos de agrotóxicos que causaram as intoxicações acima descritas, os herbicidas apresentam 81 notificações, os inseticidas 71 casos, depois os fungicidas com 14 notificações e por fim, os carrapaticidas apresentaram 5 casos de intoxicação. Os herbicidas, utilizados na agricultura para repelir ervas daninhas, é o dado com maior incidência, seguido pelos inseticidas que são de uso doméstico, repelindo insetos indesejados, que são frequentemente subestimados por serem vendidos com tanta facilidade em supermercados. Os fungicidas e carrapaticidas são de uso comumente veterinário, para repelir fungos e carrapatos dos animais para evitar proliferação de doenças.

#### **CONCLUSÕES**

Concluo ao final deste artigo que o uso indevido, descuidado ou exagerado dos defensivos agrícolas, pode acarretar em danos irreversíveis à saúde humana, e até mesmo levar a óbito. Foi alcançado o objetivo da pesquisa, que era mapear os casos de intoxicação exógena por agrotóxico na região sul do Brasil, e ainda foi possível quantificar diferentes tipos de situações que levam o indivíduo a sofrer intoxicações.

#### **REFERÊNCIAS**

DINIZ, Melissa. **VENENO INVISÍVEL**: dá para fugir dos agrotóxicos? brasileiro consome 7 litros por ano sem perceber e país lidera o uso. Dá para fugir dos agrotóxicos? Brasileiro consome 7 litros por ano sem perceber e país lidera o uso. Disponível em: https://www.uol/estilo/especiais/venenoinvisivel.htm#veneno-invisivel. Acesso em: 20 ago. 2021.
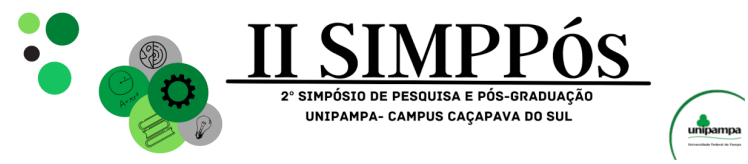

\_\_\_\_\_\_\_\_\_\_\_\_\_\_\_\_\_\_\_\_\_\_\_\_

IBGE. **Pesquisa cidades**. Disponível em: https://cidades.ibge.gov.br/brasil/rs/pesquisa/14/10193. Acesso em: 18 set. 2021.

NERO, Luís Augusto; MATTOS, Marcos Rodrigues de; BELOTI, Vanerli; BARROS, Márcia Aguiar Ferreira; FRANCO, Bernadette Dora Gombossy de Melo. Resíduos de antibióticos em leite cru de quatro regiões leiteiras no Brasil. **Ciência e Tecnologia de Alimentos**, [S.L.], v. 27, n. 2, p. 391-393, jun. 2007. FapUNIFESP (SciELO). [http://dx.doi.org/10.1590/s0101-20612007000200031.](http://dx.doi.org/10.1590/s0101-20612007000200031)

PRESIDÊNCIA DA REPÚBLICA CASA CIVIL. DECRETO Nº 4.074, DE 4 DE JANEIRO DE 2002. Brasília, DF

**RELATÓRIO NACIONAL DE VIGILÂNCIA EM SAÚDE DE POPULAÇÕES EXPOSTAS A AGROTÓXICOS.** Brasília: Ms, v. 1, 2018. Disponível em: https://bvsms.saude.gov.br/bvs/publicacoes/relatorio\_nacional\_vigilancia\_populacoes\_expostas\_a grotoxicos.pdf. Acesso em: 17 set. 2021.

SAÚDE, Biblioteca Virtual em Saúde do Ministério da. **Intoxicação por Agrotóxico**. 2006. Disponível em: https://bvsms.saude.gov.br/bvs/dicas/108agrotox.html. Acesso em: 18 set. 2021.

SAÚDE, Centro Estadual de Vigilância em. Boletim Epidemiológico. **Boletim Epidemiológico**, Porto Alegre, v. 18, n. 18, p. 1-16, jun. 2017. Trimestral. Disponível em: https://cevs.rs.gov.br/upload/arquivos/201706/12111248-be-v18-n12-2016-internet.pdf. Acesso em: 18 set. 2021.

VINHA, Daniela Cristina; SOARES, Vitor Hugo Cunha. NTOXICAÇÃO POR ORGANOFOSFORADOS: UMA REVISÃO DA LITERATURA. **Revista Científica Facmais**, Goiânia, v. 14, n. 3, p. 1-15, out. 2018. RÓDIO, Graziela Rodrigues; ROSSET, Isac George; BRANDALIZE, Ana Paula Carneiro. Exposição a agrotóxicos e suas consequências para a saúde humana. **Research, Society And Development**, [S.L.], v. 10, n. 8, p. 1-30, 15 jul. 2021. Research, Society and Development. http://dx.doi.org/10.33448/rsd-v10i8.17526

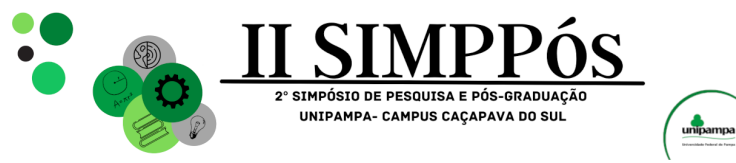

\_\_\_\_\_\_\_\_\_\_\_\_\_\_\_\_\_\_\_\_\_\_\_\_

**Ensino**

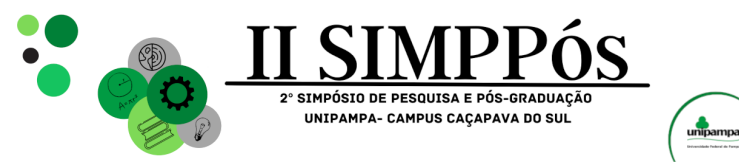

## **A TRAJETÓRIA POLÍTICO-ADMINISTRATIVA DE CORIOLANO ALVES DE OLIVEIRA E CASTRO NA REGIÃO PLATINA DE 1891 A 1939**

#### **FERREIRA, Z. T. de C. – Universidade Federal de Santa Maria PADOIN, M. M. – Universidade Federal de Santa Maria**

*Palavras-Chave: Coriolano, Caçapava, Platina.*

\_\_\_\_\_\_\_\_\_\_\_\_\_\_\_\_\_\_\_\_\_\_\_\_

**Resumo:** O presente resumo faz parte de uma pesquisa de mestrado, em desenvolvimento, no Programa de Pós-Graduação em História da Universidade Federal de Santa Maria (UFSM), inserido na Linha de Pesquisa "Fronteira, Política e Sociedade", na Área de concentração: História, Poder e Cultura**.** Trata-se da atuação político-administrativa de Coriolano Alves de Oliveira e Castro junto ao Município de Caçapava, no início do Século XX. Assim, objetivamos entender o alcance social de suas ações governamentais, no espaço Platino, enquanto líder político, Republicano e Liberal.

#### **INTRODUÇÃO**

Na virada do Século XX a República Brasileira estava se consolidando. Segundo Dobke (2015, p.86), havia no Rio Grande do Sul dois partidos políticos, o Partido Federalista (lenços vermelhos/Maragatos) e o Partido Republicano Riograndense (lenços brancos/Pica-Paus). O Partido Federalista era liderado por Gaspar Silveira Martins e Francisco de Assis Brasil. Já o Partido Republicano Riograndense tinha no comando Júlio Prates de Castilhos e Antônio Augusto Borges de Medeiros. Com a morte de Júlio de Castilhos em 1903, passou a governar o Estado do Rio Grande do Sul o Caçapavano Borges de Medeiros. Nesta época, conforme Cassol e Abrão (1983, p.23), Caçapava era governada por Coriolano Alves de Oliveira e Castro que havia sido eleito pelo PRR, em 1901, com mais de 80% dos votos. Nesta conjuntura, o objetivo é construir a trajetória histórico-política do Coronel Coriolano Alves de Oliveira e Castro na cidade de Caçapava do Sul, no contexto de suas relações sociais, no espaço fronteiriço platino, no período de 1891 a 1939.

#### **METODOLOGIA**

Esta pesquisa documental e bibliográfica é baseada em fontes encontradas em arquivos públicos (Prefeitura Municipal de Caçapava, Câmara de Vereadores, Arquivo Histórico Nicolau Silveira Abrão e Acervo da Loja Maçônica Coriolano Castro), acervos privados, jornais e publicações de memorialistas, que possibilitam a construção de uma narrativa em torno desse personagem, a fim de entender a história política de Caçapava e região nos primeiros anos da República brasileira. Para a efetivação da Pesquisa Documental está sendo realizada uma análise dos documentos disponíveis a partir de uma abordagem qualitativa, para compreender aspectos como: grupo social envolvido, localidades, relações.

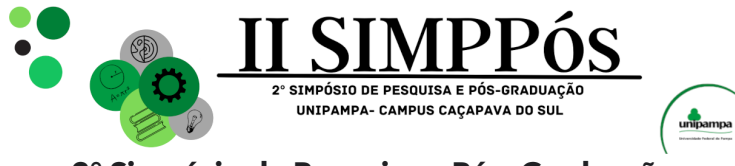

\_\_\_\_\_\_\_\_\_\_\_\_\_\_\_\_\_\_\_\_\_\_\_\_

#### **RESULTADOS E DISCUSSÃO**

De acordo com Cassol e Abrão (1983, p.122), o primeiro mandato de Coriolano Castro foi de 1902 a 1906. O Plano de governo era pautado na educação, a saúde, ao desenvolvimento e a ecologia. Neste período dedicado a mineração em Caçapava, foram abertas as Minas do Camaquã, Minas do Bom Jardim e Minas de cobre do Seival, construído o Matadouro Municipal e implantada a Lei que proibia a pesca predatória no Rio Camaquã.

Devido a divergências com Borges de Medeiros (Governador do Estado), Coriolano Castro passou a fazer parte da dissidência do PRR, levando consigo a maioria dos partidários do PRR. Posteriormente, em 1923, passou a apoiar Assis Brasil ao Governo do Estado. Conforme Cassol e Abrão (1983, p.55-57), filiado ao Partido Federalista concorreu e foi eleito para o segundo mandato a Intendente (Prefeito) de Caçapava. O pleito ocorreu em 1º de novembro de 1924. O Governador do Estado, Borges de Medeiros, mesmo sendo da oposição, enviou um telegrama desejando prosperidade ao município e a administração. O mandato durou de 1925 a 1929, época em que foram construídas as primeiras pontes de Caçapava, a Ponte pênsil do Santa Bárbara e a do Passo da Pitangueira.

Assim, em 1936, o Partido Libertador lançou o Coronel Coriolano Alves de Oliveira e Castro como candidato a Prefeito de Caçapava. Eleito, governou Caçapava, de 1937 a 1939, quando veio a falecer. Neste último mandato pleiteou estrada de rodagem e de ferro que ligasse o Porto de Rio Grande a cidade de Santa Maria, passando por Caçapava. Outra estrada que viesse de Porto Alegre até Montevidéu, cruzando o Município de Caçapava. A reabertura das Minas do Camaquã e construção de Usina Hidrelétrica na Cascata do Salso. Em seus discursos pregava a liberdade e independência dos povos, o direito ao voto e a liberdade de escolha e opinião.

#### **CONCLUSÕES**

Baseado no conteúdo da documentação encontrada em arquivos e bibliografias de memorialistas, como seus discursos, depoimentos orais de pessoas que o conheceram, cartas pessoais, de cunho político, profissional, militar e documentos administrativos do Município de Caçapava, pode-se dizer que, Coriolano Alves de Oliveira e Castro foi um líder político regional, que governou o Município de Caçapava, de forma progressista e liberal. Primando pelo coletivo, inspirando confiança, respeito e perseverança, na luta por ideais e qualidade de vida da população.

#### **REFERÊNCIAS**

CASSOL, Arnaldo Luiz. ABRÃO, Nicolau Silveira. **Coronel Coriolano Castro.** Porto Alegre. Martins Livreiro, 1983.

DOBKE, Pablo Rodrigues. 2015. **Caudilhismo, Território e Relações Sociais de Poder: O Caso de Aparício Saraiva Na Região Fronteiriça entre Brasil e Uruguai (1896-1904).** Dissertação, Santa Maria, Curso de Mestrado de Pós-Graduação em História, UFSM.

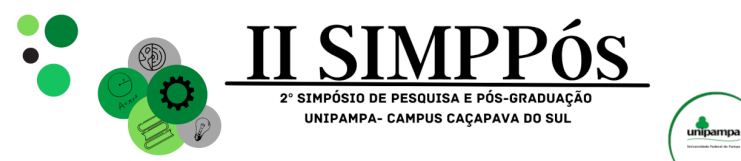

# **ESTRATÉGIAS DE APROXIMAÇÃO E IMPLICAÇÃO DO PESQUISADOR-CARTÓGRAFO NA PROPOSIÇÃO DE UM DISPOSITIVO COMPLEXO DE APRENDIZAGEM**

#### **BRESSA, V. T. - Universidade Federal do Pampa HARTMANN, Â. M. - Universidade Federal do Pampa MARTINS, M. A. R. - Universidade Federal do Pampa**

\_\_\_\_\_\_\_\_\_\_\_\_\_\_\_\_\_\_\_\_\_\_\_\_

*Palavras-Chave: Ensino Fundamental, Cartografia, Meio Ambiente*.

**Resumo:** Este resumo descreve uma pesquisa sobre as potencialidades do Dispositivo Complexo de Aprendizagem (DiCA), denominado "Cooperativa de Reciclagem", para produzir intervenções problematizadoras e orientar o estudo e a apropriação de conceitos científicos. A pesquisa foi realizada em uma turma composta por quatorze alunos do terceiro ano do Ensino Fundamental em uma escola pública rural do município de Caçapava do Sul – RS. Essa proposta caracteriza-se como "inovação metodológica" com proposição de estratégias de intervenção pedagógica para aprender e criar em Ciências nos Anos Iniciais do Ensino Fundamental. Esta pesquisa, de natureza qualitativa, emprega a cartografia como método de produção e análise de dados gerados pelos próprios estudantes. Os resultados preliminares indicam que o DiCA "Cooperativa de Reciclagem" vem promovendo discussões lúdicas, criativas e interdisciplinares sobre o meio ambiente, permitindo a exploração de conceitos científicos presentes no currículo da Educação Básica, incluindo tópicos como alimentação saudável, contaminação e preservação ambiental.

#### **INTRODUÇÃO**

A abordagem do ensino de Ciências na Educação Básica tem evoluído consideravelmente ao longo dos anos, buscando afastar-se do simples modelo de memorização em favor de uma aproximação que engaje os estudantes na pesquisa, na descoberta e na investigação (PAVÃO, 2020). Nesse contexto, o Ensino de Ciências desempenha um papel crucial na formação cidadã das crianças, oferecendo oportunidades para refletir sobre a natureza dos processos científicos, seus métodos e resultados, adaptados ao nível de cada etapa da Educação Básica (SILVA; GASTAL, 2020). Nos primeiros anos do Ensino Fundamental, o Ensino de Ciências pode parecer uma tarefa simples quando os professores conseguem aproveitar a curiosidade das crianças, sua vontade de explorar, interagir e experimentar (PAVÃO, 2020). Ao propor intervenções pedagógicas com crianças, é importante considerar seu modo particular de ver o mundo, de pensar e agir, envolvendo práticas interativas que as desafiem e que sejam interessantes (BORGES, 2020). Em busca de estratégias que promovam a aprendizagem de conceitos científicos de maneira criativa, os Dispositivos Complexos de

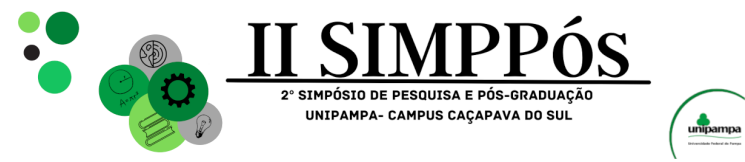

\_\_\_\_\_\_\_\_\_\_\_\_\_\_\_\_\_\_\_\_\_\_\_\_

Aprendizagem (DiCA) emergem como uma oportunidade para desenvolver o currículo de maneira dinâmica e envolvente, resgatando o protagonismo e a autoria dos alunos (ALVES; MARTINS, 2018). Os DiCA caracterizam-se como estratégias de ensino e aprendizagem capazes de explorar os conceitos e definições presentes no currículo da Educação Básica de maneira interdisciplinar, lúdica e criativa, conduzidos pelas intervenções do professor (ALVES; MARTINS, 2018). Com o objetivo de buscar novas estratégias para aprender e criar em Ciências nos Anos Iniciais do Ensino Fundamental, com foco em tópicos relacionados ao meio ambiente, de forma lúdica, criativa e interdisciplinar, esta pesquisa procurou responder a seguinte pergunta: **Como criar estratégias de aproximação e implicação do pesquisador-cartógrafo no contexto de pesquisa para proposição de um dispositivo complexo de aprendizagem?** O objetivo geral da pesquisa consistiu em mapear as potencialidades do DiCA "Cooperativa de Reciclagem" para o estudo de conceitos científicos. Derivam desse objetivo geral, os seguintes objetivos específicos, a saber: i) identificar os conceitos científicos relacionados à temática meio ambiente emergentes nas intervenções durante a criação do DiCA "Cooperativa de Reciclagem"; ii) orientar a construção do DiCA "Cooperativa de Reciclagem" de forma interdisciplinar, lúdica e criativa; iii) cartografar o processo de criação do DiCA "Cooperativa de Reciclagem" pelos alunos. Para atender aos objetivos, os alunos foram envolvidos na criação de um DiCA que, orientados pelas intervenções da pesquisadora, seria gerador de temas e problemas relacionados ao meio ambiente, para serem explorados à luz dos conceitos científicos presentes no currículo da Educação Básica.

#### **METODOLOGIA**

A pesquisa teve como contexto uma escola municipal de Ensino Fundamental localizada na zona rural de Caçapava do Sul. Este projeto foi desenvolvido com os quatorze alunos da turma de terceiro ano do turno da manhã e contou com a colaboração da professora regente, que já possuía experiência com a estratégia metodológica da Invenção de Mundos. A professora regente também atuou como coordenadora do projeto "Criatividade Aplicada", o qual empregou essa metodologia nos Anos Iniciais do Ensino Fundamental por uma década. Esse projeto realizava mostras anuais para destacar o trabalho de criação e invenção dos estudantes, abrangendo desde a Educação Infantil até o quinto ano, e sendo orientado pelas intervenções dos professores regentes e da equipe diretiva da escola. A pesquisa utilizou o método da cartografia para produção e análise dos dados. A escolha pela cartografia para analisar o processo de criação de um DiCA, dá-se por ser ela um método que "visa acompanhar um processo, não representar um objeto" (KASTRUP, 2007, p. 15). Pelas pistas que o método cartográfico apresenta, salienta-se a "inseparabilidade entre conhecer e fazer, entre pesquisar e intervir" (PASSOS; BARROS, 2020, p. 17). A cartografia é realizada quando o pesquisador se coloca dentro do campo de pesquisa, mergulhando por completo

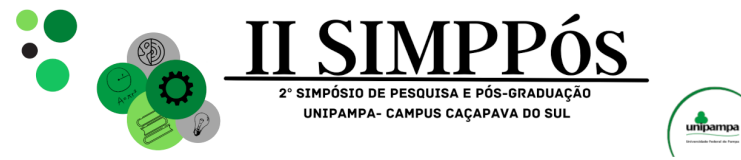

\_\_\_\_\_\_\_\_\_\_\_\_\_\_\_\_\_\_\_\_\_\_\_\_

na experiência, uma vez que, de acordo com as autoras, toda pesquisa é também intervenção. Assim sendo, o método cartográfico torna-se adequado para o professor pesquisador que está intimamente imerso no campo de pesquisa em que desenvolve seu trabalho. O DiCA "Cooperativa de Reciclagem", por sua vez, foi proposto para os alunos do terceiro ano do Ensino Fundamental com o intuito de abordar conceitos científicos relacionados a meio ambiente, alinhando-se, assim, com o currículo escolar e com o plano de trabalho da professora regente. Num primeiro momento, como estratégia de planejamento, foi construído um mapa mental para esboçar as possibilidades de intervenção e aqueles conceitos que estão em consonância com o currículo da Educação Básica e poderiam ser explorados pelo DiCA. No diário de bordo, foram registradas as descrições objetivas e subjetivas do processo de criação dos sujeitos participantes, possibilitando acompanhar os movimentos criativos e inventivos dos alunos frente às intervenções da pesquisadora (BATISTA; GOMES, 2021).

#### **RESULTADOS E DISCUSSÃO**

As primeiras estratégias de intervenção visaram a aproximação da pesquisadora com a turma escolhida, já que a professora regente havia iniciado o projeto "Os Patrulheiros do 3º Ano A", cujo foco era abordar questões relacionadas ao meio ambiente, além de outros temas, de forma criativa e lúdica. O tema "meio ambiente" também foi incorporado à proposta da professora e, a partir das intervenções da pesquisadora, foi integrado às problematizações que emergiram do DiCA "Cooperativa de Reciclagem". Em um primeiro momento, os alunos assistiram ao vídeo "Meio Ambiente: ações e atitudes para cuidar e preservar o meio ambiente" com o propósito de iniciar as reflexões sobre o cuidado, a atenção e a preservação do meio ambiente, destacando questões como o lixo e a reciclagem, além de outras questões pertinentes à conservação do planeta Terra. Após a visualização do vídeo, os alunos participaram de uma "roda de conversa" orientada por questões previamente elaboradas pela pesquisadora. Durante essa atividade, eles dialogaram entre si, com a professora regente e com a pesquisadora sobre vários conceitos relacionados ao meio ambiente, incluindo a alimentação saudável, a contaminação e a preservação ambiental. Continuando com as estratégias de aproximação da pesquisadora com a turma, os estudantes foram convidados a plantar sementes de girassol em uma pequena floreira. O intuito dessa semeadura era possibilitar que os alunos acompanhassem o processo de germinação e crescimento das plantas e, posteriormente, plantassem as mudas germinadas em um canteiro da escola. Essas primeiras ações caracterizam-se como momentos de aproximação e implicação da pesquisadora com o contexto da pesquisa. O plano, com as próximas cinco intervenções, será executado no último trimestre do ano letivo de 2023. *Primeira estratégia de intervenção*: em parceria com escola próxima, onde já existe uma estufa construída e onde a pesquisadora também atua como docente, os alunos do 3º Ano A farão o plantio de mudas de hortaliças e temperos.

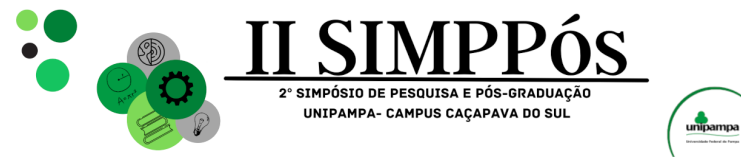

\_\_\_\_\_\_\_\_\_\_\_\_\_\_\_\_\_\_\_\_\_\_\_\_

Essa estratégia de intervenção tem por objetivo experimentar e dialogar sobre práticas de consumo sustentável e o cuidado com a saúde e a alimentação. Na s*egunda estratégia de intervenção*, será proposta a criação de uma "comunidade pensante", um "mundo imaginado" onde a principal preocupação dos habitantes será a interação sustentável com o ambiente natural. A partir da criação da comunidade e dos problemas que emergirão, os alunos terão a oportunidade de explorar temas do currículo de forma criativa, resolvendo desafios que envolvem pesquisa, imaginação e criatividade. A *terceira estratégia de intervenção* envolverá a criação de um "personagem problematizador" (MARTINS; HARTMANN; DE LIMA, 2022) que desafiará a "comunidade pensante" a resolver o problema da presença excessiva de lixo espalhado no ambiente. A partir desse desafio, o "personagem problematizador" sugerirá como uma possível solução a separação e o descarte adequado dos resíduos através da criação de uma "Cooperativa de Reciclagem". A *quarta estratégia de intervenção* partirá da exibição do vídeo "Mundo Bita – Nem tudo que sobra é lixo," que discute o cuidado com a natureza, a gestão inteligente dos resíduos e a criatividade na criação de brinquedos a partir de materiais reaproveitáveis. Após a visualização, os alunos receberão uma carta desafiando-os a usar sua criatividade e imaginação para construir brinquedos com os materiais reaproveitáveis separados por eles na intervenção anterior. A *quinta estratégia de intervenção* consistirá em organizar uma visita à cooperativa de reciclagem existente no município. Espera-se que, durante essa visita, os estudantes observem e compreendam o funcionamento de uma cooperativa de reciclagem.

#### **CONCLUSÕES**

As estratégias iniciais buscaram uma aproximação da pesquisadora-cartógrafa com a proposta pedagógica em curso coordenada pela professora regente e promover diálogos com as crianças. Na aproximação com a professora, foi possível compreender a proposta pedagógica em curso, as temáticas em estudo e construir, em parceria com a professora, um plano de intervenção para a proposição do DiCA "Cooperativa de Reciclagem". No diálogo com os alunos, foi possível escutar suas concepções e perceber como eles se mobilizam para um trabalho coletivo. Durante os diálogos produzidos na roda de conversa, percebeu-se o interesse em discutir questões relacionadas a meio ambiente e alimentação. Essas estratégias de aproximação e implicação da pesquisadora-cartógrafa também permitiram organizar, em parceria com a professora regente, um plano com cinco intervenções orientadoras da proposição do DICA e contextualizadas com o currículo do 3º Ano do Ensino Fundamental. À medida que as próximas estratégias delineadas para o DiCA forem implementadas, continuaremos a documentar o processo de intervenção conduzido pela pesquisadora cartógrafa em colaboração com a professora da turma e os estudantes. Esperamos que, à medida que a análise, a discussão e as reflexões se aprofundem, novas estratégias de implicação e aproximação se explicitem como pistas de aproximação e implicação de

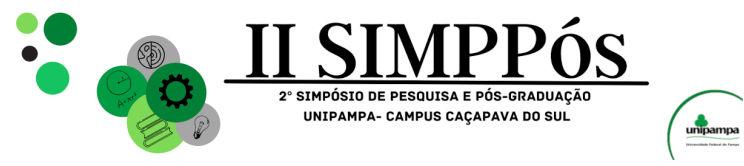

pesquisadores-cartógrafos no contexto de pesquisa.

\_\_\_\_\_\_\_\_\_\_\_\_\_\_\_\_\_\_\_\_\_\_\_\_

#### **REFERÊNCIAS**

ALVES, Roger Fabiano Pacheco; MARTINS, Márcio André Rodrigues. Os dispositivos complexos de aprendizagem e a invenção de mundos na educação. **Anais do X Salão Internacional de Ensino, Pesquisa e Extensão**, v. 10, n. 2, 2018.

BATISTA, Michel Corci; GOMES, Ederson Carlos. Diário de campo, gravação em áudio e vídeo e mapas mentais e conceituais. *In*: MAGALHÃES JR, Carlos Alberto de Oliveira; BATISTA, Michel Corci (org.). **Metodologia da pesquisa em Educação e Ensino de Ciências**. Maringá: Massoni, 2021. p. 253-275.

BORGES, Regina Maria Rabello. Iniciação científica nas séries iniciais. *In*: PAVÃO, Antonio Carlos; FREITAS, Denise de (org.). **Quanta ciência há no ensino de ciências**. São Carlos: Edufscar, 2020. p. 25-33.

KASTRUP, Virgínia. O funcionamento da atenção no trabalho do cartógrafo. **Psicologia & Sociedade**, v. 1, n. 19, p. 15-22, jan./abr. 2007.

MARTINS, Márcio André Rodrigues; HARTMANN, Ângela Maria; DE LIMA, Jordana Lima de Moraes. Criação de personagens como dispositivo de inclusão: cartografia de uma experiência em Ciências no Ensino Fundamental. Curitiba: **ACTIO:** Docência em Ciências, v. 7, n. 3, p. 1-22, set./dez.2022. Disponível em:<https://periodicos.utfpr.edu.br/actio/article/view/15314> Acesso em: 25 set. 2023.

PASSOS, Eduardo; BARROS, Regina Benevides de. A cartografia como método de pesquisaintervenção. *In*: PASSOS, Eduardo; KASTRUP, Virgínia; ESCÓSSIA, Liliana da (org.). **Pistas do método da cartografia: pesquisa-intervenção e produção de subjetividade**. Porto Alegre: Sulina, 2020. p. 17-31.

PAVÃO, Antonio Carlos. Ensinar ciências fazendo ciência. *In*: PAVÃO, Antonio Carlos; FREITAS, Denise de (org.). **Quanta ciência há no ensino de ciências**. São Carlos: Edufscar, 2020. p. 15-23.

SILVA, Cibelle Celestino; GASTAL, Maria Luiza. Ensinando ciências e ensinando a respeito das ciências. *In*: PAVÃO, Antonio Carlos; FREITAS, Denise de (org.). **Quanta ciência há no ensino de ciências**. São Carlos: Edufscar, 2020. p. 35-44

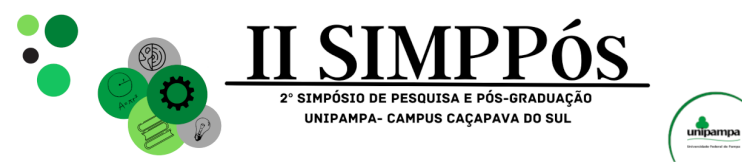

## **HORTA ESCOLAR COMO UMA ESTRATÉGIA AO ENSINO**

## **DA MATEMÁTICA NO ENSINO FUNDAMENTAL**

**ALVARES, O. R. G. - Universidade Federal do Pampa RODRIGUES, H. de J. B. - Universidade Federal do Pampa BOLZAN, T. D. - Instituto Municipal de Educação Professora Augusta Maria de Lima Marques da SILVA, A. L. S. - Universidade Federal do Pampa MARTINS, M. A. R. - Universidade Federal do Pampa**

*Palavras-Chave: Dispositivo Complexo de Aprendizagem, maquete, PIBID*.

\_\_\_\_\_\_\_\_\_\_\_\_\_\_\_\_\_\_\_\_\_\_\_\_

Resumo: Descreve-se nesse resumo o Projeto "Horta na Escola", o qual foi desenvolvido em uma escola municipal de Caçapava do Sul/RS, junto a estudantes de uma turma de 6º ano do Ensino Fundamental, no âmbito das atividades desenvolvidas no Programa Institucional de Bolsa de Iniciação à Docência (PIBID/2022-2024). As ações desenvolvidas visam integrar o ensino de Ciências e de Matemática com a prática da agricultura, por meio de um Dispositivo Complexo de Aprendizagem (DiCA), visando uma aprendizagem interdisciplinar de forma divertida e significativa. Essa atividade, potencialmente, permitiu aos estudantes trabalharem conceitos de geometria, proporção e medidas, além de desenvolverem habilidades manuais durante a construção de uma maquete. Dessa forma, o projeto "Horta na Escola" proporcionou uma experiência rica e complexa aos alunos e professores envolvidos, trazendo uma nova maneira de envolvimento deles, a partir de associações diretas ao seu cotidiano.

#### **INTRODUÇÃO**

O projeto "Horta na Escola integra atividades desenvolvidas no *Programa Institucional de Bolsa de Iniciação à Docência* (PIBID/2022-2024). Visou aproximar o ensino das Ciências e da Matemática com a prática da agricultura, tendo em vista fundamentos teóricos e metodológicos dos Dispositivos Complexos de Aprendizagem (DiCA). Conforme Cabelleira (2018), DiCA são estruturas que buscam, na interdisciplinaridade, possibilidades de contemplar as mais diversas áreas do conhecimento, estimulando a pesquisa, a colaboração e a criatividade dos alunos. Aliado a isso, foram desenvolvidas maquetes, tendo em vista os objetivos traçados na pesquisa. Segundo Santos e Linhares (2019), maquetes são capazes de promover um aprendizado mais significativo, favorecendo apropriações de significados por parte dos alunos. Como problema de pesquisa, teve-se: Por quais meios as metodologias DICA e maquetes podem contribuir a um ensinoaprendizagem de Ciências e Matemática significativo e criativo? Como objetivo de pesquisa, buscou-se planejar, mediar e avaliar a qualidade de ações didático-pedagógicas, a partir do uso do DICA e de maquetes, em atenção aos contextos educacionais dos estudantes, sob a temática agricultura.

#### **METODOLOGIA**

Dentre as atividades desenvolvidas, junto a estudantes de uma turma de 6º ano do Ensino Fundamental, menciona-se: medição de terreno, análise de solo e construção da maquete

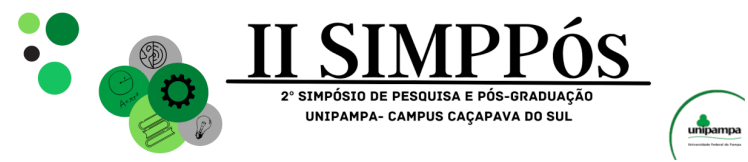

\_\_\_\_\_\_\_\_\_\_\_\_\_\_\_\_\_\_\_\_\_\_\_\_

de uma horta. Com isso, os alunos foram envolvidos nas principais etapas da construção de uma horta. A primeira atividade realizada foi a medição do terreno disponível na escola, tendo sido importante registrar as dimensões corretas para que o espaço fosse utilizado de forma adequada. Os alunos desenvolveram conceitos matemáticos, tais como comprimento, largura, altura do canteiro e corredores para manutenção da área, praticando medições e cálculos.

#### **RESULTADOS E DISCUSSÃO**

Considerando os dados obtidos na medição e análise do solo, os alunos planejaram e construíram maquetes dos canteiros com uso de material reciclável. Para representar a horta de forma reduzida, eles utilizaram diferentes escalas. Essa atividade possibilitou o trabalho de conceitos de Ciências, como a relação entre tipos de solo e cultivo (Figura 1; a), de geometria, proporção e medidas (Figura 1; b), e o desenvolvimento de habilidades manuais durante a construção das maquetes (Figura 1; c).

Figura 1 - Produções dos alunos. Fonte: autores (2023)

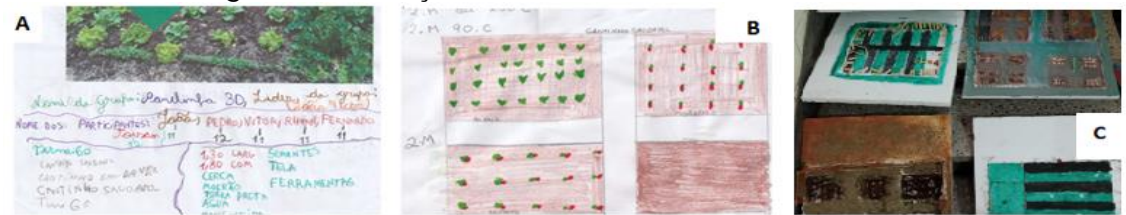

Ao longo do projeto os estudantes foram envolvidos em atividades práticas, como a medição da área da horta na escola, onde fizeram marcações e tiraram amostras de solo para avaliar as características. Com isso, foi possível fazer uma averiguação da textura do solo e tipo de seres vivos presentes naquela área, para verificar a possibilidade de construção de uma horta. Após pesquisar materiais descritivos sobre a horta, teve início a fase da elaboração da maquete pelos alunos, conforme mostra a Figura 1.

#### **CONCLUSÕES**

As atividades relatadas podem contribuir para uma aprendizagem com significados, relacionada ao meio ambiente, nutrição, sustentabilidade, trabalho em equipe e responsabilidade. Dessa forma, o projeto "Horta na Escola" proporcionou uma experiência rica e complexa, trazendo uma nova maneira de envolvimento dos alunos, utilizando o cotidiano deles ao tratar de objetos de conhecimento das áreas das Ciências e Matemática.

#### **AGRADECIMENTOS**

Agradecemos a CAPES, especificamente pelo Programa Institucional de Bolsa de Iniciação à Docência (PIBID), e as escolas públicas de Caçapava do Sul/RS.

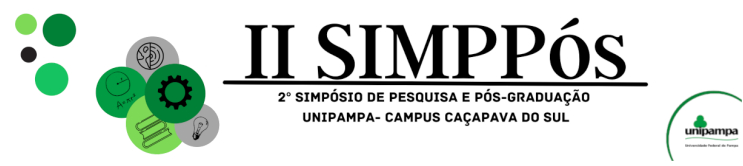

\_\_\_\_\_\_\_\_\_\_\_\_\_\_\_\_\_\_\_\_\_\_\_\_

#### **REFERÊNCIAS**

CABELLEIRA, P. A. **Dispositivos complexos de aprendizagem no ensino de ciências: o imaginário mundo da microbiologia**. 2018. 99f. Dissertação (Mestrado Profissional em Ensino de Ciências) - Universidade Federal do Pampa, Bagé, 2018. Disponível em: https://dspace.unipampa.edu.br//bitstream/riu/3790/1/Disserta%c3%a7%c3%a3o%20Peterson%2 02018.pdf. Acesso em: 15 set. 2023.

SANTOS, Fabricia Jorge Oliveira Dos e LINHARES, Jussara Candeira Spindola. **O uso de maquetes no estudo das ciências nas séries iniciais do ensino fundamental**. 04f. Anais VI CONEDU... Campina Grande: Realize Editora, 2019.Disponível em: [https://editorarealize.com.br/artigo/visualizar/61741.](https://editorarealize.com.br/artigo/visualizar/61741) Acesso 16 set. 2023.

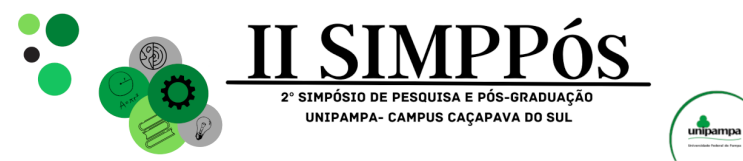

## **REVISÃO DE LITERATURA: ASSOCIAÇÕES TEÓRICAS**

## **ENTRE** *APRENDIZAGEM***,** *EXPERIMENTAÇÃO* **E**

## *EPISTEMOLOGIA*

#### **TRINDADE, M. B - Universidade Federal do Pampa da SILVA, A. L. S. - Universidade Federal do Pampa**

\_\_\_\_\_\_\_\_\_\_\_\_\_\_\_\_\_\_\_\_\_\_\_\_

*Palavras-Chave: Ensino de Ciências, Teoria da Aprendizagem Significativa, Descritores*.

**Resumo:** A Revisão de Literatura descrita neste resumo, ação financiada pelo CNPq na modalidade Iniciação Científica via o *Edital de Programa Institucional de Bolsas de Iniciação Científica* (PIBIC) - CNPQ/UNIPAMPA, emerge do problema: "De que modo o periódico *Revista Brasileira de Pesquisa em Educação em Ciências* (RBPEC) tem abordado as temáticas da Teoria da Aprendizagem Significativa, experimentação questões epistemológicas, tendo-se como foco de atenção o Ensino de Ciências? Os procedimentos adotados seguem uma abordagem estruturada em três fases. Na primeira, realizou-se a seleção criteriosa de fontes bibliográficas, recorte amostral e descritores. Na segunda, sistematizou-se as informações ao se buscar artigos de interesse, identificando tendências e lacunas. A terceira fase envolverá a análise de tais artigos. Este resumo concentra-se na apresentação de informações da fase intermediária. As informações obtidas, até este momento, mostram-se como promissoras ao segmento da pesquisa, considerando-se suas possíveis implicações ao problema de origem e a novos desdobramentos.

#### **INTRODUÇÃO**

A pesquisa científica é um processo contínuo de (re)construção, descoberta e entendimento, no qual a Revisão de Literatura desempenha um papel fundamental. Desenvolvido sob os pressupostos de Coutinho (2016), este estudo de revisão é financiado pelo CNPq na modalidade Iniciação Científica (IC) via o *Edital de Programa Institucional de Bolsas de Iniciação Científica* (PIBIC) - CNPQ/UNIPAMPA. Tem-se como propósito abordar o problema de pesquisa: *De que modo o periódico Revista Brasileira de Pesquisa em Educação em Ciências (RBPEC) (*<https://periodicos.ufmg.br/index.php/rbpec>*) tem abordado as temáticas da Teoria da Aprendizagem Significativa, experimentação questões epistemológicas, tendo-se como foco de atenção o Ensino de Ciências?* Os objetivos deste trabalho são: *(i)* operar com uma Revisão de Literatura a fim de identificar as principais tendências no conhecimento existente e assim contribuir para uma compreensão mais profunda e embasada sobre o tema, capaz de levar a entendimentos novos e/ou inovadores e *(ii)* proceder a uma análise comparativa entre os resultados da pesquisa e outros meios, contextos e potenciais desdobramentos de investigação.

#### **METODOLOGIA**

Para atingir os objetivos mencionados, adotou-se nesta pesquisa uma abordagem estruturada em três fases sequenciais, cada uma com suas próprias nuances e contribuições

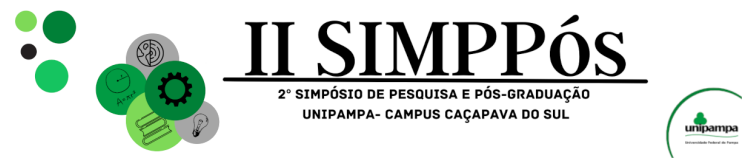

específicas. Este resumo concentra-se na apresentação de informações da fase intermediária. A primeira fase envolveu a seleção criteriosa de fontes bibliográficas, recorte amostral, emprego de descritores e critérios de inclusão e exclusão bem definidos. A fonte de pesquisa foi a RBPEC, dentre o período 2019-2023, os descritores utilizados foram "Teoria da Aprendizagem Significativa", "experimentação" e "epistemologia", e seus correlatos. Na segunda fase concentrou-se esforços na organização das informações coletadas, o que abrangeu a sistematização dos dados e a análise de aspectos quantitativos relevantes, quando aplicável. A terceira fase consistirá na utilização de um instrumento de análise de informações qualitativas para emergência de novos entendimentos.

#### **RESULTADOS E DISCUSSÃO**

O desenvolvimento deste trabalho de Revisão de Literatura seguiu uma metodologia rigorosa e estruturada, segmentada nas três fases descritas. Na primeira, buscou-se aprofundar a investigação e embasar o estudo com um sólido embasamento teórico. Na segunda, a seleção do periódico e aplicação de busca pelos descritores e termos correlatos, limitando-se aos títulos dos artigos, permitiu a construção da Tabela 1.

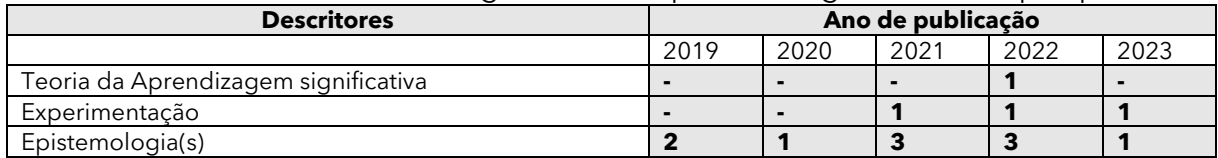

Tabela 1 - Quantitativo de artigos obtidos a partir da segunda fase da pesquisa

Fonte: Autores, 2023.

\_\_\_\_\_\_\_\_\_\_\_\_\_\_\_\_\_\_\_\_\_\_\_\_

Nota-se uma tendência clara em relação à "Teoria da Aprendizagem Significativa", com uma ausência de publicações nos anos de 2019 e 2020, mas um aumento substancial em 2022, indicando um possível ressurgimento do interesse nessa abordagem de aprendizado. Por outro lado, o descritor "Experimentação" demonstra um crescimento constante, sugerindo um contínuo foco em pesquisas práticas e experimentais na área em questão. Finalmente, a categoria "Epistemologia(s)" apresenta flutuações notáveis, com picos de publicações em 2019 e 2021, talvez indicando ciclos de interesse mais intenso intercalados com anos de menor produção nessa área. Essa análise sugere uma dinâmica complexa, levando às reflexões sobre a evolução contínua do conhecimento acadêmico no campo estudado.

#### **CONCLUSÕES**

A Teoria da Aprendizagem Significativa teve um interesse recente, evidenciado por sua presença em 2022 e 2023, após um período de ausência. Em contrapartida, a pesquisa experimental demonstra consistência ao longo dos anos, indicando um contínuo foco no aspecto prático do ensino de Ciências. A categoria epistemologia apresenta flutuações, sugerindo uma dinâmica de produção acadêmica nessa área. Esses resultados preliminares informam a direção da pesquisa, fornecendo insights que guiarão investigações futuras, enriquecendo nossa compreensão das bases teóricas e práticas do ensino de Ciências. Por meio das três fases mencionadas, este estudo visa a consolidar uma base sólida de conhecimento que irá informar e direcionar investigações futuras na área.

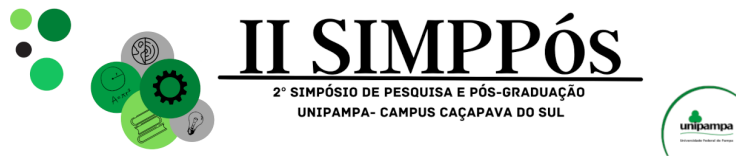

\_\_\_\_\_\_\_\_\_\_\_\_\_\_\_\_\_\_\_\_\_\_\_\_

#### **AGRADECIMENTOS**

Ao Conselho Nacional de Desenvolvimento Científico e Tecnológico (CNPq), à Pró-Reitoria de Pesquisa, Pós-Graduação e Inovação (PROPPI) da Universidade Federal do Pampa (Unipampa) e ao Grupo de Pesquisa Ensino, Aprendizagem e Significados em Ciências (EnASCi).

#### **REFERÊNCIAS**

COUTINHO, C. P. Metodologia de Investigação em Ciências Sociais e Humanas: teoria e prática. 2. ed. Coimbra: Almedina, 2016.

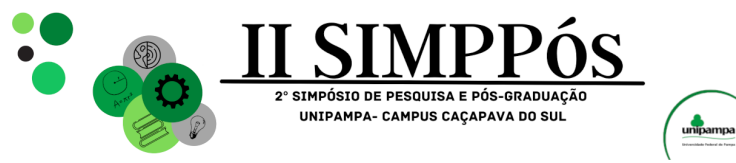

\_\_\_\_\_\_\_\_\_\_\_\_\_\_\_\_\_\_\_\_\_\_\_\_

**Geociências**

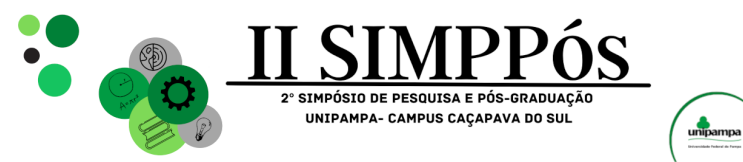

# **ESTUDO MAGNETOMÉTRICO DA REGIÃO DE CERRITO**

## **DO OURO, SÃO SEPÉ-RS**

#### **FREIRE, M. V. S. - Universidade Federal do Pampa FRIES, M. - Universidade Federal do Pampa**

\_\_\_\_\_\_\_\_\_\_\_\_\_\_\_\_\_\_\_\_\_\_\_\_

*Palavras-Chave: Magnetometria, TMI, Litologia metamorfizada*.

**Resumo:** Este estudo geofísico aborda as anomalias magnéticas em Cerrito do Ouro, São Sepé-RS, combinando dados do levantamento magnetométrico terrestre com análises detalhadas do mapeamento anterior por Porcher *et al.* (1995) no Passo do Salsinho. O objetivo é compreender a intrincada interação entre diversas litologias, identificar corpos ultramáficos na litologia metamorfizada e mapear variações nas anomalias magnéticas. A pesquisa enfoca a caracterização precisa dessas formações, especialmente na identificação de minerais economicamente relevantes. Os resultados revelam altas anomalias magnéticas no Nordeste, destacando-se próximo à falha de empurrão, e valores mais baixos no sudoeste, indicando fronteiras geológicas cruciais. Esta análise aprofundada não apenas valida litologias previamente identificadas, mas também fornece insights essenciais para futuras explorações minerais. A integração de dados antigos e novos ressalta a importância das técnicas geofísicas na exploração geológica, preparando o terreno para investigações mineralógicas mais precisas e econômicas.

#### **INTRODUÇÃO**

Na região de São Sepé, a exploração mineral enfrenta desafios significativos devido à complexidade geológica, que inclui uma variedade de formações rochosas, como sedimentares, pórfiros graníticos, rochas máficas e ultramáficas. A presença comum de veios de quartzo contendo minerais como ouro, óxidos de ferro, pirita e calcopirita aumenta ainda mais essa complexidade geológica, afetando diretamente as respostas magnéticas na área. O uso da geofísica, especialmente a magnetometria, torna-se crucial nesse cenário, fornecendo informações valiosas sobre litologia e estruturas geológicas (LIMA, 2014). A magnetometria detecta anomalias magnéticas resultantes da presença de minerais magnéticos em determinados tipos de rochas (KEAREY, BROOKS e HILL, 2013). Dada a ausência de afloramentos rochosos e a densa cobertura vegetal, métodos não invasivos e precisos são essenciais para entender a litologia e as estruturas geológicas. Em particular, a magnetometria fornece dados cruciais sobre as propriedades magnéticas das rochas subsuperficiais, permitindo a identificação de minerais magnéticos mesmo em pequenas quantidades dispersas em uma matriz inerte.

Este estudo visa analisar as anomalias magnéticas na região de Cerrito do Ouro, São Sepé-RS, utilizando dados de levantamento magnetométrico terrestre. Ele revisita o mapeamento anterior realizado por Porcher at al (1995) no Passo do Salsinho, detalhando a litologia da região de Cerrito do Ouro. O foco principal é compreender a complexa interação entre as diferentes litologias, delimitar corpos ultramáficos na litologia metamorfizada e mapear áreas de maior e menor anomalia magnética. O problema geológico central consiste na

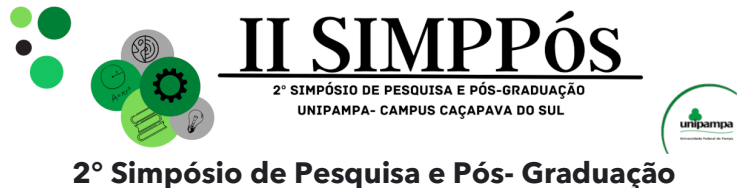

### **do Campus Caçapava do Sul-RS 09, 10 e 11 de outubro de 2023**

caracterização precisa dessas formações, especialmente quando se trata de minerais economicamente relevantes.

#### **METODOLOGIA**

#### **Características da Área**

\_\_\_\_\_\_\_\_\_\_\_\_\_\_\_\_\_\_\_\_\_\_\_\_

O Domínio de São Gabriel está limitado ao norte e oeste pela Bacia do Paraná, a leste pelos granitos e rochas metamórficas do Bloco Encruzilhada do Sul e ao sul pelo Bloco Taquarembó (CPRM, 2010; LENKO, 2017). A área de estudo está situada ao sul do município de São Sepé, aproximadamente 15 km do centro municipal, 25 km do município de Caçapava do Sul e cerca de 270 km da capital estadual, Porto Alegre. Suas coordenadas delimitantes são 53°34'33'' W e 30°20'56'' S; 53°34'28'' W e 30°20'21'' S; 53°33'51'' W e 30°20'21'' S; 53°33'52'' W e 30°20'56'' S. O principal acesso é pela BR-290, seguido por uma estrada local secundária em direção ao oeste por cerca de 6 km.

Figura 1 - a) Mapa de localização da cidade de São Sepé; b) Área de estudo com os 3 perfis demarcados

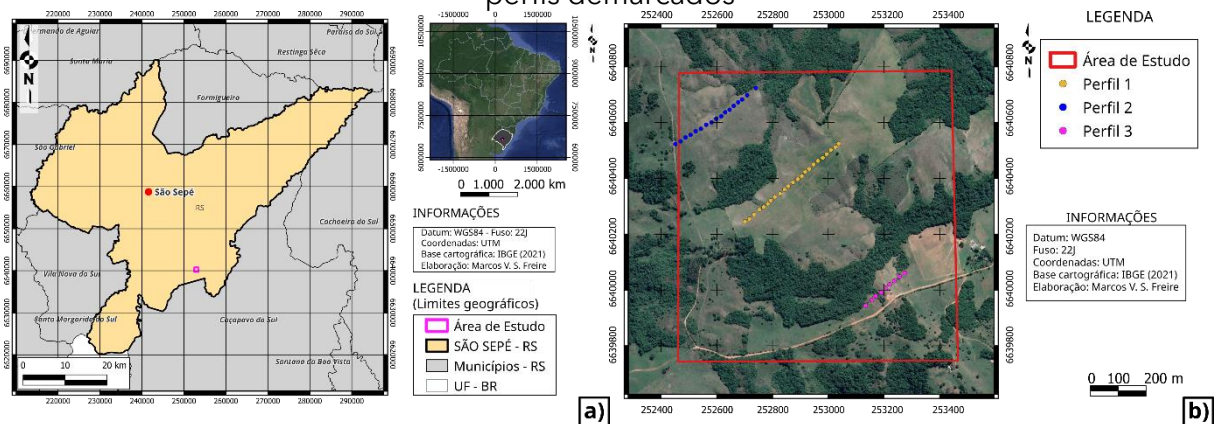

#### **Contexto Geológico**

A região está inserida no contexto geotectônico do Escudo Sul-Rio-Grandense (ESRG), que engloba a porção sul da Província Mantiqueira (ALMEIDA *et al*., 2012). Segundo o mapa geológico da região de São Sepé (Figura 2a), a área de estudo é dominada por rochas metamórficas, incluindo metabásicas, metautrabásicas, metapelitos e uma menor contribuição de vulcânicas e sedimentares, como tufos, andesitos e conglomerados. Cascalhos, areias, silte, argila também são encontrados na região. A presença de minerais magnéticos é notável mesmo em pequenas quantidades dispersas em uma matriz inerte (PORCHER *et al.*, 1995; PORCHER e LOPES, 2000).

#### **Perfis Propostos**

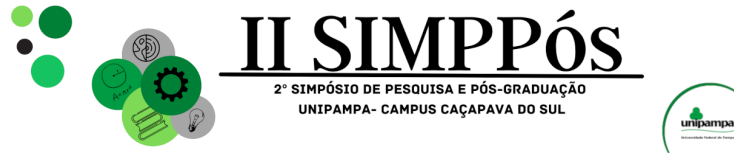

Forma propostos 3 perfis para mapear a região da área de estudo. Os perfis dizem respeito a observação do mapa geológico dessa área, a fim de se obter o máximo de contraste entre as litologias presentes na área:

- Primeiro Perfil: este perfil foi projetado na direção sudoeste-nordeste e possui um comprimento aproximado de 440 metros, abrangendo 23 pontos de coleta (Figura 1a). O perfil atravessa áreas de metapelitos e, mais centralmente, as metabásicas e metautrabásicas.
- Segundo Perfil: este perfil se estende na direção nordeste-sudoeste e tem um comprimento aproximado de 320 metros, com 17 pontos de coleta (Figura 1a). O perfil também atravessa áreas de metapelitos e, mais centralmente, as metabásicas e metautrabásicas.
- Terceiro Perfil: este perfil segue na direção sudoeste-nordeste, com um comprimento aproximado de 160 metros e 9 pontos de coleta (Figura 1a). O perfil também atravessa áreas de metapelitos e, mais centralmente, as metabásicas e metautrabásicas.

#### **Aquisição de dados**

\_\_\_\_\_\_\_\_\_\_\_\_\_\_\_\_\_\_\_\_\_\_\_\_

Foram utilizados dois magnetômetros de precessão de prótons da Universidade Federal do Pampa, Campus Caçapava do Sul, modelo GSM-19 Overhouser da Gem Systems. Um dos magnetômetros foi fixado como base, nas coordenadas UTM 252610 metros leste e 6640168 metros sul, para registrar as variações magnéticas diurnas, enquanto o outro foi usado para medir as anomalias magnéticas geradas pela litologia. As medições foram realizadas entre 10:03 e 12:54.

#### **Processamento dos Dados**

O processamento dos dados envolveu várias etapas cruciais para garantir a precisão e confiabilidade dos resultados obtidos. Inicialmente, a correção da variação diurna foi realizada utilizando o *software* GEMLink versão 5.4. Este processo utilizou dados do Magnetic Field Calculators do NOAA para estimar o campo magnético, baseando-se em modelos do World Magnetic Model (WMM) e International Geomagnetic Reference Field (IGRF). Após a correção da variação diurna, os dados foram submetidos a um processo de validação, considerando tanto a marcação temporal quanto as medidas registradas durante a aquisição dos pontos. Em seguida, para obter o mapa do campo magnético anômalo total, foi aplicada uma técnica de interpolação dos dados utilizando o método de krigagem. Este método pondera distâncias e estimativas por médias móveis com base em um variograma (LANDIM, 2000), resultando em uma representação espacial suave e contínua da intensidade magnética total (TMI) da área estudada. Posteriormente, foram aplicados dois filtros essenciais para a análise dos dados. O primeiro filtro utilizado foi o ASA (Amplitude do Sinal Analítica), que atua como o envelope do sinal original. Essa abordagem permite a extração de informações sem ser influenciada pela direção de magnetização da fonte (HANEY *et al.*, 2003), conforme definido na equação 1 (NABIGHIAN, 1972, p. 510; EKINCI *et al.*, 2017, p. 1493). O ASA foi calculado como a raiz da soma das derivadas horizontais e verticais das anomalias magnéticas ( $V_x$  e  $V_z$ , respectivamente). O segundo filtro aplicado foi o HG (Gradiente Horizontal), conhecido por ter máximos localizados nas

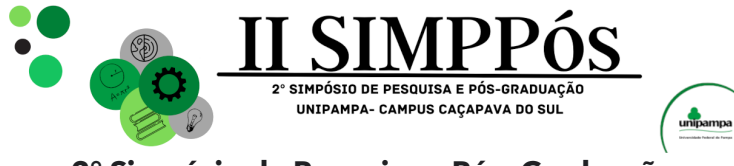

\_\_\_\_\_\_\_\_\_\_\_\_\_\_\_\_\_\_\_\_\_\_\_\_

bordas de anomalias magnéticas. Este filtro é fundamental para localizar limites precisos dessas anomalias (LI, 2006, p.1). Sua aplicação foi realizada com base na equação 2 (CORDELL e GRAUCH, 1985, p. 192), determinada a partir do campo de pseudogravidade derivado dos dados magnéticos. Ambos os filtros, ASA e HG, foram estrategicamente empregados para análise e correlação dos dados de campo com levantamentos magnéticos em três perfis na direção norte.

Figura 2 - a) Mapa geológico da porção sul de São Sepé; b) Mapa geológico da área de estudo (detalhado). Adaptado de Porcher *et al.* (1995); c) Modelo digital de elevação (DEM) da área de estudo.

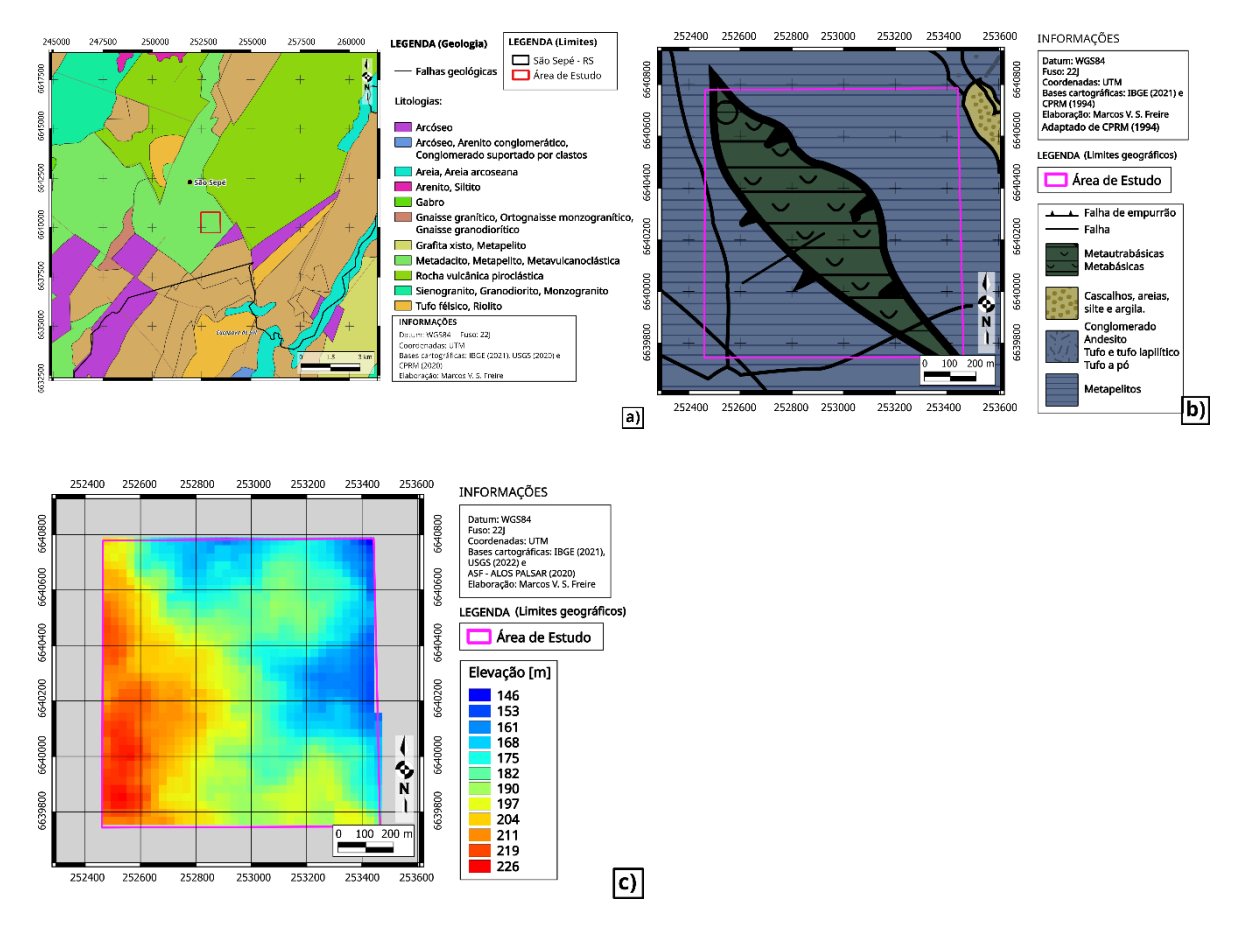

#### **RESULTADOS E DISCUSSÃO**

**Campo magnético anômalo total (TMI - Total Magnetic Intensity) do levantamento**

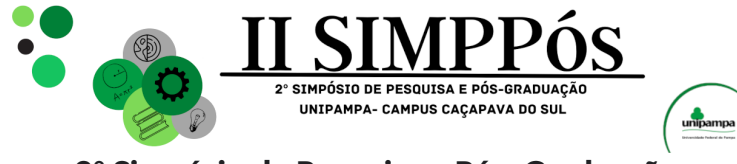

\_\_\_\_\_\_\_\_\_\_\_\_\_\_\_\_\_\_\_\_\_\_\_\_

O Mapa da Intensidade Magnética Total Anômala gerado pelo levantamento terrestre (Figura 3a) e suas respetivas anomalias revelam valores elevados na direção nordeste, aproximadamente 22501nT, no final do perfil 1, próximo à região da falha de empurrão, onde as metautrabásicas e metabásicas se encontram com os metapelitos. Os valores mínimos são observados na direção sudoeste, em torno de 22182,9nT. As maiores contribuições das anomalias magnéticas são encontradas na área do perfil 3, com valores aproximados de 22501nT no extremo nordeste e cerca de 22438,5nT na extremidade sudoeste.

#### **Amplitude do sinal analítico (ASA) do campo magnético anômalo total do levantamento**

O Mapa de Amplitude do Sinal Analítico gerado a partir do levantamento terrestre (Figura 3b) e suas respetivas anomalias apresentam valores elevados, cerca de 3nT/m na direção nordeste para o perfil 1 e perfil 3, abrangendo principalmente a região próxima à falha de empurrão, onde as metautrabásicas e metabásicas se encontram com os metapelitos. Valores altos também são observados na maior parte do perfil 2, com contribuições significativas, aproximando-se de 3nT/m. Valores mínimos, em torno de 0,4nT/m, são identificados na direção sudoeste, particularmente no perfil 1.

#### **Gradiente horizontal (HG) do campo magnético anômalo total do levantamento**

O Mapa do Gradiente Horizontal derivado do levantamento terrestre (Figura 3c) e suas respetivas anomalias exibem valores elevados, predominantemente na maior extensão das metautrabásicas e metabásicas nos três perfis. Isso contrasta com os mapas de ASA e TMI, onde as maiores contribuições de anomalias estavam nas bordas, onde ocorre o contato entre as metautrabásicas e metabásicas com os metapelitos. As maiores contribuições de anomalias são identificadas nas regiões dos perfis 1 e 2, com valores superiores a 1nT/m.

Figura 3 - a) Mapa do TMI do levantamento terrestre; b) Mapa do ASA do levantamento terrestre; c) Mapa do HG do levantamento terrestre.

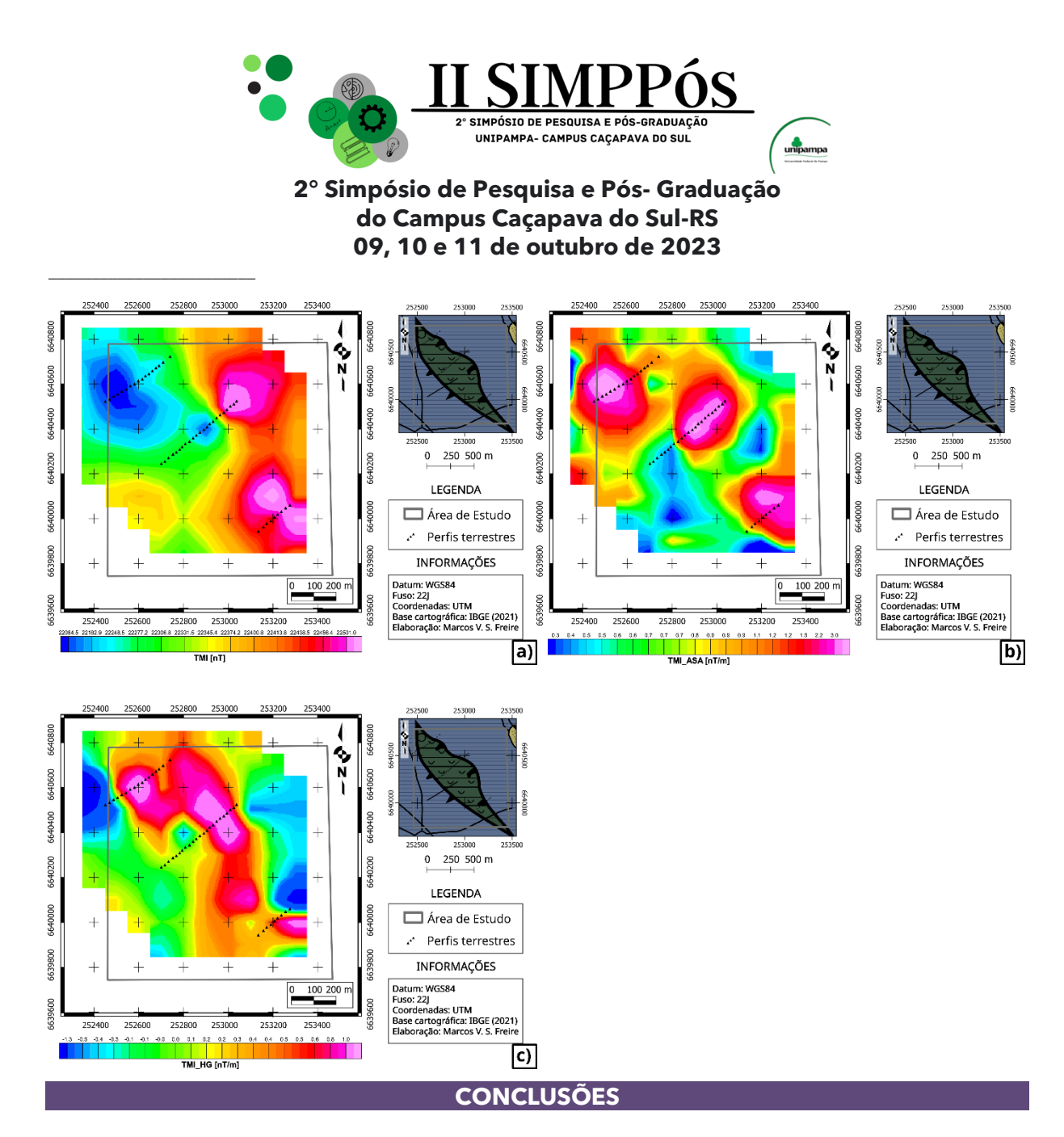

A análise dos resultados derivados do levantamento geofísico de campo, realizado em três perfis diagonais, revelou nuances cruciais nas litologias da área estudada. Foi detectada a presença de minerais magnéticos em distintas regiões, incluindo metapelitos, metautrabásicas e metabásicas. Dessa forma, os dados geofísicos promoveram um mapeamento mais refinado, corroborando as informações apresentadas na Figura 2b.

Os picos de intensidade magnética observados nos mapas magnetométricos (Figura 3a, Figura 3b, Figura 3c) foram correlacionados com a presença desses corpos metamórficos na área estudada. Esta identificação permitiu estabelecer uma clara relação entre os picos de intensidade mais elevados, localizados nas bordas e falhas das metabásicas e ultrabásicas, e os metapelitos. Nas áreas mais distantes do contato com as metabásicas e ultrabásicas, os metapelitos exibiram valores de intensidade magnética mais baixos, confirmando a precisão do mapeamento.

Em suma, os resultados obtidos não apenas confirmam a presença de diferentes litologias, como determinado por Porcher *et al.* (1995), mas também fornecem uma visão detalhada das características magnéticas dessas formações geológicas. Esta compreensão aprofundada tem implicações significativas para a exploração mineral, oferecendo

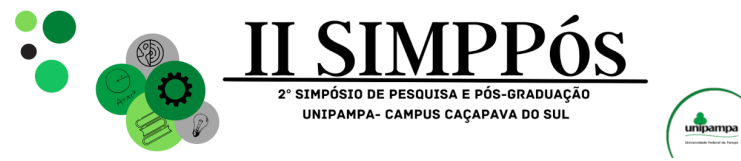

esclarecimentos valiosos para futuras pesquisas geológicas e atividades de prospecção mineral na região de Cerrito do Ouro, São Sepé-RS.

#### **Recomendações**

\_\_\_\_\_\_\_\_\_\_\_\_\_\_\_\_\_\_\_\_\_\_\_\_

Recomenda-se realizar um levantamento geofísico de suscetibilidade magnética para medir as propriedades magnéticas das rochas da região. Isso permitirá um aprimoramento detalhado da mineralogia local, especialmente considerando a presença significativa de óxido ferroso e possivelmente cromita na área.

#### **AGRADECIMENTOS**

Agradeço ao meu orientador professor Dr. Maximilian Fries, pela oportunidade deste estudo, à Universidade Federal do Pampa, minha *alma mater* e a CPRM.

#### **REFERÊNCIAS**

ALMEIDA, R. P.; SANTOS, M. G. M.; FRAGOSO-CESAR, A. R. S.; JANIKIAN, L; FAMBRINI, G. **Recurring extensional and strike-slip tectonics after the Neoproterozoic collisional events in the southern Mantiqueira province.** Anais da Academia Brasileira de Ciências, v. 84 (2), p. 347– 376, 2012.

ASF - ALASKA SATELITTE FACILITY. **ALOS PALSAR – Geografic Search.** Disponível em:  $<$ https://search.asf.alaska.edu/#/?zoom=8.876&center=-53.307,-30.713&polygon=POLYGON((-53.8286%20-30.4723,-53.2147%20-30.4723,-53.2147%20-30.0428,-53.8286%20-30.0428,- 53.8286%20-30.4723))&dataset=ALOS&resultsLoaded=true&granule=ALPSRP261986570-KMZ>. Acesso em: 9 de janeiro de 2023.

CORDELL, L.; GRAUCH, V. J. S. (1985). 16. **Mapping Basement Magnetization Zones from Aeromagnetic Data in the San Juan Basin, New Mexico.** The Utility of Regional Gravity and Magnetic Anomaly Maps, 181–197. doi:10.1190/1.0931830346.ch16

CPRM – Serviço Geológico do Brasil. **Projeto Aerogeofísico Escudo do Rio Grande do Sul: Relatório final do levantamento e processamento dos dados magnetométricos e** 

**gamaespectrométricos.** Vol. I, Texto técnico. Lasa Prospecções S.A., pág. 260, 2010. EKINCI, Y. L.; ÖZYALIN, Ş.; SINDIRGI, P.; BALKAYA, Ç.; GÖKTÜRKLER, G. (2017). **Amplitude inversion of the 2D analytic signal of magnetic anomalies through the differential evolution algorithm.** Journal of Geophysics and Engineering, 14(6), 1492–1508. doi:10.1088/1742- 2140/aa7ffc

GRAUCH, V. J. S.; CORDELL, L. (1987). **Limitations of determining density or magnetic boundaries from the horizontal gradient of gravity or pseudogravity data.** GEOPHYSICS, 52(1), 118–121. doi:10.1190/1.1442236

HANEY, M.; JOHNSTON, C.; LI, Y.; NABIGHIAN, M. (2003). **Envelopes of 2D and 3D magnetic data and their relationship to the analytic signal: Preliminary results.** SEG Technical Program Expanded Abstracts 2003. doi:10.1190/1.1817997

IBGE - Instituto Brasileiro de Geografia e Estatística. **Malha Municipal.** Disponível em: <https://www.ibge.gov.br/geociencias/organizacao-do-territorio/malhas-territoriais/15774 malhas.html?=&t=acesso-ao-produto>. Acesso em: 9 de janeiro de 2023.

KEAREY, P.; BROOKS, M., HILL, I., **Geofísica de Exploração.** 5. ed. São Paulo: Oficina de Textos, 2009, 429 p.

LENKO, Bruna Costa. **MÉTODOS GEOELÉTRICOS APLICADOS NA CARACTERIZAÇÃO DE OCORRÊNCIA AURÍFERA EM GABRO NO MUNICÍPIO DE SÃO SEPÉ-RS.** UNESP. Rio Claro. 2017.

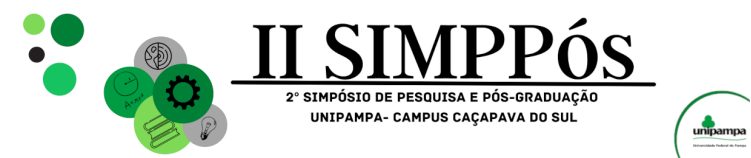

LI, X. (2006). **Understanding 3D analytic signal amplitude**. GEOPHYSICS, 71(2), L13–L16. doi:10.1190/1.2184367

\_\_\_\_\_\_\_\_\_\_\_\_\_\_\_\_\_\_\_\_\_\_\_\_

LIMA, O. A. L.; **Propriedades Física das Rochas.** Bases da Geofísica Aplicada, Rio de Janeiro: Sociedade Brasileirade Geofísica, 2014.

NABIGHIAN, M. N. (1972). **THE ANALYTIC SIGNAL OF TWO**‐**DIMENSIONAL MAGNETIC BODIES WITH POLYGONAL CROSS**‐**SECTION: ITS PROPERTIES AND USE FOR AUTOMATED** 

**ANOMALY INTERPRETATION.** GEOPHYSICS, 37(3), 507–517. doi:10.1190/1.1440276 NOAA - National Oceanic and Atmospheric Administration. Magnetic Field Calculators: **Magnetic Field Estimated Values.** Disponível em:

<https://www.ngdc.noaa.gov/geomag/calculators/magcalc.shtml#igrfwmm>. Acesso em 12 de fevereiro de 2023.

PORCHER, Carlos Alfredo; LEITES, Sérgio Reali; RAMGRAB, Gilberto Emílio; CAMOZZATO, Eduardo. **Passo do Salsinho, Folha SH.22-Y-A-I-4: estado do Rio Grande do Sul.** Brasília: CPRM,

1995. Escala 1:50.000. Levantamentos Geológicos Básicos do Brasil – PLGB. 359p. PORCHER, Carlos Alfredo; LOPES, Ricardo da Cunha. **Cachoeira do Sul: folha SH.22-Y-A: estado** 

**do Rio Grande do Sul.** Brasília: CPRM, 2000. Escala 1:250.000. Programa Levantamentos Geológicos Básicos do Brasil – PLGB.

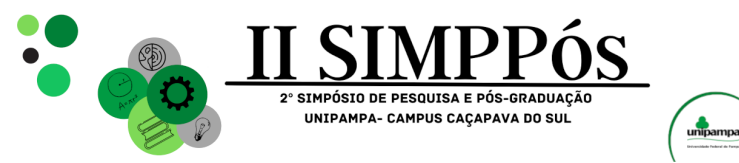

# **PROPOSTA DE TRILHA INTERPRETATIVA NO RINCÃO DO INFERNO (BAGÉ-RS), CONTEMPLANDO ASPECTOS GEOBIOCULTURAIS, COM ÊNFASE NO HISTÓRICO DO QUILOMBO DAS PALMAS**

#### **CORRÊA, A. P. S. - Universidade Federal do Pampa MATTÉ, V. - Universidade Federal do Pampa da SILVA, A.L. S. - Universidade Federal do Pampa**

\_\_\_\_\_\_\_\_\_\_\_\_\_\_\_\_\_\_\_\_\_\_\_\_

*Palavras-Chave:* Geoconservação, Trilha interpretativa, Bioma Pampa.

**Resumo:** O Rincão do Inferno localiza-se na divisa dos municípios de Bagé e Lavras do Sul, metade sul do RS. Trata-se de um local com exuberante beleza cênica proporcionada pelas rochas sedimentares da Bacia do Camaquã, recortadas pelo Rio Camaquã, embelezadas pela fauna e flora muito bem preservadas. Essas características físicas foram possíveis graças ao posicionamento remoto desta localidade, motivo pelo qual que também levou ao surgimento do Quilombo das Palmas, que registra décadas de história desta inusitada forma de ocupação humana. Este trabalho propôs o mapeamento de um caminho no Rincão do Inferno, elencando pontos de interesse ambiental e histórico, utilizando-se dos princípios geossistêmicos de modo a resgatar informações dos meios natural e humano. Foi definida uma trilha com aproximadamente 5 quilômetros de extensão. As informações levantadas neste trabalho poderão ser divulgadas na forma de placas e painéis interpretativos, a serem fixados posteriormente.

#### **INTRODUÇÃO**

A região centro-oeste do Escudo Sul Riograndense, possui uma rica geodiversidade, resultante de intensos e complexos processos geológicos, no período compreendido principalmente entre 800 e 500 milhões de anos atrás (e.g. SOMMER e JELINEK, 2021). Além disso, a biodiversidade do bioma Pampa, representada por uma rica e variada flora campestre e florestal e uma fauna igualmente diversa, ambas contendo várias espécies endêmicas, contribuindo para o enaltecimento dos aspectos naturais. Nesse contexto também há o histórico de ocupação humana da região, cujo início data de séculos atrás e completa o repertório paisagístico, propícia ao ecoturismo e turismo de aventura. Essas atividades oferecem boas possibilidades de desenvolvimento sustentável, aliada à conscientização e preservação ambiental, bem como à valorização do patrimônio cultural. Especificamente na região do Rincão do Inferno, localiza-se um importante e bem preservado fragmento geológico/biológico, cuja ocupação quilombola permitiu a constituição de um patrimônio cultural único, no Quilombo das Palmas, reconhecido pelo INCRA/RS desde 2017. Neste trabalho propomos a criação de um roteiro turístico na localidade do Rincão do Inferno, que possibilite divulgar a história natural e humana, de

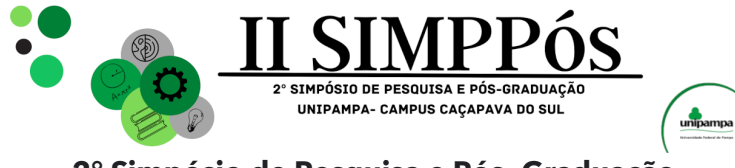

\_\_\_\_\_\_\_\_\_\_\_\_\_\_\_\_\_\_\_\_\_\_\_\_

forma a preservar e contribuir com a difusão deste tão importante conhecimento da história local.

#### **METODOLOGIA**

O trabalho foi realizado por etapas que iniciaram com a revisão bibliográfica, através da busca de trabalhos que tenham tido objetivos semelhantes, mas em outras localidades, bem como, para revisar e filtrar as principais informações geológicas e biológicas do Rincão do Inferno. Posteriormente procedeu-se a delimitação preliminar da trilha a partir de imagens de satélite, utilizando o Google Earth Pro. Após, foi testada e averiguada a acessibilidade da trilha através de visitas ao local, de modo a percorrer a trilha e escolher os locais de interesse para interpretação ambiental e histórica da ocupação dos escravos refugiados de fazendas da região que utilizavam de mão em regime escravocrata e que se abrigaram no local na busca de liberdade. Outra etapa importante para a realização do trabalho foi através do diálogo com os moradores locais, remanescentes do quilombo, a fim de explicar os objetivos e obter o consentimento deles para a realização do projeto e que atuam como protetores e divulgadores do local. Também foram realizados levantamentos de pontos em que a trilha necessitava de manutenção e sinalização, a fim de estruturar um roteiro autoguiado para promover melhor acesso e fomentar a renda através do turismo. Este estudo é baseado nas premissas geossistêmica (Sotchava,1978), que trata da indissociabilidade entre geologia, biologia e cultura. Assim, a escolha e descrição de cada ponto procurou, sempre que possível, interligar ao máximo esses três elementos.

#### **RESULTADOS E DISCUSSÃO**

Foi definida uma trilha com aproximadamente 5 quilômetros de extensão, que percorre boa parte da área do Quilombo das Palmas, especificamente no Rincão do Inferno. Seu percurso inicia no estacionamento principal e se dirige a porção mais a leste do quilombo, passando pelas pedras Bicuda e Amarela. Ao longo do caminho chama atenção a vegetação cactácea e, em locais resguardados do sol forte, peculiares concentrações de petúnias endêmicas do bioma Pampa. Após, o caminho desce para a margem do Rio Camaquã e sem atravessá-lo, alcança algumas pequenas grutas, utilizadas no passado como refúgio provisório. Ao longo do rio encontram-se as melhores exposições da rocha conglomerática e de bancos de areia e seixos com incrível diversidade litológica. Posteriormente volta-se ao topo das formações rochosas, onde encontram-se os dois pequenos núcleos habitacionais quilombolas. Nesses pontos, a troca de saberes com os moradores completa a experiência geossistêmica do trajeto. Pode-se observar uma relação existente entre os aspectos geológico-social, de modo que os quilombolas escolheram a área como refúgio devido justamente às características de abrigo nas rochas, disposição de água e alimento, criando uma simbiose entre sobrevivência e paisagem. As informações levantadas neste trabalho poderão ser divulgadas na forma de placas e painéis interpretativos, a serem fixados posteriormente.

#### **CONCLUSÕES**

A criação deste roteiro interpretativo permitiu verificar que o Rincão do Inferno contempla um importante local para aplicação de estratégias de conscientização ambiental e valorização do patrimônio cultural. Seu rico registro geológico, biológico e antrópico

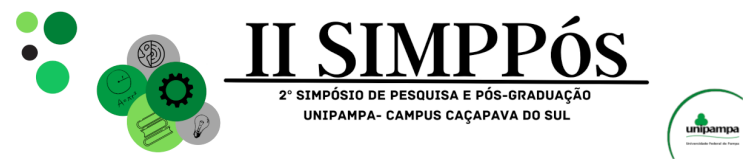

\_\_\_\_\_\_\_\_\_\_\_\_\_\_\_\_\_\_\_\_\_\_\_\_

possui relevância excepcional ímpar. Percebe-se, também, que a história do Rincão do Inferno está viva nas falas e memórias dos moradores remanescentes de quilombolas, mas que a mesma é digna de registro e sensibilização acerca da própria importância do resgate deste histórico da escravidão e da importância dos quilombos como espaços de resistência. Além disso, a ação de demarcação e interpretação das trilhas do Rincão, permitem a valorização turística que este local possui, unindo beleza natural e histórico cultura relevantes para proporcionar um aporte à renda dos moradores locais a partir da visitação aliada à melhores condições de infraestrutura.

#### **REFERÊNCIAS**

JELINEK, A. R.; SOMMER C. A. (org.). Contribuições à Geologia do Rio Grande do Sul e de Santa Catarina - Sociedade Brasileira de Geologia - Porto Alegre: Compasso Lugar-Cultura, 2021. 504 p., il. col.

SOTCHAVA, V.B. Por uma teoria de classificação de geossistemas de vida terrestre. Biogeografia, 14. São Paulo: Instituto de Geografia USP, p. 23 1978.

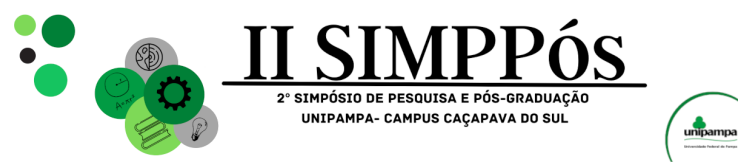

\_\_\_\_\_\_\_\_\_\_\_\_\_\_\_\_\_\_\_\_\_\_\_\_

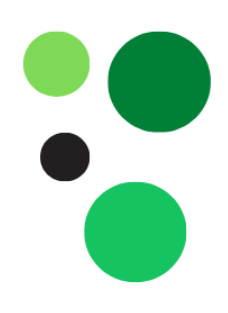

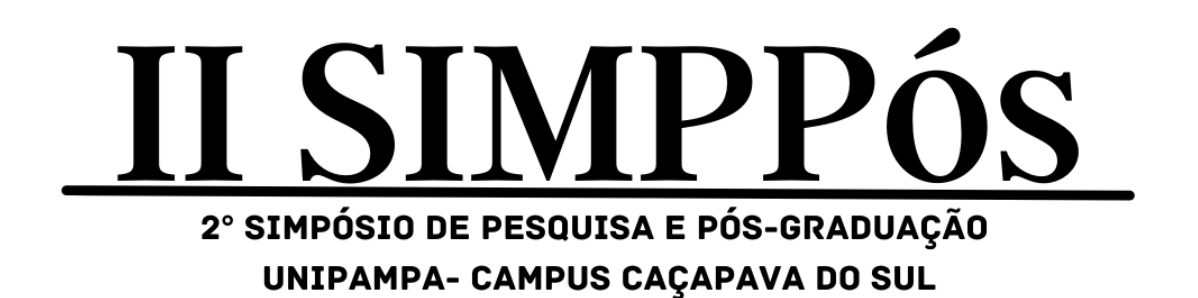

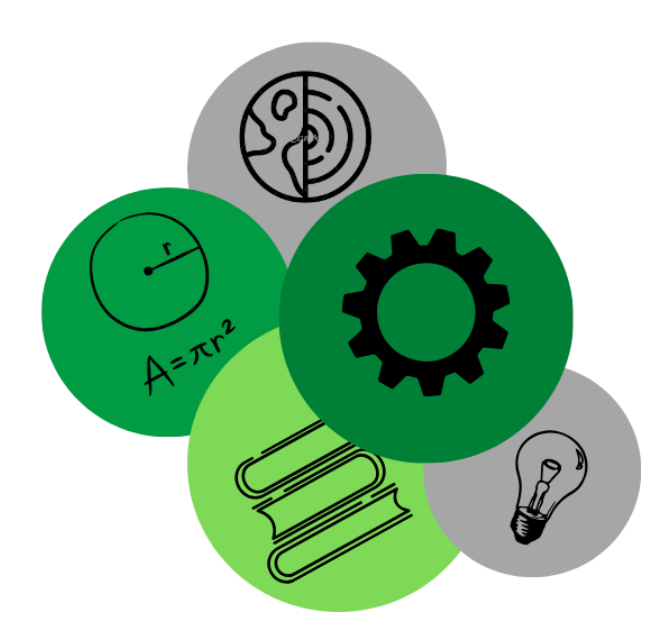

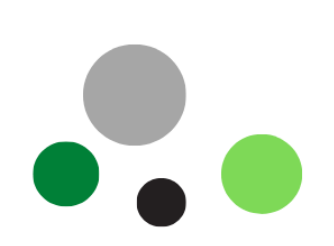

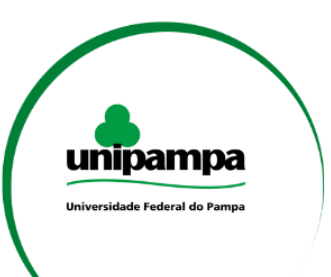